<span id="page-0-0"></span>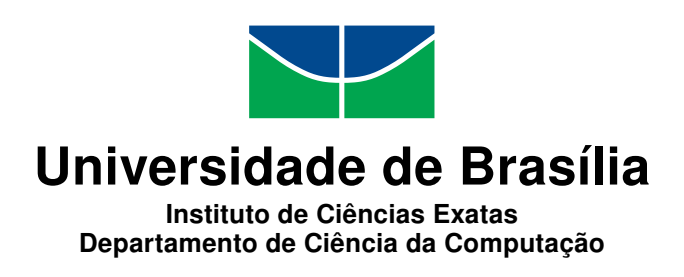

# **Modelo de Gestão de Risco na Promoção da Ampliação da Banda Larga Móvel no Brasil: Utilização de ferramentas computacionais e normas técnicas para aprimorar a gestão de risco na Anatel**

Humberto Bruno Pontes Silva

Dissertação apresentada como requisito parcial para conclusão do Mestrado Profissional em Computação Aplicada

> Orientador Prof. Dr. João Mello da Silva

> > Brasília 2017

#### Ficha catalográfica elaborada automaticamente, com os dados fornecidos pelo(a) autor(a)

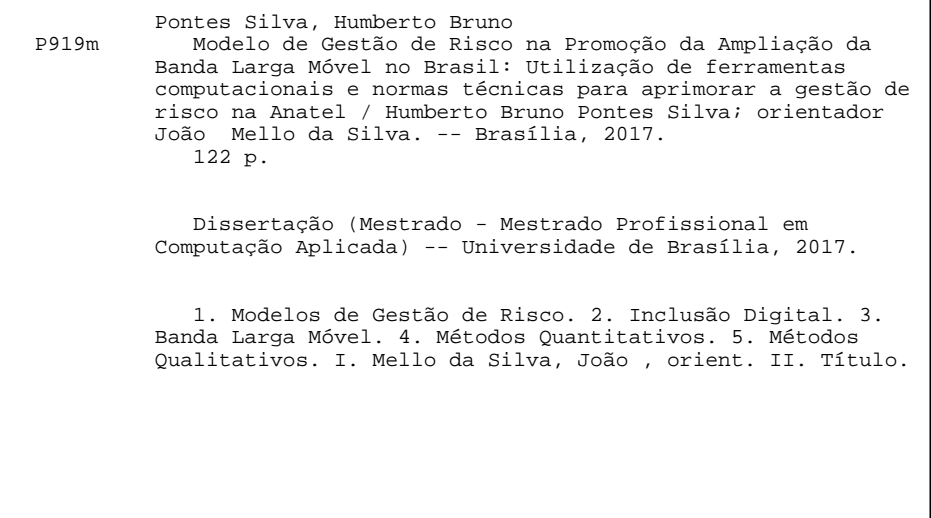

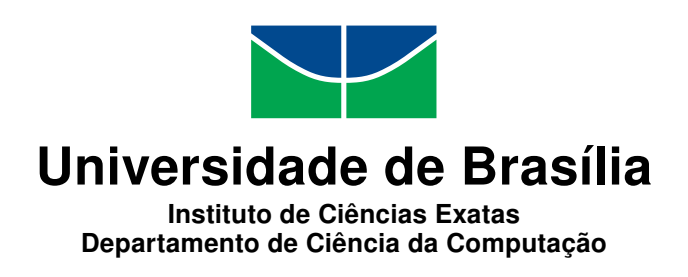

## **Modelo de Gestão de Risco na Promoção da Ampliação da Banda Larga Móvel no Brasil: Utilização de ferramentas computacionais e normas técnicas para aprimorar a gestão de risco na Anatel**

Humberto Bruno Pontes Silva

Dissertação apresentada como requisito parcial para conclusão do Mestrado Profissional em Computação Aplicada

> Prof. Dr. João Mello da Silva (Orientador) FT/UnB

Prof. Dr. Prof. Dr. Edgard Costa Oliveira Luciano Charlita de Freitas

Prof. Dr. Marcelo Ladeira Coordenador do Programa de Pós-graduação em Computação Aplicada

Brasília, 31 de outubro de 2017

# **Dedicatória**

Dedico à minha esposa Christine Saito, a meu filho Bruno Kenzo que chegou trazendo muita alegria no decorrer da elaboração da presente dissertação, à minha família e amigos, pela paciência em meus momentos de ausência. Dedico também a todos os professores do mestrado pelo conhecimento transmitido e apoio nas horas de dificuldade.

# **Agradecimentos**

Quero primeiramente agradecer a Deus, pela força e coragem durante toda esta longa caminhada. A todos os professores do Mestrado Profissional em Computação Aplicada (MPCA), que foram extremamente importantes em minha vida acadêmica e no desenvolvimento desta dissertação, em especial ao Professor João Mello. Aos meus pais, irmãos, minha esposa Christine, meu filho Bruno Kenzo, a toda minha família e amigos que, com muito carinho e apoio não mediram esforços para que alcançasse tal estágio de desenvolvimento. A jornada de uma produção compartilhada no convívio e mútuo auxílio com amigos e professores foram a melhor experiência da minha formação acadêmica. A todos aqueles que de alguma forma estiveram e estão próximos a mim, fazendo esta vida valer cada vez mais a pena.

"Quem tem conhecimento adequado tem o poder que, antes, a terra, os meios de produção e o capital conferiram às classes dominantes." *Jayme Teixeira Filho*.

"Existe o risco que você não pode jamais correr, e existe o risco que você não pode deixar de correr." *Peter Drucker*.

# **Resumo**

O presente trabalho tem por objetivo propor a implementação da Gestão de Risco conforme preconizado em melhores práticas nacionais e internacionais, em especial na ISO 31000, para ampliar a eficiência e efetividade no atingimento de um dos objetivos estratégicos da Agência Nacional de Telecomunicações, a saber: Promover a ampliação do acesso e o uso dos serviços, com qualidade e preços adequados. Como meta específica buscou-se o estabelecido no PPA 2016-2019, que define uma meta de que os acessos em banda larga móvel cheguem a 90% dos acessos móveis totais em 2019. Dessa forma, coletaram-se subsídios materiais e teóricos para iniciar o processo de gestão de risco, integrado com práticas disponíveis para o serviço público bem como os normativos e regulamentos referentes ao tema. Assim por meio do presente trabalho foram determinados o contexto interno e externo, o contexto do processo de gestão de risco para o tema em tela, bem como foram identificados, avaliados e tratados os riscos envolvidos em tal processo por meio de ferramentas específicas (*Brainstorm*, *Diagrama de Ishikawa*, *FMEA*, Modelos de Previsão) algumas descritas na ISO 31010 bem como outras ferramentas computacionais (Mineração de dados e ferramentas de Business Inteligence). O presente trabalho revela que o processo estruturado de gestão de risco pode contribuir sobremaneira para uma melhor gestão pública e na consecução de seus objetivos estratégicos.

**Palavras-chave:** Modelos de Gestão de Riscos, Inclusão Digital; Banda Larga Móvel; Métodos Quantitativos, Métodos Qualitativos

# **Abstract**

The purpose of this study is to propose the implementation of risk management as recommended in national and international best practices, especially ISO 31000, to increase efficiency and effectiveness in achieving one of the strategic objectives of the National Telecommunications Agency in Brazil: Promote the expansion of access and use of services, with adequate quality and prices. As a specific goal, we sought the one established in PPA 2016-2019, which sets a target for mobile broadband accesses to reach 90 % of total mobile accesses by 2019. In this way, material and theoretical subsidies were collected to initiate the process of risk management, integrated with practices available for the public service as well as the regulations related to the subject. Thus, the internal and external context, the context of the risk management process for the on-screen topic, and the risks involved in this process were identified, evaluated and treated by means of specific tools (*Brainstorm*, *Ishikawa Diagram*, Failure Mode and Effect Analysis - FMEA, Predictive Models) described in ISO 31010 as well as other computational tools (Data Mining and Business Intelligence tools). The present study reveals that the structured process of risk management can contribute greatly to a better public management and the achievement of its strategic objectives.

**Keywords:** Risk Management Models; Digital Inclusion; Mobile Broadband; Quantitative Methods, Qualitative Methods

# **Sumário**

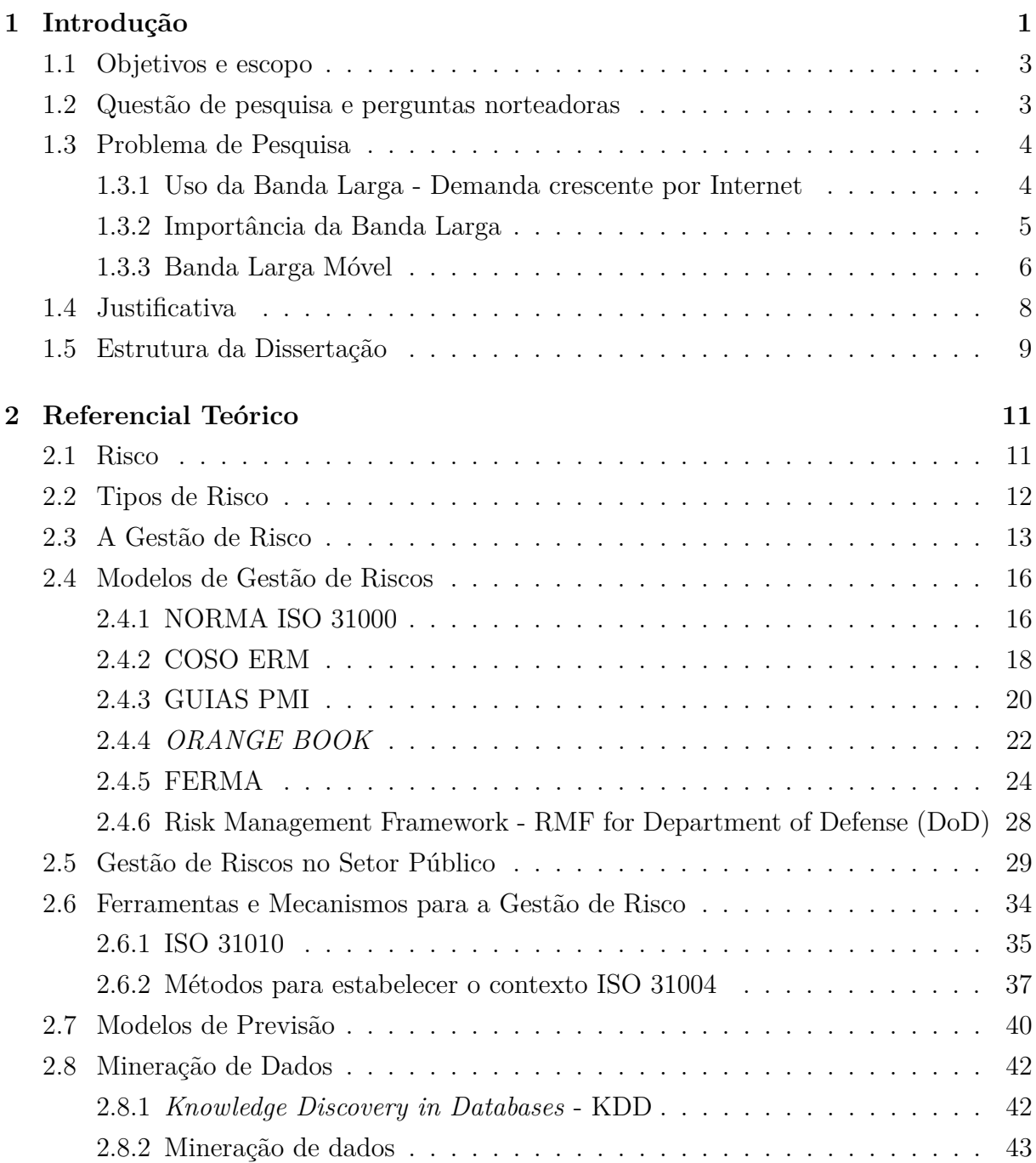

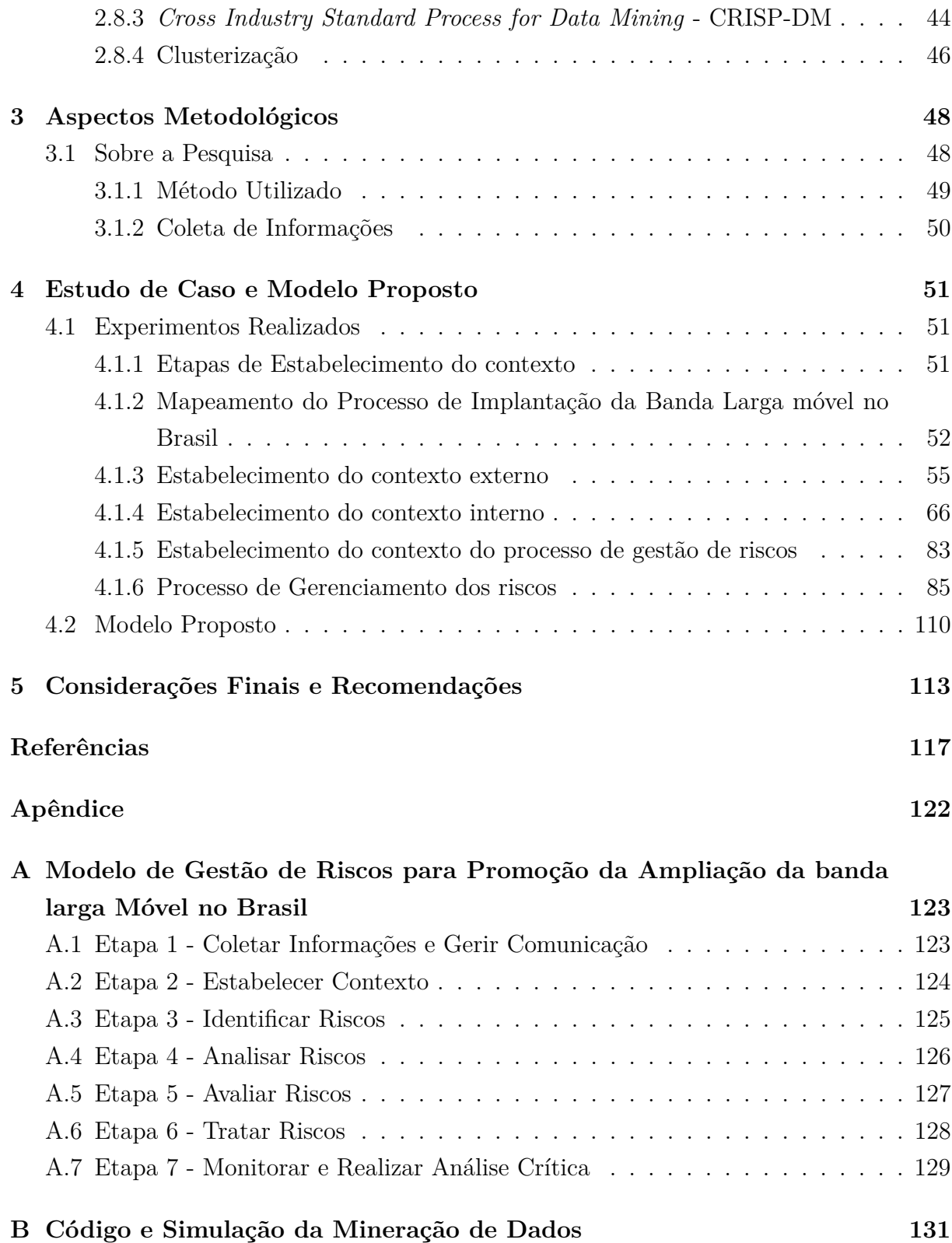

# **Lista de Figuras**

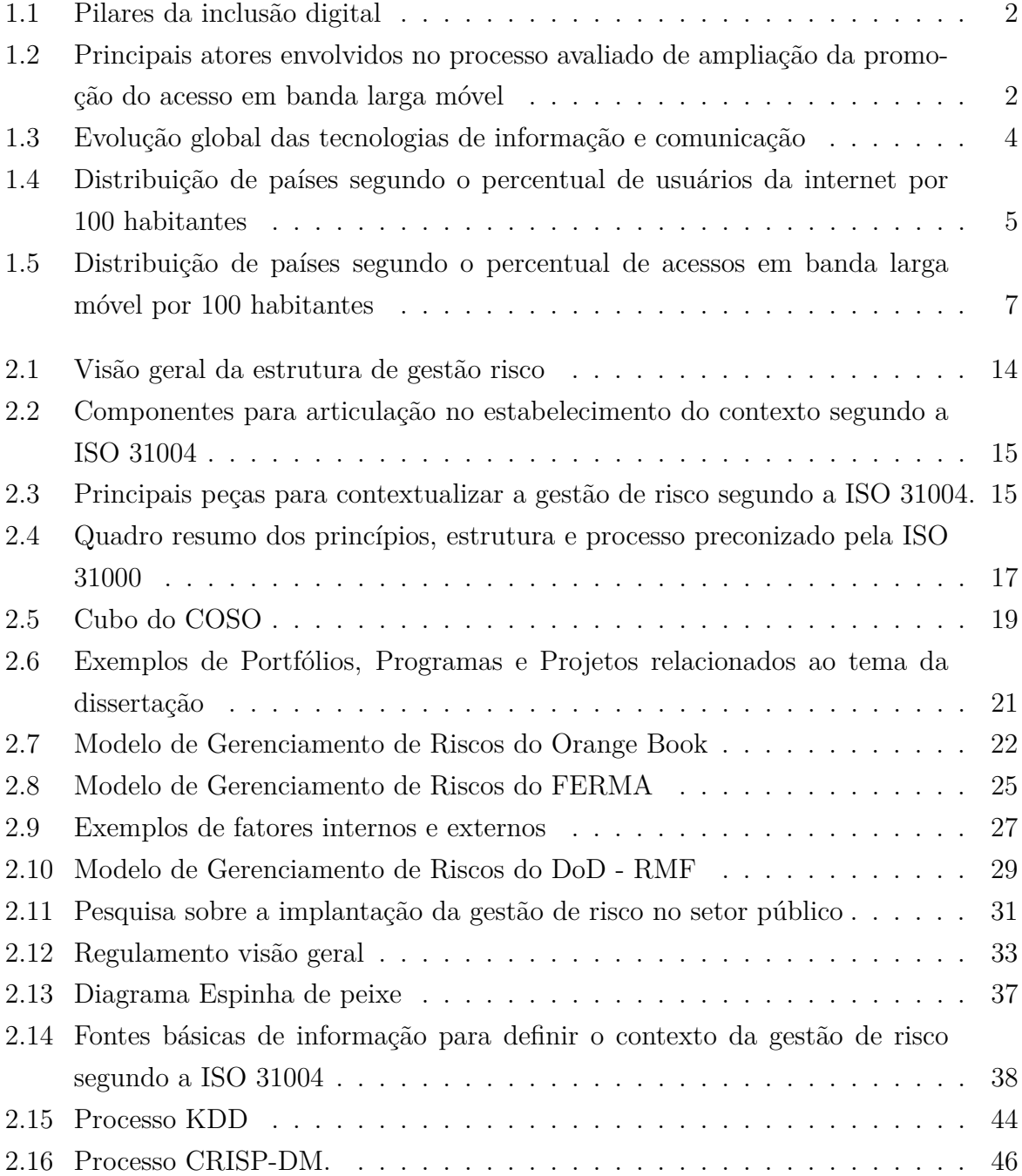

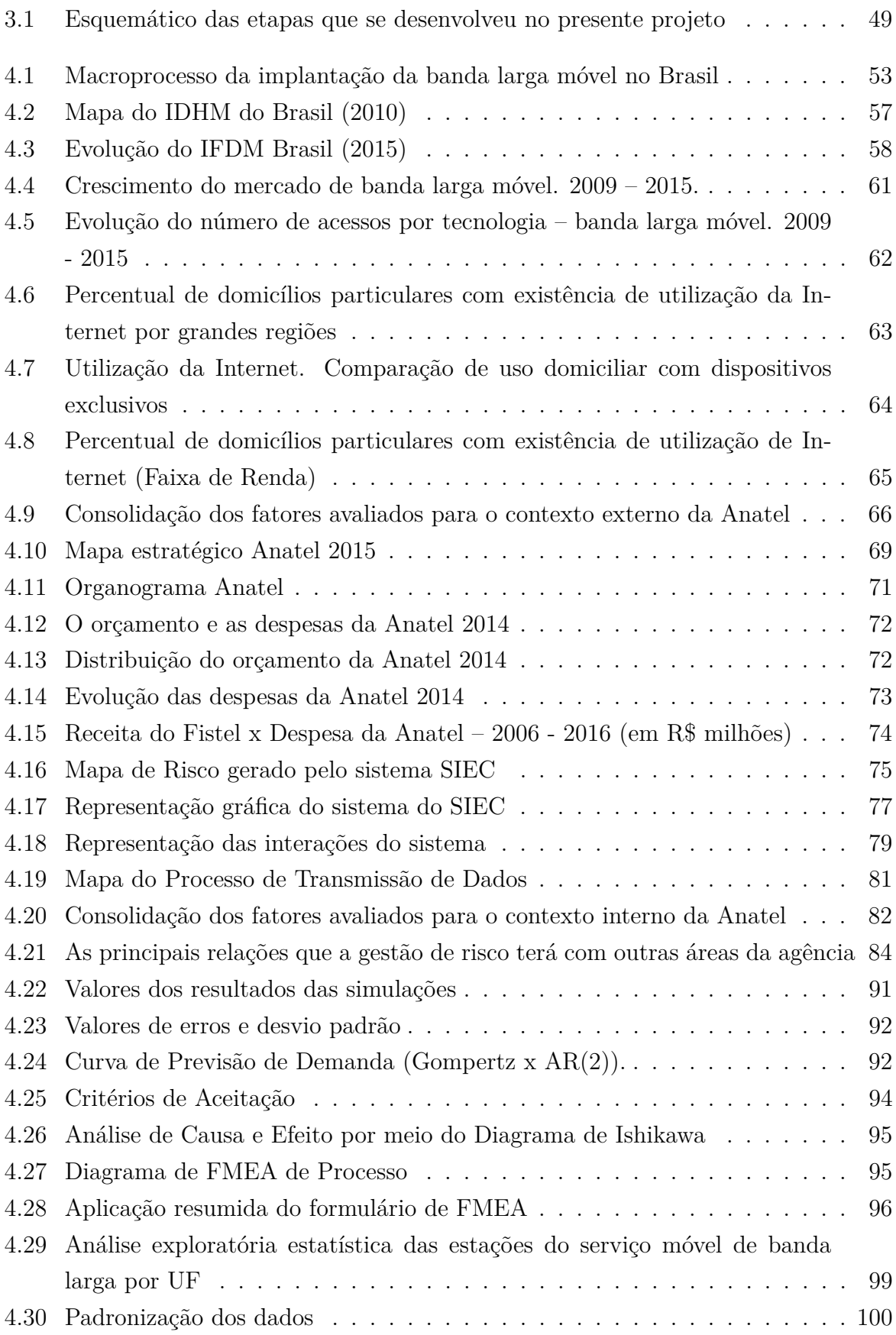

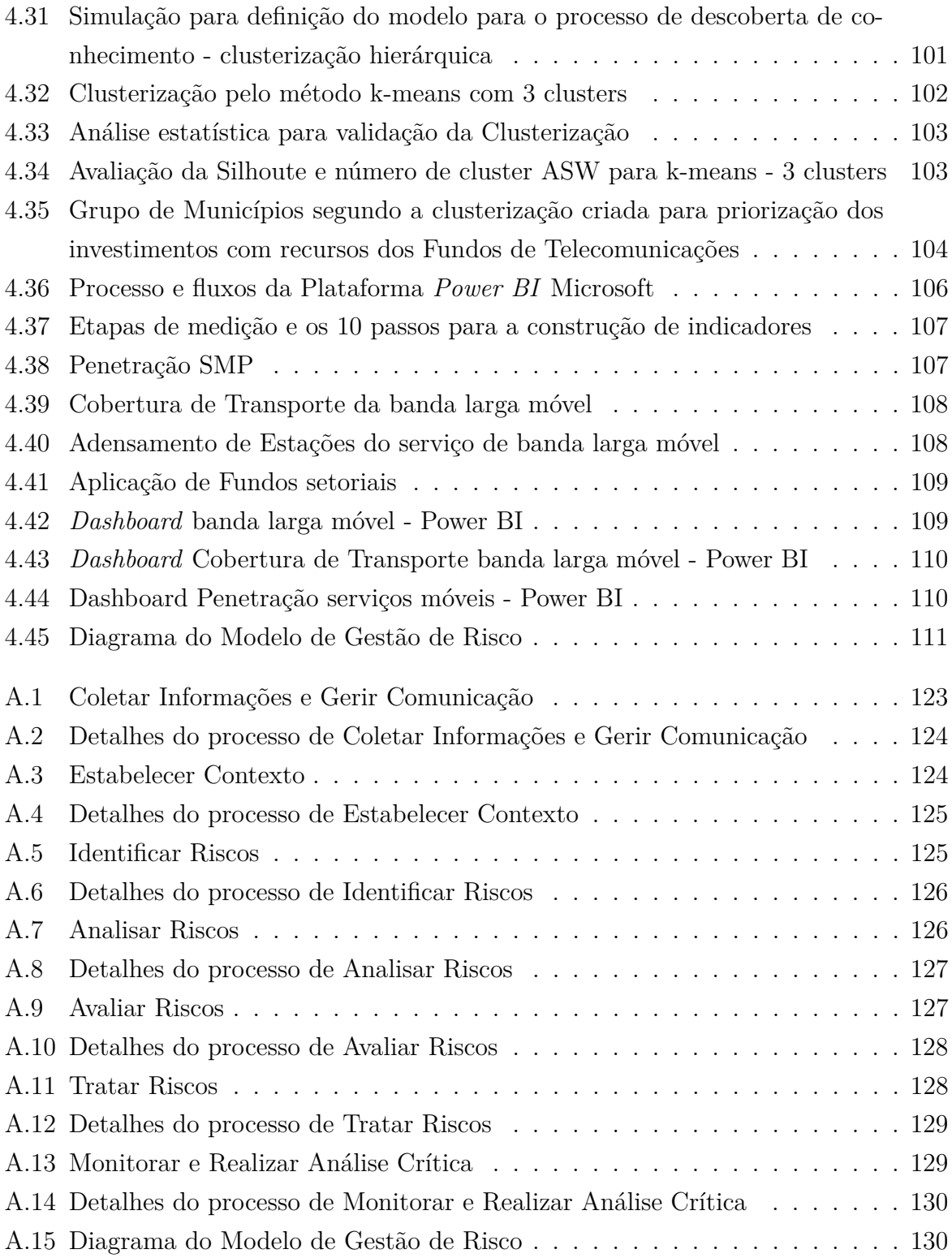

# **Lista de Tabelas**

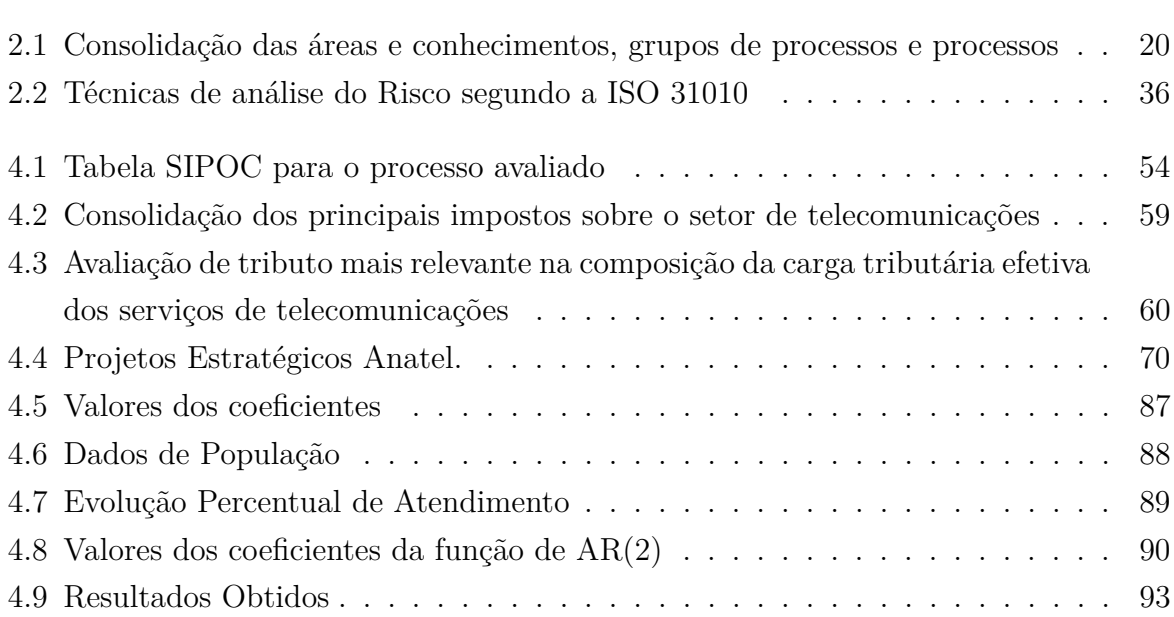

# <span id="page-13-0"></span>**Capítulo 1**

# **Introdução**

O conceito de "Aldeia Global" descrita por McLuhan (1962) [\[1\]](#page-129-1) pode ser observado atualmente, onde a interdependência dos meios de comunicações recria o mundo à imagem de uma aldeia, rompendo barreiras geográficas e o transformando em um grande ecossistema digital. Pode-se notar uma revolução dos meios de comunicação com o advento e desenvolvimento da internet. Para Castells (2003) [\[2\]](#page-129-2) essa tecnologia é mais do que uma tecnologia, é um meio de comunicação, de interação e de organização social. Em suma, ela é o meio de comunicação e de relação sobre a qual se baseia uma nova forma de sociedade, chamada por Castells de sociedade em rede. Dessa forma, para que todos os cidadãos brasileiros possam ter disponível para si tais ferramentas é premente a massificação do acesso à internet. Assim a promoção do direito à comunicação e à inclusão digital, por meio da ampliação do acesso à internet banda larga e expansão da oferta de serviços e conteúdos de telecomunicações se tornou uma das diretrizes estratégicas do governo brasileiro [\[3\]](#page-129-3). Garantir que a população possa ter acesso à [Tecnologia da Informação e](#page-0-0) [Comunicações](#page-0-0) [\(TIC\)](#page-0-0) torna-se um dos elementos centrais na busca da inclusão digital no Brasil, bem como a disponibilização de renda adequada para contratar o serviço e, ainda, o correto entendimento de uso dessas novas ferramentas. A ampliação de novos serviços privados e públicos demonstra a forte tendência da transformação que a sociedade atual vive. Inúmeros programas do governo buscam sustentar tal inclusão como "Programa computador para todos", "Programa Nacional de Informática na Educação", "Programa Nacional de Banda Larga", dentre outros [\[3\]](#page-129-3) propõem ampliar o acesso aos pilares da inclusão digital. Logo um dos pilares dessa inclusão reside na oferta e disponibilização de banda larga a toda sociedade. Com tais programas e projetos busca-se criar alicerce estável para a ampliação da inclusão digital no Brasil. Além disso, a Anatel por meio de licitações, aprovação de consolidações e fusões de empresas e autorizações cria condicionantes para promover a inclusão digital seja por meio de obrigações de cobertura ou por metas de atendimento de regiões específicas. Os pilares da inclusão digital segundo Silva

<span id="page-14-0"></span>Filho (2003) [\[4\]](#page-129-4) estão mapeados na Figura [1.1:](#page-14-0)

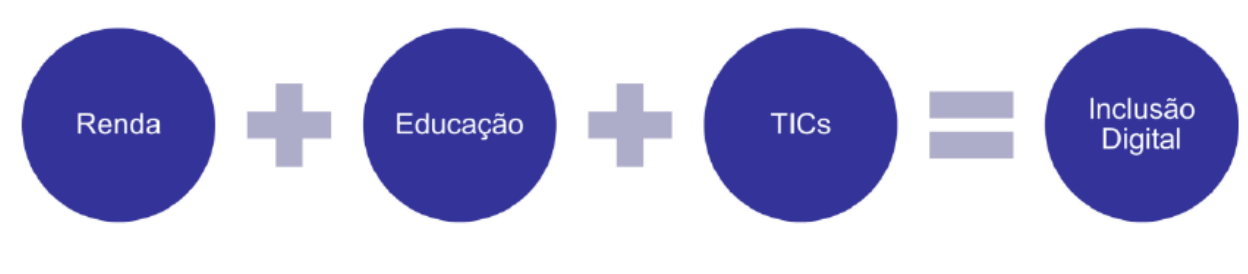

Figura 1.1: Pilares da inclusão digital Fonte: adaptado de Silva filho (2003)[\[4\]](#page-129-4)

<span id="page-14-1"></span>Os principais atores envolvidos em tal processo encontram-se mapeados na Figura [1.2:](#page-14-1)

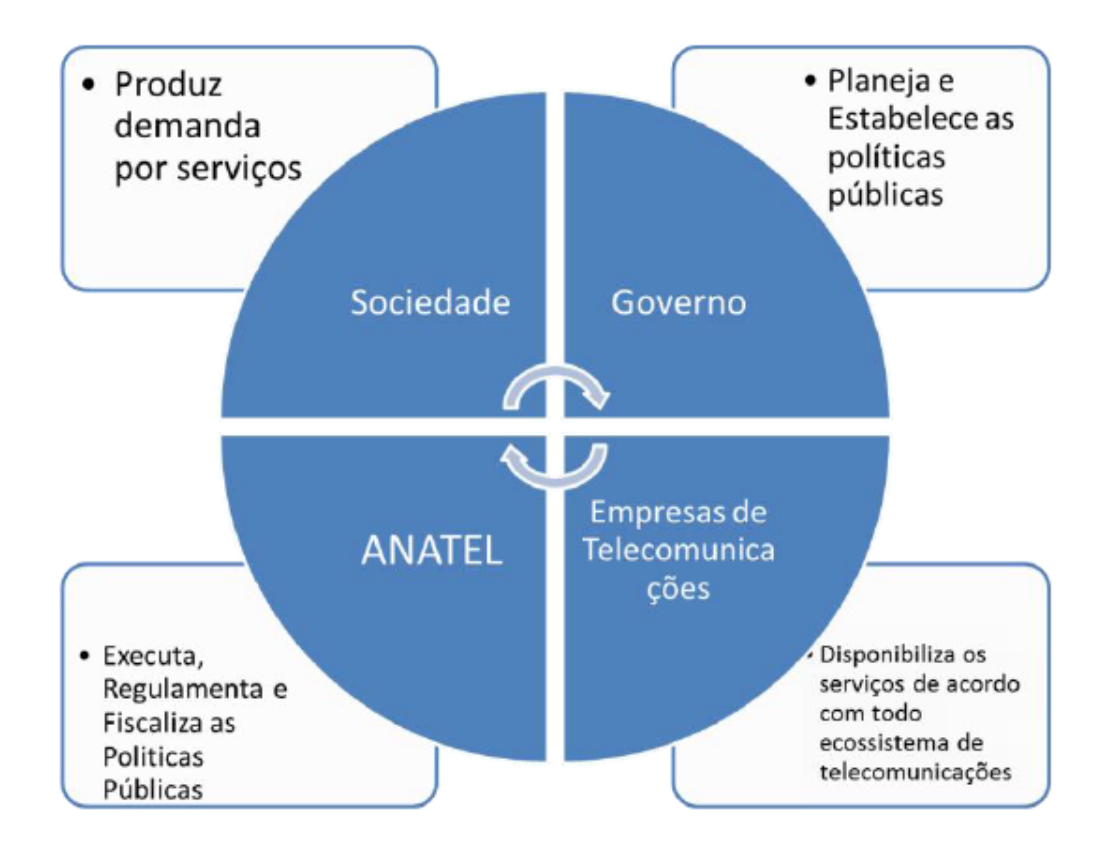

Figura 1.2: Principais atores envolvidos no processo avaliado de ampliação da promoção do acesso em banda larga móvel

O planejamento adequado da expansão do mercado, do nível de competitividade, da qualidade e da disponibilidade a preços acessíveis, a antecipação de tendências, tanto de tráfego como de tecnologia, propiciam fatores fundamentais na garantia do crescimento e da universalização do acesso à internet. Nesta vertente a gestão de risco aumenta sobremaneira a probabilidade de o formulador de política pública obter sucesso almejado podendo se tornar um forte diferencial competitivo, uma vez que transforma minimiza as incertezas e cria mecanismos para controlar os riscos, podendo assim minimizar a ocorrência de surpresas e problemas inesperados.

## <span id="page-15-0"></span>**1.1 Objetivos e escopo**

Os principais objetivos desta pesquisa são compreender e aplicar os conceitos de gestão de risco prescritos nas melhores práticas nacionais e internacionais, em especial na ISO 31000 (ABNT, 2009) [\[5\]](#page-129-5) e no COSO (COSO, 2013) [\[6\]](#page-129-6) por serem normas amplamente reconhecida e aplicada em todo mundo, em um estudo de caso, com a finalidade de criar um processo de gestão de risco almejando a promoção da ampliação dos acessos de banda larga móvel, identificando, avaliando e tratando os riscos envolvidos na questão, por meio de ferramentas específicas. Dessa forma, este trabalho visa compreender se a gestão de risco pode contribuir para a Promoção da Ampliação da Banda Larga Móvel no Brasil. Como objetivos específicos pode-se listar:

- Compreender os principais benefícios da gestão de risco para o estudo de caso;
- Selecionar as melhores ferramentas para a gestão de risco do caso ora estudado;
- Servir de modelo para a sistematização de práticas relacionadas à gestão de riscos, aos controles internos, e à governança para o Anatel;
- Prover informações e ideias para fomentar a elaboração da Política de Gestão de Riscos da Anatel, bem como seu Modelo de Gestão de Risco.

## <span id="page-15-1"></span>**1.2 Questão de pesquisa e perguntas norteadoras**

Assim, obteve-se a pergunta base da dissertação: A gestão de risco pode auxiliar na consecução do objetivo estratégico da Anatel da promoção da ampliação da Banda Larga Móvel no Brasil?

Para dar sustentação aos temas envolvidos na pergunta base foram desenvolvidas questões norteadoras, a saber:

- Quais são as principais normas e ferramentas que se aplicam ao estudo de caso com relação a gestão de risco?;
- Quais são os principais processos já realizados pela Agência para o Gerenciamento de Risco?;
- De que forma pode ser realizado o gerenciamento de risco integrado de diversos *portfolios*, programas e projetos relacionados ao tema?
- Quais alternativas e soluções aos riscos levantados podem ser apontadas?
- Como eles podem ser implementados?

### <span id="page-16-0"></span>**1.3 Problema de Pesquisa**

Nessa seção será contextualizado onde se desenvolve a pesquisa.

#### <span id="page-16-1"></span>**1.3.1 Uso da Banda Larga - Demanda crescente por Internet**

Avaliando o relatório da [União Internacional de Telecomunicações](#page-0-0) [\(UIT\)](#page-0-0) sobre os fatos e aspectos do desenvolvimento global de [TIC](#page-0-0) percebe-se que em 2015, mais de 3 (três) bilhões de pessoas estavam usando a Internet e o mercado de telefonia móvel celular [\[7\]](#page-129-7), com 7 (sete) bilhões de assinaturas, conforme pode ser observado na Figura [1.3.](#page-16-2)

<span id="page-16-2"></span>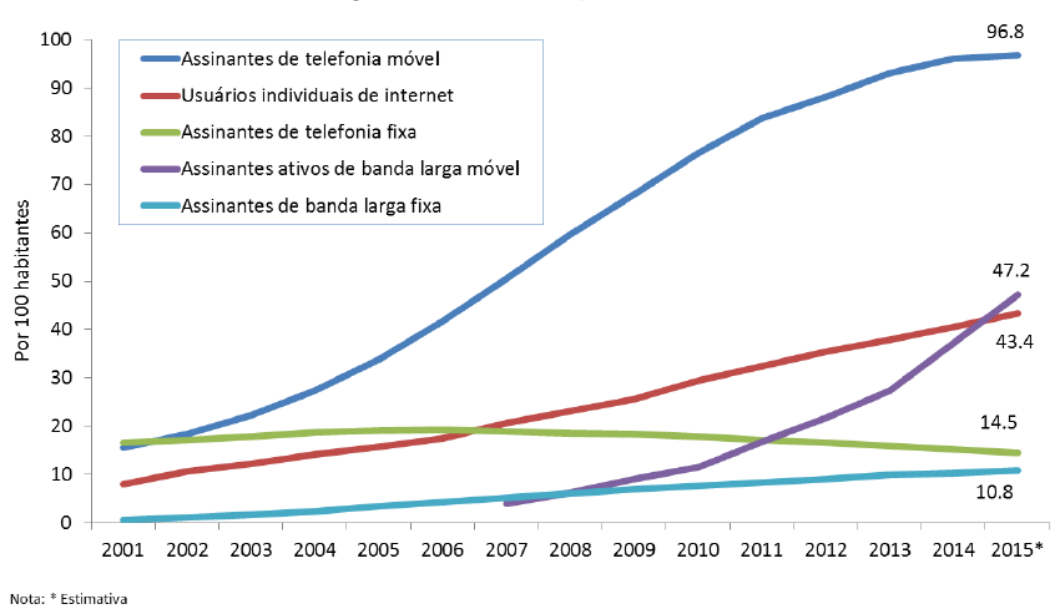

Avanços Globais em TICs, 2001-2015

Figura 1.3: Evolução global das tecnologias de informação e comunicação Fonte: adaptado de UIT (2015) [\[7\]](#page-129-7)

Quando se compara o número de usuários de internet do Brasil com os outros países identificados na base de dados da UIT [\[7\]](#page-129-7), compostos por 215 países, percebe-se que o Brasil está acima da média mundial (aproximadamente 42%) com 57,6% dos habitantes com acesso a internet. Conforme a Figura [1.4](#page-17-1) o Brasil está no grupo de países acima da média mundial próximos a Itália (61,96%), Uruguai (61,46%), Venezuela (57%) e Marrocos  $(56,8\%).$ 

<span id="page-17-1"></span>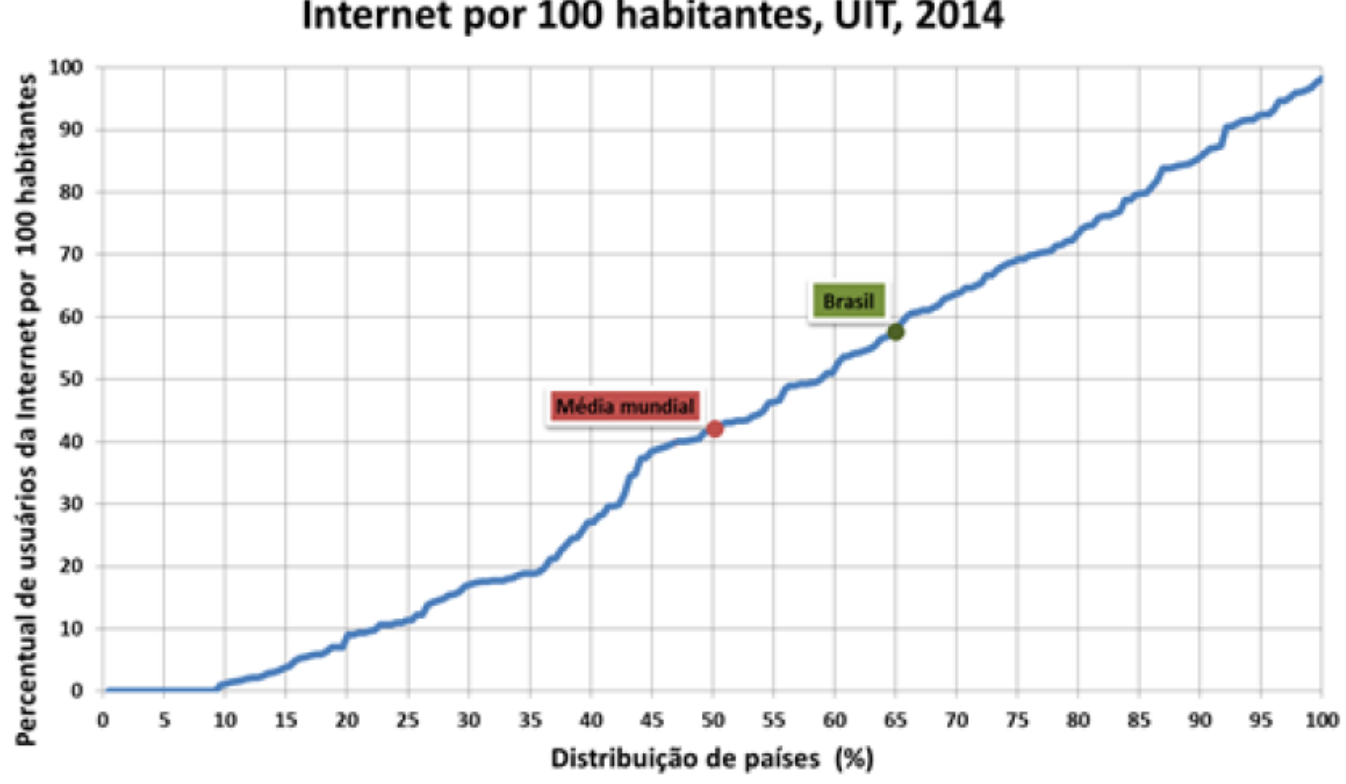

## Distribuição de países segundo o percentual de usuários da Internet por 100 habitantes, UIT, 2014

Figura 1.4: Distribuição de países segundo o percentual de usuários da internet por 100 habitantes

Fonte: adaptado de [\[7\]](#page-129-7)

#### <span id="page-17-0"></span>**1.3.2 Importância da Banda Larga**

Conforme estudo da UNESCO [\[8\]](#page-129-8) observa-se que o investimento em banda larga impulsiona o PIB. Na China, por exemplo, cada aumento de 10 % na penetração da banda larga pode contribuir um extra de 2,5% ao crescimento do PIB. Pesquisa do Banco Mundial [\[9\]](#page-129-9) indica que, para os países de alta renda, 10 pontos percentuais de aumento da penetração da banda larga adiciona um aumento de 1,21% no crescimento econômico ou um adicional de 1,38% para os países de renda baixa e média. Isto é mais do que qualquer outro tipo de serviço de comunicação. Banda larga aumenta a produtividade, e gera empregos também. Por exemplo, uma análise para a Comissão Europeia estimou que a banda larga pudesse criar mais de dois milhões de empregos na Europa até 2015. Outro estudo (Little et al., 2011) da Universidade de Tecnologia de Chalmers [\[10\]](#page-129-10), realizado

sobre 33 países da OCDE, quantificou o impacto isolado da velocidade da banda larga, provando que a duplicação da sua velocidade aumenta o PIB de uma economia em 0,3%. Este crescimento de 0,3% no PIB dos países da OCDE é equivalente a 126 mil milhões de dólares, o que corresponde a mais de 1/7 da taxa média de crescimento anual da OCDE na última década. O estudo mostra também que as duplicações adicionais da velocidade podem gerar um crescimento superior a 0,3% (por exemplo, quadruplicar a velocidade é igual a 0,6 por cento de estímulo de crescimento do PIB). Tanto a disponibilidade como a velocidade da banda larga são fortes fatores dinamizadores da economia. O estudo também concluí que para cada 10 pontos percentuais de aumento de penetração da banda larga, o PIB aumenta 1%. Já para realidade brasileira recente estudo do IPEA (2017) [\[11\]](#page-129-11) indica que a cada 1% a mais de acesso à internet no Brasil faz com que o PIB brasileiro aumente em até 0,19%. A banda larga, em especial a com mobilidade, tem o poder de estimular o crescimento econômico, empresas e consumidores, uma vez que abre possibilidades para serviços online mais avançados, serviços de utilidade mais inteligentes, tele presença, teletrabalho, telemedicina e permitindo ainda o surgimento das cidades inteligentes. Tais conclusões e resultados dos estudos citados apoiam políticas governamentais que reconhecem e promovem a importância da banda larga.

#### <span id="page-18-0"></span>**1.3.3 Banda Larga Móvel**

Uma das formas de acesso à internet que mais cresce atualmente no mundo é a banda larga móvel. A tendência de mobilidade, o custo reduzido de dispositivos e a maior facilidade em termos de cobertura podem propiciar tal crescimento [\[12\]](#page-129-12). Nesse cenário, o mercado brasileiro se apresenta de forma destacada. Segundo a UIT [\[7\]](#page-129-7), em 2015 o mercado brasileiro era de aproximadamente 180 milhões de acessos de banda larga móvel, o que equivalia a 5,2% do mercado mundial, cujo valor absoluto atingiu 3,459 bilhões de acessos. Isso colocou o Brasil na 4<sup>a</sup> posição global como um dos maiores mercados de telecomunicação móvel de dados em valores absolutos, atrás apenas de EUA, China e Japão. Ao avaliar os dados mundiais consolidados na Base da União Internacional de Telecomunicações- UIT [\[7\]](#page-129-7), o Brasil em 2013 possuía 52% de acessos de banda larga móvel por 100 habitantes, a frente da média mundial com 30,5%, conforme Figura [1.5.](#page-19-0)

O Plano Plurianual(PPA) é um instrumento de planejamento governamental que define diretrizes, objetivos e metas da administração pública federal para as despesas de capital e outras delas decorrentes e para as relativas aos programas de duração continuada, com o propósito de viabilizar a implementação e a gestão das políticas públicas conforme preconiza a Lei 13249/2015 [\[13\]](#page-130-0). O PPA é resultado de um processo de construção coletiva entre órgãos do governo e representações da sociedade. O novo PPA reforça a opção por um modelo de desenvolvimento com inclusão social e redução das desigual-

<span id="page-19-0"></span>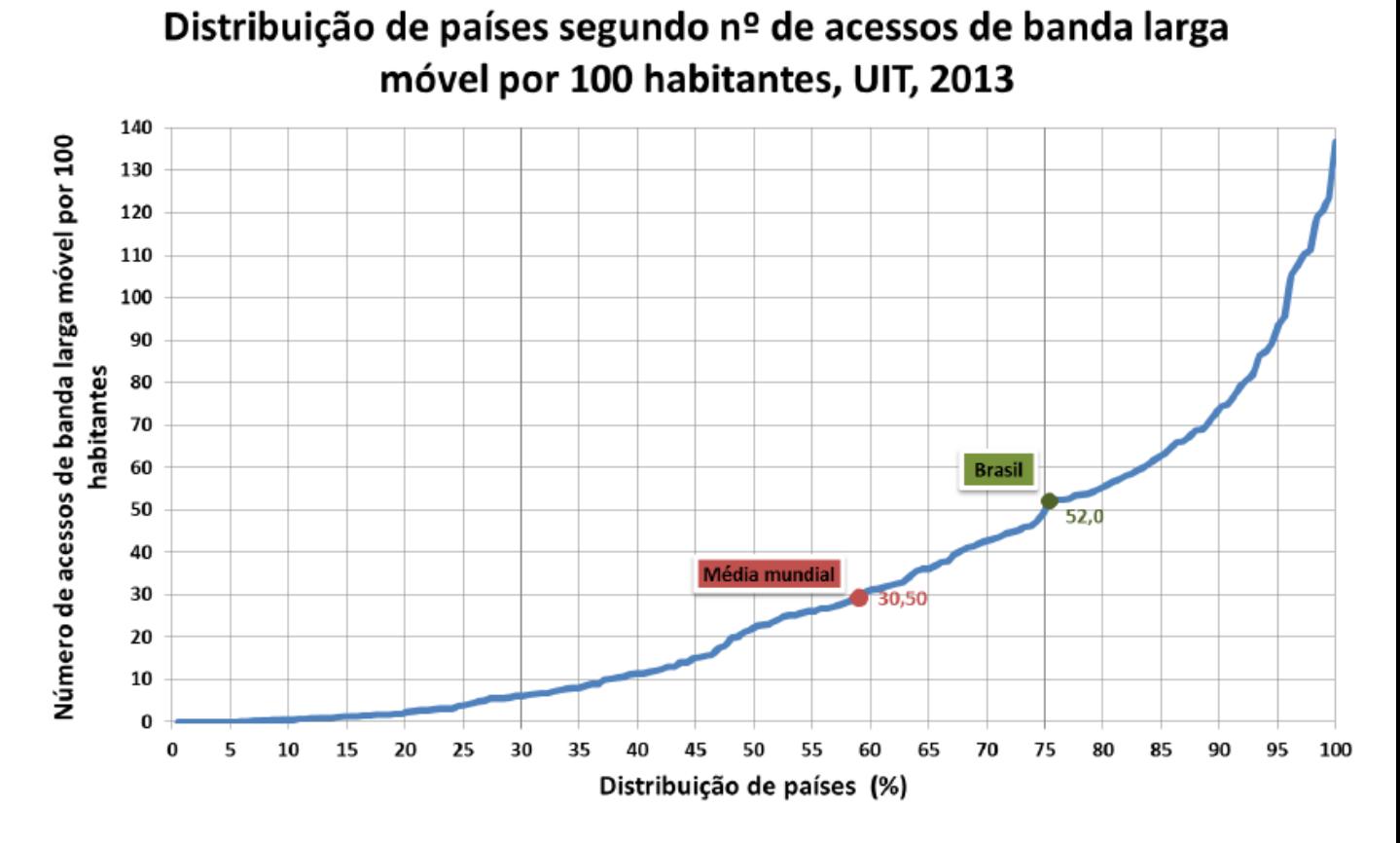

Figura 1.5: Distribuição de países segundo o percentual de acessos em banda larga móvel por 100 habitantes

Fonte: adaptado de [\[7\]](#page-129-7)

dades, com foco na qualidade dos serviços públicos e no equilíbrio da economia, e está organizado em duas partes: dimensão estratégica, composta pela visão de futuro, por quatro eixos estratégicos e pelas 28 diretrizes estratégicas, e a dimensão tática, que apresenta os 54 programas temáticos e os programas de gestão, manutenção e serviços ao Estado. Dentre tais programas encontra-se o de comunicação com as seguintes metas específicas destacadas:

- Atingir 90% dos acessos móveis com disponibilidade de banda larga no Brasil até 2019 (definidas no PPA 2016-2019 [\[14\]](#page-130-1));
- No caso da banda larga móvel, há metas específicas por região: em quatro anos, deve chegar a 92% dos acessos móveis da região Centro-Oeste, a 90% daqueles do Nordeste, a 86% dos existentes no Norte, a 91% dos do Sudeste e a 87% dos acessos móveis da região Sul.

Percebe-se que é necessário realizar uma gestão de risco eficaz para consecução das metas estipuladas uma vez que são metas audaciosas, com cobertura nacional (presentes nas cinco regiões do país), com alta nível de penetração do serviço.

## <span id="page-20-0"></span>**1.4 Justificativa**

A pesquisa em questão é justificada pela contribuição científica, teórica e prática que pode auxiliar na obtenção de novos conhecimentos, na área de Gerenciamento de Riscos, em Agências Reguladoras ou em qualquer instituição que pretenda utilizar Modelos de Gestão de Riscos bem como técnicas de Gerenciamento de Riscos.

Por meio do resultado da Pesquisa Nacional por Amostra de Domicílios (PNAD) 2014 [\[15\]](#page-130-2), no suplemento de Tecnologias da Informação e Comunicação (TIC) realizado em convênio com o Ministério das Comunicações, demonstrou-se que apenas 54,9% dos domicílios brasileiros possuem acesso a internet. Pelo mesmo levantamento, foi obtido como resultado da pesquisa que dentre as faixas salariais per capita por domicílio, o maior percentual com acesso à Internet está entre aqueles que possuem rendimentos acima de cinco salários mínimos (88,9%) e o menor (25,3%) era entre os domicílios que possuem rendimentos inferiores a um quarto do salário mínimo. Conforme PNAD (2014) [\[15\]](#page-130-2), o número de usuários que acessam a internet por meio de smartphones, vem crescendo em taxas bem altas nos últimos anos. Para pessoas com 10 anos ou mais, o relatório do PNAD demonstra que em 2011 eram 15%, equivalentes a 24,834 milhões de pessoas. Em 2013 esse número aumentou para 31%, totalizando 52,67 milhões de pessoas. Já em 2014, 81,5 milhões de pessoas acessavam a internet, equivalentes a 47% das pessoas, e estima-se que em 2015, 95,9 milhões de pessoas, equivalente a 54,5% da população brasileira dispunham

de conexão móvel e a utilizaram pelo menos uma vez. Observa-se que com a evolução das mais diversas formas de tecnologia, dentre elas as tecnologias de distribuição, assim como a capacidade velocidade dos processadores, ocasionando segundo a lei de Gilder(1995) [\[16\]](#page-130-3), a largura de banda pode quadruplicar a cada ano, barateando a distribuição em relação ao processamento utilizado. O Governo Federal, criou através do Decreto n<sup>o</sup> 7.175/2010 [\[17\]](#page-130-4), o Programa Nacional de Banda Larga (PNBL) com o objetivo principal de massificar o acesso à internet em banda larga no País, principalmente nas regiões mais carentes da tecnologia, planejando a expansão da Banda Larga móvel no País. Em 2015, o governo federal em seu Planejamento Plurianual – PPA 2016-2019 (BRASIL, 2015)[\[14\]](#page-130-1), atendendo a demanda reconhecida da sociedade, estipulou como meta de se atingir 90% dos acessos móveis com disponibilidade de banda larga no Brasil até 2019 (definidas no PPA 2016-2019 [\[14\]](#page-130-1)).

Dessa forma, percebe-se o estabelecimento de metas bastante ousadas e que estão expostas a diversos riscos, cabendo assim a aplicação do gerenciamento de riscos em tal cenário. Outro fato relevante para a execução do presente trabalho recai sobre a determinação da Instrução Normativa Conjunta nº 1, MPOG E CGU- Controles Internos, gestão de riscos e governança [\[18\]](#page-130-5) no âmbito do Poder Executivo federal de 10 de maio de 2016, estabelece que os órgãos e entidades do Poder Executivo federal deverão adotar medidas para a sistematização de práticas relacionadas à gestão de riscos, aos controles internos, e à governança, bem como deverá instituir a política de gestão de riscos em até doze meses a contar de sua publicação. Tal dissertação poderá servir de base para tal sistematização bem como para elaboração do Modelo de Gestão de Risco que a Agência poderá adotar.

### <span id="page-21-0"></span>**1.5 Estrutura da Dissertação**

O trabalho encontra-se dividido em seis capítulos. Na Introdução, são descritos o problema da pesquisa juntamente com o objetivo e justificativa como também uma contextualização do problema estudo na presente dissertação. No segundo Capítulo, é apresentado o referencial teórico, tendo como base os modelos, metodologias, *frameworks* e trabalhos relacionados ao estudo, abordando temas como: gestão de riscos, tipos de risco, modelos de gerenciamento de risco, ferramentas para gerenciamento de riscos, dentre outros. No terceiro Capítulo, são apresentadas metodologias utilizadas para realização da pesquisa, tais como: tipo de técnica utilizada para o estudo, o tratamento e o modelo de análise da pesquisa. No quarto Capítulo, são apresentados o estudo de caso, as simulações realizadas e métodos criados para gestão de risco do problema em tela. No quinto Capítulo é apresentada uma proposta do Modelo onde se encontram os principais processos selecionados utilizados no estudo de caso que poderão viabilizar a sua implantação de forma ampliada na Anatel. Finalmente, no sexto Capítulo, são apresentadas as conclusões, pesquisas futuras e recomendações.

# <span id="page-23-0"></span>**Capítulo 2**

# **Referencial Teórico**

Este capítulo visa reunir, analisar e discutir a informações publicadas sobre o tema, a fim de fundamentar teoricamente o objeto de investigação. Inicialmente foram selecionadas algumas referências bibliográficas como as Normas ISO 31000 (ABNT, 2009)[\[5\]](#page-129-5), ISO 31004 (ABNT, 2015) [\[19\]](#page-130-6) e ISO 31010 (ABNT, 2012)[\[20\]](#page-130-7). Além disso, buscaram-se nas melhores práticas do órgão as principais ações relacionadas à gestão de risco que vêm sendo executada no serviço público brasileiro.

### <span id="page-23-1"></span>**2.1 Risco**

As raízes dos estudos dos riscos encontram-se fincadas no setor de economia e finanças, bem como nos temas relacionados a seguros (DAMODARAN, 2008)[\[21\]](#page-130-8). O cerne inicial de tais estudos reside na seguinte premissa: O que é o risco, e como mensurar a aversão ao risco? O risco faz parte de praticamente todos os momentos da vida. A evolução da espécie humana fez com que tais riscos deixassem de ser predominantemente físicos (terremotos, enchentes, maremotos, tsunamis...) e passassem a contemplar riscos econômicos e financeiros. Existem diversas definições de risco, variando num amplo espectro. Parte se concentra principalmente na probabilidade de ocorrência de eventos negativos, outras consideram tanto as perdas como os possíveis ganhos desses eventos. Como definição mais utilizada segundo Damodaran (2008) [\[21\]](#page-130-8) o risco oferece oportunidades ao mesmo tempo em que nos expõe a resultados talvez indesejáveis criando uma dualidade: risco-recompensa. Assim, pode-se perceber que inovações criadas em resposta a tal dualidade tornam o risco tema central não apenas para o estudo de finanças como também para uma ampla gama de áreas incluindo o serviço público. Cabe ainda ressaltar que no desejo de ampliar a previsibilidade, vem sendo envidados grandes esforços para definir, compreender e gerenciar as incertezas (HILLSON & MURRAY, 2007) [\[22\]](#page-130-9). Compreender a distinção entre risco e incerteza também é bastante oportuno para que fique claro tais

conceitos. O risco não é o mesmo que incerteza. O risco possui duas características, ele está relacionado com as incertezas e ele tem consequências. Entretanto risco não pode ser confundido com incerteza que possui como características fundamentais variabilidade aleatória e ambiguidade epistêmica segundo Hillson e Murray (2007) [\[22\]](#page-130-9). A distinção chave entre risco e incerteza surge da consideração das consequências. Assim uma possível definição para o risco pode ser formulada: "Uma incerteza que pode afetar um ou mais objetivos". De acordo com ABNT Guia 73:2005 [\[23\]](#page-130-10) , a definição de risco é a combinação da probabilidade de um evento e de suas consequências. Sendo que o evento é uma relação entre ameaças, vulnerabilidades e os possíveis danos causados, ou seja, as consequências. A probabilidade da ocorrência de um determinado evento e a magnitude de suas consequências é chamada de riscos (Miller, 2003) [\[24\]](#page-130-11). Definir essa conexão entre risco e objetivos é importante para se compreender o processo de gestão de risco que será melhor detalhada em seção posterior.

## <span id="page-24-0"></span>**2.2 Tipos de Risco**

Além de definir o que é o risco é importante identificar os diversos tipos de riscos existente. Os modelos disponíveis trazem inúmeros conjuntos de riscos. Dessa forma, não existe uma classificação exaustiva e uniforme na literatura. Deve-se avaliar as particularidades e realidades específicas de cada organização para se criar tal classificação. Em termos gerais pode-se classificar os riscos com base na origem dos eventos (externos e internos) (GESPUBLICA, 2013)[\[25\]](#page-130-12):

- Riscos externos: riscos associados ao ambiente onde a organização opera. Em geral, a organização não tem controle direto sobre estes eventos, mas mesmo assim ações podem ser tomadas quando necessário(ex: raios e instalação de para-raios);
- Riscos internos: riscos associados à própria estrutura da organização, seus processos, governança, quadro de pessoal, recursos ou ambiente de tecnologia. a organização pode e deve agir diretamente de forma proativa.

Os riscos externos podem ainda ser subdivididos em Políticos(Nacional e Internacional), Econômico/Financeiros(Nacional/internacional), socioculturais, Tecnológicos, legal/regulatório e ambiental. Já os riscos internos podem ser subdivididos em recursos financeiros, recursos humanos, processos internos, sistemas de informação, parceiros, fornecedores e outros riscos específicos da organização e seu contexto. (GESPUBLICA, 2013)[\[25\]](#page-130-12).

Além disso, cabe diferenciar os riscos inerentes e os riscos residuais. O primeiro referese a exposição proveniente de um risco específico antes que qualquer ação seja tomada para gerenciá-lo e o risco residual é a exposição remanescente de um risco específico após uma ação ser tomada para gerenciá-lo, assumindo que esta ação seja efetiva (GESPUBLICA, 2013) [\[25\]](#page-130-12).

Importante estabelecer tal diferença uma vez que a identificação e análise deve considerar o risco inerente e não o residual. Dessa forma, pode-se obter uma real exposição ao risco que a organização possui. O risco residual deve ser aceitável e justificável, isto é, deve estar dentro do apetite de risco da organização.

## <span id="page-25-0"></span>**2.3 A Gestão de Risco**

As organizações têm enfrentado problemas quanto ao seu desempenho frente às constantes mudanças ocorridas no cenário competitivo. Cada vez mais os estudiosos e administradores estão em busca de modelos para melhorar o desempenho organizacional, buscando atingir seus objetivos. Atualmente, o mercado passou a exigir que as organizações agreguem aos seus produtos e serviços o comprometimento no atendimento a padrões de normas internacionais de qualidade, sustentabilidade ambiental e proteção à integridade física e saúde de seus trabalhadores. Originalmente estudado no ramo das finanças o risco foi tratado de forma muito limitada em tal contexto, uma vez que a gestão do risco vinha sendo equiparada, em grande parte, ao Hedge de risco (uma espécie de cobertura, que visa a proteger operações financeiras contra o risco de grandes variações de preço de um determinado ativo) segundo Damodaran (2008) [\[21\]](#page-130-8). Conforme Schuyler(2002) [\[26\]](#page-130-13), a gestão de risco auxilia enormemente na tomada de decisão mais acertada sobre condições de incertezas. As técnicas envolvidas nesse processo são aplicáveis para todos os tipos de decisões e avaliações de projetos. O comprometimento em financiar um projeto não termina a tomada de decisão, as decisões continuarão a ser tomadas durante todo o ciclo de vida do projeto. A qualidade dessas decisões impactarão no custo, no cronograma e na performance (SCHUYLER, 2002)[\[26\]](#page-130-13). O gerenciamento de risco deve ser visto como um processo sistemático para as organizações ou projetos. Entretanto nem todos os projetos necessitam de uma metodologia formal de gerenciamento de riscos. Contudo para se obter o máximo benefício deve-se aplicá-lo de forma disciplinada (com no mínimo a implementação básica das melhores práticas)(PRITCHARD, 2005) [\[27\]](#page-130-14). Além disso, o processo de gestão de riscos deve ser parte integrante da gestão e ser adaptado aos processos de negócios da organização, ele também deve ser incorporado à cultura e as práticas organizacionais. Na Figura [2.1](#page-26-0) é apresentada uma visão geral da estrutura de gestão risco, segundo a ABNT ISO 31000:2009 [\[5\]](#page-129-5).

Organizações de qualquer tipo enfrentam fatores e influências internas e externas que tornam incerto se, quando e em que medida eles vão conseguir ou exceder os seus objetivos.

<span id="page-26-0"></span>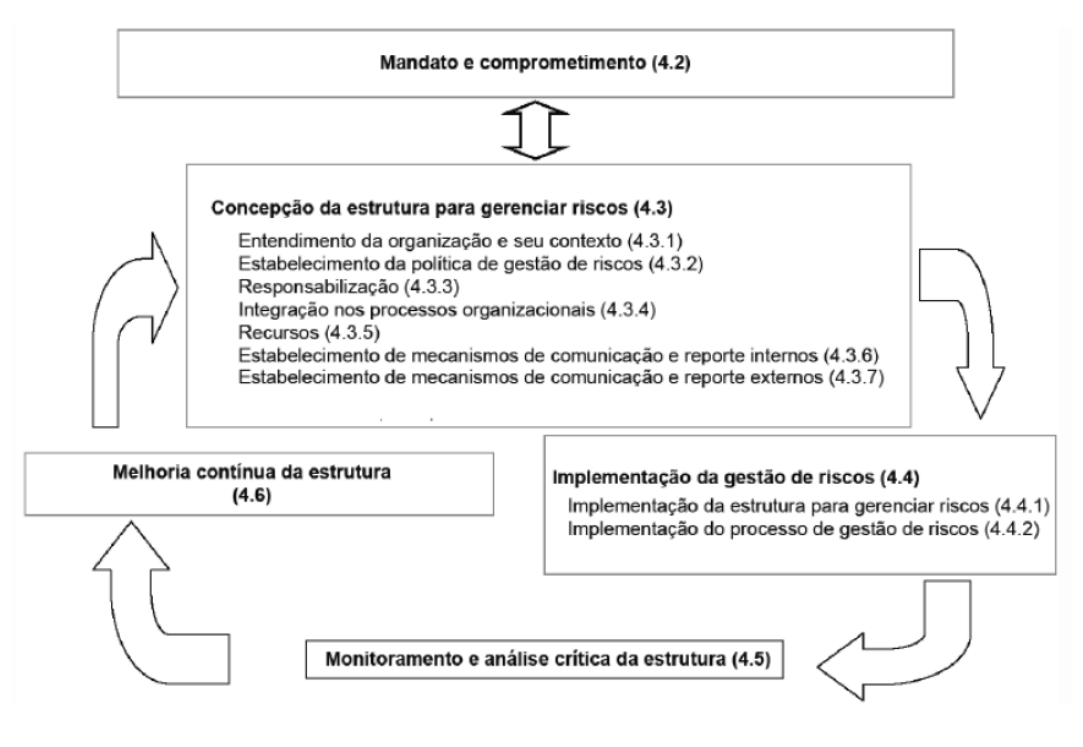

Figura 2.1: Visão geral da estrutura de gestão risco Fonte: ISO 31000:2009 [\[5\]](#page-129-5)

O efeito que essa incerteza tem sobre objetivos da organização é caracterizado como "risco". Um dos principais objetivos de "estabelecer o contexto" no processo de gestão de risco é, portanto, identificar os objetivos da organização e os fatores internos e externos que poderiam ser uma fonte de incerteza para que os riscos possam ser identificados. O estabelecimento do contexto fornece informações valiosas para que outras etapas do processo de gestão de riscos possam ocorrer. Dessa forma, devem-se articular os seguintes componentes destacados na Figura [2.2:](#page-27-0)

<span id="page-27-0"></span>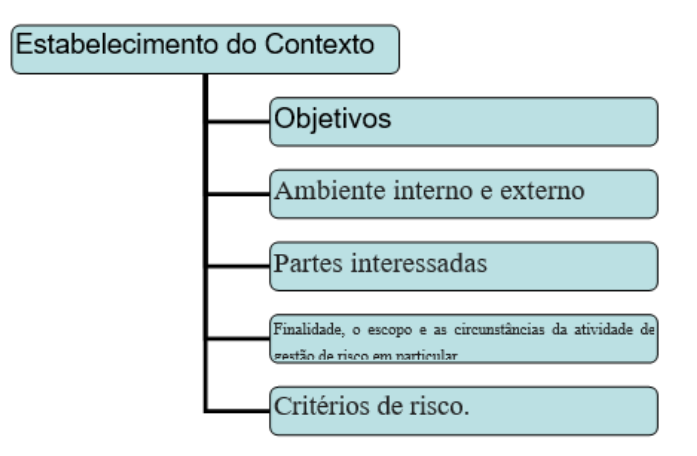

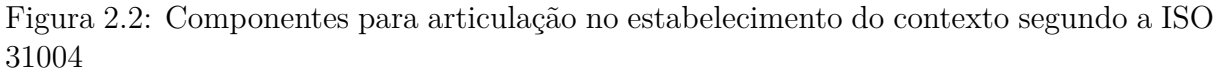

Fonte: adaptado de ISO 31004:2012 [\[20\]](#page-130-7)

Se este passo não for feito de forma cuidadosa e competente poderá afetar o valor e a validade do resto do processo e levar a uma avaliação imprecisa do risco. A ISO 31000[\[5\]](#page-129-5) especifica a exigência para estabelecer o contexto, como parte do processo de gestão de riscos. As peças para estabelecer o contexto são mostradas na Figura [2.3:](#page-27-1)

<span id="page-27-1"></span>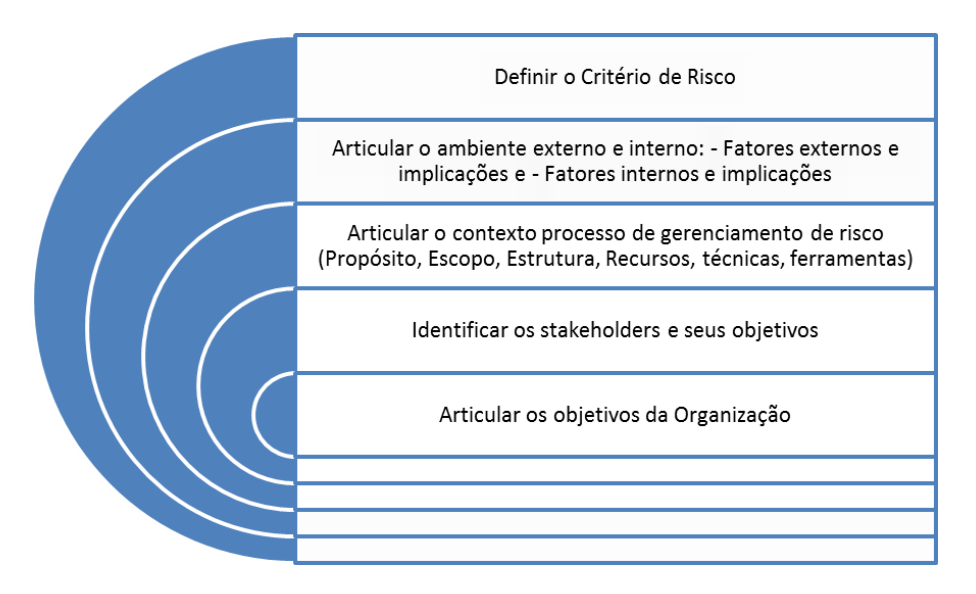

Figura 2.3: Principais peças para contextualizar a gestão de risco segundo a ISO 31004. Fonte: Adaptado de ISO 31004:2012 [\[20\]](#page-130-7)

## <span id="page-28-0"></span>**2.4 Modelos de Gestão de Riscos**

#### <span id="page-28-1"></span>**2.4.1 NORMA ISO 31000**

A norma ISO 31000[\[5\]](#page-129-5) foi desenvolvida para ser o pilar de sustentação da Gestão de Risco ao apresentar os princípios, estrutura e processo destinados à gestão de risco (ilustrados na Figura [2.4\]](#page-29-0). Tais princípios e diretrizes genéricos para a gestão de riscos podem ser aplicados numa ampla gama de atividades das organizações, incluindo estratégias, decisões, operações, processos, funções, projetos, produtos, serviços e ativos, uma vez que todas as atividades de uma organização envolvem risco. A *International Organization for Standardization* – ISO lançou a primeira norma internacional sobre gerenciamento de riscos, conhecida como ABNT ISO 31000 [\[5\]](#page-129-5), de modo a fornecer princípios e diretrizes genéricas para as organizações relativos ao tema gestão de riscos com aplicação em diversos processos e projetos, e para qualquer tipo de risco, independentemente de sua natureza, sejam positivos (oportunidades) ou negativos (ameaças). No Brasil, a Associação Brasileira de Normas Técnicas – ABNT incorporou esta norma estrangeira e lançou a ABNT ISO 31000 [\[5\]](#page-129-5) que vem sendo adotada desde então, como padrão referencial. O desempenho e sucesso da aplicação desta norma na organização dependem, entre outros, da eficácia da estrutura de gestão organizacional que servirá de base para diretrizes e princípios. A norma apresenta como fatores preponderantes para este sucesso o alinhamento da Gestão de Riscos por meio do atendimento a Princípios, que deverão permear toda a Estrutura e resultar na implementação de todo um Processo de gestão, conforme Figura [2.4](#page-29-0) (ABNT, 2009)[\[5\]](#page-129-5).

<span id="page-29-0"></span>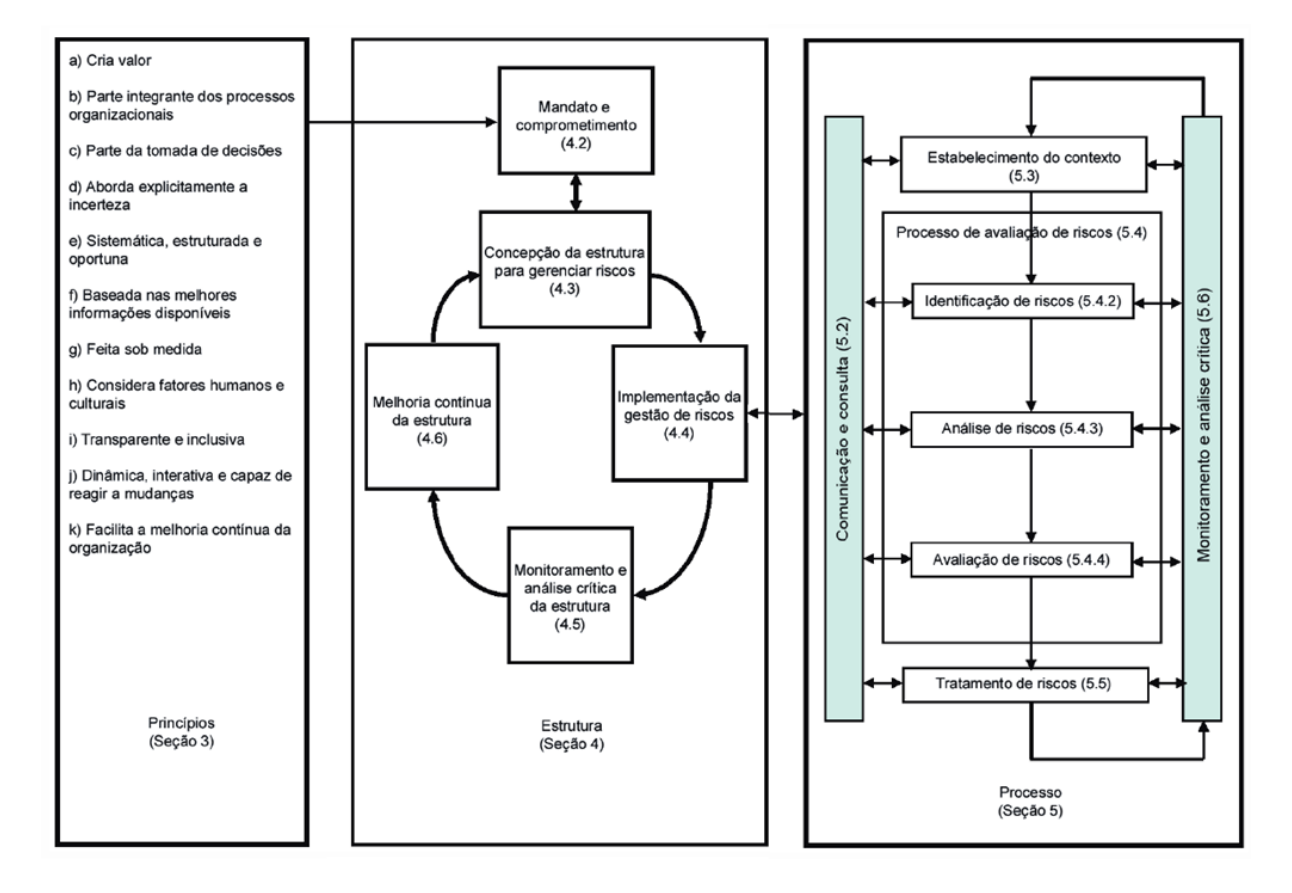

Figura 2.4: Quadro resumo dos princípios, estrutura e processo preconizado pela ISO 31000

Fonte: ISO 31000 [\[5\]](#page-129-5)

#### <span id="page-30-0"></span>**2.4.2 COSO ERM**

O *Committee of Sponsoring Organizations of the Treadway Commission* - COSO, com a finalidade de estudar os fatores causais que conduzem a elaboração de relatórios financeiros/contábeis fraudulentos, surge em 1985, nos Estados Unidos a *National Commission on Fraudulent Financial Reporting* (Comissão Nacional sobre Fraudes em Relatórios Financeiros), também conhecida como *Tradeway Commission* devido ao nome do primeiro presidente da comissão, James C. Tradeway Jr. O método COSO pode ser definido como "um sistema de avaliação dos controles internos que possui relação direta com os riscos empresariais, já que os controles a serem avaliados devem minimizar os riscos" (PIC-KETT, 2003)[\[28\]](#page-130-15). O primeiro objeto de estudo da Comissão foram os controles internos, sendo que em 1992 publicaram o trabalho *Internal Control - Integrated Framework* (Controles Internos – Um Modelo Integrado), também conhecido como *The COSO Report* [\[6\]](#page-129-6), tornando-se referência mundial para o estudo e aplicação dos controles internos. Com o passar do tempo, esta Comissão transformou-se em Comitê, que passou a ser conhecido como COSO - *The Comitee of Sponsoring Organizations* (Comitê das Organizações Patrocinadoras) [\[29\]](#page-130-16). O Comitê considera o controle interno "como um processo desenvolvido para fornecer uma segurança razoável quanto à eficiência e eficácia das operações, fidedignidade das informações financeiras e conformidade com as leis e regulamentos aplicáveis". O *COSO Report* [\[6\]](#page-129-6) desenvolveu uma estrutura conceitual desmembrando o controle interno em cinco componentes inter-relacionados: ambiente de controle, avaliação de risco, atividades de controle, informação e comunicação e monitoramento. Além disso, entre os anos de 1999 a 2002 os Estados Unidos vivenciava uma onda de escândalos empresariais de corrupção e fraudes, desvios éticos e ganhos ilícitos, que se difundiam pelo mundo inteiro. Essa situação culminou no aumento de ações contra fraudes corporativas, econômica, financeira e empresarial por parte do governo americano, e na promulgação, em 2002, da Lei *Sarbanes-Oxley*, ou popularmente conhecida como SOX [\[30\]](#page-131-0). Em 2004, devido à preocupação do mercado com o gerenciamento de risco, o COSO reconheceu que seria necessário um aperfeiçoamento da metodologia COSO Report, resultando na divulgação do documento *Enterprise Risk Management – Integrated Framework* (Gerenciamento de Riscos Corporativos – Estrutura Integrada), conhecido como ERM ou COSO II [\[28\]](#page-130-15). O modelo ERM preservou a estrutura integrada e os elementos previstos no COSO Report, acrescendo-lhe outros componentes. Este revisado em 2013 [\[6\]](#page-129-6) resultando em um novo modelo que amplia os controles no foco da gerência de risco. Com esta nova ferramenta as companhias podem decidir na escolha da satisfação de suas necessidades internas de controle e aperfeiçoamento dos métodos gerenciais no alcance de seus objetivos. Este novo modelo, conforme pode ser visualizado na Figura [2.5,](#page-31-0) representa nas colunas verticais as quatro categorias de objetivos (estratégicos, operacionais, de comunicação e conformi<span id="page-31-0"></span>dade), os oitos componentes nas linhas horizontais, e as unidades de uma organização na terceira dimensão.

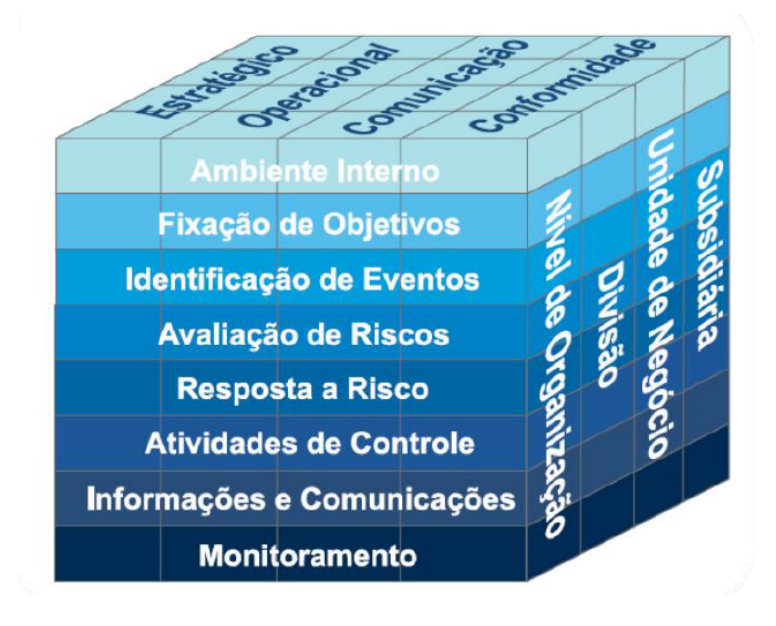

Figura 2.5: Cubo do COSO Fonte: ELIAS (2010, p. 42) [\[29\]](#page-130-16)

Para Elias [\[29\]](#page-130-16), "essa representação ilustra a capacidade de manter o enfoque na totalidade do gerenciamento de riscos de uma organização, ou na categoria de objetivos, componentes, unidade da organização ou qualquer um dos subconjuntos". O COSO ERM considera que para o alcance dos objetivos estabelecidos na missão e na visão da organização, a estrutura de gerenciamento de riscos deve estar orientada em quatro categorias:

- Estratégias, em que as metas devem estar alinhadas com a missão;
- Operações, priorizando a utilização eficaz e eficiente dos recursos;
- Comunicação, por meio de relatórios confiáveis com informações de decisões e resultados; e
- Conformidade, onde as leis e regulamentos aplicáveis àquela organização devem ser cumpridos.

Dessa forma, a metodologia COSO ERM [\[6\]](#page-129-6) fornece as organizações uma estrutura para a gestão de risco, permitindo a identificação de eventos que possam afetar a entidade, além de aproveitar as oportunidades relacionadas com a realização dos objetivos.

#### <span id="page-32-0"></span>**2.4.3 GUIAS PMI**

Inicialmente cabe destacar que os guias de boas práticas desenvolvidos pelo Instituto de Gerenciamento de Projetos (PMI) tanto para o Gerenciamento de Projetos [\[31\]](#page-131-1), Programas [\[32\]](#page-131-2) e Portfólio [\[33\]](#page-131-3) abordam o tema do Gerenciamento de Riscos. Como revisão teórica faz-se importante diferenciar o gerenciamento de projetos, programa e portfólio, bem como buscar uma intersecção entre eles com relação ao Gerenciamento de riscos e processos. Ao avaliar os três principais guias (Projeto, Programa e Portfólio) bem como a edição anterior do guia de gerenciamento de projetos identifica-se em todos eles a área de conhecimento de gerenciamento de riscos com um número razoável de processos relacionadas a tal tema. Abaixo a Tabela [2.1](#page-32-1) apresenta a consolidação das áreas de conhecimentos, grupos de processos e processos dos documentos avaliados:

<span id="page-32-1"></span>Tabela 2.1: Consolidação das áreas e conhecimentos, grupos de processos e processos

| Tópico                 | Ger. de Projeto (4ed) | Ger, de Projeto (5ed) | Ger. de Programa | Ger, de Portfólio |
|------------------------|-----------------------|-----------------------|------------------|-------------------|
| Areas de Conhecimentos |                       |                       |                  |                   |
| Grupos de Processos    |                       |                       |                  |                   |
| <b>Processos</b>       |                       |                       |                  |                   |
|                        |                       |                       |                  |                   |

Conforme preconiza o PMI (2013) Gerenciamento de Projetos é a aplicação do conhecimento, habilidades, ferramentas e técnicas às atividades do projeto para atender aos seus requisitos" [\[31\]](#page-131-1). Ele não se confunde com o Gerenciamento de Operações. Observando que operação atua com a produção contínua de mercadorias e ou serviços, o projeto pode ser visto como é um esforço temporário empreendido para criar um produto, serviço ou resultado único [\[31\]](#page-131-1).

Já o gerenciamento de programa ocorre com o intuito de obter benefícios estratégicos da gestão coordenada de um grupo de projetos relacionados que não estariam disponíveis se eles fossem gerenciados individualmente [\[32\]](#page-131-2). Os programas podem conter elementos de trabalho relacionado fora do escopo de projetos distintos no programa. Um projeto pode ou não fazer parte de um programa, mas um programa sempre terá projetos. "É a gestão coordenada de um ou mais portfólios para atingir um ou mais objetivos estratégicos" [\[33\]](#page-131-3). O gerenciamento de Portfólio é uma coleção de componentes de programas, projetos ou operações gerenciadas como um grupo para alcançar objetivos estratégicos" [\[33\]](#page-131-3). Os componentes do portfólio podem não ser necessariamente interdependentes ou ter objetivos relacionados. Os componentes do portfólio são quantificáveis, ou seja, eles podem ser medidos, classificados e priorizados. Percebe-se que o Gerenciamento de Projetos atua com o aspecto mais específico, operacional e técnico na organização, enquanto o Gerenciamento de Programa e Portfólio atua com o aspecto estratégico. Como exemplos dentro do contexto do trabalho em tela foram mapeadas alguns projetos, programas e portfólios relacionados ao tema na Figura [2.6:](#page-33-0)

<span id="page-33-0"></span>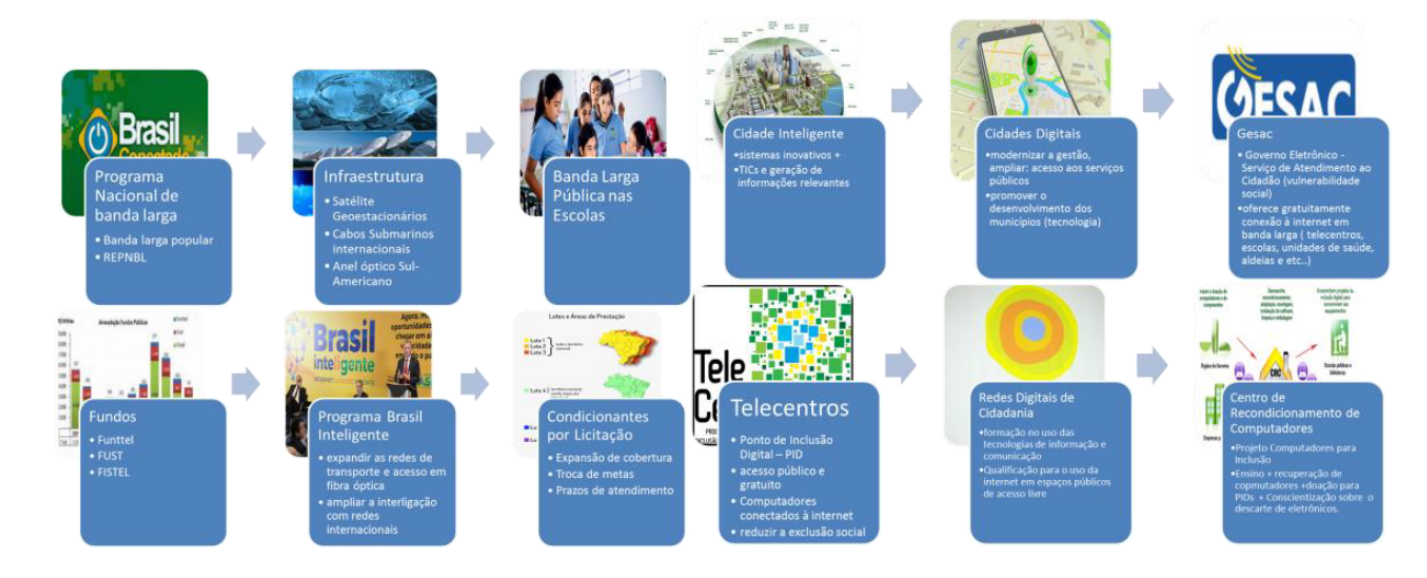

Figura 2.6: Exemplos de Portfólios, Programas e Projetos relacionados ao tema da dissertação

Pode-se deduzir que a aplicação do gerenciamento de riscos descrito em todos os três guias avaliados tem potencial de aplicação direta sobre esse ecossistema de promoção de ampliação dos acessos de banda larga.

A gestão de riscos tem muita importância para a gestão de projetos conforme descrito no PMBOK [\[31\]](#page-131-1). É considerado, como um dos processos-chave conforme definição no *Capability Maturity Model Integration* (CMMI), além de suportar o *Control Objectives for information andrelated Technology* (COBIT, 2012) [\[34\]](#page-131-4). Para o PMBOK(2013) [\[31\]](#page-131-1), identificar riscos abrange quais riscos podem ocorrer em um projeto em particular, identificar qual poderá afetar o projeto documentando cada detalhe identificado. O processo se torna continuo devido ao fato de que os riscos podem surgir em qualquer fase do projeto, por isso, toda a equipe envolvida deve ter uma participação ativa no ciclo de vida do projeto.

A identificação de riscos deve apresentar certa ordenação ou mesmo parametrização ou categorização. Utilizar um modelo uniforme com base em regras claras ajuda a fornecer certa disciplina que por sua vez otimiza o processo. Os riscos já identificados servem de base inicial para as atividades de gerenciamento de riscos.

As principais dificuldades na análise estão na falta de informações provenientes da imaturidade e falta de conhecimento da regra especifica, falta da equipe técnica que conheça a regra em discussão, falta da utilização de técnicas que auxiliam em um desenvolvimento claro e objetivo.

O tratamento de riscos cuida em mitigar os riscos inaceitáveis, focar os mais importantes de modo a encontrar a forma mais eficiente de tentar evitar os riscos.

Monitorar e controlar riscos estão inseridos no processo de identificação, análise e

planejamento de novos riscos que aparecem ao longo do desenvolvimento e também em consequência de novas situações, estar sempre monitorando os indicadores do plano de contingência, revendo todo processo de resposta ao risco de modo a avaliar sua eficácia e monitorar os riscos residuais.

A gerência de riscos utiliza o intervalo no qual deve ser aplicada revisões periódicas. Essas revisões podem resultar tanto na descoberta, quanto em novas opções de que alteram o planejamento e avaliações.

#### <span id="page-34-0"></span>**2.4.4** *ORANGE BOOK*

O Modelo de Gerenciamento de Riscos *"Risk Management Model"* contido no *"Orange Book"* [\[35\]](#page-131-5) do Governo Britânico permite visualizar, de uma forma simplificada, o gerenciamento de riscos como um conjunto de elementos inter-relacionados que precisam ser considerados para que o gerenciamento de riscos aconteça de forma adequada. O modelo é composto de quatro elementos, conforme a Figura [2.7](#page-34-1) abaixo:

<span id="page-34-1"></span>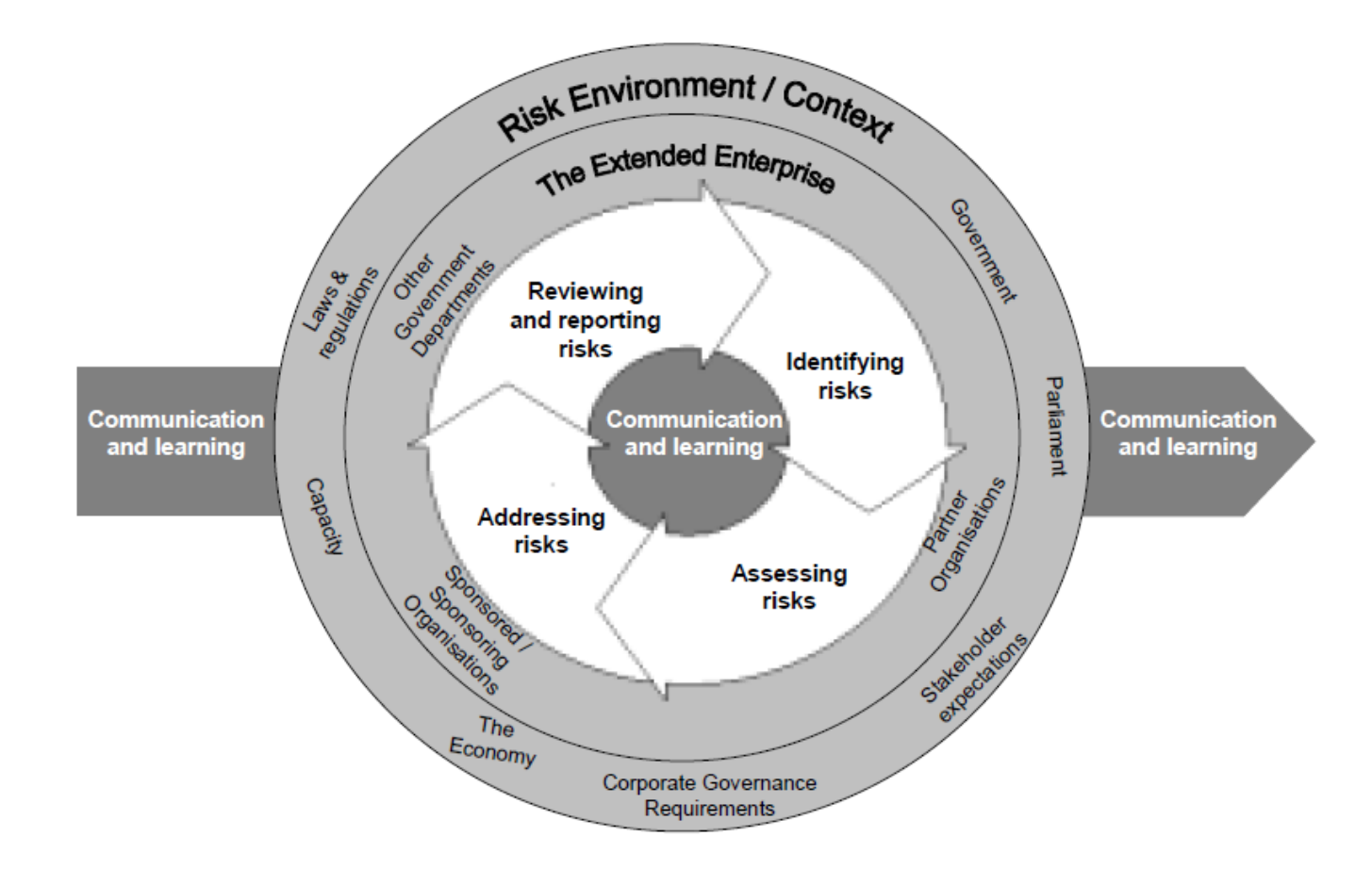

Figura 2.7: Modelo de Gerenciamento de Riscos do Orange Book Fonte: *Risk Management Model Orange Book*[\[35\]](#page-131-5)

O processo de gerenciamento de riscos consiste no conjunto de atividades inter-relacionadas, necessárias para o gerenciamento de riscos. O gerenciamento de riscos consiste na aplicação de princípios e processos para identificação e avaliação de riscos, planejamento, implementação e controle das respostas aos riscos. Esse processo está inserido e precisa levar em consideração a organização na qual faz parte, incluindo: governança, politicas, objetivos, estrutura organizacional, recursos (humanos, materiais e financeiros), conhecimento, sistemas de informação e processo decisório, valores, partes interessadas, cultura organizacional, normas, modelos e diretrizes da organização. Sendo parte integrante dos processos da organização, é importante que o processo de gerenciamento de riscos envolva a definição dos seguintes elementos:

- especificação do processo de gerenciamento de riscos a ser adotado;
- alinhamento do processo com o Sistema de Governança da Organização;
- identificação das partes interessadas;
- comunicação às partes interessadas sobre o processo de gerenciamento de riscos adotado;
- definição de papéis e responsabilidades pelo gerenciamento de riscos;
- definição de metodologias e normas específicas a serem utilizadas;
- relatórios, modelos e formulários a serem utilizados;
- ciclos de avaliação e revisão;
- plano de comunicação de riscos entre níveis hierárquicos;
- níveis de riscos considerados inaceitáveis;
- alinhamento com outros processos gerenciais e sistemas de gestão existentes; e
- outros elementos do Contexto Interno.

Nenhuma organização opera de forma independente. As interdependências com outras organizações dentro e fora do âmbito do governo devem ser levados em consideração (tal entendimento se consolida nas Organizações Estendidas). Estas organizações compõem o que chamamos de "organização estendida" e as suas interdependências impactam o gerenciamento de riscos através da geração de riscos de interdependência que devem ser gerenciados. O impacto recíproco da ação de uma organização nas demais organizações deve ser sempre avaliado. Por exemplo, se um órgão do governo responsável por prover serviços de apoio de Tecnologia da Informação tem incertezas sobre cortes em seu orçamento, esta situação gera um risco para outros órgãos do governo que planejam utilizar
tais serviços para atingir os objetivos de seus programas, projetos ou processos finalísticos. As organizações governamentais têm interdependências com outras organizações sobre as quais não possui controle direto. Assim sendo, a entrega de seus programas, projetos, processos e serviços dependem de outras organizações ou impactam as entregas e o atingimento de metas de outras organizações. Vários órgãos do Governo têm relacionamentos cruzados dentro da estrutura do Estado. Por isso é essencial o alinhamento entre estas organizações com o objetivo de facilitar uma abordagem de gerenciamento de riscos que permita às partes atingir e/ou ajustarem os seus objetivos. Organizações têm também interdependências com fornecedores, financiadores de projetos e terceiros de maneira geral, inclusive para entrega de serviços, integrantes da cadeia de valor do setor público.

## **2.4.5 FERMA**

Em muitos países por toda a Europa, as Associações Nacionais de Gestão de Riscos estão bem estabelecidas. Seus membros são profissionais de risco e seguros responsáveis pelo gerenciamento de risco em sua organização, seja no setor público ou privado. A FERMA (Federação das Associações Europeias para a Gestão De Riscos) fornece os meios de coordenar o gerenciamento de riscos e otimizar o impacto dessas Associações fora de suas fronteiras nacionais a nível europeu. Para tal atividade a FERMA desenvolveu um modelo de gestão de risco ilustrado na Figura [2.8.](#page-37-0)

<span id="page-37-0"></span>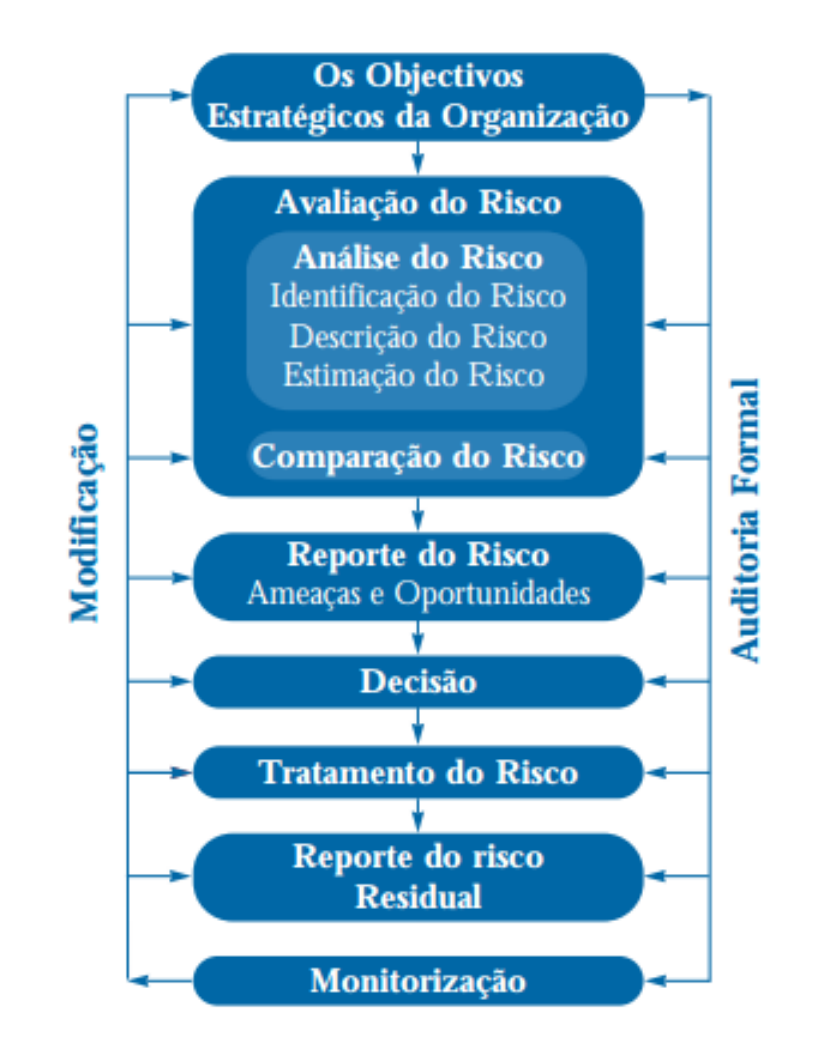

Figura 2.8: Modelo de Gerenciamento de Riscos do FERMA Fonte: Adaptado de FERMA (2004) [\[36\]](#page-131-0)

Desde 1974, tal instituição tem sido a principal organização de gestão de riscos na Europa. Ela promove a comunicação entre seus membros e também dentro da IFRIMA (Federação Internacional de Associações de Gestão de Riscos e Seguros) da qual é membro. A organização apresenta a metodologia de gerenciamento de riscos e seus benefícios para as empresas e a comunidade em diversos eventos. De dois em dois anos, a instituição mantém seu bem estabelecido Fórum de Gerenciamento de Riscos, localizado cada vez em um país diferente contando com o apoio da associação membro local. Também organiza seminários e pesquisas específicas. A FERMA trabalha com inúmeros órgãos educacionais na Europa e congratula-se com a colaboração de acadêmicos e todos os profissionais envolvidos no gerenciamento de riscos. Ela foi estabelecida sob o nome anterior de "Associação Européia de Segurados das Indústrias"(AEAI) como uma Associação Internacional com o objetivo de trocar ideias e experiências. Como parte de sua influência contínua, está em discussão com organizações de gerenciamento de riscos em outros países para sua expansão.

Os riscos que uma organização e respectivas atividades executadas por ela podem ter origem em fatores que podem ser internos ou externos à organização. A Figura [2.9](#page-39-0) propõe exemplos de riscos principais e mostra que alguns deles respondem a fatores tanto internos como externos. A classificação dos riscos pode ser ajustada, fazendo a distinção dos mais relevantes entre os riscos puros e os de ordem estratégicos, financeiros, operacionais, etc.

<span id="page-39-0"></span>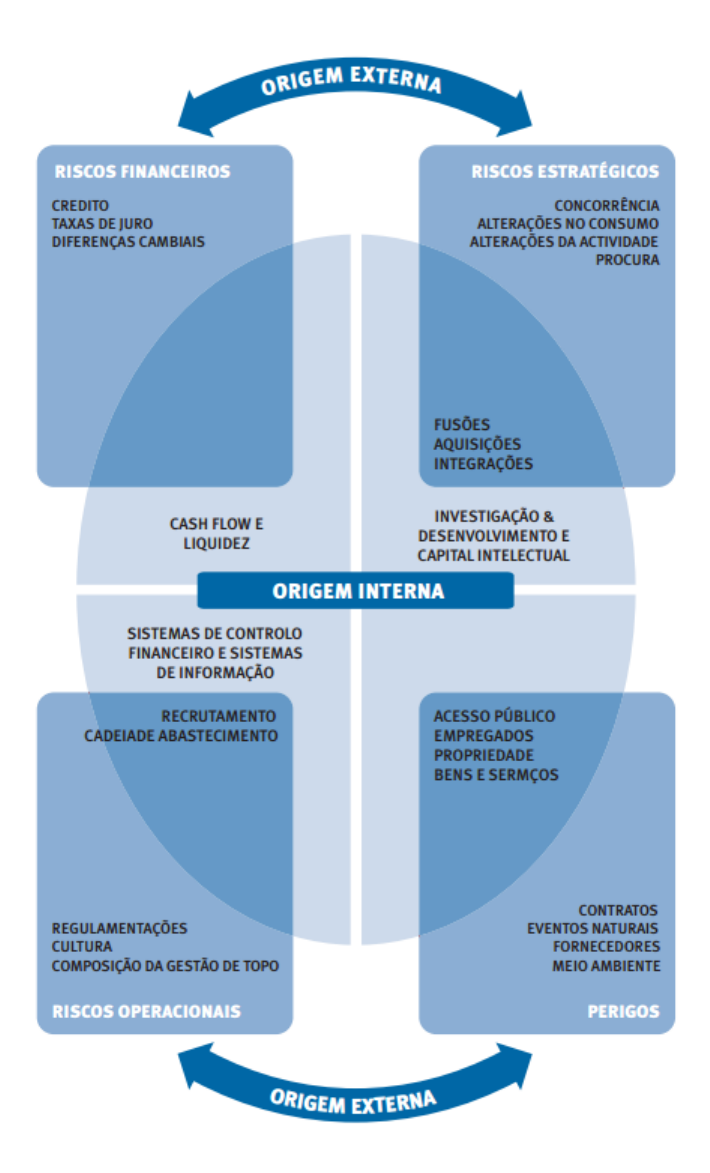

Figura 2.9: Exemplos de fatores internos e externos Fonte: Adaptado de [\[36\]](#page-131-0)

A gestão de riscos é uma disciplina em rápido desenvolvimento. Existem diversos pontos de vista, assim como descrições sobre o que engloba, como deve ser conduzida e para que serve. São necessárias normas para garantir uma concordância em relação a:

- terminologia utilizada;
- processos para implementação da gestão de riscos;
- estrutura organizacional para a gestão de risco; e
- objetivo da gestão de riscos.

# **2.4.6 Risk Management Framework - RMF for Department of Defense (DoD)**

O *Framework* de Gerenciamento de Risco (RMF) [\[37\]](#page-131-1) é o modelo unificado de segurança da informação para todo o governo federal americano que está substituindo os processos legais de Certificação e Credenciamento (C/A) nos departamentos e agências, no Departamento de Defesa (DOD) e a Comunidade de Inteligência (IC) dos Estados Unidos. A RMF é parte integrante da implementação do *FISMA*, a Lei Federal de Gestão da Segurança da Informação, e é baseada em publicações do Instituto Nacional de Padrões e Tecnologia (NIST) e do Comitê de Sistemas de Segurança Nacional (CNSS). O processo RMF consiste em seis passos conforme a Figura [2.10.](#page-41-0)

O Modelo de Gerenciamento de Risco (RMF) fornece um processo disciplinado e estruturado que integra atividades de segurança da informação e gerenciamento de riscos no ciclo de vida do desenvolvimento de sistema. [\[37\]](#page-131-1)

As etapas do RMF incluem: 1)Categorizar o sistema de informações e as informações processadas, armazenadas e transmitidas por esse sistema com base em uma análise de impacto; 2)Selecionar um conjunto inicial de controles de segurança de linha de base para o sistema de informações com base na categorização de segurança; Adaptando e complementando a linha de base de controle de segurança conforme necessário com base em uma avaliação organizacional de risco e condições locais; 3)Implementar os controles de segurança e descrever como os controles são empregados dentro do sistema de informação e seu ambiente de operação; 4)Avaliar os controles de segurança usando os procedimentos de avaliação apropriados para determinar até que ponto os controles são implementados corretamente, operando como pretendido e produzindo o resultado desejado com relação ao cumprimento dos requisitos de segurança para o sistema; 5)Autorizar a operação do sistema de informação com base na determinação do risco para operações e ativos organizacionais, indivíduos, outras organizações e a Nação resultantes da operação do sistema de informação e a decisão de que esse risco é aceitável; 6)Monitorar os controles de segurança

<span id="page-41-0"></span>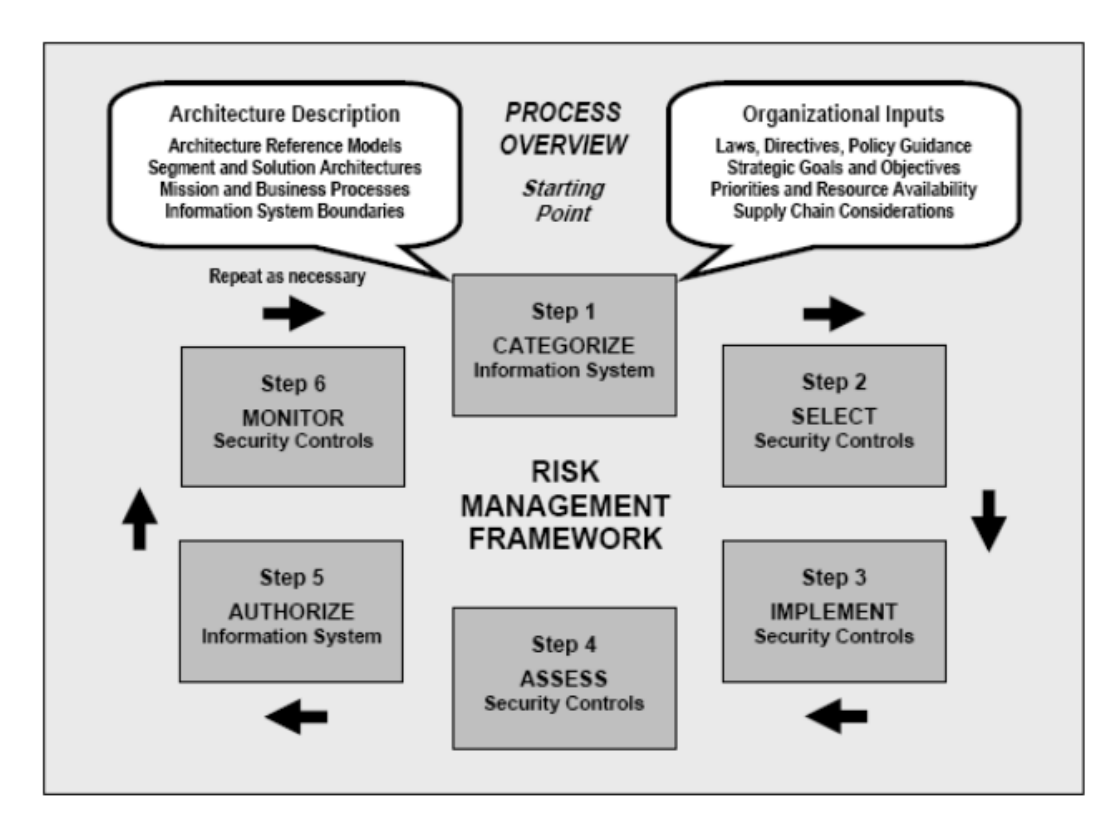

Figura 2.10: Modelo de Gerenciamento de Riscos do DoD - RMF Fonte: *Risk Model Framework - DoD* [\[37\]](#page-131-1)

no sistema de informações de forma contínua, incluindo avaliar a eficácia do controle, documentar mudanças no sistema ou seu ambiente de operação, realizar análises de impacto de segurança das mudanças associadas e informar o estado de segurança do sistema para os funcionários designados.

# **2.5 Gestão de Riscos no Setor Público**

No setor público, uma das principais questões da gestão de risco relaciona-se ao dever de cuidar do bem público, realizando o gerenciamento de risco no intuito de garantir o interesse público. Dentro de tal perspectiva, a decisão acerca de como equacionar os benefícios e perdas potencias tornam-se elementos centrais da gestão de risco no setor público (ÁVILA, 2016) [\[38\]](#page-131-2).

Na busca de se obter um equilíbrio entre as metas de uma organização e os riscos a ela vinculados, o gerenciamento de riscos procura mitigar situações que possam afetar a geração de valor da organização aos seus *stakeholders* (partes interessadas), o que, no caso público, envolve a sociedade em suas diversas matizes. Assim, o gerenciamento de riscos visa, no âmbito da gestão pública, maximizar os recursos na promoção de um serviço público de qualidade, diante da incerteza inerente à gestão.

Ampliar os horizontes da gestão de riscos na atuação estatal contribui para a gestão eficiente, um dos princípios que regem a atuação da administração pública direta e indireta no Brasil de acordo com a constituição vigente (BRASIL, 1988)[\[39\]](#page-131-3).

O risco é um elemento implícito na execução de projetos de capital e se manifesta em várias formas em diferentes estágios do ciclo de vida do projeto. Para as organizações do setor público, que atuam como patrocinadores do projeto, a exposição ao risco e os consequentes impactos de risco são uma função do quadro cultural e ambiental dentro do qual eles são obrigados a operar.

A Emenda n<sup>o</sup> 19/98 [\[40\]](#page-131-4) juntamente com a Lei Complementar n<sup>o</sup> 101/2000 [\[41\]](#page-131-5), a Lei de Responsabilidade Fiscal, introduziram um novo modelo administrativo de gestão: a administração gerencial. A reforma gerencial tem aproximado o modelo de gestão pública ao modelo de Governança Corporativa aplicados nas organizações privadas, observa-se uma mudança cultural no cenário nacional, quanto à transparência, a responsabilização e prestação de contas.

A Governança no setor público atende as mesmas premissas da governança empresarial, sendo que na Administração Pública destaca-se a importância da prestação de contas quanto à aplicação e o gerenciamento dos recursos públicos. A aplicação da *Accountability* na esfera pública é mais complexa e difícil que na administração privada, pois no setor público deve respeitar normas e legislações próprias e todo um sistema de delegação de poderes. É neste contexto que surgem as Entidades de Fiscalização Superiores - EFS do Brasil, representados pelos Tribunais de Contas e Controladorias Gerais (da União, dos Estados e Municípios). Um dos objetivos dessas entidades é adotar um conjunto de normas de Auditoria Governamental, na sua grande maioria, são usadas as normas de auditoria publicadas pela Organização Internacional de Entidades Fiscalizadoras Superiores - [\[42\]](#page-131-6).

O TCU identificou, em levantamento para avaliação da governança feito em 2015, a falta de uma gestão de risco efetiva como problema na administração direta, em especial no âmbito de atuação da Anatel (recomendação do TCU à Anatel no sentido de que esta adote medidas com vista a gerenciar seus riscos institucionais, por meio do desenvolvimento de uma política de gestão de riscos - item 9.1.2, TC-031031.996/2013-2, Acórdão n. $\textdegree$ 240/2015-TCU-Plenário, DOU de 04.03.2015, S.1, p.63) [\[43\]](#page-131-7).

Seguindo recomendações do tribunal, a CGU e o Ministério do Planejamento determinaram uma série de medidas para a sistematização de práticas relacionadas a gestão de riscos, controles internos e governança (na Instrução Normativa Conjunta n<sup>o</sup> 1 (MPOG/CGU), de 10 de maio de 2016 [\[18\]](#page-130-0), que dispõe sobre controles internos, gestão de riscos e governança no âmbito do Poder Executivo federal). Para melhorar essa questão, seguindo as recomendações do tribunal, a Controladoria-Geral da União (CGU) e o Ministério do Planejamento, Orçamento e Gestão (MP) determinaram aos órgãos e entidades do Poder Executivo federal uma série de medidas para a sistematização de práticas relacionadas a gestão de riscos, controles internos e governança. Os órgãos e entidades do Poder Executivo federal deverão instituir Política de Gestão de Riscos para definir como e com qual periodicidade os riscos serão identificados, avaliados, tratados e monitorados; diretrizes sobre a integração da gestão de riscos ao planejamento estratégico, aos processos e às políticas da organização; e como será medido o desempenho da própria gestão de riscos. Além disso, a norma ressalta os princípios da aderência à integridade e a valores éticos, da clara definição dos responsáveis e de objetivos que possibilitem o eficaz gerenciamento de riscos. Todas essas determinações irão auxiliar também no trabalho do TCU, que poderá ser ainda mais objetivo e terá melhores critérios de avaliação. Conforme Figura [2.11](#page-43-0) já é perceptível a implantação de estruturas de gestão de risco no setor público, seja pela criação de comitês ou pela formalização de diretorias e núcleos de gestão.

<span id="page-43-0"></span>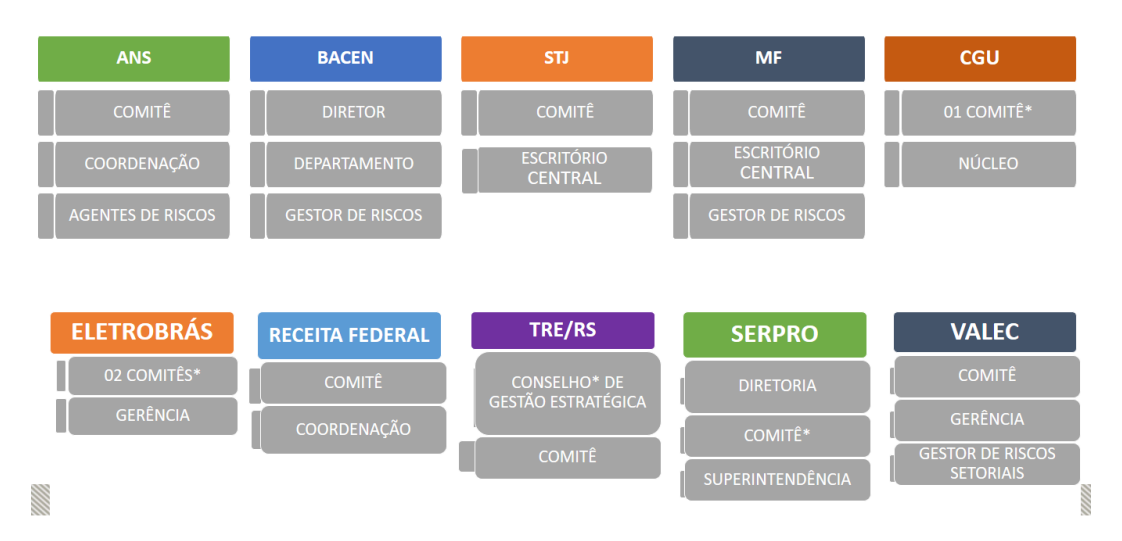

Figura 2.11: Pesquisa sobre a implantação da gestão de risco no setor público

Documentos elaborados em 2014, como o Referencial Básico de Governança [\[44\]](#page-131-8) e o manual 10 passos para a boa governança [\[45\]](#page-131-9) já citavam o gerenciamento de riscos e a instituição de mecanismos de controle interno como requisitos essenciais a boa governança. Além destes guias, outros documentos elaborados pelo TCU inspiraram a instrução normativa. A boa técnica e o debate sobre governança, controles internos e gerenciamentos de riscos, certamente induzirão mudanças profundas e positivas na administração pública federal.

Além disso o Guia de Orientação para o Gerenciamento de Riscos [\[25\]](#page-130-1) foi publicado em 2013 pelo Ministério do Planejamento, Orçamento e Gestão, na Secretaria de Gestão Pública, Departamento de Inovação e Melhoria da Gestão pela Gerência do Programa GesPública.

Tal guia tem como objetivos principais apoiar o Modelo de Excelência do Sistema de Gestão Pública no que tange ao tema de gerenciamento de riscos e prover uma introdução ao tema gerenciamento de riscos. A estrutura do Guia baseou-se no documento *"The Orange Book Management of Risk - Principles and Concepts"* (Gerenciamento de Riscos – Princípios e Conceitos) produzido e publicado pelo HM Treasury do Governo Britânico (Orange Book). O *Orange Book* [\[35\]](#page-131-10) foi amplamente utilizado como a principal referência do Programa de Gerenciamento de Riscos do Governo do Reino Unido, iniciado em 2001. Os conceitos e princípios contidos neste Guia foram extraídos diretamente do *Orange Book* [\[35\]](#page-131-10), a partir de trabalho desenvolvido pela Secretaria de Gestão Pública (SEGEP) do Ministério do Planejamento, Orçamento e Gestão em cooperação com o Ministério das Relações Exteriores do Reino Unido. O *Orange Book* [\[35\]](#page-131-10) tem como vantagens, ser compatível com padrões internacionais de gerenciamento de riscos, apresentar uma introdução ao tema gerenciamento de riscos, tratando de uma forma abrangente e simples, um tema complexo como o gerenciamento de riscos nas organizações. Isto é essencial na introdução de um processo de gerenciamento de riscos em uma organização, uma vez que, dentro de qualquer organização existem diversos níveis de maturidade com relação ao gerenciamento de riscos.

#### **Na Anatel**

A proposta de Regulamento sobre Gestão de Risco das Redes de Telecomunicações e Uso de Serviços de Telecomunicações em Situações de Emergência e Desastres tem por objetivo estabelecer iniciativas a serem tomadas pelas prestadoras de serviços de telecomunicações, com o acompanhamento da Anatel, de forma a promover a identificação, análise, avaliação e tratamento dos riscos que possam afetar a segurança e o desempenho das redes e serviços de telecomunicações de interesse coletivo, bem como coordenar ações na ocorrência de emergência e desastres. Para isso, estão previstas medidas relativas ao gerenciamento do risco das redes e serviços de telecomunicações e providências de preparação e resposta a serem tomadas na ocorrência de desastres, situações de emergência e estado de calamidade pública. Destaca-se que o Regulamento subsidiou informações para o "O Projeto de Segurança de Infraestruturas Críticas de Telecomunicações (SIEC) que tem como finalidade identificar e avaliar os riscos que possam afetar a segurança das redes de infraestruturas críticas de telecomunicações e que possam prejudicar a qualidade dos serviços de telecomunicações, com foco inicial nos grandes eventos internacionais e que foi implementado por meio de uma solução composta por hardware, software e serviços associados. Para a implementação do SIEC fez-se necessário o tratamento de grande quantidade de dados obtidos das prestadoras e, nesse contexto, foi redigida a minuta do Regulamento sobre Gestão de Risco das Redes de Telecomunicações e Uso de Serviços de Telecomunicações em Situações de Emergência e Desastres com o objetivo de estabelecer medidas a serem tomadas pelas prestadoras de serviços de telecomunicações, com o acompanhamento da Anatel, de forma a promover a identificação, análise, avaliação e tratamento dos riscos que possam afetar a segurança e o desempenho das redes e serviços de telecomunicações de interesse coletivo, bem como coordenar ações na ocorrência de emergência e desastres. Além da identificação e avaliação dos riscos que possam afetar a prestação dos serviços de telecomunicações, entende-se a necessidade de participação das prestadoras de serviços de telecomunicações em situações de emergências e desastres, tendo em vista as enchentes e desabamentos de terra ocorridos principalmente na região serrana do Rio de Janeiro e como também a preocupação do Governo Federal com o tema.

<span id="page-45-0"></span>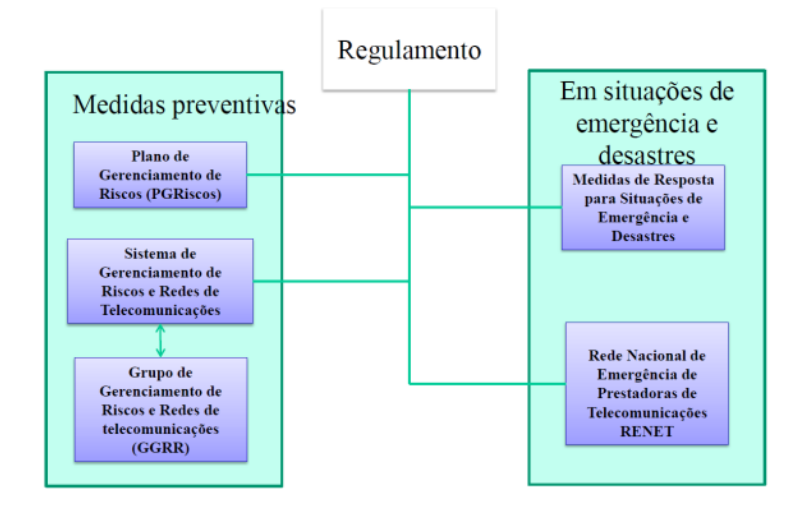

Figura 2.12: Regulamento visão geral

Pelo regulamento proposto, conforme Figura [2.12](#page-45-0) acima, a Anatel, com a finalidade de instrumentalizar as medidas preventivas e de prevenção para as redes e serviços de telecomunicações, criou um Plano de Gerenciamento de Riscos (PGRiscos); um grupo de trabalho intitulado Grupo de Gerenciamento de Riscos e Redes de Telecomunicações (GGRR); um sistema de base de dados próprios, chamado de Segurança de Infraestruturas Críticas de Telecomunicações (SIEC); como também implementou uma Rede Nacional de Emergência de Prestadoras de Telecomunicações – RENET em situações de emergência e desastres, além de Medidas de Resposta para Situações de Emergência e Desastres. Com relação ao Gerenciamento de Risco, foram as prestadoras de telecomunicações de interesse coletivo que arcaram com o ônus da criação do PGRiscos que é aprovado anualmente pela diretoria das prestadoras e pelo conselho de administração, atualizado, com periodicidade máxima anual. Também foram as prestadoras que se comprometeram com a formação da estrutura da equipe responsável pelo PGRiscos e com o plano de divulgação interna. O PGRiscos abrange ainda: metodologia utilizada para sua elaboração; identificação das vulnerabilidades dos sistemas de telecomunicações (elementos críticos) e dos riscos associados aos serviços de telecomunicações e seus impactos; medidas adotadas para mitigação das vulnerabilidades mapeadas; hierarquia dos elementos de redes críticos; plano de contingência; e identificação, se for o caso, da adoção de padrões e normas. Os conflitos no âmbito do GGRR são decididos pelos representantes da Anatel. Quanto a RENET será ativada em situações de emergência ou calamidade pública nacional, estadual ou municipal. A RENET ficou sob a coordenação da Agência, com a participação das representantes das prestadoras, o seu objetivo principal consiste em prover ou suplementar sistemas de comunicações, quando os meios normais forem insuficientes, ineficazes ou impedidos de operar nas ações de prevenção, na ocorrência de desastre, situação de emergência ou estado de calamidade pública em localidades do território nacional. A fim de instrumentalizar o registro dos dados apurados no PGRiscos, o regulamento determina a criação pela Anatel de um sistema próprio de Base de Dados denominado SIEC referente ao gerenciamento dos dados das redes de telecomunicações, que deverão abranger os seguintes pontos: informações referentes a elementos críticos de telecomunicações; informações referentes a inventários (elementos de rede e rotas críticas); informações referentes à capacidade e tráfego de elementos de redes e rotas; e informações referentes a falhas com impacto significativo em serviços de telecomunicações.

# **2.6 Ferramentas e Mecanismos para a Gestão de Risco**

No escopo da gestão de risco existem diversas ferramentas e mecanismos que podem ser utilizados para apoiar cada uma das etapas do processo. Dessa forma é necessário o entendimento das técnicas mais relevantes.

## **2.6.1 ISO 31010**

A norma ISO 31010 [\[20\]](#page-130-2) versa sobre a gestão de risco, em especial com relação as ferramentas e técnicas que podem ser apropriadas em diferentes contextos. O processo de avaliação de riscos possibilita um entendimento dos riscos, suas causas, consequências e probabilidade. Isso proporciona uma entrada para decisões sobre a realização de uma atividade; maximização de oportunidades; se os riscos necessitam ser tratados; a escolha entre opções de riscos; a priorização de opções de tratamento de riscos; a seleção mais apropriada de estratégias de tratamento de riscos que trará riscos adversos a um nível tolerável. Dessa forma, é necessário identificar as técnicas mais adequadas ao contexto que se vai trabalhar. Conforme a Tabela [2.2](#page-48-0) abaixo se pode verificar as diversas técnicas de acordo com o nível de informação que se possui. De acordo com a ISO 31010[\[20\]](#page-130-2), existem 31 tipos de técnicas adequadas á análise do risco. Na Tabela [2.2,](#page-48-0) são apresentadas essas técnicas e a sua classificação quanto ao seu tipo de resultados produzidos; qualitativo (quando se define probabilidade de alto, médio ou baixo risco), semi-quantitativo (quando se combinam várias escalas numéricas para dar origem a um nível de risco baseado numa fórmula de cálculo), ou quantitativo (quando se estimam valores práticos para as consequências e probabilidades, e se produzem valores do nível de risco em unidades específicas definidas no desenvolvimento do contexto).

Existem outros recursos que podem melhorar gestão de risco no que diz respeito a problemas em projeto como é o caso da criação de um diagrama de espinha de peixe ou Diagrama de *Ishikawa*, como mostrado na Figura [2.13.](#page-49-0) Cada osso é marcado com um problema e, em seguida, ele é dividido ainda em outros ramos mais visando criar um olhar para as causas de cada problema. Esta ferramenta é simples, mas eficaz em obter a verdadeira questão raiz rapidamente.

Um potencial risco apresentado, capaz de induzir ao não atendimento da meta, está na área de gerenciamento de projetos, através da tripla restrição expressa em Custo, Escopo e Tempo. Uma das técnicas utilizadas neste trabalho para análise e avaliação dos potenciais riscos foi a ferramenta FMEA - Analise de Modos de Falhas e Efeitos (*Failure Mode and Effect Analysis*). Segundo Lafraia (2008) [\[47\]](#page-132-0) trata-se o FMEA de técnica indutiva, estruturada e lógica de antecipação de possíveis falhas conhecidas ou potenciais, onde o produto gerado possa ser representado por uma tabela de informações ou formulário padrão, contendo ações corretivas classificadas de acordo com sua criticidade de forma a eliminar ou compensar os efeitos de falhas.

<span id="page-48-0"></span>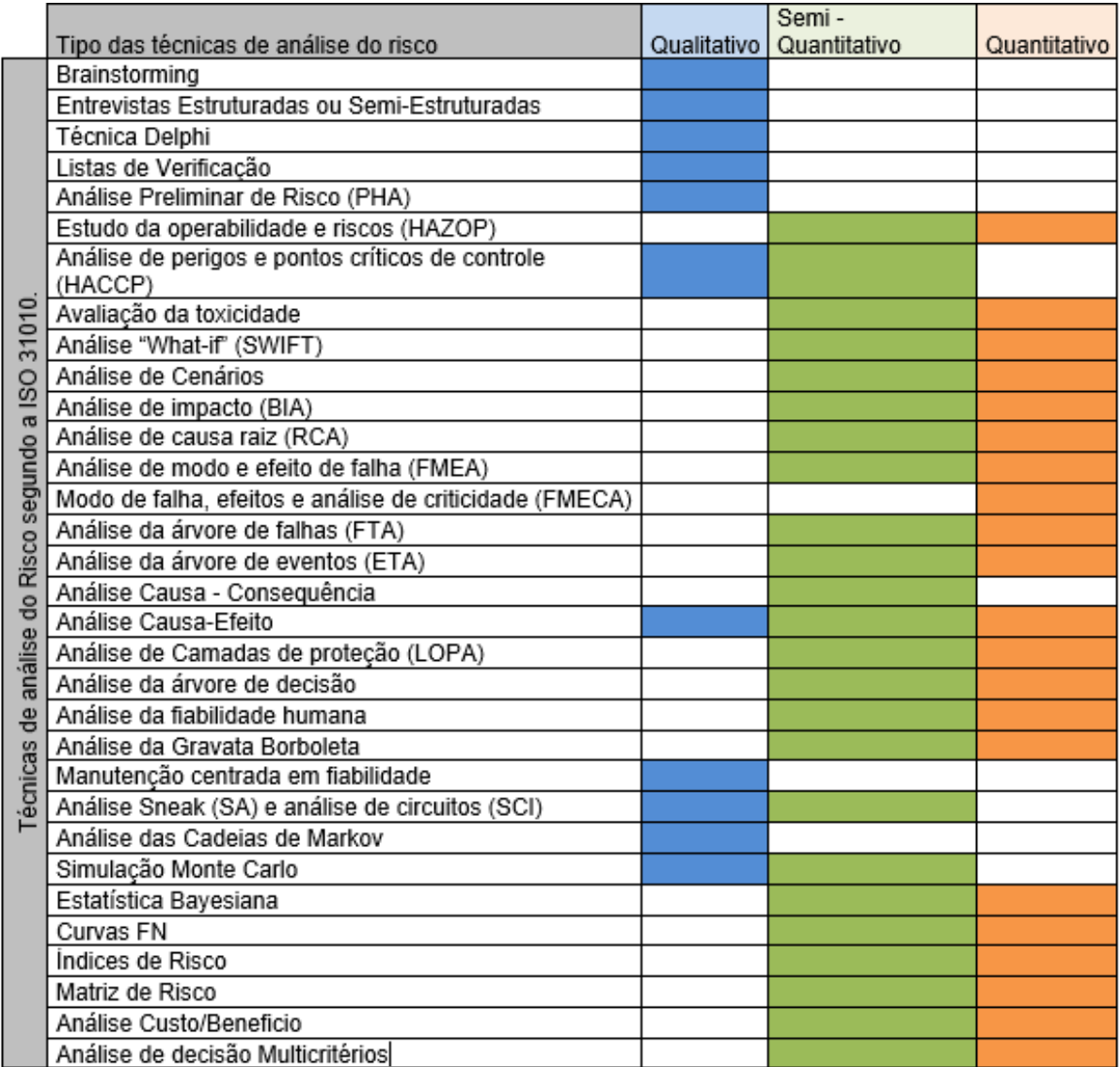

Tabela 2.2: Técnicas de análise do Risco segundo a ISO 31010 Fonte: adaptado da ISO 31010 [\[20\]](#page-130-2)

<span id="page-49-0"></span>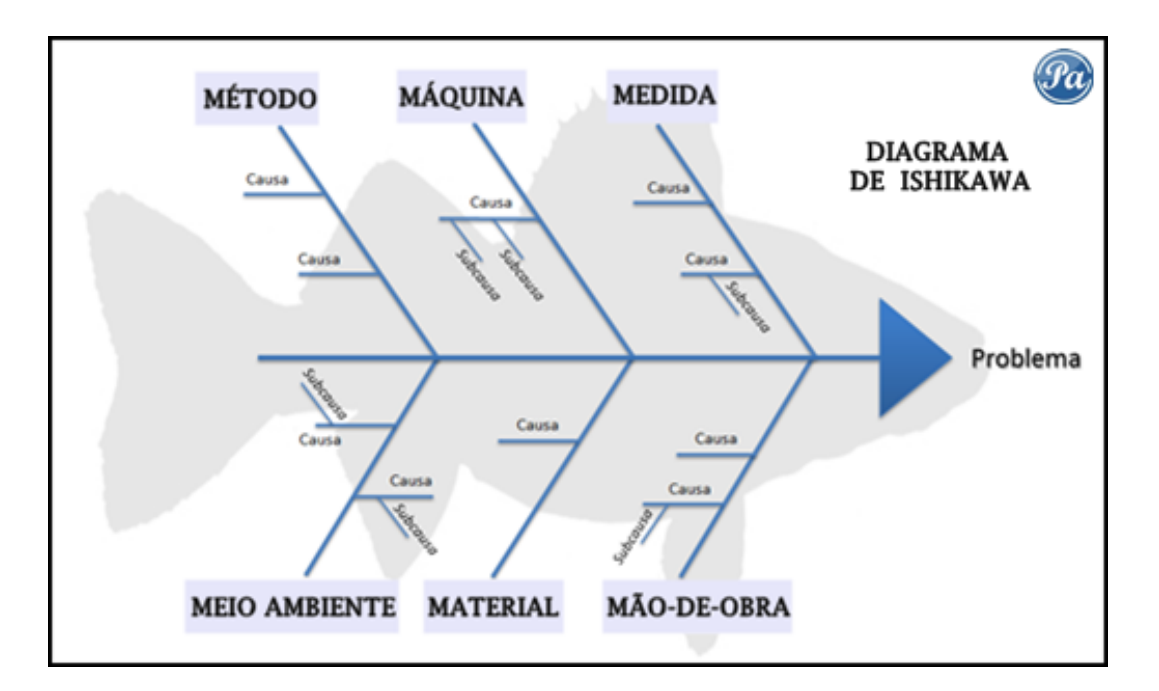

Figura 2.13: Diagrama Espinha de peixe Fonte: Bezerra (2014) [\[46\]](#page-131-11)

## **2.6.2 Métodos para estabelecer o contexto ISO 31004**

Os objetivos de uma organização, tal como referido na norma ISO 31000, são a maior expressão de sua intenção e efeito. Eles levam em conta os interesses das partes interessadas e buscam, normalmente, o cumprimento da lei. Os objetivos normalmente refletem objetivos explícitos e implícitos, valores e imperativos da organização. Os objetivos não devem ser confundidos com os planos (estratégicos, projetos ou operacionais) através do qual a organização prossegue a sua finalidade. A maioria das organizações tem mais de um objetivo e por isso deve tomar suas decisões (que geralmente afetam mais de um objetivo), tendo em conta o risco que é criado por cada objetivo. Isto pode exigir um ajuste fino em suas decisões, caso os riscos resultantes que seriam criados por um conjunto de objetivos são inaceitáveis, mesmo que para outro objetivo sejam aceitáveis. Os ambientes internos e externos são descritos pelos fatores dentro e fora da organização que podem influenciar a realização dos seus objetivos. Eles fornecem fontes de incerteza, porque a organização não é necessariamente capaz de controlar ou prever como os elementos que compõem esses ambientes irão se comportar. Os fatores relevantes para ambos os ambientes externos e internos são identificados usando alguma sistemática ou método que emprega a experiência e conhecimento de um grupo de partes interessadas internas. Mesmo em metodologias simples como pergunta a grupo de especialistas sobre "o que nos constrange?"ou "o que nos permite?"pode auxiliar na elaboração das ideias. Um método para ajudar a compreender o ambiente externo de uma organização é rever uma grande variedade de informações, de

<span id="page-50-0"></span>documentos governamentais e científicos, bem como relatórios da indústria e comércio. Possíveis fontes de informação são ilustradas na Figura [2.14.](#page-50-0)

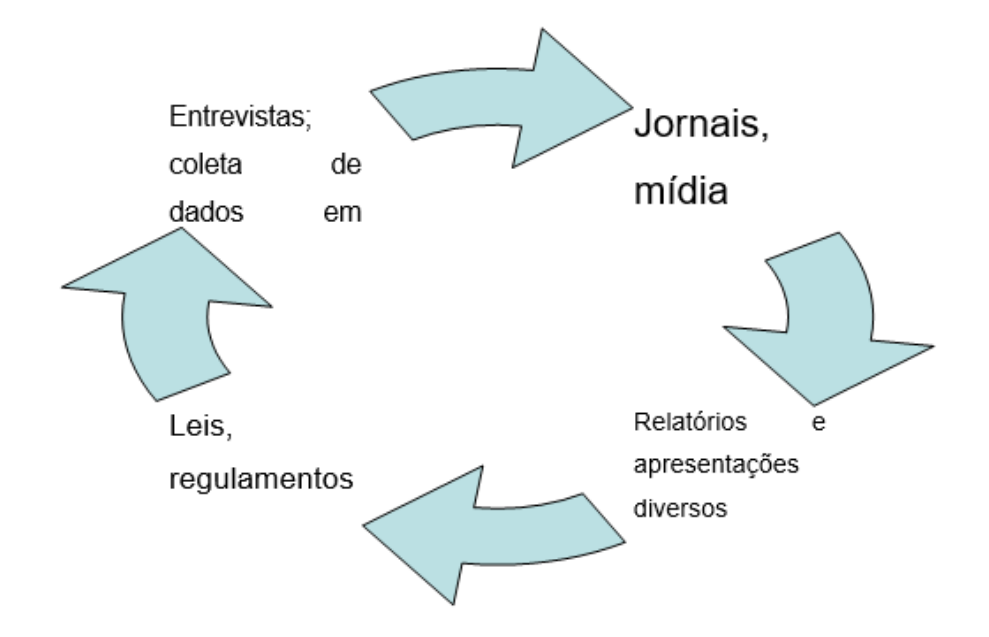

Figura 2.14: Fontes básicas de informação para definir o contexto da gestão de risco segundo a ISO 31004

Fonte: ISO 31004 (2015) adaptado [\[19\]](#page-130-3)

Informações relevantes sobre o ambiente interno incluem o plano estratégico, planos de negócios e orçamentos, relatórios anuais, análises econômicas, organogramas, e qualquer outra documentação expressa da organização, valores, ambições, obrigações, visão e propósito. Os dados do sistema de informação da organização, todo esse conjunto de informações fornecem recursos úteis sobre suas operações e cadeia de valor. Outra técnica que pode, em alguns casos, melhorar o conhecimento dos elementos do ambiente externo é preparar um fluxograma das atividades da organização observando entradas, restrições, saídas e oportunidades ao longo do caminho. Outras ferramentas que podem auxiliar no processo são análise *SWOT* (Forças, Fraquezas, Oportunidades e Ameaças), método PEST (Política, Econômica, Social e Tecnológico) e método e análise da Cadeia de Valor, podendo ser valiosos na revelação de alguns aspectos relevantes do ambiente externo e interno. O ambiente interno e externo também irá fornecer uma entrada para seleção de critérios de risco e, mais tarde no processo de gestão de risco como também podem afetar quais tratamentos serão viáveis e eficazes. Cada fator externo e interno relevante devem ser registrados em uma declaração de contexto, juntamente com as implicações para a decisão a ser considerada. Ao contrário de muitos aspectos do ambiente interno, os do ambiente externo raramente podem ser controlados pela organização (por exemplo, o tempo, a lei ou a taxa de câmbio). No máximo, a organização só pode ser capaz de influenciá-los (por exemplo, apresentação de observações sobre a política do Governo ou vetar as práticas dos fornecedores). O ambiente externo pode incluir: requisitos legislativos, direito comum e obrigações contratuais; a situação política, tais como as políticas governamentais (nacionais, regionais ou locais) e eventos internacionais e as tendências; a economia, incluindo o seu estado atual e tendências; fatores financeiros, tais como juros ou taxas de câmbio e disponibilidade de financiamento; características sociais e culturais, como a demografia e as opiniões da comunidade; disponibilidade de recurso, como mercado financeiro, os empréstimos bancários, matérias-primas, prestadores de serviços, mão de obra e habilidades, e infraestrutura e capacidade da cadeia de abastecimento; clientes e seu histórico de crédito; acesso aos serviços públicos; restrições e desenvolvimentos tecnológicos; o ambiente físico e biofísico, como topografia, clima e habitat; tempo e outros eventos naturais; a natureza e aspirações dos concorrentes. Esses recursos serão diferentes para cada organização e podem mudar ao longo do tempo. O ambiente interno caracteriza a forma que a organização está estruturada e opera incluindo recursos que tem disponível e as pessoas. Apesar de muitos destes fatores poderem ser controlados diretamente pela organização, seu efeito, e a maneira em que operam, na prática, nem sempre são previsíveis, e, portanto, pode ser uma fonte de incerteza. Compreender o ambiente interno também é importante porque qualquer aplicação do processo de gestão de riscos precisa se alinhar com a cultura, processos, estrutura e estratégia da organização para

ser eficaz. Os fatores internos podem ser fontes de risco e o ambiente interno deverá ser tido em conta quando, posteriormente, decidir como os riscos são tratados. A cultura da organização é um aspecto do ambiente interno, uma vez que inclui uma gama de atitudes e crenças que podem contribuir para a aplicação da avaliação de risco para a tomada de decisões e o curso eficácia dos controles, ou pode constituir uma fonte de risco ou ajudar ou frustrar tentativas de tratar do risco. O ambiente interno pode incluir, mas não está limitado a: arranjos de governança, estrutura organizacional, funções e responsabilidades; políticas, normas, práticas e as estratégias que estão em vigor para alcançá-los; ativos físicos e intelectuais; pessoas (estilo de liderança, números, competências habilidades e experiência); processos, procedimentos, sistemas e tecnologias; sistemas de comunicação e de informação da organização; assuntos relacionados a emprego tais como critérios de promoção, remuneração e critérios de avaliação de desempenho e práticas de contratação; a cultura da organização e suas características; informações sistemas e fluxos de informação; processos de decisão (formais e informais); normas, diretrizes, regras e modelos adotados pela organização, dentre outros.

# **2.7 Modelos de Previsão**

O desenvolvimento de técnicas de previsão cada vez mais sofisticadas, paralelamente ao rápido desenvolvimento de computadores e outras tecnologias de informação e manipulação de dados, tem levado diversas empresas a se interessarem cada vez mais pelo processo de previsão de demanda (MAKRIDAKIS, 1997) [\[48\]](#page-132-1). Existe uma enorme variedade de modelos para realizar previsões de eventos. As previsões podem ser elaboradas utilizando técnicas qualitativas e quantitativas ou, ainda, uma mistura de ambas (PELLEGRINI, 2000)[\[49\]](#page-132-2).

Para Moreira (2009) [\[50\]](#page-132-3) os métodos de previsão podem ser classificados de acordo com critérios variados, no entanto a classificação mais comum é a que leva em consideração o tipo de abordagem utilizado, ou seja, o tipo de instrumentos e conceitos que formam a base da previsão. Por este critério os métodos podem ser qualitativos e quantitativos.

Tubino (2009) [\[51\]](#page-132-4), também classifica os métodos de previsão desta forma, distinguindo, contudo, que os métodos qualitativos: privilegiam principalmente dados subjetivos, os quais são mais difíceis de representar numericamente; enquanto que os métodos quantitativos: envolvem a análise numérica de dados passados, isentando-se de opiniões pessoais ou palpites.

Embora existam inúmeras técnicas de previsão, com diferenças significativas entre elas (TUBINO, 2009)[\[51\]](#page-132-4), existem certas características que são comuns entre as técnicas, tais como a suposição de que as causas que influenciaram a demanda passada continuarão a agir no futuro; a imperfeição das previsões, visto que não se consegue prever todas as variações aleatórias que podem vir a acontecer; a diminuição da acuracidade à medida que aumenta o período de tempo investigado; a previsão para grupos de produtos é mais precisa que para produtos individuais.

As técnicas qualitativas apresentadas por Moreira (2009) [\[50\]](#page-132-3) são: Técnica Delphi, Opiniões de Executivos, Opinião da Forças de Vendas e Pesquisas de Mercado. Vale salientar que a utilização de uma única técnica de previsão de demanda pode não ser suficiente para incorporar todo o conhecimento associado ao ambiente de previsão.

#### **MÉTODOS QUALITATIVOS**

Os métodos qualitativos de previsão são definidos como sendo aqueles que apresentam pouca ou nenhuma informação quantitativa disponível, mas sobre o qual existem conhecimentos qualitativos suficientes segundo Makridakis (1997) [\[48\]](#page-132-1). Tais métodos são caracterizados por incorporar em suas análises fatores como julgamentos, experiências, opiniões e intuições, em geral, todos subjetivos. Devido a sua natureza subjetiva, os métodos qualitativos são usados para a formulação de estratégias, desenvolvimento de novos produtos e tecnologias com taxa de penetração e aceitação de mercado incertas, desenvolvimento de planos e previsões de médio e longo prazo, ou relativas a novas situações com dados limitados e nenhum precedente histórico (MAKRIDAKIS, 1997) [\[48\]](#page-132-1). As previsões de métodos qualitativos são resultados da opinião de entrevistados ou da opinião de especialistas através da análise de conhecimento acumulado. As entrevistas baseiam-se no julgamento, intuição, pesquisas, técnicas comparativas, conhecimento técnico, conhecimento sobre análise de dados e procedimentos de previsão, ou ainda no conhecimento de relações de causa e efeito entre variáveis, adquirido com a experiência em processos preditivos nas organizações. Apesar desses métodos poderem ser utilizados separadamente em um processo de previsão, frequentemente são empregados em combinação com outros métodos qualitativos ou integrados a métodos quantitativos. Os qualitativos costumam ser mais usados como um instrumento de suporte à decisão dos planejadores e um complemento à previsão quantitativa, do que como um método que fornecerá uma previsão numérica, propriamente dita. Nesse caso, são geradas primeiramente as previsões quantitativas a quais, então, são ajustadas por especialistas qualitativamente, usando algum método estruturado. Entre os métodos qualitativos destacam-se: (i) Pesquisa de mercado, (ii) Grupos focados, (iii) Analogia, e (iv) Delphi.

### **MÉTODOS QUANTITATIVOS**

Os métodos de *forecasting* são aqueles que utilizam como base uma série histórica de dados sobre uma determinada variável, com o intuito de identificar padrões de comportamento que possam ser projetados para o futuro (CORREA, 2009) [\[52\]](#page-132-5). Tais métodos só podem ser aplicados quando houver disponibilidade de informações históricas, possibilidade de transformação das informações em dados numéricos e a suposição de repetições (MAKRIDAKIS, 1997) [\[48\]](#page-132-1). Esses métodos são classificados em modelos causais e métodos de séries temporais (SLACK et al., 2009) [\[53\]](#page-132-6). Os modelos causais fazem a previsão estabelecendo uma relação de causa e efeito entre a variável de demanda e cofatores que possam afetá-la (por exemplo, temperatura média no mês ou crescimento do PIB). Esses métodos têm como característica aumentar o erro de predição por demandar previsões das variáveis independentes em tempos futuros, assumindo que as relações causais históricas se manterão no futuro conforme constata Slack et al. (2009) [\[53\]](#page-132-6). São exemplos desses modelos a análise de regressão e os modelos econométricos. A análise de séries temporais utiliza o histórico de demanda para prever o futuro, assumindo que os padrões de dados passados, como tendência e sazonalidade, permanecerão inalterados. Desta forma temos os dados históricos colhidos, analisados e projetados para a obtenção do seu comportamento no futuro. Os métodos baseados em análise de séries temporais mais abordados na literatura são Média Móvel, *Box-Jenkins* e Suavização Exponencial segundo Slack et al. (2009) [\[53\]](#page-132-6).

Conforme Pellegrini (2009) tais métodos requerem a construção de modelos matemáticos a partir dos dados que descrevem a variação da demanda ao longo do tempo. Este grupo de dados é denominado série temporal [\[49\]](#page-132-2).

# **2.8 Mineração de Dados**

## **2.8.1** *Knowledge Discovery in Databases* **- KDD**

O termo *Knowledge Discovery in Databases* surgiu no final dos anos 80 para enfatizar que o conhecimento é resultado final de uma busca direcionada em dados. Para Fayad et al. (1996) [\[54\]](#page-132-7) "KDD se refere ao processo de descoberta de conhecimento útil extraído de dados" dizem ainda que KDD é um processo não trivial de identificação de padrões novos, compreensíveis, válidos e potencialmente úteis nos dados. Os autores sugerem que o processo de descobrimento é interativo e iterativo e envolve múltiplos passos, que são divididos em: Seleção de dados; Pré-processamento; Transformação; Mineração de dados e; Análise e assimilação.

#### **Seleção de dados**

O primeiro passo é compreender a aplicação a ser utilizada, obter conhecimento sobre esta e identificar qual o objetivo a ser alcançado. Com base nesse entendimento e preciso

selecionar os dados a serem utilizados no processo de KDD, selecionar corretamente as amostras e as variáveis de interesse.

#### **Pré-processamento**

Este passo compreende a preparação dos dados para o processamento, fazer a limpeza da base de dados, retirar "*outliers*", tratar valores faltantes, identificação de ruído e erros, entre outros.

#### **Transformação**

Esta fase consiste na conversão da representação dos dados em algo que os algoritmos de mineração consigam tratar. Eventualmente são aplicados métodos de redução para possibilitar um aumento na performance do algoritmo.

#### **Mineração de dados**

Nesta etapa são definidas as técnicas que serão empregadas e o algoritmo que será utilizado, o que inclui selecionar o método e os parâmetros mais apropriados para a busca por padrões nos dados selecionados. Definidos os métodos, parâmetros e o algoritmo necessário é iniciada a mineração de dados ocorre efetivamente, a busca por padrões em uma forma de representação particular ou conjunto de representações, incluído regras de classificação, regressão, árvores de decisão, entre outros.

#### **Análise e Assimilação**

esta é a última etapa do KDD, aqui são analisados os padrões e modelos gerados na etapa de mineração quanto a sua validação, bem como sua utilidade para a aplicação dada.

A Figura [2.15](#page-56-0) ilustra os passos descritos acima.

Todo o processo descrito pode ter qualquer uma de suas etapas revisadas, visando melhorar a qualidade dos resultados encontrados. Ristoski e Paulheim (2016) [\[56\]](#page-132-8) afirmam que a qualidade dos padrões encontrados está estreitamente ligada com os métodos utilizados, bem como com as interdependências do processo. Diante disso, os pesquisadores comumente repetem estes passos em busca do arranjo que retorne o melhor resultado.

## **2.8.2 Mineração de dados**

Turban et. al (2006) [\[57\]](#page-132-9) define a mineração de dados como "o processo que utiliza técnicas estatísticas, matemático, inteligência artificial e de aprendizado de máquina para extrair e identificar informações úteis e, posteriormente, adquirir conhecimento a partir de grandes

<span id="page-56-0"></span>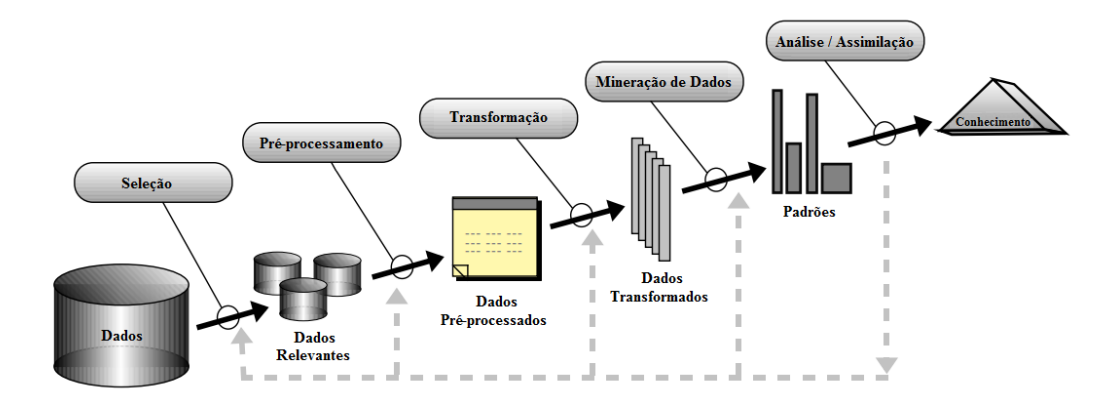

Figura 2.15: Processo KDD fonte: Adaptado de Camilo et al. (2009) [\[55\]](#page-132-10)

bases de dados ". A mineração de dados automatiza a detecção de padrões relevantes em bancos de dados pré-existentes. Este processo utiliza de algoritmos de aprendizagem ou classificação para examinar grandes volumes de dados visando identificar padrões ocultos, prever as tendências futuras e gerar novas informações. Em termos simples, a mineração de dados ajuda a responder às perguntas que eram demasiadamente demorado para resolver no passado. Dentre as diversas aplicações atribuídas a mineração de dados destacam-se, mas não se limitam a: identificação de possíveis fraudes; testes de populações inteiras em vez de amostragem; descoberta de possíveis problemas através de risco ou monitorização controle (problema que será avaliado no presente trabalho); identificar oportunidades de melhoria de negócios; *Costumer Relationship Management*; entre outros.

# **2.8.3** *Cross Industry Standard Process for Data Mining* **- CRISP-DM**

O CRISP-DM , pode ser visto como uma forma de implementação do KDD [\[58\]](#page-132-11). Chapman (2000) [\[58\]](#page-132-11) sugere que o processo de descobrimento é interativo e envolve múltiplos passos, mas que se pode resumir em 6 etapas: Compreensão do negócio; Compreensão dos dados; Preparação dos dados; Mineração dos dados; avaliação e; Implementação.

#### **Compreensão do negócio**

Tal etapa visa o entendimento dos objetivos e metas do KDD. Dessa forma, deve-se avaliar os recursos, requisitos, suposições e limitações observadas, além dos custos com o processo e benefícios a serem alcançados. Ao final pode-se obter uma definição do problema de

mineração de dados e pode-se desenvolver um projeto preliminar para alcançar os objetivos definidos.

#### **Compreensão dos dados**

Nessa etapa deve ser registrada a descrição individual de cada dado ou conjunto de dados. Executa-se também a identificação de problemas de qualidade com os dados. Atividades de familiarização com os dados da base, de forma a caracterizá-los pelas suas formas de representação.

#### **Preparação dos dados**

Em tal etapa ocorre atividades específicas que possibilitam criar o banco de dados a ser minerado, a partir dos dados originais da(s) base(s) de dados operacional. Outras atividades que serão realizadas nessa etapa são: tarefas de seleção de dados, de limpeza dos dados selecionados, construção de novos dados, formatação de dados existentes e, por último, da integração de novos dados a partir de fontes diferentes.

#### **Mineração de dados**

Nesta etapa ocorre realmente a aplicação de algoritmos para criar novas informações úteis, sendo realizadas a seleção e a aplicação de técnicas específicas de mineração de dados para extração de conhecimento. Os parâmetros dos algoritmos são definidos de forma a alcançar os objetivos do problema. Geralmente, em um mesmo problema de KDD, podem ser utilizadas inúmeras técnicas de mineração de dados, além da associação entre as mesmas. Normalmente, devido às características de cada técnica de mineração, o formato dos dados deve seguir exigências específicas. A iteração entre as fases anteriores se faz necessária para o refinamento dos dados. Os resultados obtidos durante esta etapa podem ser combinados em um único relatório que descreverá como os modelos são construídos, testados e avaliados.

#### **Avaliação**

nessa etapa ocorre a avaliação geral do processo de KDD implantado, pois se espera a detecção de algum aspecto relevante do negócio que não foi considerado adequadamente. Aqui também normalmente são revistos todos os passos de cada fase, a fim de garantir um modelo de conhecimento eficiente, segundo uma perspectiva de análise de dados. Também é realizada a avaliação final dos modelos de conhecimento considerados relevantes na etapa anterior a esta.

#### **Implementação**

<span id="page-58-0"></span>Nesta etapa são definidos um plano de implementação, bem como um plano de monitoramento e manutenção do processo estabelecido até a presente etapa. Por fim é necessário a elaboração de um relatório final dos resultados alcançados, bem como uma apresentação para o cliente final. Aqui também são estabelecidas as lições aprendidas durante todo o processo de obtenção de conhecimento. A Figura [2.16](#page-58-0) ilustra os passos descritos acima.

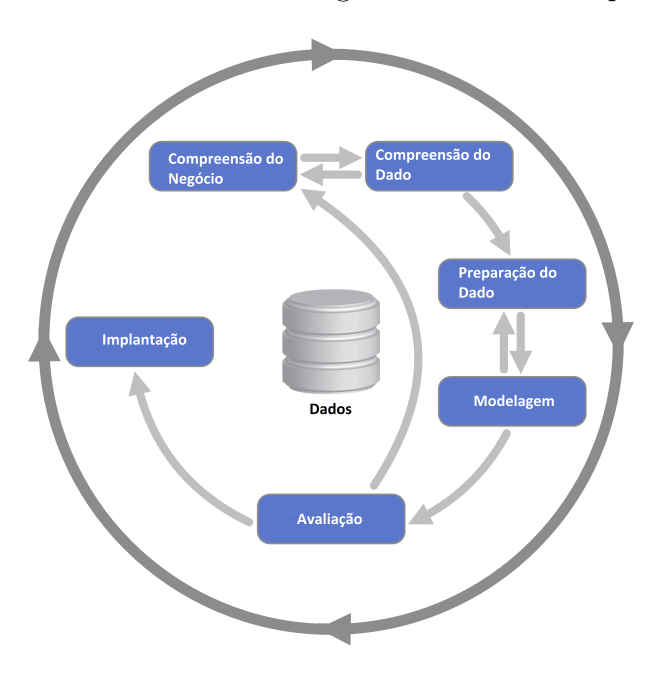

Figura 2.16: Processo CRISP-DM. Fonte: Chapman (2000) [\[58\]](#page-132-11)

Assim, é possível dizer que o CRISP-DM é uma metodologia para a aplicação do processo de *Knowledge Discovery in Databases* (KDD).

## **2.8.4 Clusterização**

A clusterização é uma técnica não supervisionada de agrupamento, utilizada em mineração de dados, para a classificação de padrões em bases de dados (JAIN, 2010) [\[59\]](#page-132-12). Segundo os autores, a robustez e a utilidade do modelo pode ser comprovada pela sua ampla utilização em diversas áreas.

## *K means*

Existem diversos algoritmos para realizar o agrupamento de dados em grandes bases de dados, dentre eles um dos mais populares é o *K-means* [\[60\]](#page-133-0). Este é um algoritmo guloso que normalmente encontra uma divisão onde o erro quadrático entre a média empírica de um *cluster* e os pontos do *cluster* é minimizado. O Objetivo deste algoritmo é minimizar a soma do erro quadrático sobre todos os agrupamentos encontrados. Segundo [\[59\]](#page-132-12) este algoritmo teve sua primeira publicação em 1957 e, apesar de ter mais de 50 anos de sua concepção, até hoje é um dos mais utilizados, e por isso foi o escolhido para ser utilizado neste estudo.

#### **Séries Temporais**

De acordo com Hirano (2008) [\[61\]](#page-133-1) as bases de séries temporais podem ser vistas como aquelas que armazenam informações de um certo evento em um intervalo de tempo definido. Por exemplo, bases que armazenam o valor das ações de um mercado, velocidade do vento e medidas da atmosfera. O processo de identificação de padrões em bases desse tipo envolve outras técnicas e análises. Tal técnica de mineração de dados tem muitas aplicações relacionadas a previsão: Previsões financeiras (GESTEL, 2001) [\[62\]](#page-133-2), detecção de fatores de risco na área médica (HIRANO, 2008) [\[61\]](#page-133-1), modelos de resposta de mercado (Hanssens, 2003) [\[63\]](#page-133-3).

# **Capítulo 3**

# **Aspectos Metodológicos**

Este Capítulo apresenta a metodologia aplicada ao trabalho, onde serão apresentados, o ambiente, os métodos utilizados e os procedimentos.

# **3.1 Sobre a Pesquisa**

Trata-se de pesquisa exploratória quantitativa e qualitativa, com o objetivo de produzir informações ilustrativas e aprofundadas, capaz de responder a pergunta base e as perguntas norteadoras já apresentadas, por meio da produção de novas informações. De acordo com Gil (2010)[\[64\]](#page-133-4) a pesquisa exploratória proporciona maior familiaridade com o problema, tendo em vista torná-lo mais explícito. Quanto a natureza trata-se de pesquisa aplicada, objetivando gerar conhecimentos para aplicação prática, dirigidos à identificação e possível solução de problemas de gestão de riscos de interesse da ANATEL. Quanto aos objetivos trata-se de pesquisa explicativa, com a meta de estabelecer o contexto interno e externo bem como buscar identificar os fatores de risco que contribuem na possibilidade de não atendimento das metas estabelecidas no PPA 2016 -2019 [\[14\]](#page-130-4) pelo governo brasileiro para a promoção da ampliação dos acessos de banda larga móvel. O local da pesquisa será prioritariamente a Anatel, suas bases de dados, bem como seus especialistas em telecomunicações. Pesquisas bibliográficas também serão realizadas nas principais bases acadêmicas como Biblioteca Eletrônica Científica Online (Scielo), Coordenação de Aperfeiçoamento de Pessoal de Nível Superior (Capes), Google Acadêmico, Directory of Open Access Journals (DOAJ) dentre outros. Abaixo se apresenta um esquemático das etapas que se pretende desenvolver no presente projeto:

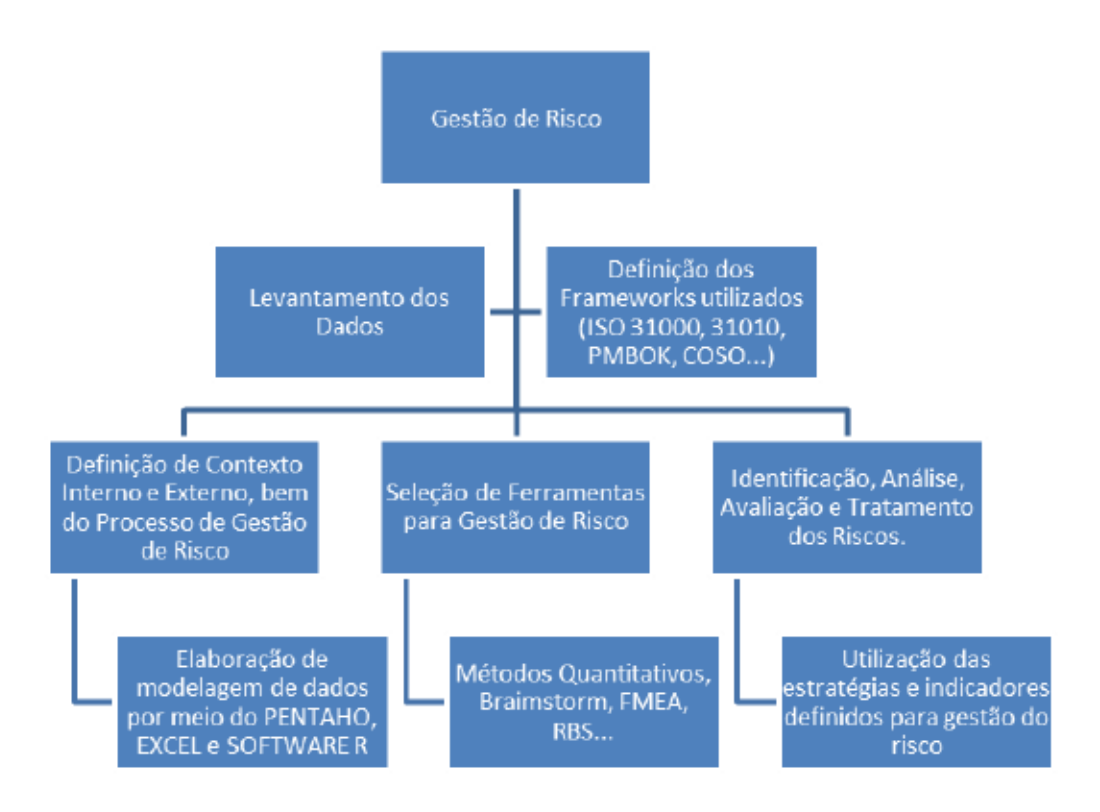

Figura 3.1: Esquemático das etapas que se desenvolveu no presente projeto

## **3.1.1 Método Utilizado**

Yin [\[65\]](#page-133-5) elucida que: "para o Estudo de Caso, [...] faz-se uma questão do tipo "como"e "por que"sobre um conjunto contemporâneo de acontecimentos sobre o qual o pesquisador tem pouco ou nenhum controle", ou seja, é abordado um acontecimento atual, mesmo não tendo conhecimento sobre o mesmo.

Foi utilizada uma abordagem qualitativa, uma vez que neste estudo uma das preocupações é com o comportamento dos acontecimentos, a analise dos fatos com o intuito de descobrir o porquê de determinado problema. De acordo com Richardson (1999) [\[66\]](#page-133-6) "os estudos que empregam uma metodologia qualitativa podem descrever a complexidade de determinado problema, analisar a interação de certas variáveis, compreender e classificar processos dinâmicos vividos por grupos sociais".

Como mencionado anteriormente o Estudo de Caso é utilizado para apresentar um problema que pode estar mal estruturado, e, não ter uma solução definida, fazendo com que seja necessário identificar o problema, verificar pontos e evidências realizar uma avaliação sobre esse problema para desenvolver uma solução.

O Estudo de Caso também é definido como a necessidade de tomar uma decisão sobre uma incerteza ou possibilidade de ocorrência de um problema, fazendo com que surja questionamentos sobre um determinado assunto.

De acordo com Gil [\[64\]](#page-133-4), "o Estudo de Caso pode, ser utilizado tanto em pesquisas exploratórias quanto descritivas e explicativas".

De acordo com Yin [\[65\]](#page-133-5) "o Estudo de Caso é uma estratégia de pesquisa que compreende um método que abrange tudo em abordagens especificas de coletas e analise de dados".

O Estudo de Caso é importante, pois consegue reunir fatos e informações para melhor entendimento e aprendizagem de uma situação específica, com um bom levantamento de informações que podem auxiliar na solução do problema com maior rapidez e resolução de qualquer outro problema que esteja ligado ao assunto estudado.

A seguir, serão apresentados os detalhamentos utilizados nessa pesquisa tomando como base o método escolhido.

## **3.1.2 Coleta de Informações**

De acordo com Gil [\[64\]](#page-133-4), "o elemento mais importante para a identificação de um delineamento é o procedimento adotado para a coleta de dados". O autor define dois grandes grupos de delineamento: "aqueles que valem das chamadas fontes de papel e aqueles cujos dados são fornecidos por pessoas".

A coleta de informações ocorreu por meio de exploração documental, bem como simulações e questionários específicos.

Assim, por meio dos procedimentos metodológicos citados, pretende-se atingir os resultados esperados para o alcance dos objetivos traçados no trabalho.

No próximo Capítulo apresenta o Estudo de Caso executado no escopo da ampliação da promoção da banda larga móvel no Brasil.

# **Capítulo 4**

# **Estudo de Caso e Modelo Proposto**

Este Capítulo apresenta o Estudo de Caso realizado na Anatel com relação a Gestão de Riscos para a Promoção da Ampliação dos Acessos em Banda Larga Móvel.

# **4.1 Experimentos Realizados**

Como resultado do presente trabalho, obteve-se o mapeamento do contexto interno e externo, a definição do contexto do processo de gestão de risco para o problema em tela da dissertação: promoção da ampliação de acessos em banda larga no Brasil, bem como a identificação, análise, avaliação e possíveis tratamentos e formas de monitoração e acompanhamento de tal gestão de risco. Como resultado final também foi proposto o Modelo de gestão de risco envolvendo outros processos da Anatel descrito no Apêndice A - Modelo de Gestão de Riscos para Promoção da Ampliação da banda larga Móvel no Brasil. Para cada uma das etapas são apresentados os aspectos considerados relevantes para sua aplicação no caso em tela e um diagrama com a visão geral dos aspectos levantados para a etapa considerada.

## **4.1.1 Etapas de Estabelecimento do contexto**

O termo Risco apresentado na norma ABNT NBR ISO 31000:2009, está definido como "Efeito da incerteza sobre os objetivos" (ABNT, 2009) [\[5\]](#page-129-0). Por isso, preliminarmente ao exame dos riscos, há que se identificar os objetivos da ANATEL, assim como os processos de trabalho alinhados com a missão, de forma a facilitar o apontamento das incertezas e riscos para o alcance das metas dos processos. Neste contexto, avaliar as possíveis incertezas e riscos no atendimento da meta no processo de ampliação da banda larga da internet brasileira, trata-se de pró-atividade e prevenção, não significando a eliminação ou extinção dos riscos de não atendimento das metas, mas de estabelecer níveis de riscos que a Instituição possa suportar, pois não impactarão com relevância nos resultados. Identificar as fontes de risco, os eventos, suas causas e possíveis consequências potenciais, além de dados históricos, opiniões de pessoas informadas e especialistas, consiste em encontrar e reconhecer os riscos. Na Norma ABNT NBR ISO 31010 [\[20\]](#page-130-2), são apresentadas várias técnicas de mapear riscos. É possível realizar o levantamento das possíveis causas associadas às incertezas mapeadas, associando o risco com uma causa, podendo ser observada através da associação de probabilidade e consequência.

# **4.1.2 Mapeamento do Processo de Implantação da Banda Larga móvel no Brasil**

O processo de implantação da banda larga móvel no Brasil pode-se inferir como um processo contínuo onde os principais atores atuantes são a Sociedade, o Governo, a Anatel e as empresas de telecomunicações. Estes atores além de formarem a demanda e a política, também são usuários da demanda. Abaixo, na Figura [4.1](#page-65-0) se consolidou o macroprocesso na oferta de banda larga móvel com seus principais atores.

<span id="page-65-0"></span>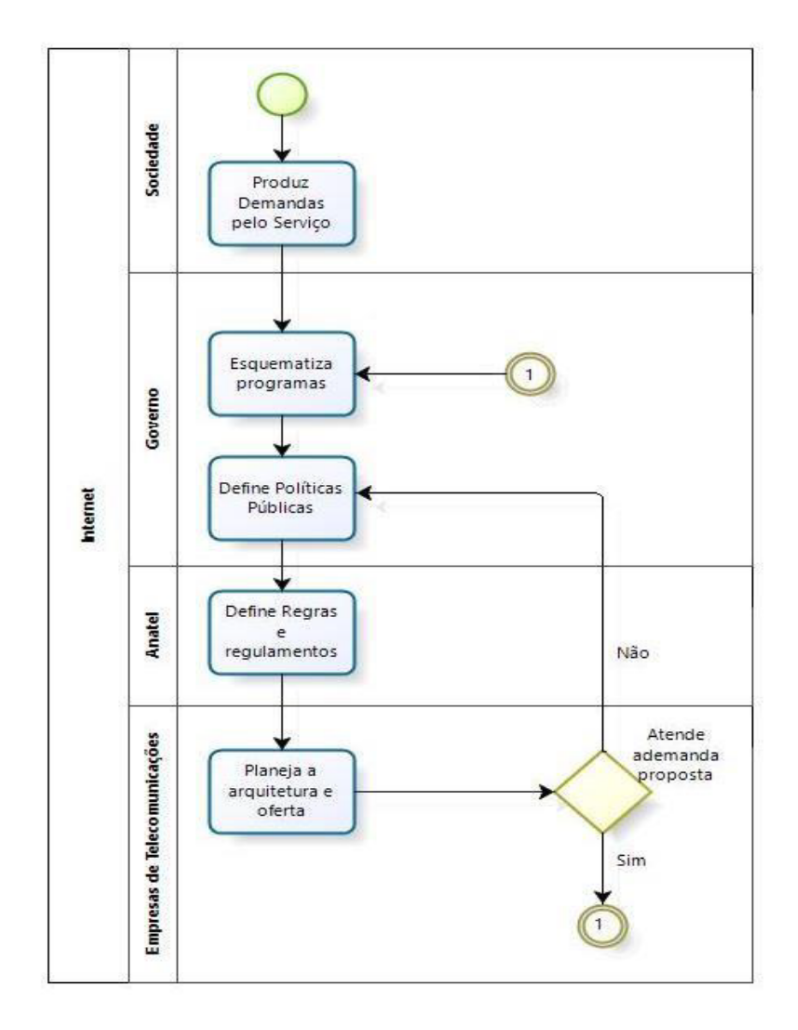

Figura 4.1: Macroprocesso da implantação da banda larga móvel no Brasil

Conforme delineado, para identificação dos riscos de um determinado projeto ou processo, existe a necessidade de mapeamento das atividades. Um diagrama *SIPOC* é uma técnica de mapear determinado processo, costumeiramente utilizados por projetos *Lean Seis Sigma* para identificar elementos principais (Nakhai & Neves, 2009) [\[67\]](#page-133-7), fornecendo uma visão geral que reúne Fornecedores ( *Suppliers*), Entradas (*Inputs*), Processos (*Process*), Saídas (*Outputs*) e Clientes (*Customers*). Na Figura [4.1](#page-66-0) pode-se observar o SIPOC do processo em avaliação.

<span id="page-66-0"></span>

|                                                                                                    |                                                                                                    | D                                                   |                                                        |                   |  |
|----------------------------------------------------------------------------------------------------|----------------------------------------------------------------------------------------------------|-----------------------------------------------------|--------------------------------------------------------|-------------------|--|
| Atividade: Demanda<br>Origem: Sociedade                                                                                     |                                                                                                    |                                                     | Dar publicidade a demanda                              | <b>PUBLICAÇÃO</b> |  |
| Documento:<br><b>Consulta Pública</b><br>Origem:<br>Governo<br>Federal                                                      |                                                                                                    | Documento para<br>Publicação                        | publicidade<br>Dar<br>consulta<br>a<br>pública         | <b>PUBLICAÇÃO</b> |  |
| Documento:<br>Lei ou<br>política<br>Decreto de<br>Pública<br>Origem:<br>Governo<br>Federal                                  | - Nome da publicação<br>-Número Decreto/Lei;<br>- Objeto (resumido);<br>- Política Pública;<br>- Metas:<br>- Prazos de atendimento;<br>- Informações complementares;<br>- Data da publicação;                                       |                                                     | Publicação da Lei ou Decreto                           |                   |  |
| Documento:<br>Regulamento<br>Origem: ANATEL                                                                                 | Nome<br>publicação;<br>da<br>i,<br>Número<br>do<br>regulamento;<br>÷,<br>Data<br>do<br>regulamento;<br>×<br>atendimento;<br>Meta<br>de<br>÷<br>Área<br>responsável;<br>$\overline{a}$<br>Objeto<br>resumido;<br>÷                   |                                                     | Publicação do Regulamento                              | PUBLICAÇÃO        |  |
| Documento: Plano de<br>atendimento<br>Origem: EMPRESAS<br>DE<br><b>TELECOMINUCAÇÕE</b><br>s                                 | da<br>Nome<br>publicação;<br>y.<br>Data;<br>- Valor estimado de investimento;<br>- Prazo de atendimento;<br>- Serviços a serem disponibilizados;<br>Objeto<br>resumido;<br>ä,<br>- Razão Social da Empresa.                         |                                                     | Apresentação para ANATEL do<br>Plano de Atendimento    |                   |  |
| Documento: Plano de<br>infraestrutura<br>Origem: EMPRESAS<br>DE<br><b>TELECOMINUCAÇÕE</b><br>s<br><b>Constant Associate</b> | Nome<br>da<br>publicação;<br>y.<br>Data;<br>ä,<br>Valor estimado de<br>investimento;<br>÷.<br>Prazo<br>de<br>atendimento;<br>÷.<br>Objeto<br>resumido;<br>÷<br>- Razão Social da Empresa.<br><b>Nome</b><br>da<br>publicação;<br>b. | Apresentação<br><b>ANATEL</b><br>para<br>dos planos | Apresentação para ANATEL do<br>Plano de infraestrutura |                   |  |

Tabela 4.1: Tabela SIPOC para o processo avaliado

## **4.1.3 Estabelecimento do contexto externo**

Para estabelecer o contexto externo dentro do escopo avaliado buscou-se identificar aspectos legais, sociais, culturais, econômicos e setoriais.

## **Aspectos legais e regulatórios**

Inicialmente realizou-se um levantamento de como a legislação afeta ao tema bem como compromissos e obrigações relevantes para a promoção da ampliação da banda larga no Brasil. Abaixo os principais achados:

- Lei Geral das Telecomunicações LGT, Lei nº  $9.472/1997$  que dispõe sobre a organização dos serviços de telecomunicações no Brasil, bem como da criação e funcionamento de um órgão regulador;
- Lei nº 12.431, de 24 de junho de 2011 que dispõe sobre medidas tributárias relacionadas ao Plano Nacional de Banda Larga;
- Decreto n.º 7.175/2010, que cria o Programa Nacional de Banda Larga (PNBL) iniciativa do Governo Federal que tem o objetivo principal de massificar o acesso à internet em banda larga no país, principalmente nas regiões mais carentes da tecnologia;
- Resolução nº 656, de 17 de agosto de 2015 Regulamento sobre Gestão de Risco das Redes de Telecomunicações e Uso de Serviços de Telecomunicações em Desastres, Situações de Emergência e Estado de Calamidade Pública;
- Resolução nº 574, de 28 de outubro de 2011 que aprova o Regulamento de Gestão da Qualidade do Serviço de Comunicação Multimídia (RGQ-SCM);
- Resolução nº 614, de 28 de maio de 2013, que aprova o Regulamento do Serviço de Comunicação Multimídia;
- Resolução nº 575, de 28 de outubro de 2011, que aprova o Regulamento de Gestão da Qualidade da Prestação do Serviço Móvel Pessoal – RGQ-SMP e altera o Regulamento do Serviço Móvel Pessoal – SMP;
- Obrigações de cobertura Editais de licitação  $002/2007$  (3G) e  $004/2012$  (4G);
- REPNBL: Lei nº 12.837, de 9 de Julho de 2013 e Lei nº 12.715, de 17 de setembro de 2012. Institui o Regime Especial de Tributação do Programa Nacional de Banda Larga para Implantação de Redes de Telecomunicações. A Lei nº 13.043, de 13 de novembro de 2014: Prorroga o prazo para submissão de projetos para participarem do REPNBL até 30 de junho de 2015;

Além do rol listado acima deve-se considerar principalmente os programas e projetos do Ministério das Comunicações, da Anatel bem como do Ministério da Ciência, Tecnologia e Inovação que tratem da promoção da ampliação de acessos de banda larga móvel.

#### **Aspectos sociais e culturais**

Considerar que pessoas de diferentes culturas, regiões e grupos sociais possuem diferentes demandas e necessidades frente aos avanços tecnológicos e consequentemente na utilização de acessos de banda larga móveis faz-se crucial no escopo do contexto externo. Importante notar também que existem alguns indicadores que buscam quantificar tais disparidades. O Índice de Desenvolvimento Humano Municipal (IDHM) é uma medida composta de indicadores de três dimensões do desenvolvimento humano: longevidade, educação e renda. O índice varia de 0 a 1. Quanto mais próximo de 1, maior o desenvolvimento humano. O IDHM brasileiro segue as mesmas três dimensões do IDH Global - longevidade, educação e renda, mas vai além: adequa a metodologia global ao contexto brasileiro e à disponibilidade de indicadores nacionais (PNUD, 2010) [\[68\]](#page-133-8). Embora meçam os mesmos fenômenos, os indicadores levados em conta no IDHM são mais adequados para avaliar o desenvolvimento dos municípios brasileiros. Assim, o IDHM - incluindo seus três componentes, IDHM Longevidade, IDHM Educação e IDHM Renda - conta um pouco da história dos municípios em três importantes dimensões do desenvolvimento humano durantes duas décadas da história brasileira. A Figura [4.2](#page-69-0) apresenta os valores para o ano de 2010.

<span id="page-69-0"></span>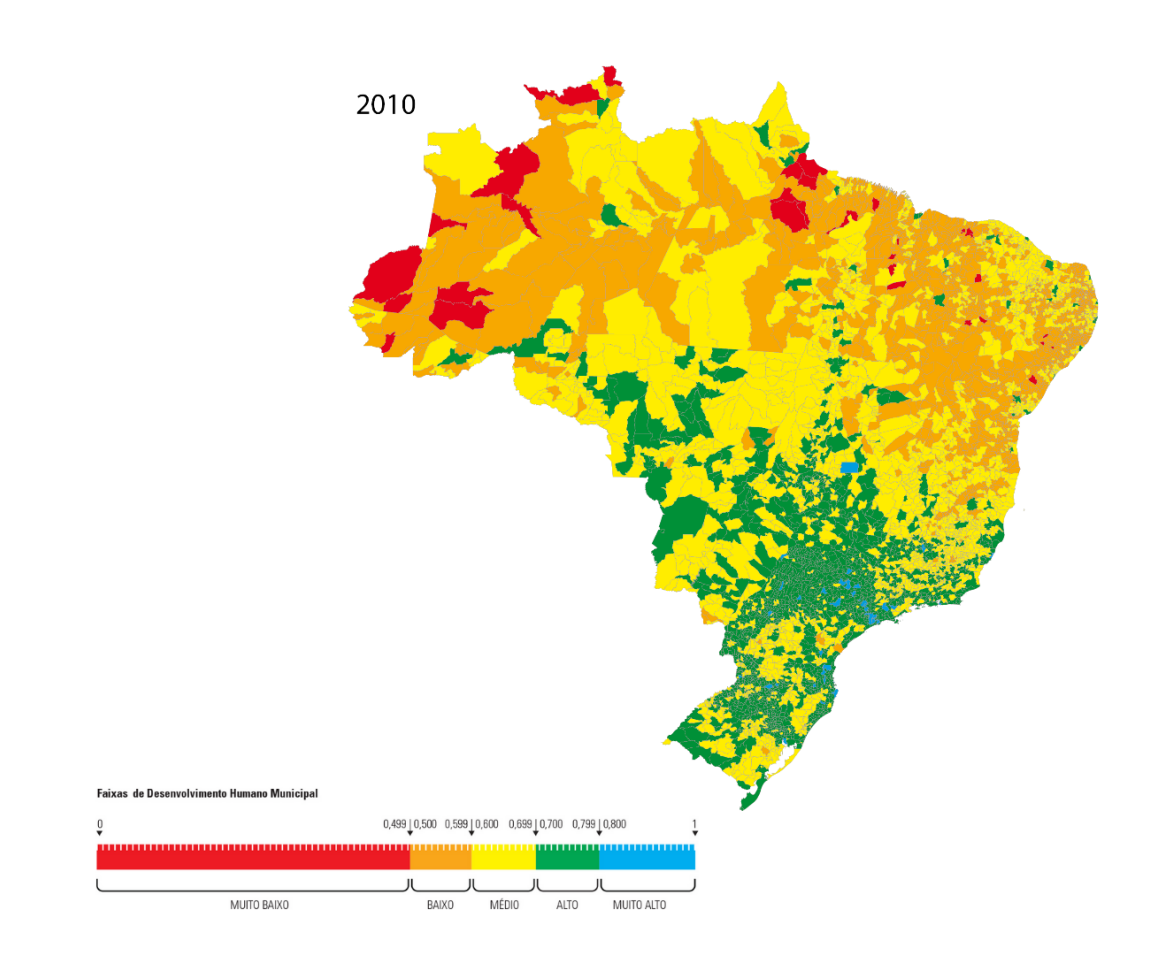

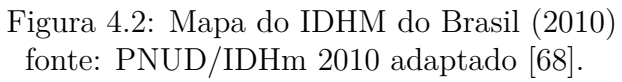

Buscando dados mais recentes foi encontrado um índice que busca traçar aspectos sócio-econômicos denominado Índice Firjan de Desenvolvimento Municipal (IFDM) que acompanha três áreas: Emprego&Renda, Educação e Saúde e utiliza-se, exclusivamente, de estatísticas públicas oficiais. Sua leitura é simples, o índice varia de 0 a 1, sendo que, quanto mais próximo de 1, maior o desenvolvimento da localidade. Além disso, sua metodologia possibilita determinar com precisão se a melhora relativa ocorrida em determinado município decorre da adoção de políticas específicas, ou se o resultado obtido é apenas reflexo da queda dos demais municípios. A edição 2015 do IFDM (FIRJAN, 2015) [\[69\]](#page-133-9), representado na Figura [4.3](#page-70-0) traz comparações com outros anos da série histórica, iniciada em 2005, e projeções sobre a evolução do desenvolvimento com a deterioração do cenário econômico observada a partir de 2013 e suas consequências nas áreas de Educação e Saúde.

<span id="page-70-0"></span>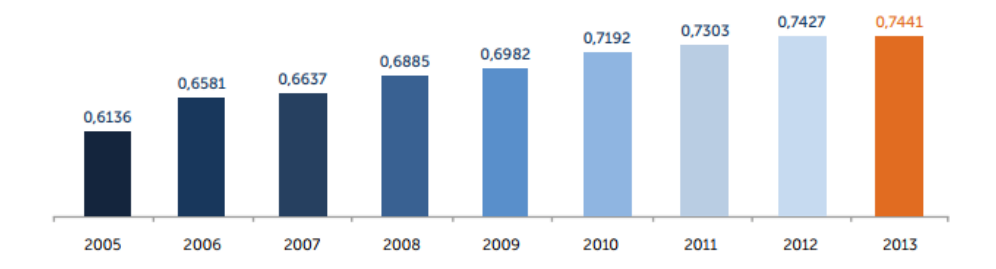

Figura 4.3: Evolução do IFDM Brasil (2015) fonte: Firjan (2015) [\[69\]](#page-133-9).

#### **Aspectos econômicos**

Foi estabelecido um panorama geral da economia consolidado a seguir: O PIB real apresenta queda da variação percentual por 3 anos consecutivos; a população ocupada(empregada) está caindo e a taxa de desemprego aumentando; a produção industrial está em forte queda; o IPCA acumula forte alta. A carga tributária foi destacada com um dos principais problemas que o setor enfrenta atualmente. Logo se buscou levantar o status atual dos principais tributos, taxas e impostos que afetam o setor conforme consta da Figura [4.2.](#page-71-0)

<span id="page-71-0"></span>

| <b>UF</b> | Aliquota<br><b>ICMS</b> | Alíquota<br>$ (\text{ICMS} + \text{PIS} + \text{COFINS}) $ | <b>INCIDÊNCIA</b><br><b>EFETIVA</b> | <b>UF</b>    | Aliquota<br><b>ICMS</b> | Alíquota<br>$[ICMS + PIS + COFINS]$ | <b>INCIDÊNCIA</b><br><b>EFETIVA</b> |
|-----------|-------------------------|------------------------------------------------------------|-------------------------------------|--------------|-------------------------|-------------------------------------|-------------------------------------|
| AC        | 25.0%                   | 28,65%                                                     | 40,15%                              | <b>PB</b>    | 30,0%                   | 33,65%                              | 50.72%                              |
| AL        | 27.0%                   | 30,65%                                                     | 44,20%                              | PE           | 28,0%                   | 31,65%                              | 46,31%                              |
| AM        | 30.0%                   | 33,65%                                                     | 50.72%                              | PI           | 25,0%                   | 28,65%                              | 40,15%                              |
| AP        | 25.0%                   | 28,65%                                                     | 40.15%                              | <b>PR</b>    | 29.0%                   | 32.65%                              | 48.48%                              |
| BA        | 28,0%                   | 31,65%                                                     | 46,31%                              | RJ.          | 29,0%                   | 32,65%                              | 48,48%                              |
| CE        | 27.0%                   | 30,65%                                                     | 44,20%                              | <b>RN</b>    | 27.0%                   | 30,65%                              | 44.20%                              |
| DF        | 25,0%                   | 28,65%                                                     | 40,15%                              | RO           | 35,0%                   | 38,65%                              | 63,00%                              |
| ES        | 25.0%                   | 28,65%                                                     | 40.15%                              | <b>RR</b>    | 25,0%                   | 28,65%                              | 40,15%                              |
| GO        | 29.0%                   | 32.65%                                                     | 48.48%                              | <b>RS</b>    | 25.0%                   | 28.65%                              | 40 15%                              |
| MA        | 27.0%                   | 30.65%                                                     | 44,20%                              | SC<br>       | 25.0%                   | 28.65%                              | 40.15%                              |
| МG        | 25.0%                   | 28.65%                                                     | 40.15%                              | SE           | 27.0%                   | 30.65%                              | 44,20%                              |
| MS        | 29.0%                   | 32,65%                                                     | 48,48%                              | SP           | 25.0%                   | 28,65%                              | 40.15%                              |
| MT        | 32.0%                   | 35.65%                                                     | 55.40%                              | TO.          | 25.0%                   | 28.65%                              | 40.15%                              |
| PA        | 30.0%                   | 33,65%                                                     | 50.72%                              | Média Brasil | 26,85%                  | 30,50%                              | 43.88%                              |

TOMS, Pis e Cofins em serviços de telecom, Brasil, média ponderada

\* Ponderador usado: total de acessos por UF.

Tabela 4.2: Consolidação dos principais impostos sobre o setor de telecomunicações
Com um foco maior nos impostos pode-se determinar que um dos maiores ofensores reside no ICMS que chega em alguns casos a 35% conforme figura [4.3.](#page-72-0) Tais valores são equiparáveis a impostos de Cigarro e Bebidas.

<span id="page-72-0"></span>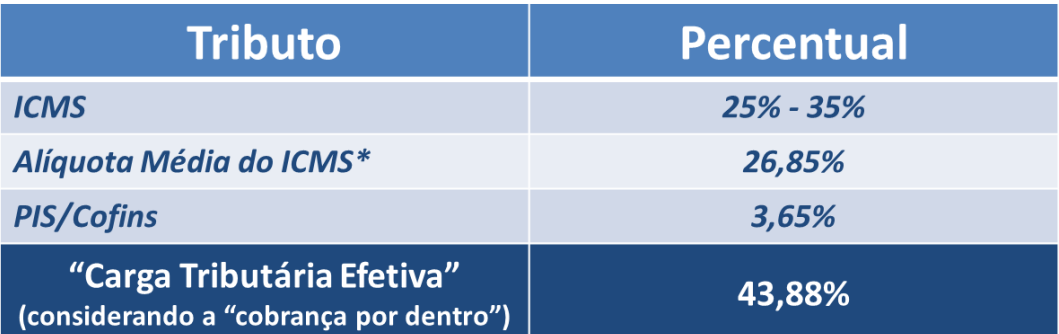

Tabela 4.3: Avaliação de tributo mais relevante na composição da carga tributária efetiva dos serviços de telecomunicações

Com base nas informações coletadas no sistema SMP da Anatel foi possível definir o panorama interno do serviço de acessos de banda larga móvel. Os resultados estão consolidados na Figura [4.4.](#page-73-0) O número de acessos de banda larga móvel no Brasil alcançou, no primeiro trimestre de 2009, aproximadamente 4,62 milhões e atingiu o patamar de 180,5 milhões em 2015 (quarto trimestre). Como pode ser observado na Figura [4.4,](#page-73-0) o crescimento desse mercado em seis anos – 2009 a 2015, incluindo o último ano – foi de 3.808%. A taxa média anual de crescimento desse mercado foi de aproximadamente 635%.

<span id="page-73-0"></span>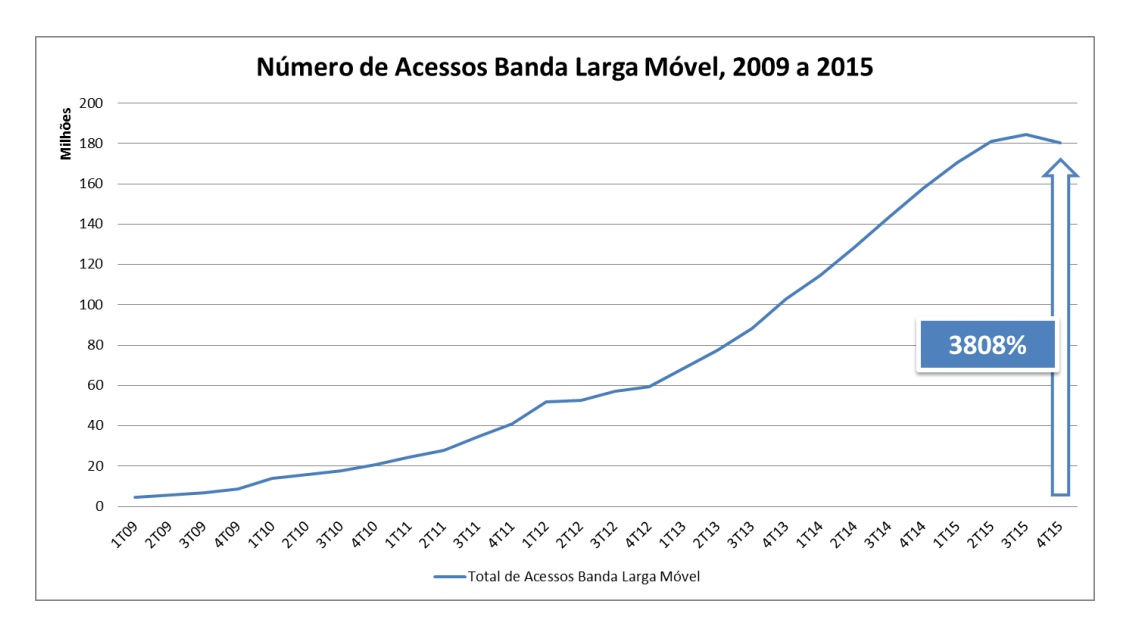

Figura 4.4: Crescimento do mercado de banda larga móvel. 2009 – 2015. fonte: Sistema SMP/Anatel adaptado.

Dando continuidade na análise do mercado de telecomunicações de banda larga móvel no Brasil, agora sob uma perspectiva da evolução dos acessos de acordo com os padrões tecnológicos atuais. A Figura [4.5](#page-74-0) apresenta a comparação dos principais padrões tecnológicos vigentes no Brasil para a banda larga móvel. Vale registrar que esses padrões respondem por quase a totalidade dos acessos em funcionamento.

<span id="page-74-0"></span>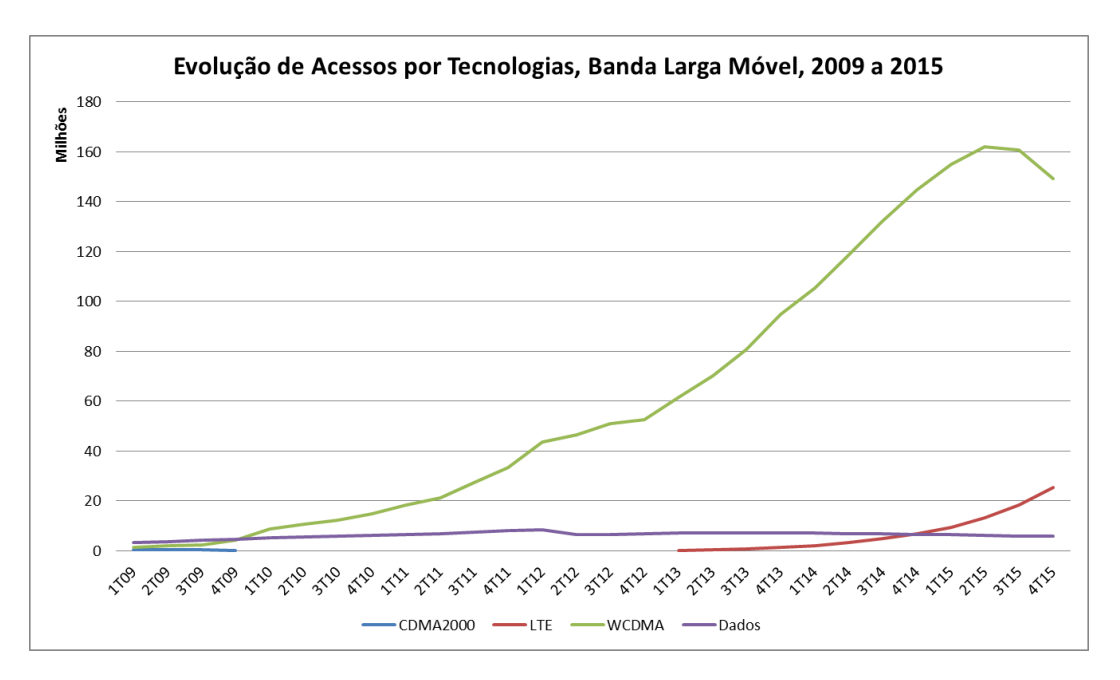

Figura 4.5: Evolução do número de acessos por tecnologia – banda larga móvel. 2009 - 2015

fonte: Sistema SMP/Anatel adaptado.

A Pesquisa Nacional por Amostra de Domicílios [\[15\]](#page-130-0) específica sobre a temática das Tecnologias de Informação e Comunicação, mostram ricos e interessantes dados sobre a difusão e utilização da Internet nos domicílios brasileiros. Tais informações foram muito valiosas para o presente estudo uma vez que permitiu produzir alguns *insights* sobre a questão, desde informações gerais, até o aprofundamento detalhado sobre a situação da utilização e difusão da internet nas grandes regiões e nos estados. Posteriormente, mostram-se algumas análises abordando questões socioeconômicas e por fim análise pela prática de consumo da Internet, destacando as modalidades de dispositivos de acesso. Os gráficos iniciais elaborados mostram que o Brasil possui pouco mais de 67 milhões de domicílios. Destes, 36,8 milhões (54,9%) registra-se existência de utilização da Internet no domicílio conforme observado na Figura [4.7.](#page-76-0) Em três regiões no Brasil há mais domicílios com Internet do que sem: Sudeste, Sul e Centro-Oeste. O Sudeste possui 29,1 milhões de domicílios e destes 18,3 utilizam a Internet. No Sul há 10,2 milhões de lares e destes 5,9 utilizam a Internet. Já no Centro-Oeste há 5,1 milhões de domicílios e destes 2,9 utilizam a Internet. Contrariamente, nas regiões Norte e Nordeste há mais lares sem Internet do que com a rede. No Norte há 4,9 milhões de domicílios e destes 2,2 possuem utilização. Já no Nordeste, há 17,56 milhões de lares e destes apenas 7,4 possuem Internet que também pode ser observado na Figura [4.6.](#page-75-0)

<span id="page-75-0"></span>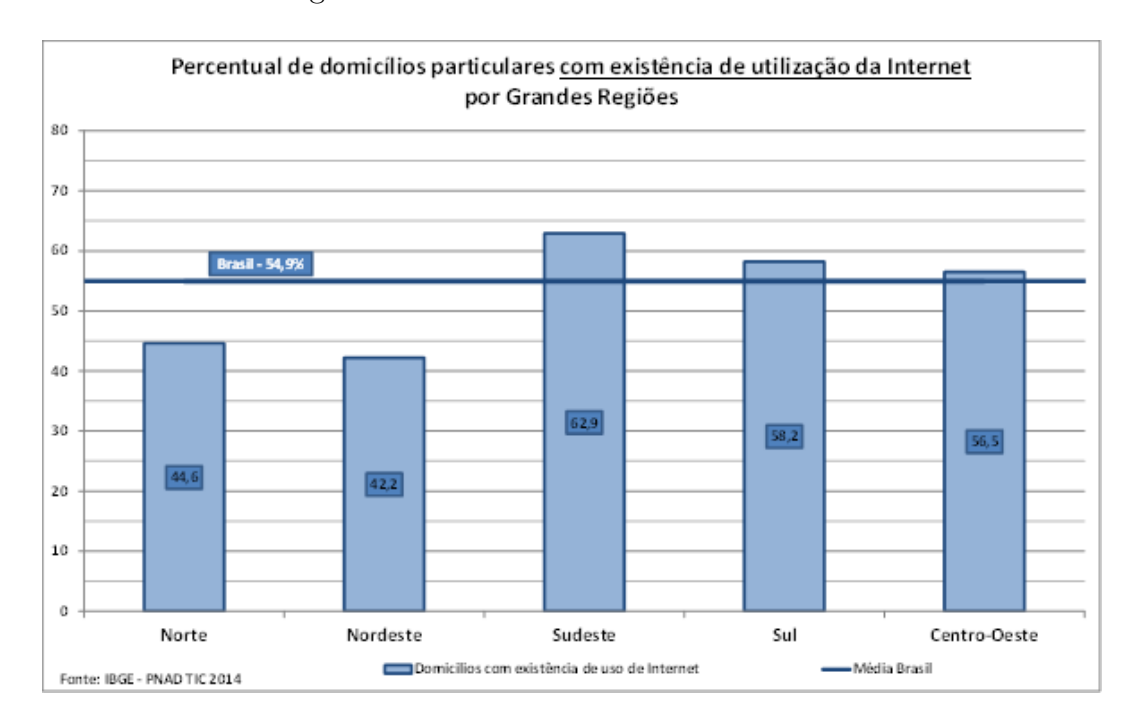

Figura 4.6: Percentual de domicílios particulares com existência de utilização da Internet por grandes regiões

Fonte: PNAD TIC 2014 adaptado.

Cabe salientar a importância dos acessos em banda larga móvel que já representam em média a forma mais usual de acesso a internet no Brasil ( em especial no Norte e Nordeste) fato que pode ser observado na Figura [4.7.](#page-76-0)

<span id="page-76-0"></span>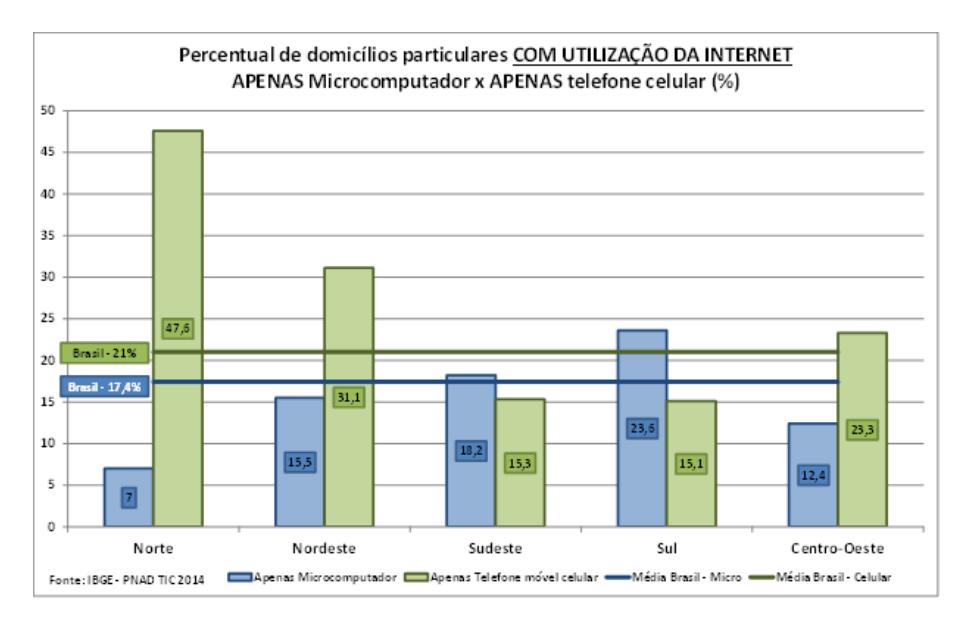

Figura 4.7: Utilização da Internet. Comparação de uso domiciliar com dispositivos exclusivos

Fonte: PNAD TIC 2014 adaptado

Conforme a análise socioeconômica realizada pelo IBGE, há uma forte relação entre a difusão e utilização da Internet coma renda per capita domiciliar. Tal correlação é ilustrada na Figura [4.8.](#page-77-0)

<span id="page-77-0"></span>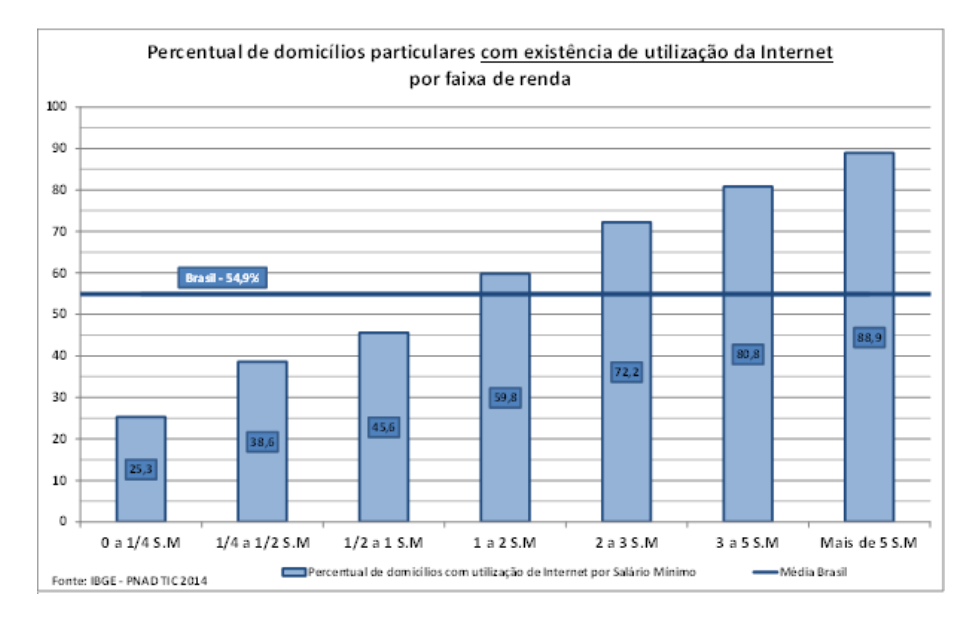

Figura 4.8: Percentual de domicílios particulares com existência de utilização de Internet (Faixa de Renda)

fonte: PNAD TIC 2014 adaptado.

Com relação à qualidade do serviço pode-se avaliar por meio das reclamações recebidas no *call center* da Anatel sobre os serviços móveis pessoais (aqueles que incluem o serviço de banda larga móvel). Dos dados levantados percebe-se que o fator cobrança (no caso de prépago está refletido no crédito do pré-pago) é o problema mais reclamado junto a Anatel com 43% no caso dos serviços móveis pré-pagos e 49% nos serviços móveis pós-pagos, seguido de Qualidade e Funcionamento do serviço (13% e 10%). Além disso, avaliando as principais empresas reclamadas pelo número de atendimento no PROCON (adotou-se o PROCON-SP, pois concentra a maior base de usuários) percebe-se que os serviços de telecomunicações em especial os serviços móveis pessoais concentram aproximadamente 57% dos atendimentos dentro das 20 Empresas/Grupos mais reclamados. Apesar do índice de solução ser relativamente alto, tal fato demonstra que existem problemas com relação à prestação do serviço segundo os usuários. Pelo 4<sup>o</sup> ano consecutivo, a área de Telecomunicações aparece em primeiro lugar na lista de setores mais reclamados junto ao PROCON-SP. É importante destacar que o setor de telecomunicações apresenta uma das maiores bases de contratos de prestação de serviços com aproximadamente 345 milhões de contratos no final de 2015.

Por fim, consolidaram-se as principais visões avaliadas no estabelecimento do contexto externo na Figura [4.9:](#page-78-0)

<span id="page-78-0"></span>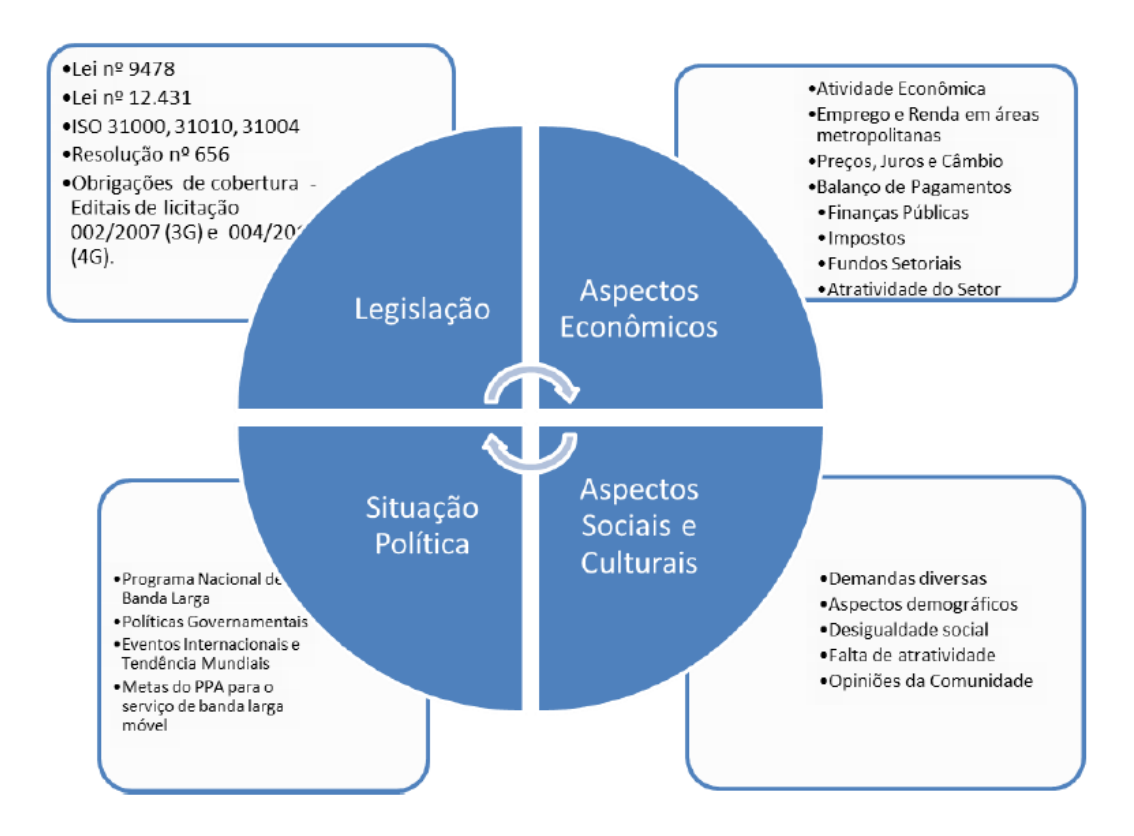

Figura 4.9: Consolidação dos fatores avaliados para o contexto externo da Anatel

### **4.1.4 Estabelecimento do contexto interno**

Conforme Harrington (1993) [\[70\]](#page-133-0), o gerenciamento dos processos de negócio, metodologicamente permite identificar e visualizar os elos, conexões e interdependências entre todos os processos executados em uma organização. Desta forma, devem ser consideradas como uma ferramenta de estruturação e reestruturação, inovação, transformação e aprendizado, considerando o processo como grupo de atividades interligadas de forma lógica e concisa, que utilizam os recursos focando metas que apoiam os objetivos da instituição. Nesta vertente, a definição de planos de ação, visa à melhoria dos níveis de desempenho organizacional, de forma organizada, buscando obter ganhos de eficiência, eficácia e efetividade, com o estabelecimento de indicadores ao longo do processo, de forma a medir e controlar o funcionamento da organização, mantendo o atendimento no melhor caminho, para alcançar os objetivos da instituição e, assim, atender a sua finalidade de existência.

A Anatel, como Agência Reguladora, criada em 1997, com base na Lei nº 9.472 de 16 de julho de 1997, tem como Missão "regular o setor de telecomunicações para contribuir com o desenvolvimento do Brasil", conforme demonstrado em seu Mapa Estratégico (representado na Figura [4.10,](#page-81-0) servindo como norteador dos processos decisórios da Agência. Como Visão a Anatel definiu: Ser reconhecida como instituição de excelência que promove um ambiente favorável para as comunicações no Brasil, em benefício da sociedade

brasileira. Por fim seus valores: Capacitação Institucional, Segurança Regulatória, Transparência e Participação social. A Anatel é uma autarquia especial, administrativamente independente e financeiramente autônoma, constituída para organizar a exploração dos serviços de telecomunicações de forma a criar condições para que o progresso das tecnologias da informação e das comunicações possam efetivamente contribuir para melhorar a vida das pessoas. As telecomunicações constituem um dos mais dinâmicos e fundamentais setores da economia nacional. Dessa forma, faz parte do trabalho da Anatel lidar com constantes transformações e inovações, que estão incessantemente transformando o mercado de telecomunicações e a forma como as pessoas estão se comunicando. Não obstante as conquistas dos últimos anos, como a inclusão de milhões de brasileiros no mercado de comunicações, por meio de plataformas móveis ou fixas, ainda são muitos os desafios para dotar o país de uma infraestrutura moderna.

Orientando suas atividades pelos princípios da competição e da universalização, dois dos pilares de sustentação do atual modelo brasileiro de telecomunicações, a Agência tem como objetivo finalístico propiciar condições que correspondam às necessidades dos consumidores, em todos os estratos sociais, mesmo nos pontos mais isolados do território nacional. Afinal, é dever do Poder Público favorecer o desenvolvimento social e econômico, contexto em que as telecomunicações desempenham relevante papel como componente de infraestrutura.

A Anatel não possuía uma política de gestão de riscos corporativos durante a elaboração de tal pesquisa (sendo publicada em Portaria nº 1176, de 30/08/2017). Entretanto existia um grupo de trabalho desenvolvendo um projeto piloto para criar tanto a Política de Gestão de Risco bem como um plano de ações focados nos objetivos estratégicos do Órgão (inicialmente). A determinação do TCU - o Acórdão 2.261/2011-TCU-Plenário (TC 012.693/2009-9) determina que a Agência estabeleça um processo de gestão de risco corporativo. O instrumento legal produzido pela Anatel a saber Resolução nº 656, de 17 de agosto de 2015, que aprova o Regulamento sobre Gestão de Risco das Redes de Telecomunicações e outros, é uma das formas de gestão de risco que a Agência está atuando. Outras ferramentas internas identificadas para gestão de risco são: Análise de Impacto Regulatório, Avaliação de Infraestruturas Críticas por sistema específico de Gestão de Risco estruturada para IC de Telecomunicações, diversos níveis de aprovação de Regulamentos, destinações de faixa de frequência estratégicas, fiscalizações técnicas, econômicas e financeiras sistêmicas e etc. Conforme já mencionado, além de tais requisições administrativas, existe a Instrução Normativa Conjunta Nº 1, MPOG e CGU - Controles internos [\[18\]](#page-130-1), gestão de riscos e governança no âmbito do Poder Executivo federal de 10 de maio de 2016, estabelece que os órgãos e entidades do Poder Executivo federal deverão adotar medidas para a sistematização de práticas relacionadas à gestão de riscos, aos controles

internos, e à governança, bem como deverá instituir a política de gestão de riscos em até doze meses a contar da publicação desta Instrução Normativa.

A ANATEL utiliza a gestão por processos como instrumento, habilitando o foco para os clientes externos e internos, visando o desenvolvendo de potencial competitivo da Agência, mantendo-a direcionada as novas tendências de mercado. Neste sentido, a ANATEL desenvolveu seu planejamento através de uma visão sistêmica e integrada, classificando seus processos.

As diretrizes estratégicas da Anatel constam no Plano Estratégico 2015 – 2024, publicado em fevereiro de 2015. O documento estabelece os objetivos e estratégias que permitirão o aprimoramento das ações da Agência e o efetivo cumprimento da sua missão institucional. Os principais objetivos estabelecidos no Plano Estratégico são:

- Promover a ampliação do acesso e o uso dos serviços, com qualidade e preços adequados; (objeto do presente estudo);
- Estimular a competição e a sustentabilidade do setor de telecomunicações;
- Promover a satisfação dos consumidores;
- Promover a disseminação de dados e informações setoriais.

Além do mapa estratégico também foram destacados os programas e projetos estratégicos para o biênio 2015/2016 que poderão nortear o trabalho de contextualização interna do problema apresentado.

<span id="page-81-0"></span>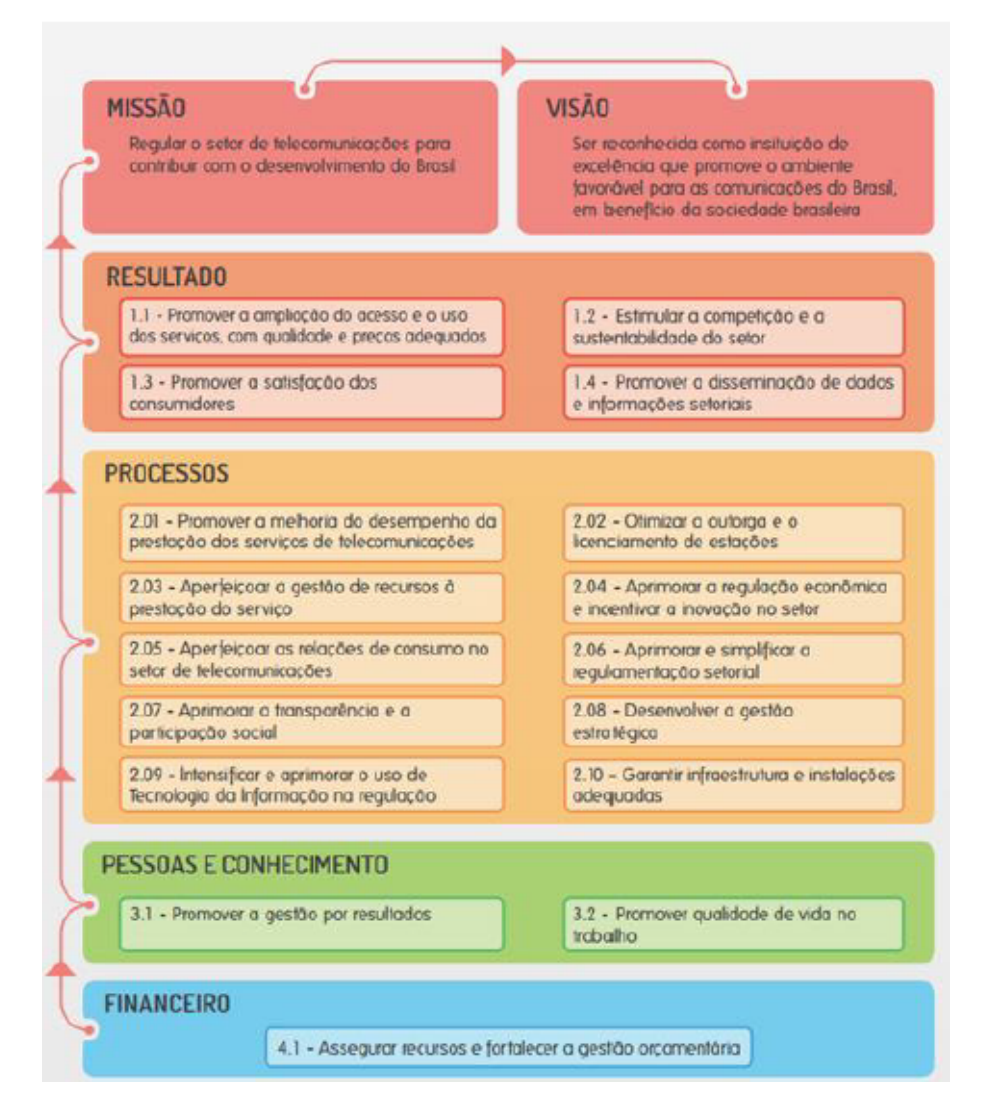

Figura 4.10: Mapa estratégico Anatel 2015 Fonte: Anatel (2015) [\[71\]](#page-133-1)

| Programa estratégico                                | Projeto estratégico                                                                                                    |
|-----------------------------------------------------|----------------------------------------------------------------------------------------------------|
| PG1 - Fiscalização Avançada                         | Reavaliacão do Modelo de Gestão da Qualidade de<br>Serviços de Telecomunicações<br>Modernização da Fiscalização/Sistematização de Análise<br>٠<br>e Acompanhamento da Prestação do Serviço<br>Evolução da Gestão de Recursos Satelitais (MSAT)<br>٠                                                                                                    |
| PG2 - Simplificação da Outorga<br>e Licenciamento   | Reavaliação do Modelo de Gestão de Espectro<br>٠<br>Reavaliação do Modelo de Outorga e Licenciamento<br>٠<br>Automação dos Processos de Outorga e Licenciamento<br>٠                                                                                                    |
| PG3 - Regulação Econômica em<br>Redes Convergentes  | Evolução do Modelo de Custos<br>٠<br>Gestão de Estrutura Societária.<br>٠<br>Acompanhamento Econômico e Financeiro das<br>Prestadoras<br>Gestão das Relações de Atacado Gestão de Tarifas e<br>Acompanhamento de Preços                                                                                                    |
| PG4 - Gestão das Relações de<br>Consumo             | Aferição da Satisfação do Consumidor<br>٠<br>Diagnóstico das Relações de Consumo em Telecom<br>٠                                                                                                    |
| PG5 - Evolução Regulatória<br>2025                  | Agenda Regulatória - 2015/2016<br>٠<br>Reavaliação do regime e escopo dos serviços de<br>٠<br>telecomunicações<br>Metodologia de Análise de Impacto Regulatório<br>٠                                                                                                    |
| PG6 - Fortalecimento<br>Institucional               | Orçamento Estratégico<br>Aprimoramento das Relações Institucionais<br>Formação de Líderes da Anatel<br>Gestão de Pessoas por Competências<br>Dimensionamento de Pessoal e Planejamento da Força<br>٠<br>de Trabalho<br>Gestão Estratégica<br>Adequação dos Sistemas de TI ao Plano Estratégico<br>٠<br>Gestão Eletrônica de Documentos<br>٠<br>Avaliação da Satisfação dos Usuários com os Serviços<br>٠<br>Prestados pela Anatel<br>Otimização de Processos Prioritários para Entrega de<br>٠<br>Valor<br>Serviços e Sistemas de Qualidade<br>٠ |
| PG7 - Inteligência Regulatória e<br>Dados Setoriais | Sistema de Inteligência<br>٠<br>Governança de Dados<br>٠                                                                                                    |

Tabela 4.4: Projetos Estratégicos Anatel.

É importante compreender como a agência está estruturada para determinar onde o processo de gerenciamento de risco pode ocorrer. Na Figura [4.11](#page-83-0) pode-se observar o Organograma da autarquia com todos os seus órgãos.

<span id="page-83-0"></span>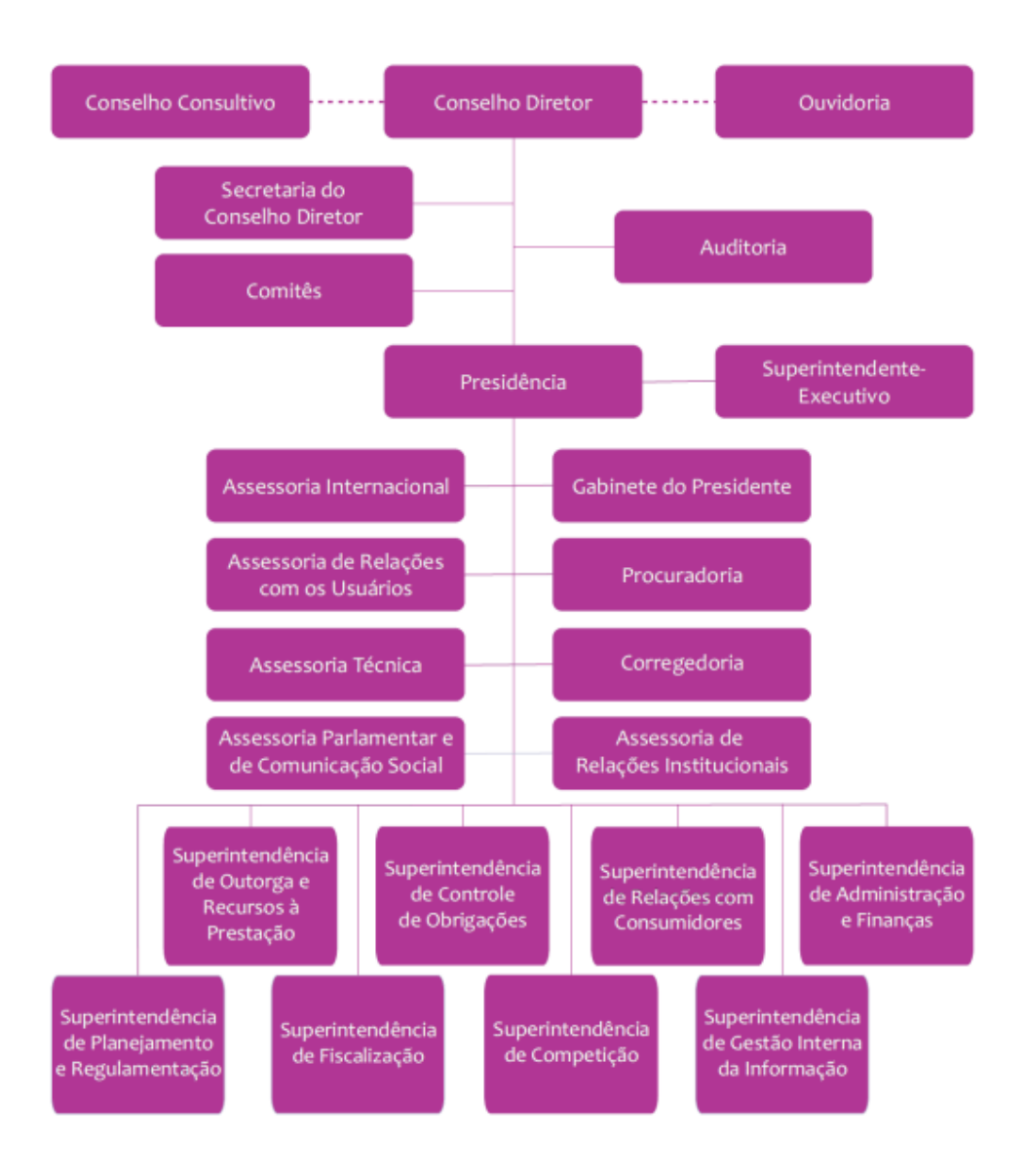

Figura 4.11: Organograma Anatel Fonte: Anatel (2015) [\[71\]](#page-133-1)

A Anatel possui sua estrutura composta de diversos órgãos cujas atribuições mais recentes estão amplamente descritas na Resolução nº 612, de 29 de abril de 2013.

O orçamento e as despesas da Anatel são detalhadas na Figura [4.12.](#page-84-0) A maior parte do orçamento é para pagamento dos servidores (mais de 65%)

O orçamento inicial da agência registrado na Lei 12.952/2014 (Lei Orçamentária Anual – LOA/2014) era de R\$ 442,0 milhões. Devido aos créditos suplementares autorizados ao

<span id="page-84-0"></span>

| Execução do Orçamento 2014<br>(Em R\$ 1,00) |                                                |                             |             |                                                |                                  |                              |
|---------------------------------------------|------------------------------------------------|-----------------------------|-------------|------------------------------------------------|----------------------------------|------------------------------|
| Grupo de<br>Despesa                         | Dotação<br>Autorizada<br>$(LOA +$<br>Créditos) | Liberado<br>para<br>Empenho | Empenhado   | Pago                                           | Inscrito<br>em Restos<br>a Pagar | Execução<br>Orçamen<br>tária |
| Pessoal e                                   | 319.365.959                                    | 319.365.959                 | 313,465.211 | 311.772.050                                    | 1.693.161                        | 98,15%                       |
| Encargos Sociais                            |                                                |                             |             |                                                |                                  |                              |
| Outras Despesas                             | 150.176.681                                    | 130.909.307                 | 129.738.374 | 105.590.321                                    | 24.147.339                       | 99,11%                       |
| Correntes                                   |                                                |                             |             |                                                |                                  |                              |
| Investimentos                               | 17.885.572                                     | 16.774.992                  | 16.243.331  | 3.258.683                                      | 12.984.648                       | 96,83%                       |
| Total                                       | 487.428.212                                    |                             |             | 467.050.258 459.446.916 420.621.054 38.825.148 |                                  | 98,37%                       |

Figura 4.12: O orçamento e as despesas da Anatel 2014

longo do exercício, a dotação orçamentária da Anatel atingiu, no final do ano, R\$ 487,4 milhões, distribuídos conforme o gráfico abaixo.

<span id="page-84-1"></span>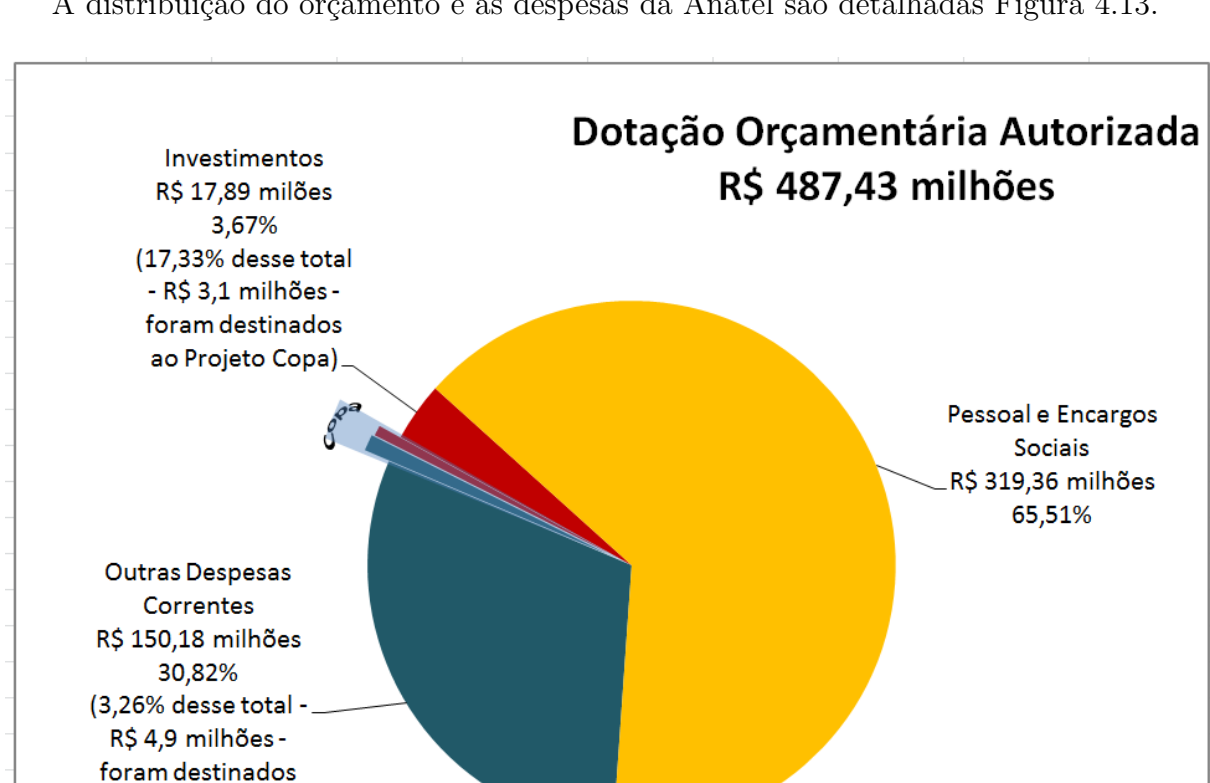

A distribuição do orçamento e as despesas da Anatel são detalhadas Figura [4.13.](#page-84-1)

Figura 4.13: Distribuição do orçamento da Anatel 2014

ao Projeto Copa)

Por meio da Figura [4.14](#page-85-0) percebe-se que as despesas vem crescendo consideravelmente ao longo dos anos. Entretanto o orçamento vem sofrendo contínuos cortes o que pode implicar em atividades críticas da agência como a fiscalização (falta de viaturas, ausência de manutenção em sistemas essenciais dentre outros...). Planejamento e orçamento devem ser vistos como processos sequenciais.

<span id="page-85-0"></span>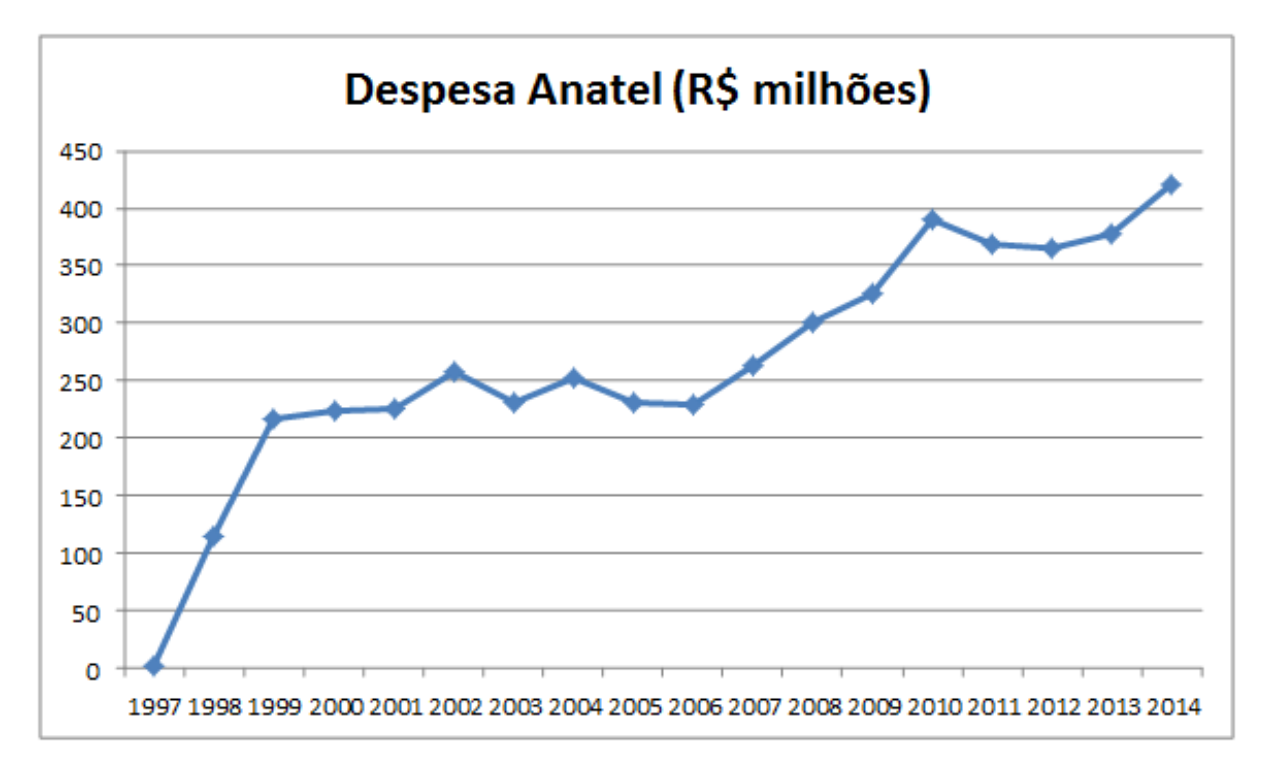

Figura 4.14: Evolução das despesas da Anatel 2014

Na elaboração do orçamento, o conhecimento dos objetivos estabelecidos no planejamento estratégico é um fator essencial para que ele seja eficiente. O conhecimento dos indicadores estratégicos deve direcionar os objetivos máximos almejados pela organização, assim, as metas orçamentárias devem ser coerentes e alinhadas com as definições estabelecidas no planejamento estratégico. Ou seja, para que o orçamento atenda aos objetivos estabelecidos pela organização, ele deve ser elaborado com base no planejamento estratégico (SILVEIRA et al., 2016) [\[72\]](#page-133-2). A indisponibilidade de recursos impôs a redução das despesas de manutenção a patamares que prejudicam as condições de trabalho, tendo ainda gerado um passivo de despesas que majoram as necessidades orçamentárias futuras, sob pena de inviabilização da realização de novas ações e projetos que visem à melhoria da atuação da Agência. Percebe-se que do total de receitas arrecadas menos de 15% em média é garantido para as despesas da Anatel conforme figura [4.15](#page-86-0)

Assim, a Anatel vem atuando ao longo dos anos para assegurar que o Estado brasileiro desempenhe seu papel de forma eficiente na promoção do desenvolvimento econômico e social. Tal atuação vem por meio de ações e metas focadas na ampliação da prestação dos serviços de telecomunicações, de forma acessível e com qualidade. Dentre as principais iniciativas com relação a gestão de risco no setor a Anatel desenvolveu o Projeto de Segu-

<span id="page-86-0"></span>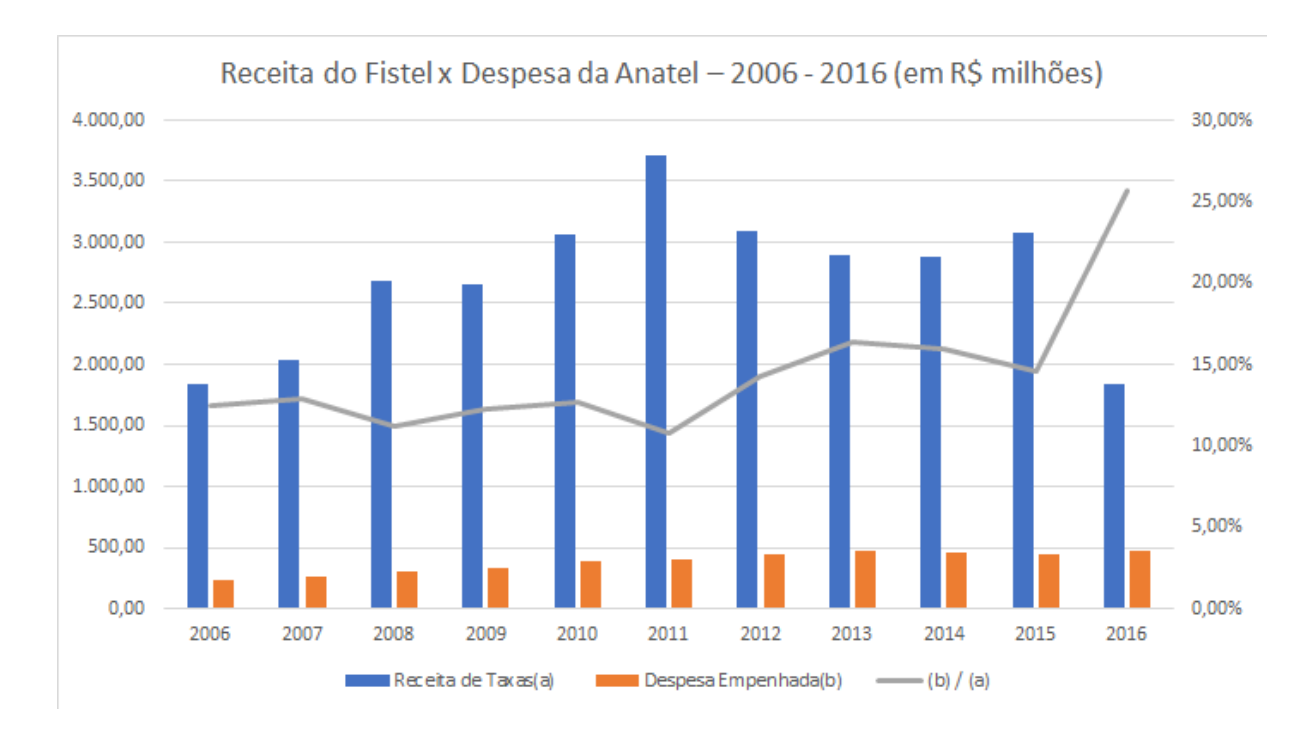

Figura 4.15: Receita do Fistel x Despesa da Anatel – 2006 - 2016 (em R\$ milhões)

rança de Infraestruturas Críticas de Telecomunicações (SIEC) que tem como necessidade corporativa da Anatel identificar e avaliar os riscos que possam afetar a segurança das redes de infraestruturas críticas de telecomunicações e que possam prejudicar a qualidade dos serviços de telecomunicações, com foco inicial nos grandes eventos internacionais que serão realizados no Brasil. A ideia básica é identificar e avaliar os riscos que possam afetar a Segurança das Infraestruturas críticas de Redes de telecomunicações no Brasil, buscando alternativas e soluções aos riscos levantados. Dessa forma pode-se aumentar a integridade e disponibilidade dos serviços, minimizando as degradações e interrupções que prejudicam a qualidade do serviço que podem culminar em "Apagões Digitais ou de Telecomunicações". Portanto, almejou-se introduzir um ambiente preventivo para o controle da qualidade e dos investimentos em rede, melhorando a percepção do usuário quanto aos serviços de telecomunicações, antecipando interrupções e bloqueios na prestação dos serviços. É importante destacar também que o projeto SIEC foi iniciado na Assessoria Técnica, ao elaborar os termos de referência para contratação da consultoria e dos sistemas relacionados ao tema e depois foi executado pela Superintendência de Controle de Obrigações, especificamente pela Coordenação de Gestão de Infraestrutura Crítica das Redes de Telecomunicações da Superintendência de Controle de Obrigações - SCO.

Em síntese a Anatel implantou o Sistema de Segurança de Infraestrutura Crítica – SIEC, onde foram mapeadas as estações das prestadoras de grande porte e provedores de centrais e de rede de acesso que atenderam as cidades sedes e subsedes da Copa do Mundo. Com base em questionário para compor as informações necessárias para a Gestão

de Riscos, as prestadoras responderam perguntas-chaves para cálculo do índice de risco de cada uma. Os dados são sigilosos. Foram tratadas, com cada prestadora, as necessidades de tratamentos para as vulnerabilidades. Quando se trata de Infraestrutura Crítica, o foco são as centrais, as quais possuem segurança física e lógica, bem como redundâncias. Foram identificadas mais de 1100 estações, sendo 80 centrais e demais estações de rede de acesso. Durante a Copa do Mundo e as Olimpíadas, a Agência monitorou as redes com a presença de fiscais nos centros de gerência das prestadoras. Houve acompanhamento remoto do desempenho das estações. Dados foram recebidos no SIEC relativos à qualidade, tráfego e interrupções. O sistema plotou tais dados e alertas em mapas georreferenciados. A título de exemplo a Figura [4.16](#page-87-0) demonstra a visualização de uma das telas do sistema que lista o mapa de risco das estações caracterizadas como Críticas:

<span id="page-87-0"></span>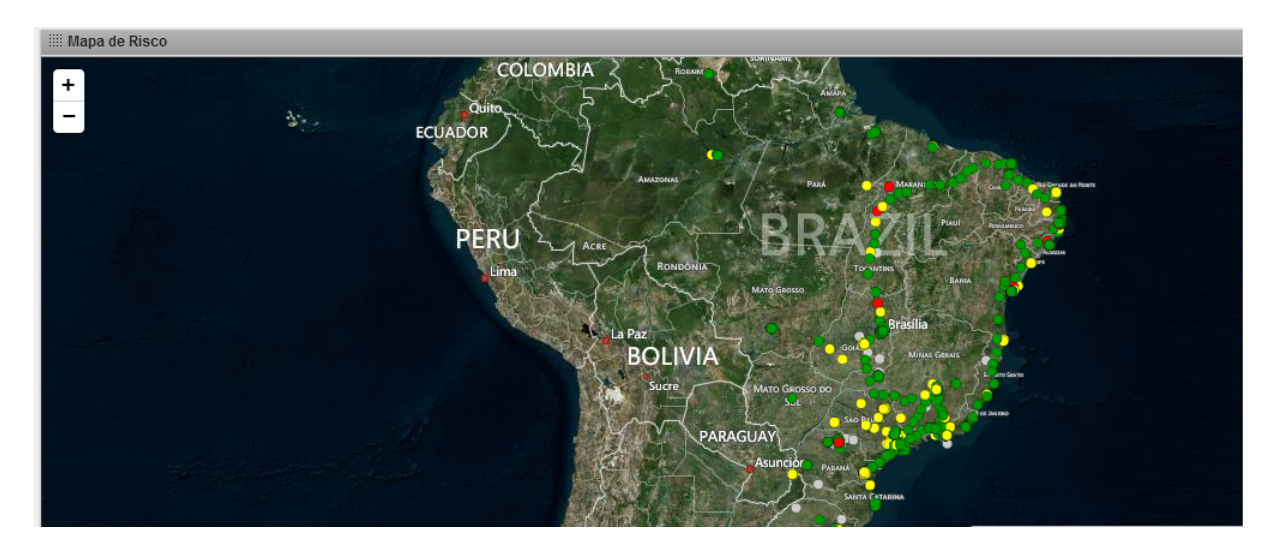

Figura 4.16: Mapa de Risco gerado pelo sistema SIEC

O Projeto de Segurança de Infraestruturas Críticas de Telecomunicações (SIEC) teve por objetivos:

- identificar e avaliar os riscos que possam afetar a segurança das redes de infraestruturas críticas de telecomunicações e que possam prejudicar a qualidade dos serviços de telecomunicações;
- monitorar informações de capacidade dos elementos e rota das redes de telecomunicações;
- monitorar informações de interrupções e disponibilidade das redes e impacto na prestação dos serviços;
- foco inicial nos grandes eventos internacionais; e
- foi implementado por meio de uma solução composta por hardware, software e serviços associados.

O escopo do Projeto previa um Sistema (conforme ilustrado na Figura [4.17,](#page-89-0) o qual possui quatro módulos principais: Topologia, Integridade, qualidade e falhas) – Customizado composto por um software com as seguintes características:

- Inputs Dados de Sistemas Internos da Agência (STEL DSAC SICI FOCUS) – Dados a serem enviadas pelas principais prestadoras em periodicidades de acordo com necessidade das informações.
- Simulador ferramenta capaz de extrapolar dados e indicar a criticidade de elementos, possibilitar questionamento prévio às prestadoras.
- Metodologia capaz de mapear criticidade das redes e serviços, por UF, município, com visualização em mapa georreferenciados e *dashboard*;
- Notificar automaticamente falhas críticas por *e-mail* e/ou SMS.

O sistema foi desenvolvido por módulos, conforme pode ser visualizado na Figura [4.17](#page-89-0) e que serão detalhadas a seguir:

Módulo de Governança, Risco e Conformidade.

- Número ilimitado de itens de verificação (estima-se a utilização de aproximadamente 5.000).
- Módulo de Análise e Avaliação: aferição e determinação do nível de exposição ao risco dos diversos itens de verificação (histórico e informações disponibilizadas pelas operadoras)

# <span id="page-89-0"></span>SISTEMA INFRAESTRUTURA CRÍTICA DE TELECOMUNICAÇÕES

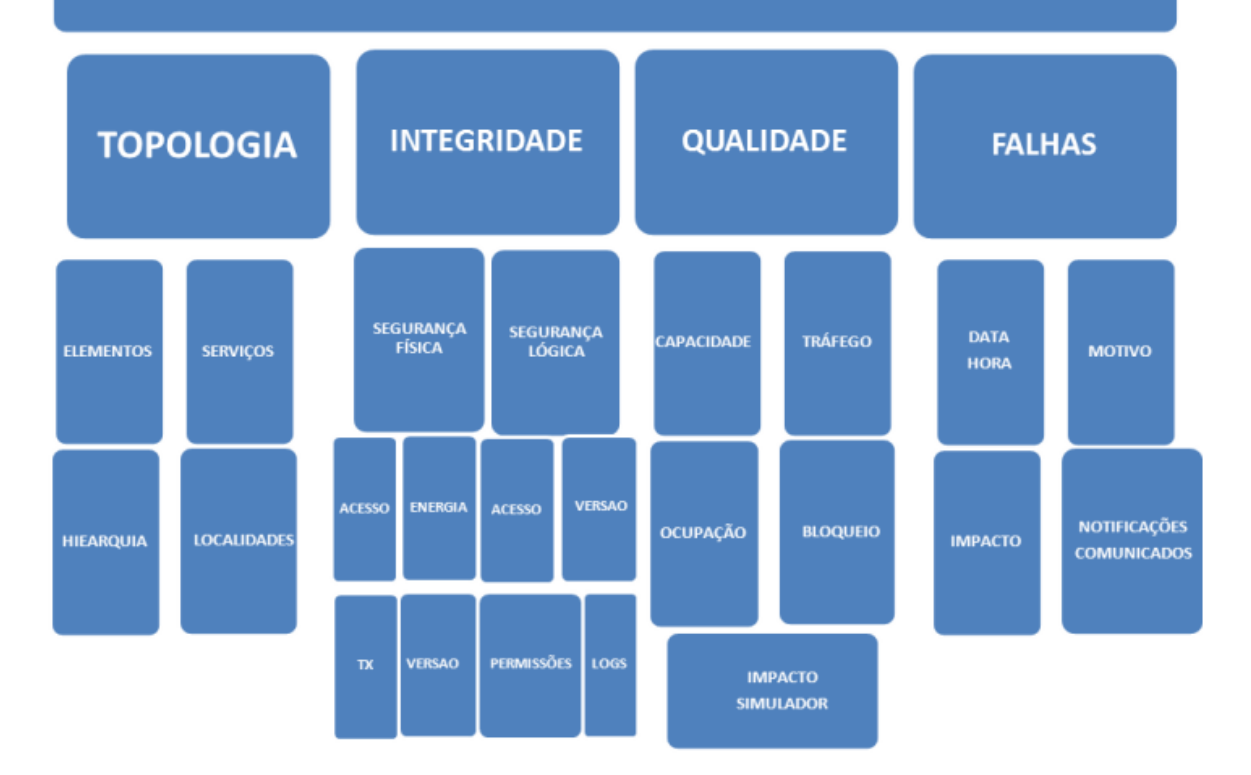

Figura 4.17: Representação gráfica do sistema do SIEC

- Módulo de Tratamento/Controle de Ações: permitirá o controle das medidas necessárias para mitigação dos riscos identificados (relatórios para acompanhamento e tomada de decisão).
- Módulo de Conformidade: permitir a avaliação de risco dos itens de verificação a partir da medição de conformidade (seguindo padrões ABNT NBR ISO)

Módulo de Monitoramento da rede:

- Número ilimitado de itens de monitoramento (estima-se a utilização de aproximadamente 1.000.000).
- Submódulo coletor de dados: receber as informações, enviadas pelas prestadoras, e armazenar nas bases de dados da Anatel para tratamento pelos submódulos de Topologia, Falhas e Qualidade.
- Objetos da monitoração: centrais de comutação, sistemas de transmissão, comutadores de serviços de comunicação de dados, estações radio base, plataformas de servicos, etc.

Módulo de Monitoramento da rede:

- Submódulo Topologia: estruturar as informações de topologia das redes das prestadoras de serviços de telecomunicações e sua área de abrangência, baseada nas informações recebidas e processadas pelo submódulo coletor de dados.
- Externalização dos dados no painel de controle com posicionamento georreferenciados (avaliação nacional, regional ou municipal).
- Permitir visualização da relação hierárquica dos itens de verificação de forma a definir a topologia (física e lógica) das redes de telecomunicações.
- Submódulo Qualidade: correlacionamento entre o submódulo de topologia e informações do submódulo coletor de dados de forma a se obter o nível de ocupação do ativo.
- Ocupação do Ativo: razão entre o valor cursado (Erlangs, Mbit/s e quantidade usuários ativos) e a capacidade total do ativo.
- Submódulo de falhas: correlacionamento entre o submódulo de topologia e informações do submódulo coletor de dados, de forma a projetar as falhas dos ativos no painel de controle.
- Indicações: Situação do ativo; nível de bloqueio; Data e hora do inicio da interrupção; Data e hora da previsão da recuperação da falha; Data e hora da recuperação

da falha; Motivo da falha/interrupção, serviços e regiões impactadas (afetação); capacidade impactada; contingências adotadas; e outras informações relevantes.

Na Figura [4.18](#page-91-0) observa-se as interações do sistema SIEC com os diversos agentes envolvidos no processo como as operadoras, sistemas legados da Anatel e modelos internos.

<span id="page-91-0"></span>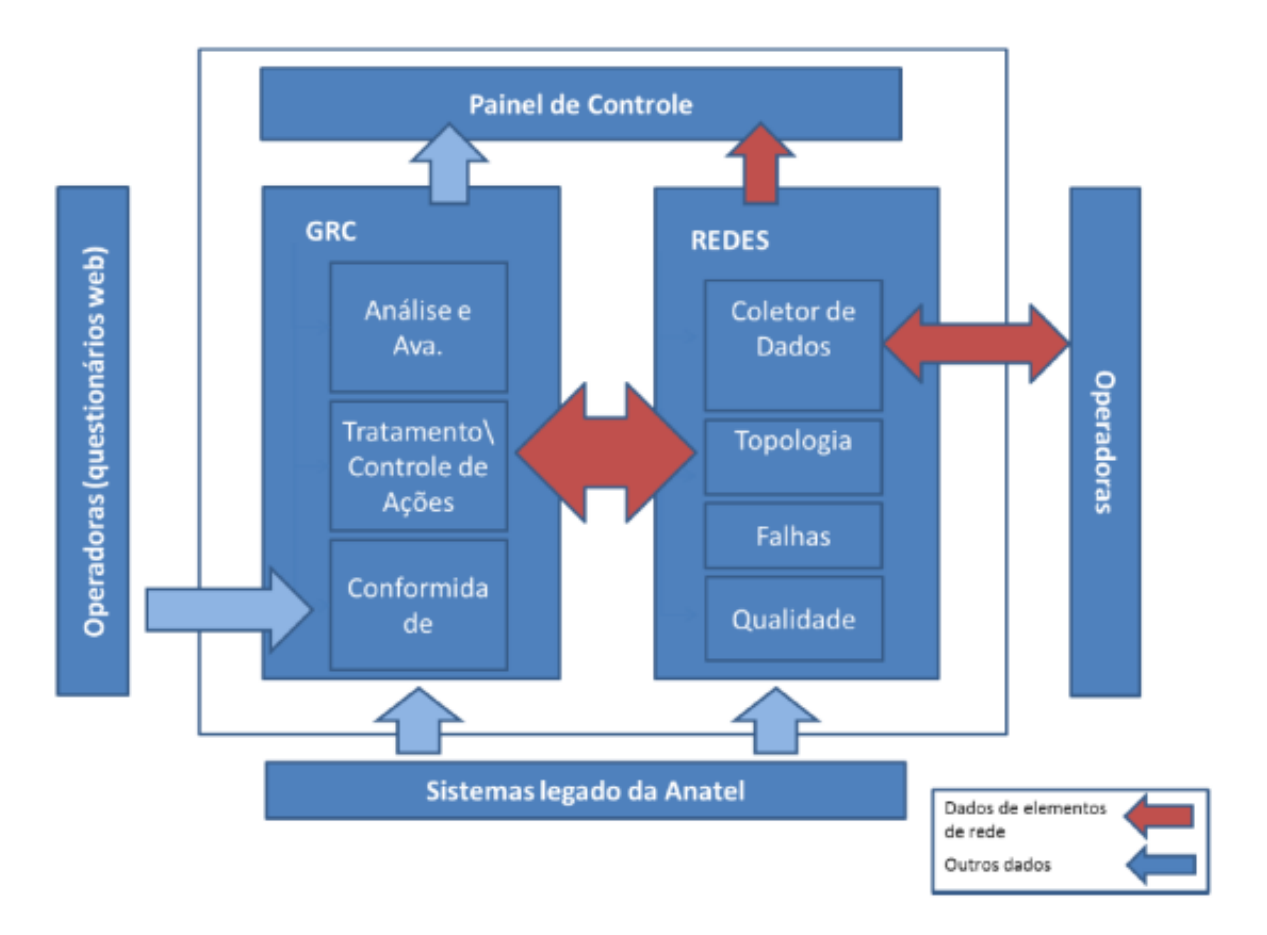

Figura 4.18: Representação das interações do sistema

Entende-se que tal sistema poderá ser utilizado como recurso de TI para suportar a metodologia de gestão de risco proposta.

No escopo do Projeto SIEC a implementação da Gestão de Risco no contexto de telecomunicações é exclusivamente definida para Anatel e com o objetivo de atender às necessidades das telecomunicações do Brasil, em qualquer contexto, como por exemplo, durante grandes eventos como Copa do Mundo ou Olimpíadas. Como estratégia para implementação da gestão de risco, no contexto de telecomunicações, foram definidos:

- Os serviços de telecomunicações a serem mapeados;
- Análise e definição dos elementos de rede críticos;
- As prestadoras de telecomunicações a serem mapeadas;
- Contexto de telecomunicações a ser feito a gestão de riscos;
- Definições das estações para a gestão dos riscos conforme contexto definido;
- Levantamento de informações dos serviços e estações nos sistemas da Anatel;
- Elaboração de questionários de vulnerabilidades;
- Elaboração da base de conhecimento dos questionários de vulnerabilidades;
- Definição das métricas de riscos para cada resposta dada aos questionários de vulnerabilidades.

Nesse cenário, o SIEC é uma ferramenta importante na gestão do risco para os serviços de telecomunicações em qualquer contexto. A ferramenta possibilita gerar relatórios de vulnerabilidade e um plano de tratamento com as principais vulnerabilidades. Para o contexto Copa do Mundo, o SIEC forneceu dados para a Presidência da Eepública, Exército e ABIN. Os dados nortearam ações no tocante à segurança física e estratégia nas ações adotadas. O plano de tratamento foi enviado para operadoras e elas tomaram medidas necessárias para diminuir o risco na prestação dos serviços de telecomunicações, conforme as vulnerabilidades críticas. O resultado da gestão de risco utilizada pelo SIEC permitiu identificar e tomar medidas cabíveis para minimizar o risco das estações que faziam parte do evento Copa do Mundo, bem como Olimpíadas realizadas no Brasil.

Do manual de integração destaca-se o mapa do processo de transmissão de dados entre as prestadoras e a Anatel ilustrado na Figura [4.19:](#page-93-0)

<span id="page-93-0"></span>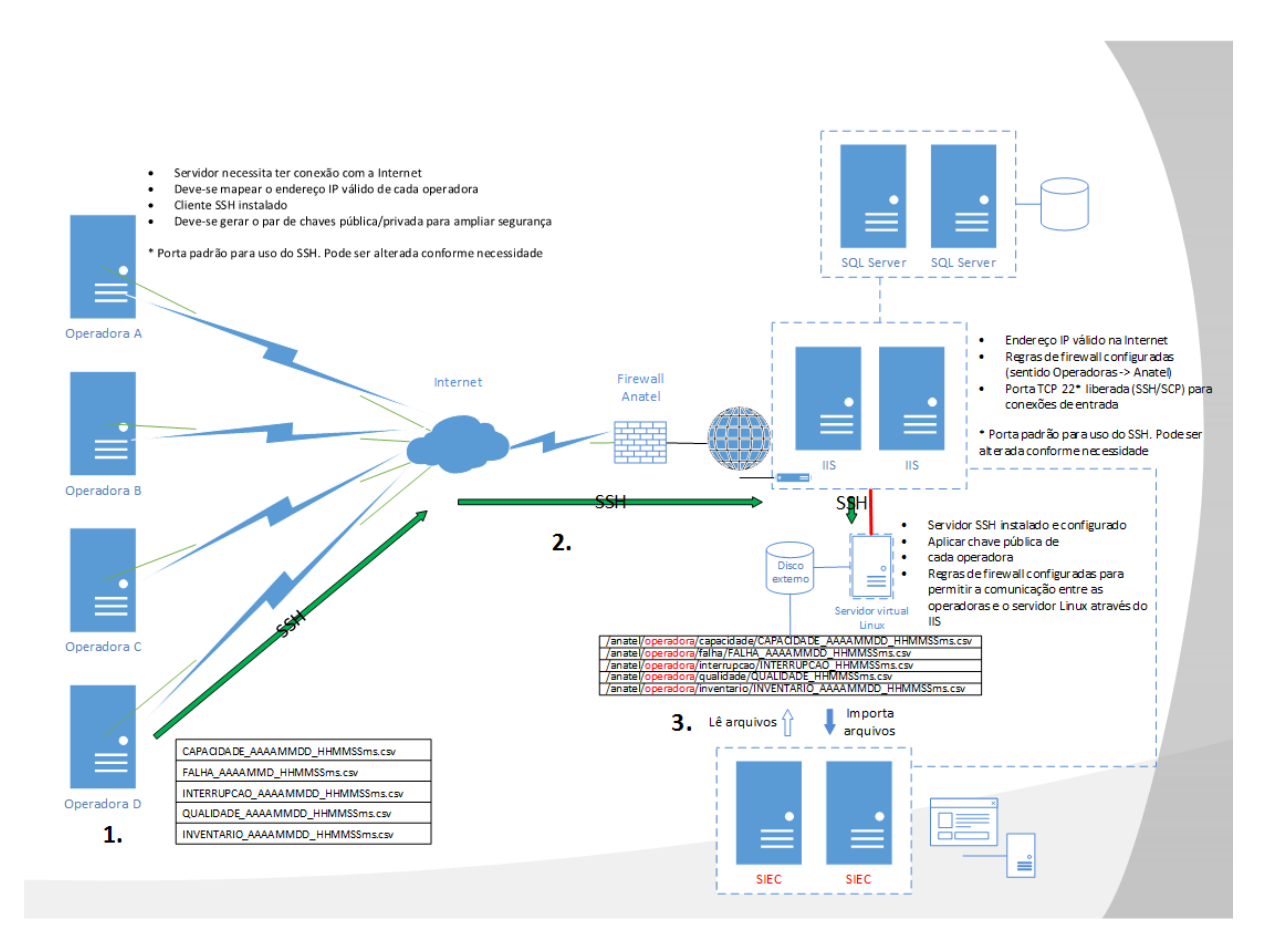

Figura 4.19: Mapa do Processo de Transmissão de Dados Fonte:Anatel(2015)[\[71\]](#page-133-1)

Por fim, consolidaram-se as principais visões avaliadas no estabelecimento do contexto interno na Figura [4.20:](#page-94-0)

<span id="page-94-0"></span>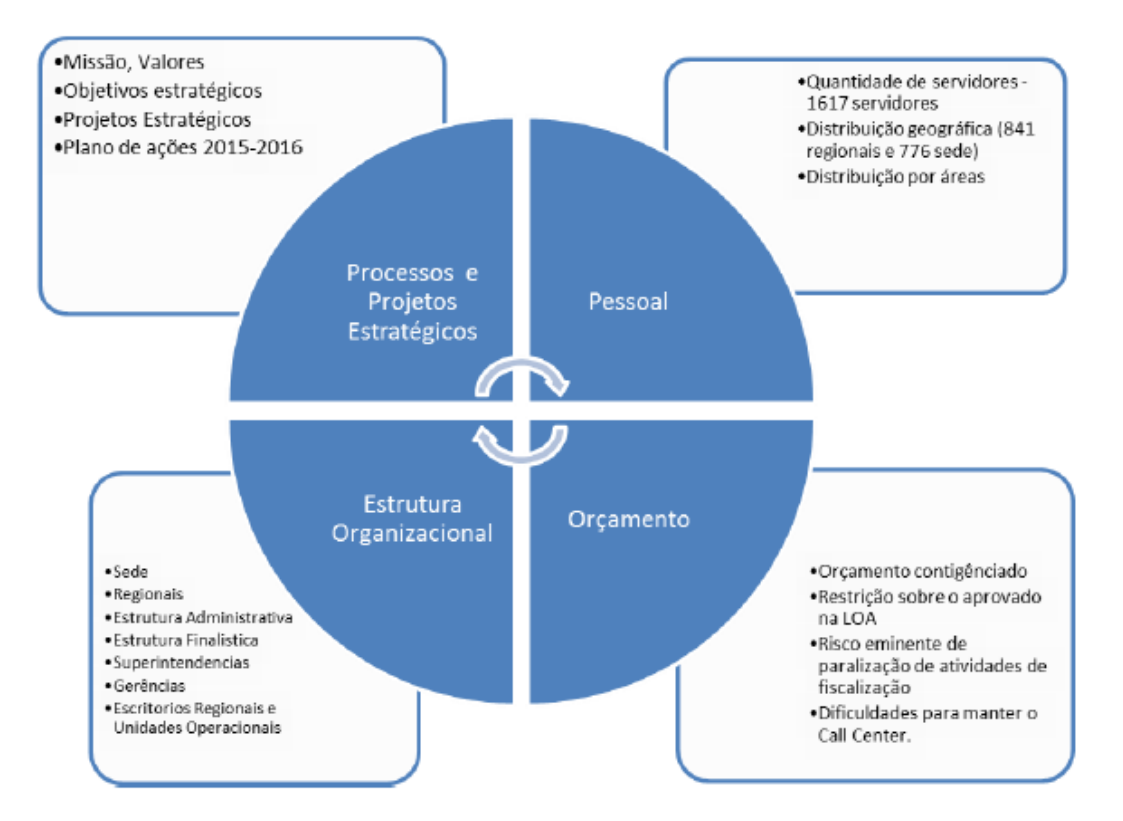

Figura 4.20: Consolidação dos fatores avaliados para o contexto interno da Anatel

# **4.1.5 Estabelecimento do contexto do processo de gestão de riscos**

O processo de gestão de risco para o presente trabalho será aplicado no contexto da Anatel na Assessoria Técnica, órgão destinado a assessorar o conselho diretor bem como o presidente da Agência. Como ainda não existe um núcleo de gestão de risco específico no órgão acredita-se ser o melhor órgão da estrutura para o desenvolvimento de tais atividades, uma vez que já possui atribuições que mais se aproximam da gestão de risco. Uma de suas funções também é produzir informes técnicos de acompanhamento do setor. Assim um processo de gestão de risco pode ser bastante vantajoso nesse processo uma vez que pode indicar possíveis indícios de ocorrência de riscos ou que poderão efetivamente ocorrer. Conforme já detalhado o risco pode ser definido como efeito potencial que pode causar perda para a Instituição devido à ineficiência, erro, fraude, falta de aderência ao planejamento ou ações que podem provocar descrédito ao órgão, afetando negativamente o alcance das metas e por sua vez de seus objetivos. Dessa forma, a implementação da gestão de risco em tal processo poderá trazer ganhos significativos uma vez que pode antever o não cumprimento da meta de 90% e acionar áreas e responsáveis para que em tempo hábil possam formular planos de ações para o atingimento do estabelecido. Ninguém sabe o futuro, mas é possível a realização de previsões e cenários, não exatos, mas utilizados como prognósticos baseada em evidências. Seguindo o preconizado na ISO 31000 [\[5\]](#page-129-0) cabe estabelecer o contexto do processo de gestão de risco destacando os seguintes itens:

- Meta e objetivos das atividades de gestão de risco: a meta já foi informada de atendimento de é 90% dos acessos móveis terem capacidade de banda larga móvel.
- Como objetivos da atividade de gestão de risco a serem executadas foram elencados algumas a saber: Acompanhar o indicador por meio do processo matemático estabelecido no procedimento de gestão de risco a fim de servir de input do processo de análise e tratamento do risco;
- Definição das responsabilidades: Como o processo de gestão de risco ainda não foi estruturado formalmente dentro do órgão, buscar-se-á criar núcleos de gestão de risco dentro de cada Superintendências e Assessorias, coordenado pela Assessoria Técnica da Anatel. Logo para o escopo escolhido a responsabilidade pelo processo e sobre a gestão de risco da Anatel será do Chefe da Assessoria Técnica;
- Definição do Escopo: o escopo da gestão de risco então será sobre a evolução do número de acessos, bem como da demanda potencial que existirá para utilização do serviço. Por meio de modelos matemáticos de projeção buscar-se-á estabelecer níveis de risco por meio do desvio do comportamento esperado para atingimento da meta.

Tais atividades serão executadas trimestralmente em conjunto com a elaboração dos resultados de acompanhamento do setor realizada pela Assessoria Técnica. Nesse primeiro momento serão necessárias ações apenas para o serviço móvel pessoal, em especial os acessos com capacidade de banda larga móvel.

<span id="page-96-0"></span>As principais relações que a gestão de risco terá com outras áreas da agência foram desenhados na Figura [4.21:](#page-96-0)

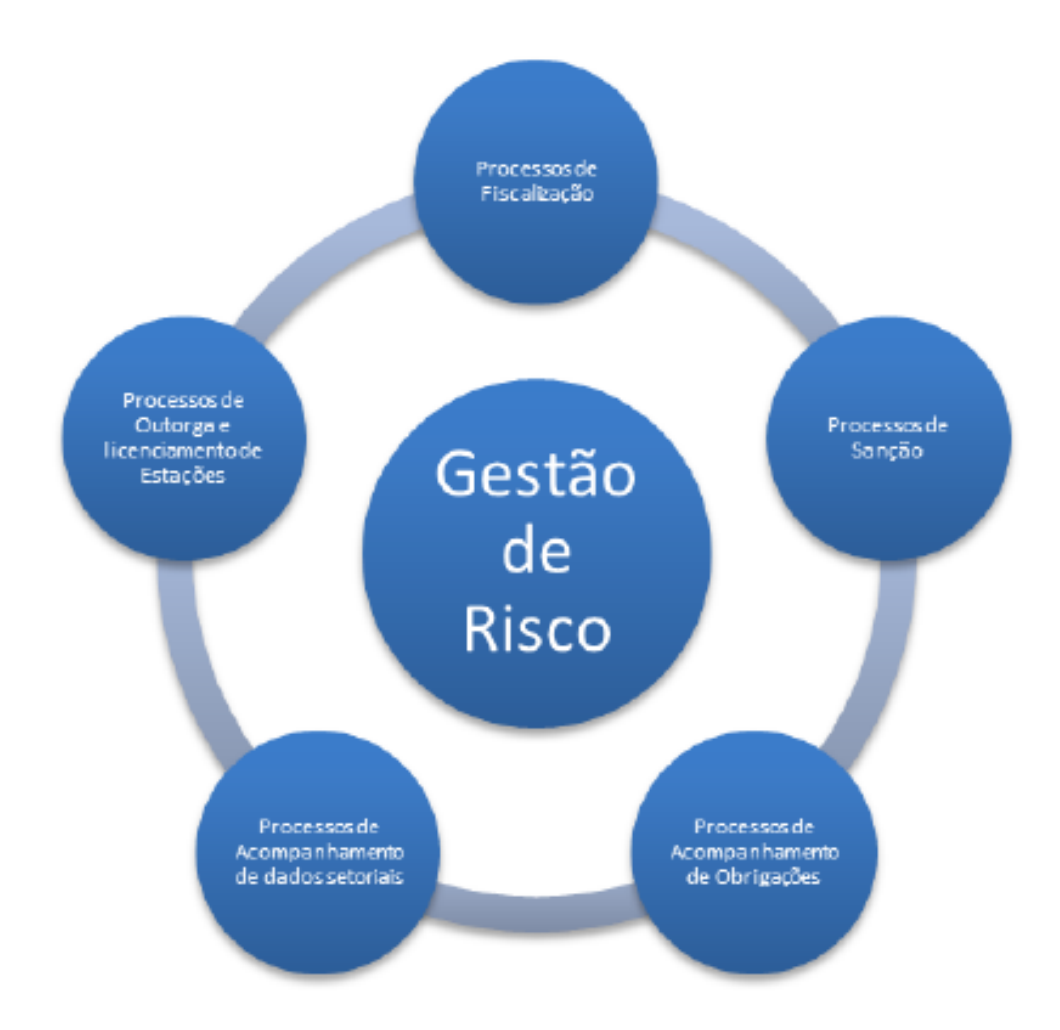

Figura 4.21: As principais relações que a gestão de risco terá com outras áreas da agência

Ainda buscando identificar as interdependências do processo de gestão de risco com outros da agência, utilizou-se da Notação de Modelagem de Processos de Negócio (BPMN,2008) [\[73\]](#page-133-3) para representar tais inter-relações conforme será detalhado no Apêndice A.

A definição das metodologias de processo de identificação, análise, avaliação dos riscos serão detalhados na próxima seção. A observação de tais fatores, bem como de outros pertinentes pode ajudar a assegurar que a abordagem adotada para a gestão de riscos seja apropriada às circunstâncias, à organização e aos riscos que afetam a realização de seus objetivos.

## **4.1.6 Processo de Gerenciamento dos riscos**

As normas internacionais ISO 31000 [\[5\]](#page-129-0) e a ISO 31010 [\[20\]](#page-130-2) definem princípios, diretrizes e ferramentas genéricas para as organizações, relativos ao tema gestão de riscos, sendo aplicadas atualmente em diversos processos e projetos, e para qualquer tipo de risco, independentemente de sua natureza, sejam positivos (oportunidades) ou negativos (ameaças). O desempenho e sucesso da aplicação destas normas nas organizações, sejam públicas ou privadas, depende, entre outros, da eficácia da estrutura de gestão organizacional que servirá de base para as diretrizes e princípios das normas. A norma ISO 31000 [\[5\]](#page-129-0) apresenta como fatores preponderantes o alinhamento da Gestão de Riscos por meio do atendimento a Princípios, que deverão permear toda a Estrutura e resultar na implementação de todo um Processo de gestão. Por sua vez a norma ISO 31010 [\[20\]](#page-130-2) compreende diversas ferramentas que podem ser empregadas nas etapas de Identificação, Análise e Avaliação de Riscos. Dentre as ferramentas empregadas neste estudo ressalta-se o *Brainstorm* para a identificação dos riscos, o Diagrama de *Ishikawa* para a Análise de Riscos (Causa e Efeito), e Índice de Riscos para a Avaliação dos Riscos. Para elaboração do procedimento de gerenciamento do risco relacionado a meta de expansão da banda larga móvel, conforme meta do PPA [\[14\]](#page-130-3), foi desenvolvido um método distribuído nas etapas abaixo:

- Etapa 1: Definir o cenário futuro que se pretende alcançar;
- Etapa 2: Definir a metodologia para simulação do cenário futuro;
- Etapa 3: Definir Indicador de risco e a faixa de risco tolerável;
- Etapa 4: Apresentar modelo para a análise e acompanhamento dos riscos.
- Etapa 5: Propor tratamento aos riscos e criar processo de monitoramento e comunicação.

#### **Da definição do cenário futuro**

A escolha de um modelo matemático adequado, de forma a parametrizar o cenário futuro é a primeira etapa. Um modelo utilizado não adequado, pode não retratar corretamente a realidade, chegando a inviabilizar o cenário previsto. Os métodos gráficos tendem a auxiliar na escolha do modelo matemático adequado, sendo possíveis diferentes modelos para a mesma lista de dados, mas principalmente ajudam na exclusão de modelos matemáticos que não se ajustam aos dados apresentados. Pontuando o cenário atual apresentado na definição da situação problema e no levantamento do contexto, apresentam-se os seguintes itens com relação ao cenário atual e metas futuras:

- 90% dos acessos móveis com disponibilidade de banda larga no Brasil até 2019;
- Em 2015 o Brasil alcançou 180,5 milhões de acesso à banda larga móvel;
- Em 2015, 94,84 milhões de pessoas com 10 anos ou mais, equivalente a 54,5% da população brasileira dispunham de conexão móvel e a utilizaram pelo menos uma vez.

O teste de modelos, com o cálculo dos desvios do modelo matemático em relação a dados levantados, apresenta uma forma simples de definir qual modelo mais adequado para os dados apresentados. Utilizar no cálculo de um indicador relacionado a penetração de serviço da internet baseado no número de linhas disponíveis, não é forma mais adequada de mensuração, pois o número de linhas instaladas/disponibilizadas não significa linhas efetivamente utilizadas. Pode-se aferir este princípio, pelo fato que em fevereiro de 2016, no Brasil tínhamos 258,06 milhões de linhas ativas na telefonia móvel, isto é, para cada 100 habitantes existem ativas 125,62 linhas, aproximadamente 1,26 linhas para cada habitante, mas apenas 54,5% da população brasileira dispunham de conexão móvel. Para o atingimento da meta, é necessário estipular quantas pessoas deverão ser atingidas com o crescimento do número de acessos à banda larga móvel para 90% conforme previsão do PPA 2016-2019 [\[14\]](#page-130-3). Utilizou-se como premissa, o mesmo levantamento realizado pelo IBGE, o qual estipula que a utilização da internet deve ser medida apenas quando da utilização de pessoas com idade igual ou superior a 10 anos. Propõem-se desta forma, para definição do cenário, a utilização de 2 fatores: a) Crescimento demográfico para pessoas com idade igual ou superior a 10 anos; b) Número de Acessos.

O IBGE emitiu a Nota Técnica da projeção e estimativa da população brasileira, utilizando o Método das Componentes Demográficas (MCD), que basicamente utiliza uma equação polinomial de 3<sup>a</sup> ordem para o Brasil, com uma variável de ajuste quando utiliza a diferença entre o valor calculado e a soma de estimativas através de equações de 3 <sup>o</sup> Grau para cada Estado brasileiro.

- População de partida Estrutura ajustada por sexo e grupos quinquenais de idade para o Censo Demográfico 2000;
- Mortalidade oriunda da Projeção da população do Brasil 2013 por sexo e idade para o período 2000 – 2060, utilizando as tábuas construídas para 2000 e 2010;
- Fecundidade oriunda da Projeção da população do Brasil 2013 por sexo e idade para o período 2000 – 2060, utilizando as taxas específicas de fecundidade construídas para 2000 e 2010; e
- Migração internacional oriunda da Projeção da população do Brasil 2013 por sexo e idade para o período 2000 – 2060
- Polinômio de ajuste da população estimada baseado nos dados do IBGE, é possível desenvolver modelamento matemático do crescimento demográfico para pessoas com idade igual ou superior a 10 anos.

Moschoutis (2013) [\[74\]](#page-134-0) apresenta um levantamento de diversos modelos matemáticos para a projeção e estimativa da população brasileira, concluindo que elevando o grau do polinômio, têm-se maior aproximação dos valores previstos e medidos pelo IBGE quanto aos ajustes realizados em virtude do MCD, adotou-se, portanto, modelo matemático de projeção e estimativa da população brasileira, com base em função polinomial de 5<sup>a</sup> ordem, assim definido:

$$
f_{pp} = a_5x^5 + a_4x^4 + a_3x^3 + a_2x^2 + a_1x^1 + a_0
$$
 (2)

<span id="page-99-0"></span>Onde fpp  $(x)$  = população com 10 anos ou mais;  $x =$  ano (referente ao primeiro dia de janeiro); a5, a4, a3, a2, a1 e a0 são coeficientes da equação. Utilizando técnica de regressão, via software R e MS-Excel, chegou-se aos valores para os coeficientes conforme Tabela [4.5.](#page-99-0)

> Tabela 4.5: Valores dos coeficientes a5 −9*,* 07857*x*10<sup>−</sup><sup>6</sup> a4 4*,* 2127177*x*10<sup>−</sup><sup>2</sup> a3 -51,5821088 a2 0 a1 0 a0 29274275351

Por meio da simulação, estima-se o cenário futuro pretendido. Conforme PPA [\[14\]](#page-130-3), o indicador estipulado da porcentagem da população a ser atendida de p=90%, isto é, x  $=01/01/2020$ , equivalendo a:

$$
Meta(x) = p * f_{pp}(x) \tag{3}
$$

Onde: p= porcentagem da população que deve ser atendida.

Observa-se que a função da população foi desenvolvida para o início de cada ano, enquanto os valores obtidos estão relacionados ao fim do ano anterior.

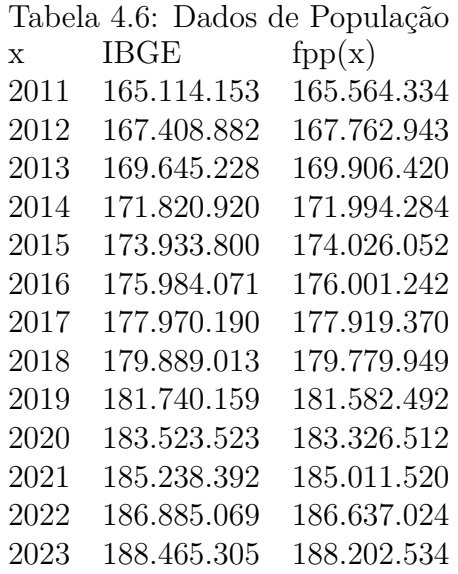

Buscou-se os melhores métodos para estimação da população brasileira para cálculo da meta durante o trabalho de dissertação (inicialmente buscou-se um Polinômio de ajuste para a população estimada).

#### **Definir a metodologia para simulação do cenário futuro**

Pode-se estimar o crescimento da banda larga móvel no Brasil, utilizando métodos quantitativos estocásticos ergóticos, de um conjunto de dados coletados ao longo do tempo, apresentados em forma de função matemática, permitindo o controle e ajuste dos erros encontrados, sendo necessárias uma quantidade preliminar de dados para a realização da previsão.

Existem diversas técnicas modelamento da função matemática, mas sua qualidade pode ser verificada analisando o resultado da equação e o valor medido [\[49\]](#page-132-0) ou através do coeficiente de determinação  $R\hat{2}$ .

Diversos modelos podem ser utilizados na previsão de demanda, porém para chegar ao que apresenta o melhor resultado em comparação aos demais é necessário um processo de análise. Através da equação [\[49\]](#page-132-0).

Dentre os diversos modelos quantitativos (LUSTOSA, 2008) [\[75\]](#page-134-1), selecionou-se o modelo matemático de curva-S definido por Gompertz e o modelo matemático auto regressivo (AR) de segunda ordem. O modelo matemático desenvolvido por Gompertz, refere-se a uma expressão não-linear, cuja característica segue o formato de uma Curva-S. Neste modelo o crescimento não segue um padrão linear constante, sendo muito utilizado em estimativas de padrão de utilização de tecnologias [\[76\]](#page-134-2) e [\[77\]](#page-134-3). Existem diversas variâncias do modelo de Gompertz, neste trabalho, foi utilizada a expressão:

$$
F(x) = Ae^{-Be^{-Cx}} \tag{4}
$$

Onde:  $x = a$ no;  $F(x) =$ quantidade de pessoas; A, B e C são constantes da função de Gompertz; Para os cálculos das constantes da função, foi desenvolvida linearização da função de Gompertz, considerando-se o dado inicial a partir do ano 2012, refeita a função onde:

$$
X = x2012(5)
$$

$$
F(x) = Ae^{-Be^{-Cx}}(6)
$$

$$
A = F(x_n) + F(x_0) + aa_{ajuste}(7)
$$

$$
B = ln \frac{A}{F(x)_{min}}(8)
$$

<span id="page-101-0"></span>Conforme apresentado, a banda larga móvel, com base nas informações coletadas nela PNAD [\[15\]](#page-130-0), vem evoluindo de maneira acelerada conforme figura [4.7](#page-101-0) e precisa chegar a 2020 com milhões de 164,99 usuários.

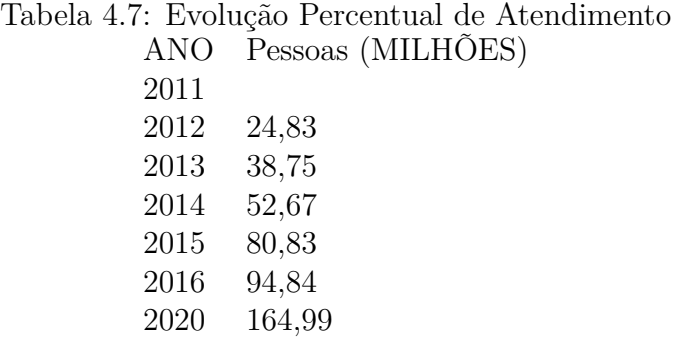

Estimando o crescimento da banda larga móvel no Brasil, podem-se desenvolver modelos matemáticos com base em distribuição, onde os dados utilizados para o ajuste do modelo matemático foram obtidos através de pesquisas realizadas pelo IBGE. Analisando graficamente o crescimento da utilização da internet via equipamentos móveis, verifica-se que se tratam de curvas não lineares. Benjamin Gompertz em 1825 publicou um artigo sobre experimentos relacionados à expressão matemática para a probabilidade de alguém, a partir de seu aniversário, morrer antes de chegar ao aniversário seguinte. O método matemático desenvolvido por Gompertz, refere-se a uma expressão não-linear, cuja a característica segue o formato de uma curva-S. Este método, consiste em modelamento matemático, onde o crescimento não segue um padrão linear constante, sendo muito utilizado em estimativas de padrão de utilização de tecnologias, conforme Vaston e Hodges (2004) [\[76\]](#page-134-2). Existem diversas variâncias do modelo de Gompertz, neste trabalho, foi utilizado a expressão:

$$
F(x) = A * e^{-B * e^{Cx}} \tag{9}
$$

Onde:  $x =$  ano  $F(x) =$  quantidade de pessoas A,B,C constantes da função de Gompertz;

As previsões via modelos auto regressivos AR(p), são bastante utilizados na literatura para modelagem de séries temporais (MEADE, 1995) [\[78\]](#page-134-4), (BADDOUR, 2001) [\[79\]](#page-134-5),(MABROUK, 2008) [\[80\]](#page-134-6). Partem da premissa que o valor futuro pode ser explicado como função de observações passadas, onde neste trabalho para a simulação da equação de modelo auto regressivo de segunda ordem, têm-se:

 $AR_2 = F_{(x)} = A0 + A1 * x + A2 * F_{x-1} + A3 * F_{x-2} + A4 * F_{x-3} + A5 * F_{x-4}(9)$ 

<span id="page-102-0"></span>Onde  $F = \text{função temporal}; x = \text{tempo (aqui em anos)}; e = \text{erro}; \text{Dessa forma com o}$ auxilio de ferramentas computacionais (R e excel) calculou-se os coeficientes da função AR(2) conforme Tabela [4.8.](#page-102-0)

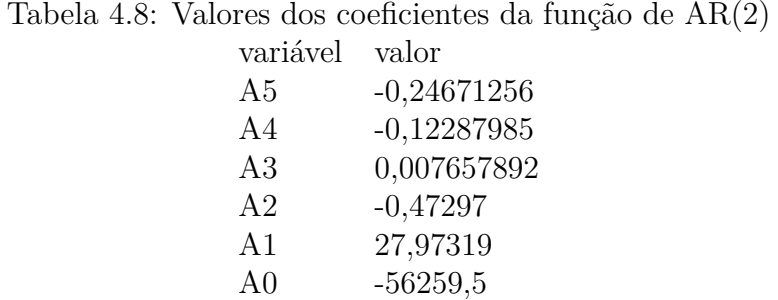

Considerando P, a porcentagem da população atendida:  $P(\%) = (\frac{F(x)}{P(x)})$ *P opula*çã*o* ) ∗ 100(10)

Pode-se assim comparar as duas funções e seus resultados obtidos pelas simulações realizadas. A Figura [4.9](#page-105-0) consolida tais resultados.

| Ano  | População     | F(x)  | Ar(2)                               | Gompertz          | $P(\% )$ | $P(\% )$ |
|------|---------------|-------|-------------------------------------|-------------------|----------|----------|
|      |               |       |                                     |                   | Ar(2)    | Gompertz |
|      | 2012 167,7629 |       | 24,83 24,83                         | 24,83             | 14,80%   | 14,80%   |
|      | 2013 169,9064 |       | 38,75 38,75                         | 39,3902087        | 22,81%   | 23,18%   |
|      | 2014 171,9943 | 52,67 | 56,98169819                         | 56,8572501        | 33,13%   | 33,06%   |
|      | 2015 174,0261 | 80,83 | 78,0225174                          | 76,1312385 44,83% |          | 43,75%   |
|      | 2016 176,0012 |       | 94,84 94,84589562 96,0273988 53,89% |                   |          | 54,56%   |
|      | 2017 177,9194 |       | 113,0019286 115,502724              |                   | 63,51%   | 64,92%   |
|      | 2018 179,7799 |       | 129,2698475 133,775646 71,90%       |                   |          | 74,41%   |
| 2019 | 181,5825      |       | 147,6609793 150,351718              |                   | 81,32%   | 82,80%   |
| 2020 | 183,3265      |       | 164,4545778 164,99                  |                   | 89,71%   | 90,00%   |

\*Onde P é a proporção da População atendida, para o modelo AR(2) e Gompertz.

Figura 4.22: Valores dos resultados das simulações

Vale ressaltar que a meta estipulada contempla o ano de 2019, assim como a simulação da população foi executada com base no primeiro dia de cada ano. Com isso a meta estipulada de 90% atendimento em 2019 só poderá ser apreciada na tabela de resultados referente aos valores do ano de 2020, isto é, são dados simulados/acumulados para 01 de janeiro de 2020. Existem diversas técnicas de modelagem através de funções matemática, mas sua qualidade pode ser verificada analisando o resultado da equação e o valor medido (PELLEGRINI, 2000)[\[49\]](#page-132-0) ou através do coeficiente de determinação R2. Das possíveis medidas de erros podemos apresentar:

$$
e_{(x)} = Media_{(x)} - F_{(x)} (11)
$$

Onde  $e(x)$  é o erro de previsão; Media(x) é o valor real observado e  $F(x)$  é o valor previsto.

A partir da medida do erro  $e(x)$ , pode-se definir:

$$
MAPE = \frac{1}{n} * \sum_{i=0}^{N} * \frac{e_{(x)}}{F_{(x)}} * 100 \tag{12}
$$

Onde MAPE - Média Percentual Absoluta dos Erros:

$$
MSE = \frac{1}{n} * \sum_{i=0}^{N} * (e^2)_{(x)} * 100 \tag{13}
$$

Onde MSE – Média dos quadrados dos erros

|                  | AR(2)       | Gompertz    |
|------------------|-------------|-------------|
| <b>MSE</b>       | 3,415291    | 9,313535    |
| <b>MAPE</b>      | 1.6074%     | 3.0483%     |
| R <sub>2</sub>   | 0,998258753 | 0,997038081 |
| Desvio<br>Padrão | 2,550325833 | 2,868536958 |

Figura 4.23: Valores de erros e desvio padrão

Em relação às medidas de erros, verifica-se que tanto o MSE quanto o MAPE apresentaram valores baixos, indicando boa precisão no modelamento matemático, com mais de 99,7% de determinação indicado pelo parâmetro  $R\hat{2}$ . Graficamente, conforme representado na Figura [4.24,](#page-104-0) demonstra-se a proximidade entre os modelamentos e os valores reais observados.

<span id="page-104-0"></span>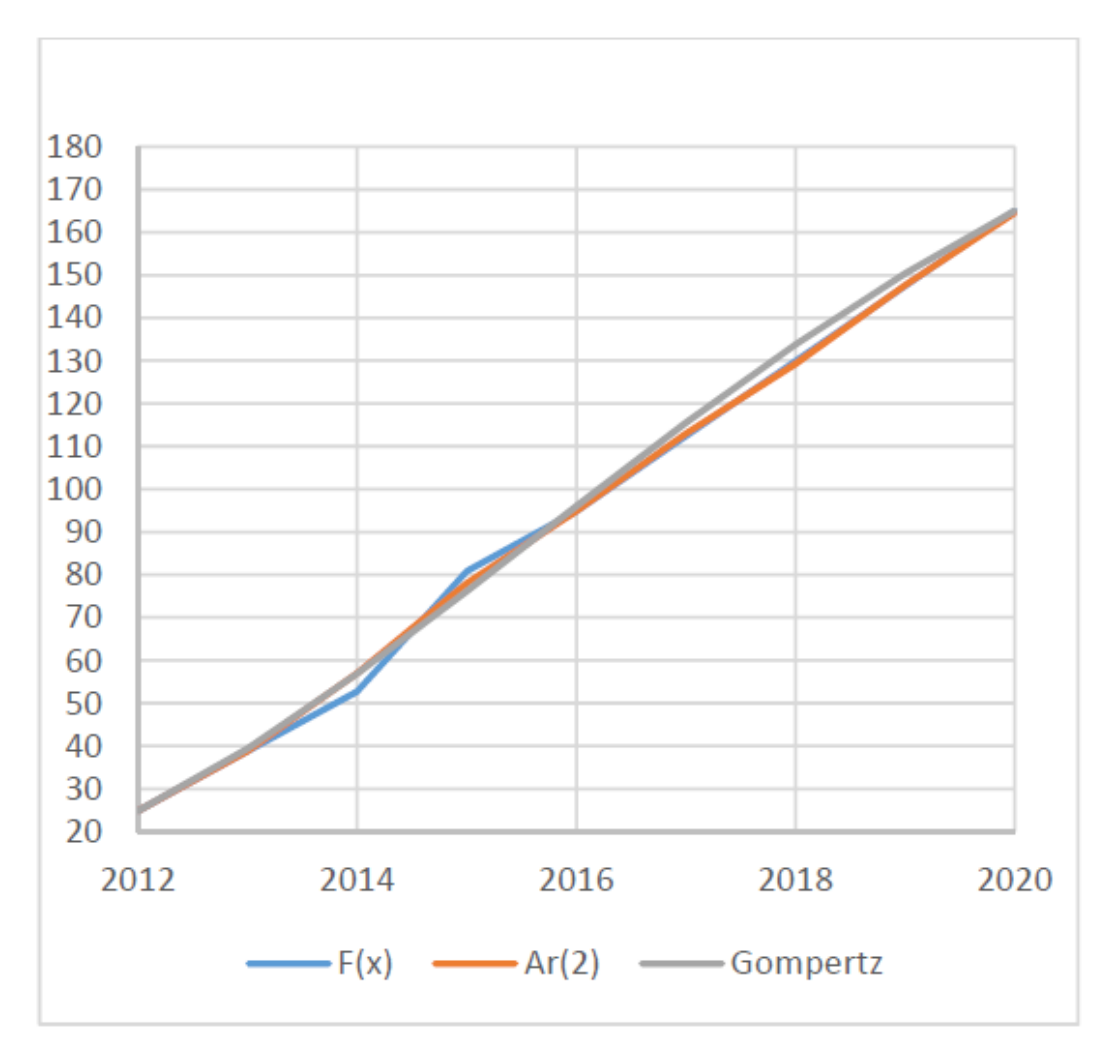

Figura 4.24: Curva de Previsão de Demanda (Gompertz x AR(2)).

Por meio do cálculo de desvio padrão, podemos definir variação média de aceitação

onde o risco está aceitável, via cálculo da Margem de Erro para proporção amostral - MPA:

$$
Meta(x) = F(x) + - MPA(\%) (14)
$$

Onde MPA, considerando a forma empírica para a distribuição normal, considerando o nível de credibilidade de 95%, tem-se:

$$
MPA(\%) = 1,96 * \sqrt{\frac{F(x)}{popula\xi\tilde{a}o} * (1 - \frac{F(x)}{popula\xi\tilde{a}o})} * 100 \ (15)
$$

Utilizando tal método (15) para os dois modelos simulados percebe-se que a simulação onde foi usado a função de Gompertz apresenta menor média de Margem de Erro para proporção amostral, sendo assim um modelo mais adequado para se utilizar no presente estudo de caso. a Tabela [4.9](#page-105-0) consolida os valores obtidos.

<span id="page-105-0"></span>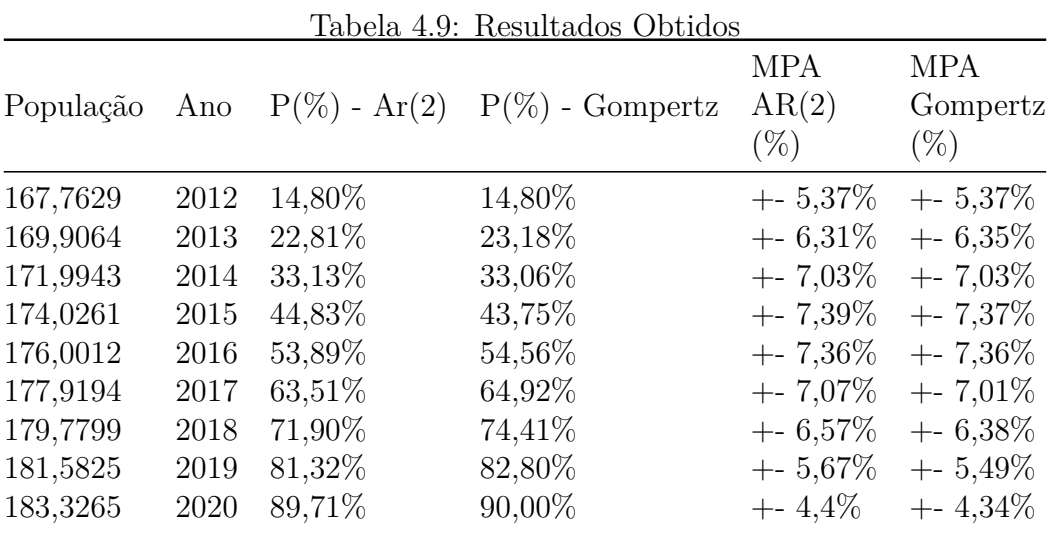

#### **Análise do Risco e definição de faixa de risco tolerável**

Através do cálculo de desvio padrão, podemos definir variação média de aceitação Θ, onde Θ representa percentagem de MPA, podemos definir os níveis de aceitação, atenção e alarme conforme verificado na Figura [4.25.](#page-106-0)

$$
Meta(x) = Gompertz + -Dp(16)
$$

Substituindo por:

$$
Meta(x) = p.fpp(x) \tag{17}
$$

Pelos resultados apresentados por meio da projeção para o atingimento da meta utilizando modelos matemáticos, verifica-se a possibilidade de não atendimento da meta, se não houver um fator que altere a atual trajetória de atendimento.

<span id="page-106-0"></span>

| Coeficiente de          | Nível     | Risco |  |
|-------------------------|-----------|-------|--|
| Aceitação               |           |       |  |
| $0\% < \Theta < 95\%$   | Aceitável | Baixo |  |
| $95\% < \Theta < 100\%$ | Atenção   | Médio |  |
| $\Theta$ > 100%         | Alarme    | Alto  |  |

Figura 4.25: Critérios de Aceitação

#### **Da análise e acompanhamento dos riscos**

O processo de avaliação de riscos foi conduzido para que sua forma e sua saída fossem compatíveis com os critérios de risco apresentados na definição do contexto. O grande objetivo de se avaliar os riscos é ser preventivo. Adotando métodos de controle, pois sempre haverá um risco residual. Assim, estabelecer níveis de riscos que o órgão possa suportar, caracterizado por um intervalo de confiança estimado para um determinado indicador, define-se desvio o qual em determinado cenário não impactará com relevância nos resultados esperados. Na busca de informações mais depuradas sobre os riscos identificados em etapa anterior do não cumprimento da meta utilizou-se a técnica de *Brainstorm* com 13 especialistas da Anatel de diversas áreas (AIN, ATC, SPR, SOR, ARI, SFI, SCP), consolidando 5 opiniões de cada especialista coletada por meio de *post-it*, totalizando 65 riscos que posteriormente por meio de um debate orientado foram agrupados em grandes temas e consolidados nos cinco grandes riscos para o atendimento da meta:

- Teremos disponibilidade e uso (e acesso) de TICs (serviços de telecomunicações) com qualidade, preço e abrangência adequada?;
- O mercado (infraestrutura) será atrativo suficiente para viabilizar o investimento privado, ou será necessário investimento público?;
- Quais as estruturas de mercado e o modelo de negócios que vão sustentar os serviços?;
- Fatores exógenos comprometerão a sustentabilidade do setor de comunicação?;
- Estaremos preparados para dar as devidas respostas em relação a segurança física, lógica e cibernética das comunicações?

Considerando os riscos já apresentados no contexto, foi desenvolvido diagrama de Ishikawa (represemtado na Figura [4.26,](#page-107-0) para o ambiente interno, relativo as causas e efeitos, estruturando hierarquicamente fatores potenciais e seus efeitos no atingimento da meta organizacional estudada neste artigo.

<span id="page-107-0"></span>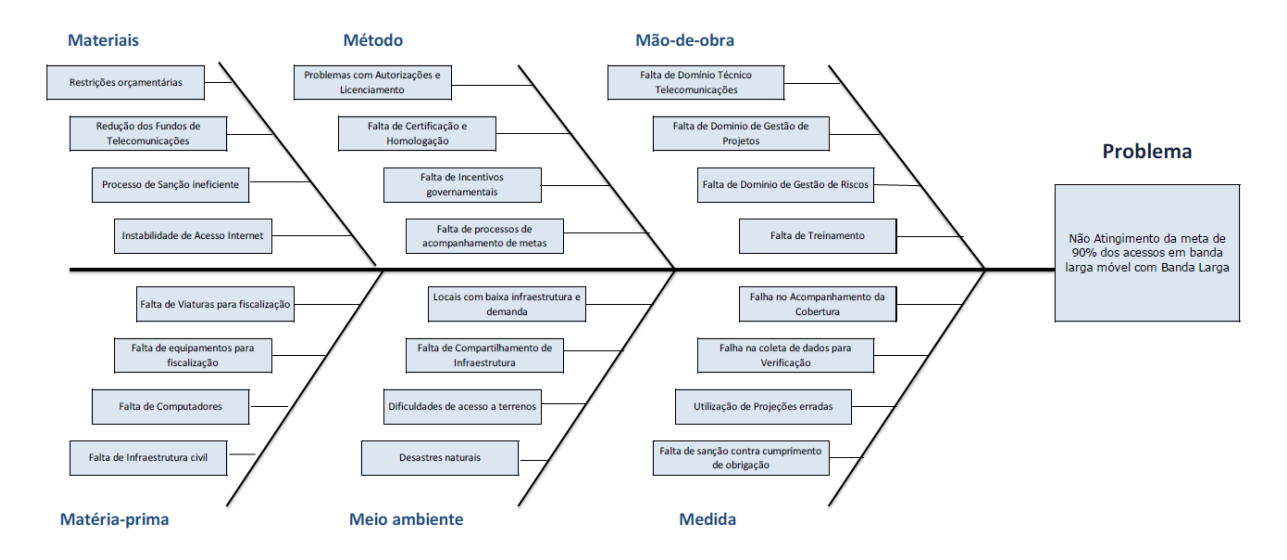

Figura 4.26: Análise de Causa e Efeito por meio do Diagrama de Ishikawa

A técnica utilizada neste trabalho para análise e avaliação dos potenciais riscos foi o FMEA - Análise de Modos de Falhas e Efeitos (Failure Mode and Effect Analysis). Segundo Lafraia [\[47\]](#page-132-1) o FMEA pode ser caracterizado como técnica indutiva, estruturada e lógica de antecipação de possíveis falhas conhecidas ou potenciais, onde o produto gerado possa ser representado por uma tabela de informações ou formulário padrão, contendo ações corretivas classificadas de acordo com sua criticidade de forma a eliminar ou compensar os efeitos de falhas. De forma genérica o FMEA pode ser representado conforme Figura [4.27.](#page-107-1)

<span id="page-107-1"></span>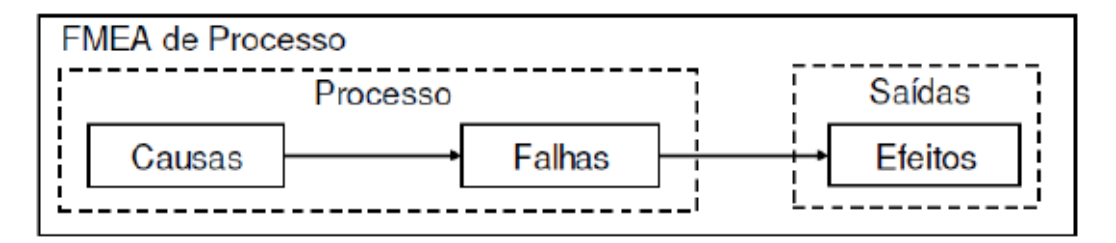

Figura 4.27: Diagrama de FMEA de Processo Fonte: Lafraia (2001) [\[47\]](#page-132-1)

Na Figura [4.28,](#page-108-0) buscou-se exemplificar uma tabulação inicial para o problema em tela. Vale ressaltar que os graus de Severidade e de Ocorrência variam numa escala crescente de significância, sendo atribuído 1 (um) ao menos significativo e 9(nove) para o mais significativo, e o grau de Detecção varia numa escala decrescente de significância, sendo atribuído 9 (nove) ao menos significativo e 1 (um) para o mais significativo. Os riscos no FMEA podem ser quantificados por meio do RPN (*Risk Priority Number* – Número de Prioridade de Risco), conforme resultado consolidado da pesquisa com os especialistas:
| Macro<br><b>Proces</b><br>S <sub>O</sub> | Mod<br>o de<br>Falh<br>a | Efeito(s) de<br>Falha                  | Severidade | Causas                                               | Ocorrência | Meios de Detecção                                  | Detecção       | RPN     | Ações<br>Corretiva<br>s/<br><b>Preventiv</b><br>a |
|------------------------------------------|--------------------------|----------------------------------------|------------|------------------------------------------------------|------------|----------------------------------------------------|----------------|---------|---------------------------------------------------|
| <b>Expans</b>                            | Custo                    | Orçame                                 | 8          | Restriçã                                             | 9          | Acompanham                                         | $\overline{2}$ | 14      | Negociar no                                       |
| ão da                                    |                          | nto Insuficiente                       |            | o Orçamentária                                       |            | ento de votações                                   |                | 4       | Congresso                                         |
| rede                                     |                          |                                        | 7          | Reduçã<br>o e Aplicação dos<br>Fundos de<br>Telecom. | 8          | Atuação junto<br>ao governo                        | 3              | 16<br>8 | Negociar no<br>Congresso                          |
|                                          | Escop<br>o               | Vários<br>Municípios não<br>atendidos  | 7          | Locais<br>com baixa<br>infraestrutura                | 7          | Estudo de<br>Viabilidade Técnica                   | $\overline{2}$ | 98      | Melhorar<br>Projeto<br>Básico                     |
|                                          |                          |                                        | 9          | Dificuld<br>ade de acesso a<br>terrenos              | 6          |                                                    | $\overline{2}$ | 10<br>8 | Melhorar<br>Projeto<br>Básico                     |
|                                          | Temp<br>o                | Não<br>cumprimento da<br>meta no prazo | 9          | Problem<br>as com<br>Autorizações e<br>Licenciamento | 7          | Acompanham<br>ento junto ao órgão<br>meio ambiente | 2              | 12<br>6 | Providencia<br>r<br>documentaç<br>ão              |
|                                          |                          |                                        | 7          | Falta de<br>Certificação                             | 5          | Estudo de<br>Viabilidade Técnica                   |                | 35      | Providencia<br>ſ<br>documentaç<br>ão              |

Figura 4.28: Aplicação resumida do formulário de FMEA

O risco avaliado pode ser definido como efeito potencial que pode causar perda para a Instituição devido à ineficiência, erro, fraude, falta de aderência ao planejamento ou ações que podem provocar descrédito ao órgão, afetando negativamente o alcance das metas e por sua vez de seus objetivos. Os riscos no FMEA foram quantificados por meio do RPN (*Risk Priority Number* – Número de Prioridade de Risco), de forma que:

$$
RPN = Severalidade * Ocorr\hat{e}ncia * Detecc\tilde{a}o(18)
$$

Vale ressaltar que os graus de severidade e de ocorrência variam numa escala crescente de significância, sendo atribuído grau 1 (um) ao menos significativo e 9 (nove) para o mais significativo, e o grau de detecção varia numa escala decrescente de significância, sendo atribuído 9 (nove) ao menos significativo e 1 (um) para o mais significativo, Com base nos resultados da tabela I, a aplicação dos recursos dos Fundos de Telecomunicações se apresenta com elevado RPN em comparação com demais riscos identificados.

#### **Tratamento dos riscos**

.

Visando criar um processo de tratamento de riscos, utilizou-se o principal risco apontado para verificar a possibilidade de execução: não aplicação dos recursos dos Fundos

<span id="page-109-0"></span>de Telecomunicações. Diante de tal cenário identificou-se ação específica a ser tomada junto ao Ministério de Ciência Tecnologia, Inovação e Comunicações - MCTIC) e o Poder Legislativo para aportar recursos do Fundo de Universalização dos Serviços de Telecomunicações (FUST), estabelecido na Lei nº 9.998/2000, com a finalidade de proporcionar o cumprimento das obrigações de universalização de serviços de telecomunicações, bem como do Fundo de Fiscalização das Telecomunicações (FISTEL), principal fonte de financiamento da Anatel, para cumprimento de suas atividades como por exemplo fiscalizar o cumprimento de massificação da oferta de acessos (destravar o orçamento contingenciado da Anatel conforme demonstrado no estabelecimento de contexto interno). Entre 1997 e 2015, o FUST e o FISTEL arrecadaram aproximadamente R\$ 100 bilhões de reais Anatel (2015) [\[71\]](#page-133-0). Segundo fiscalizações do TCU, apenas 6,2% foram usados para os devidos fins. O FISTEL arrecadou R\$ 82,3 bilhões entre 1997 e 2015 e apenas 5% foram usados efetivamente para fiscalizar o setor. Já o FUST recolheu 19,4 bilhões entre 2001 e 2015 e somente 1,2% foi destinado para o que foi criado. Logo nesse contexto é necessário realizar negociações específicas com o MCTIC que é o órgão responsável por formular as políticas, as diretrizes gerais e as prioridades que orientam as aplicações do FUST e podem definir os programas, projetos e atividades financiados com recursos do Fundo para atingir o objetivo estratégico de ampliar os acessos de banda larga, em especial da banda larga móvel. Também é necessário negociar junto ao Legislativo ações necessárias para uso efetivo do FUST, possibilitando a aplicação no contexto da banda larga móvel, uma vez que hoje ele só pode ser utilizado para serviços caracterizados como serviço público (atualmente só o Serviço de Telefonia Fixa é caracterizado pela lei 9.472/1997 como serviço público). Logo é necessária uma alteração legislativa para que tal fundo possa ser utilizado para ampliar os acessos de banda larga móvel. Uma vez superada essa barreira será necessária a priorização da aplicação de tais recursos por municípios ou grupo de municípios. Dessa forma, o presente trabalho apresenta uma proposta para priorização por grupo de municípios com base em uma aplicação do CRISP-DM (uma forma de implementação do KDD (CHAPMAN, 2000) [\[58\]](#page-132-0)). Conforme visto no referencial teórico tal modelo de descobrimento de informações é interativo e envolve múltiplos passos (6 etapas): Compreensão do negócio; Compreensão dos dados; Preparação dos dados; Mineração dos dados; Avaliação e Implementação.

A fase inicial da metodologia CRISP-DM [\[58\]](#page-132-0) tem como objetivo entender qual o propósito do projeto frente à demanda do negócio, definindo o plano preliminar para atingir esse objetivo. Como já definido, buscou-se no trabalho, na fase de tratamento dos riscos uma forma de priorizar os municípios ou regiões, ou grupos de municípios que deverão ser atendidos com aplicação dos Fundos setoriais para promover a ampliação dos acessos em banda larga móvel no Brasil. Por meio de técnicas e ferramentas de mineração

<span id="page-110-0"></span>de dados foi possível identificar similaridades entre Municípios (identificando o grupo que tem menos ou mais potencial para implantação de tais recursos). A fase do entendimento do negócio foi favorecida pelas etapas de estabelecimento do contexto realizada na Gestão de Risco do problema em tela.

Avançando para a etapa de entendimento dos dados foi necessário selecionar dados para compor o modelo CRIP-DM. Conforme já visto na introdução desse trabalho os pilares da inclusão digital segundo Silva Filho (2003) [\[4\]](#page-129-0) são: Renda, Educação e Disponibilidade de TICs, representados na Figura [1.1.](#page-14-0) Dessa forma, buscou-se encontrar indicadores que pudessem representar tais elementos. O IDHm brasileiro segue as mesmas três dimensões do IDH Global - longevidade, educação e renda (PNUD, 2010) [\[68\]](#page-133-1). Entretanto os últimos resultados publicados do IDHm são de 2010, muito deslocados da realidade atual. Buscou-se então outro indicador similar e como resultado encontrou-se o Índice Firjan de Desenvolvimento Municipal (IFDm) que acompanha três áreas: Emprego&Renda, Educação e Saúde e utiliza-se exclusivamente de estatísticas públicas oficiais, com a última edição lançada em 2015 do IFDm (FIRJAN, 2015) [\[69\]](#page-133-2). Tais dados foram obtidos à partir da Base de Dados do Sistema FIRJAN [\[69\]](#page-133-2), que reúne a evolução de tais dados de 2005 a 2013. Além disso, para avaliar a disponibilidade de recursos de [Tecnologia da Informação](#page-0-0) [e Comunicações](#page-0-0) [\(TIC\)](#page-0-0) utilizou-se a densidade de estações rádio-base por habitantes de um determinado município (indicador que reflete o adensamento de estações). Tal fator é um importante elemento para verificar a disponibilidade de serviço de banda larga móvel para a população brasileira, refletindo com mais fidelidade a disponibilidade de serviços por município. O sistema SMP da Anatel foi cruzada com a informação de estima de população realizada na etapa 4.1.5. De acordo com Chapman (2000) [\[58\]](#page-132-0), em tal etapa se inicia a coleta de dados inicial. Em seguida, as primeiras informações sobre os dados são verificadas, descobrindo relações interessantes e formulando hipóteses sobre a informação escondida. Realizando a análise exploratória estatística na base, construiu-se a Figura [4.29](#page-111-0) que ilustra a quantidade de estações com capacidade de banda larga móvel por Unidade da Federação (UF).

<span id="page-111-0"></span>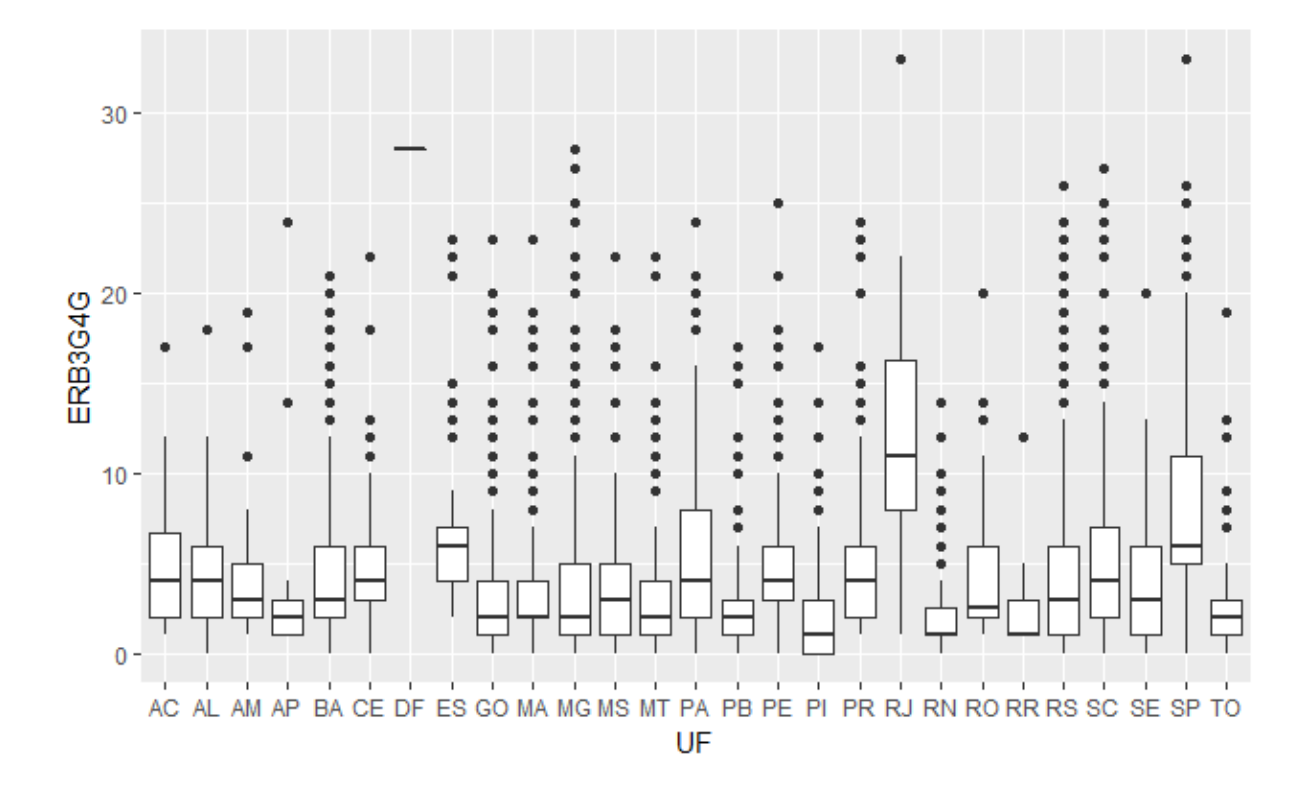

Figura 4.29: Análise exploratória estatística das estações do serviço móvel de banda larga por UF

Avançando para a etapa de preparação dos dados foram executadas muitas iterações até que se chegasse à planilha final utilizada, uma vez que apresentavam ausência de algumas informações bem como dados inconsistentes. Nesta etapa foram consolidadas as colunas do IFDm, do número de ERBs total, bem como da população estimada por município. Por fim, os dados foram padronizados utilizando métodos de *log* (aplicando o logaritmo nos valores) e *zscore* (que nada mais é do que o número de desvios da média) conforme Figura [4.30](#page-112-0) ), ajustados e foi realizada a verificação de dados espúrios. As ferramentas utilizadas neste processo foram o SQL Developer, Excel e R.

<span id="page-112-0"></span>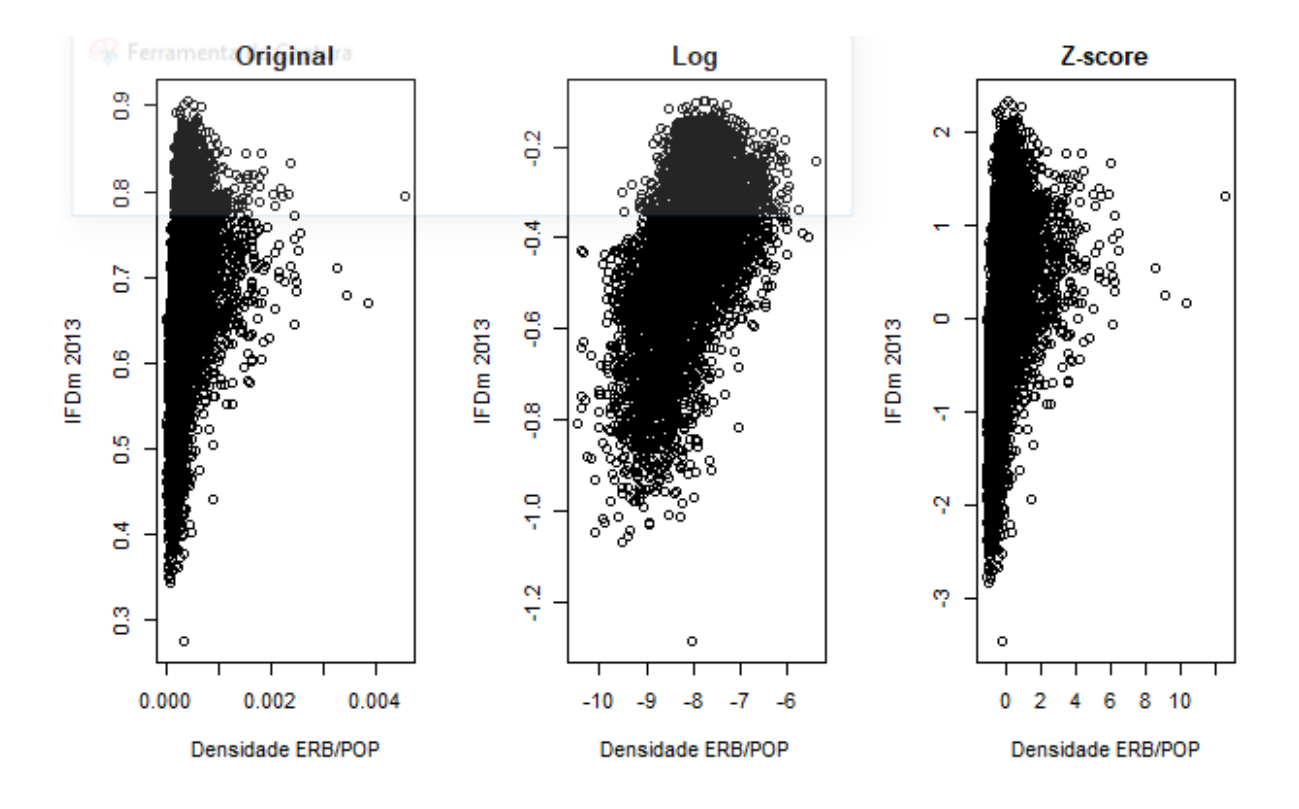

Figura 4.30: Padronização dos dados

Algumas informações para determinados municípios não estavam disponíveis (novos municípios a saber:Pinto Bandeira, no Rio Grande do Sul, Pescaria Brava e Balneário Rincão, em Santa Catarina, Paraíso das Águas, em Mato Grosso, e Mojuí dos Campos, no Pará) e dessa forma excluídos da base original de dados. Esta fase abrangeu as atividades necessárias para construir o conjunto final de dados da densidade ERB por população estimada e o indicador que seria utilizado para auxiliar na clusterização. Na fase da modelagem buscou-se definir o processo adotado, com a seleção das ferramentas utilizadas bem como as técnicas de mineração, dentre elas a clusterização hierárquica (modos *Complete*, *Single*, *Ward* e *Average*) e particional (K-means), para poder selecionar a que melhor se adapte e que gere os melhores resultados para o problema avaliado. Na Figura [4.31](#page-113-0) apresenta-se uma das simulações geradas (clusterização hierárquica) para se definir o método da clusterização a ser utilizada para o problema.

Para a modelagem deste projeto, foi selecionada a técnica de clusterização particional, que busca agrupar elementos de dados baseando-se na similaridade entre eles (conforme será visto a frente foi obtido os melhores resultados de similaridade para tal técnica), em K grupos, onde K é a quantidade de grupos definida previamente. Como método de mineração utilizou-se o algoritmo *k-means* para realizar a clusterização. Por ser uma técnica de clusterização particional, onde a cada cluster é associada com um centróide (ponto central), pode-se usar a correlação entre a função de proximidade e de incidência

<span id="page-113-1"></span><span id="page-113-0"></span>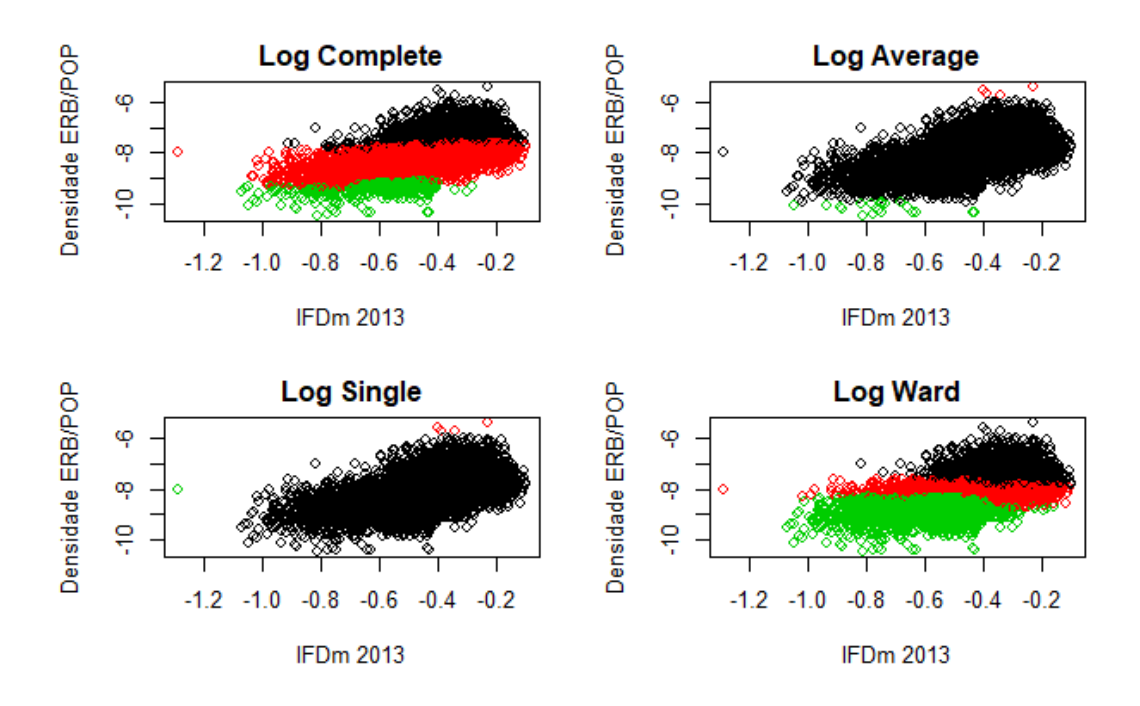

Figura 4.31: Simulação para definição do modelo para o processo de descoberta de conhecimento - clusterização hierárquica

para avaliar a grau de similaridade dos clusters e assim obter um valor mais adequado para o número de partições. Foram realizadas as diversas clusterizações(com diversos números de clusters) para o método de particionamento: *k-Means* e o resultado da clusterização com o número de cluster igual a 3, foi aquele que apresentou os melhores resultados de similaridade. A clusterização é apresentada na Figura [4.32\)](#page-114-0).

O número de *clusters* K precisa ser especificado (normalmente baseado em testes e na experiência do avaliador). O algoritmo de implementação de tal técnica é simples e por isso muito utilizado (JAIN, 2010) [\[59\]](#page-132-1). Assim, por meio da avaliação de similaridade (correlação entre proximidade e incidência) bem como o teste ASW (*average silhouette widths*) foi possível escolher o número de *clusters*. Deve-se maximizar a Largura média da Silhouette. Como pode ser visto no gráfico da Figura [4.34,](#page-115-0) percebe-se que a melhor partição contém 3 *clusters*.

Na fase de avaliação foi realizada a avaliação dos modelos gerados nas etapas anteriores. Testes e validações, visando obter a confiabilidade nos modelos, foram executados e indicadores para auxiliar a análise dos resultados obtidos. Para o presente trabalho foram feitas avaliações estatísticas para verificar se o modelo escolhido é válido (encontrou-se os valores de correlação entre proximidade e incidência de 0.5853 para dados aleatórios e 0.6113 para os dados reais). O resultado do histograma das 500 simulações de análise estatística está ilustrado na Figura [4.33,](#page-115-1) e comprova que o valor encontrado é superior

<span id="page-114-1"></span><span id="page-114-0"></span>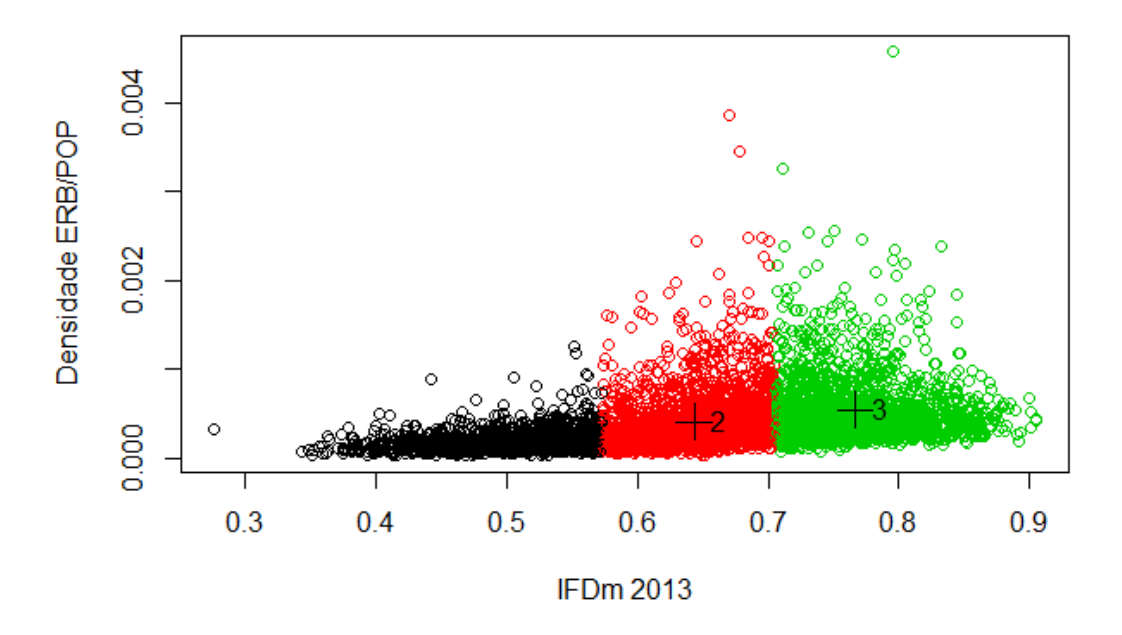

Figura 4.32: Clusterização pelo método k-means com 3 clusters

a todos os valores encontrados para os dados aleatórios. Logo, podemos concluir que trata-se de melhor esquema de clusterização para os dados utilizados.

Ao finalizar tal etapa, pode-se decidir sobre a utilização dos resultados da mineração de dados obtida, como descreve [\[58\]](#page-132-0). Para a avaliação da clusterização, foram utilizadas medidas de avaliação não supervisionadas usando o Coeficiente de Silhueta do cluster gerado pelo método *K-means*. O coeficiente encontrado, apresentado na Figura [4.34](#page-115-0) foi 0,55. Isso significa que um estrutura relativamente boa foi encontrada conforme Spector (2011) [\[81\]](#page-134-0) quanto mais próximo de um melhor estrutura gerada. Ele divide em 4 categorias os resultados obtidos (Escala de Interpretação): (i) 0,71-1,0: encontrou-se uma estrutura forte e bem definida; ii) 0,51-0,70: Uma estrutura razoável foi encontrada; iii) 0,26-0,50: A estrutura é fraca e pode ser artificial; iv) < 0,25; Nenhuma estrutura substancial foi encontrada. O coeficiente de Silhueta do cluster (Silhouette) refere-se a um método de interpretação e validação de consistência dentro dos clusters de dados. A técnica fornece uma representação gráfica sucinta de quão bem cada objeto está dentro de seu cluster. Foi descrito pela primeira vez por Peter J. Rousseeuw (1987) [\[82\]](#page-134-1). O valor da silhueta é uma medida de quão similar é um objeto para o seu próprio cluster (coesão) em comparação com outros clusters (separação). A silhueta varia de -1 a +1, onde um valor alto indica que o objeto está bem adaptado ao seu próprio cluster e mal adaptado aos clusters vizinhos. Se a maioria dos objetos tiver um valor alto, a configuração de cluster será apropriada. Se muitos pontos tiverem um valor baixo ou negativo, a configuração de agrupamento pode ter muitos ou poucos clusters.

<span id="page-115-1"></span>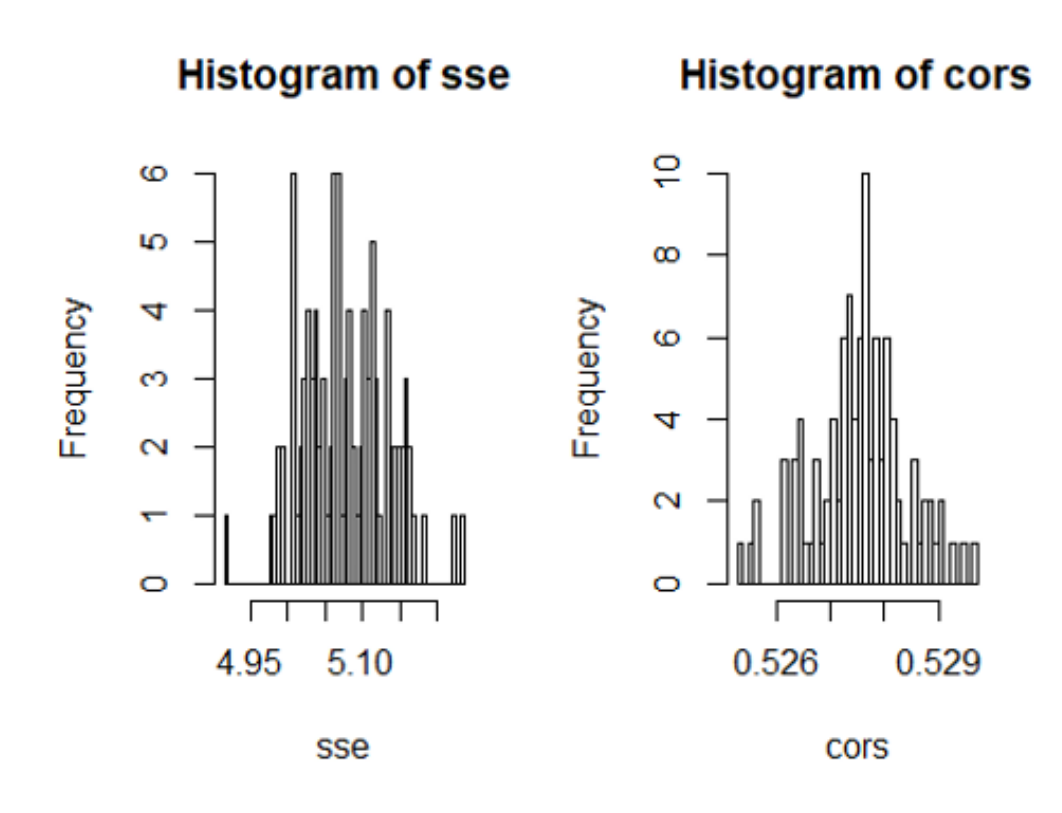

Figura 4.33: Análise estatística para validação da Clusterização

<span id="page-115-0"></span>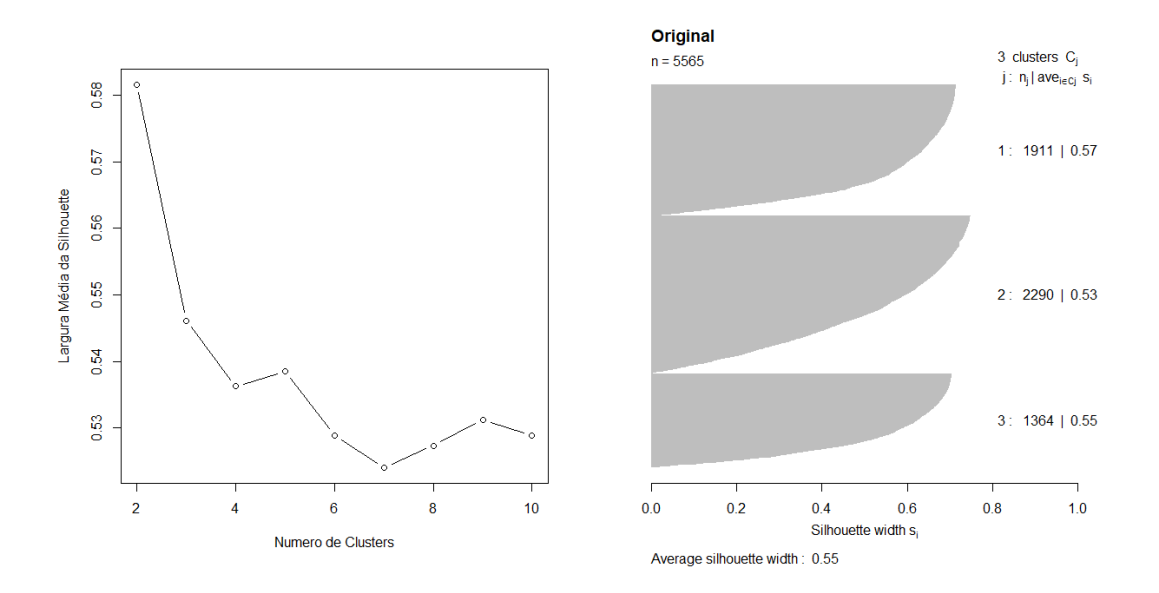

Figura 4.34: Avaliação da Silhoute e número de cluster ASW para k-means - 3 clusters

De posse dos resultados da clusterização é possível determinar os grupos que apresentam carência dos pilares de inclusão digital e que precisam de investimentos públicos para suprir as demandas de seus habitantes, uma vez que possivelmente o mercado não conseguirá pelo menos em curto prazo (2019) atender a contento. Logo pode-se realizar anualmente (a medida que forem sendo publicados os IFDm mais atualizados) e verificando a evolução da disponibilidade de recursos de TICs que possibilitam a inclusão digital. Apresenta-se na Figura [4.35](#page-116-0) o mapa do Brasil com os grupos de municípios e a possível priorização de investimentos dos Fundos de Telecomunicações (prioridade crescente Grupo 1, Grupo 2 e Grupo 3).

<span id="page-116-0"></span>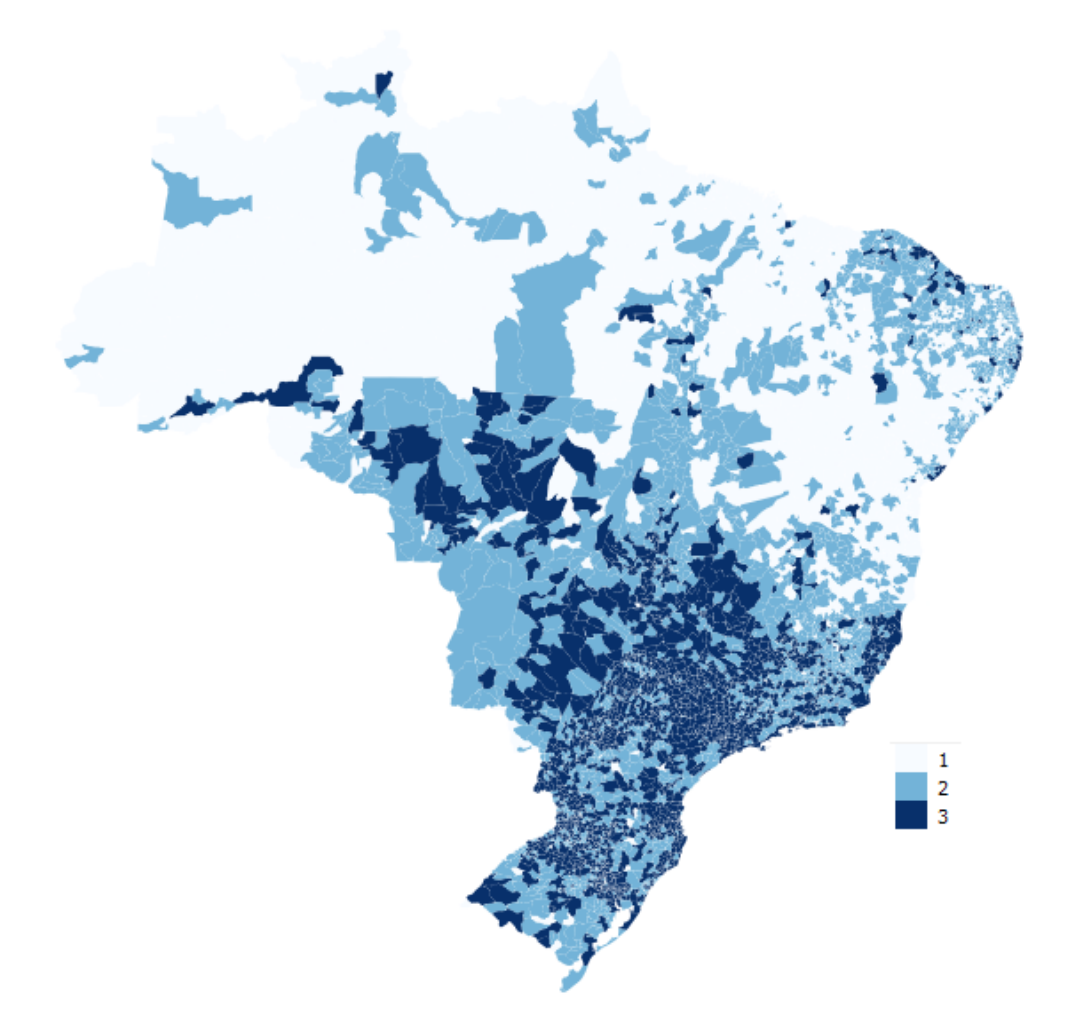

Figura 4.35: Grupo de Municípios segundo a clusterização criada para priorização dos investimentos com recursos dos Fundos de Telecomunicações

O emprego da descoberta de conhecimento em base de dados por meio da mineração de dados é cada dia mais comum, seja para prover o suporte à decisão em sistemas, na identificação de similaridades de características de objetos avaliados (no presente caso dos

<span id="page-117-0"></span>municípios para promoção da inclusão digital por meio da banda larga móvel), bem como no processo de predição de dados com base em dados históricos. Dessa forma foi possível o desenvolvimento de uma ferramenta de apoio à gestão de risco, suportada pelo conhecimento assimilado, capaz de identificar grupos de municípios que possuem características similares e que podem ser priorizados de acordo com a clusterização realizada para minimizar os riscos de não cumprimento das metas de expansão da banda larga móvel. Outros critérios podem ser utilizados para refinar ainda mais a priorização de tais grupos como a disponibilidade ou não de redes de alta capacidade no município (ex: *backhaul* de fibra óptica), proximidade com município que já detenham redes de alta capacidade (facilita a expansão incremental das redes das prestadoras de telecomunicações), dentre outros.

#### **Monitoramento, Comunicação dos riscos e realizar a análise crítica**

.

O processo de monitorar, comunicar e realizar a análise crítica dos riscos é tão importante quanto identificar, avaliar, analisar e tratar os riscos. Será nesse processo que os critérios de gestão de risco devem ser avaliados, bem como o plano de tratamento de riscos. A definição das responsabilidades,bem como ações de monitoramento e análise crítica são realizadas também nesse processo. Como resultado deve-se gerar um relatório de monitoramento da gestão de riscos com todos os registros dos resultados. Nesse contexto é de extrema importância a criação de indicadores específicos que norteiem as ações da Agência, bem como um fluxo de comunicação para os atores corretos. Existem diversas ferramentas que podem auxiliar em tal monitoramento e comunicação como a própria ferramenta Archer que a Anatel já possui (utilizada no processo de gestão de risco de infraestruturas críticas). Entretanto foram levantadas algumas dificuldades em se utilizar a ferramenta adquirida, uma vez que, tal versão foi adaptada ao contexto para gerenciamento das infraestruturas críticas de telecomunicações e não aos riscos corporativos da instituição (fato que no meu ponto de vista pode ser superado com configurações no atual software que a agência dispõe). Dessa forma, até que seja realizado um aditivo ao contrato de tal software ou outra solução como a apontada, buscou-se outra ferramenta computacional para auxiliar o monitoramento e comunicação dos indicadores e *dashboards* iterativos. Tal estrutura facilita a visualização e comunicação das informações relevantes dos riscos gerenciados. Dentre um vasto universo de ferramentas escolheu-se o *Power BI* da Microsoft pela familiaridade do autor com a linguagem utilizada pelo sistema, por ser gratuito, bem como por seus recursos de acesso em nuvem e aplicativos em diversas plataformas. O *Power BI* é um conjunto de ferramentas de análise de negócios para avaliar dados e compartilhar ideias (LACHEV, 2015) [\[83\]](#page-134-2). Os painéis do *Power BI* fornecem uma visão ampliada dos dados com suas métricas mais importantes em um só lugar, atu<span id="page-118-1"></span>alizadas em tempo real e disponíveis em vários dispositivos. A criação de *dashboard* é tarefa relativamente simples desde que se criem as conexões com aplicativos corporativos corretos. O processo e fluxos da Plataforma *Power BI* da microsoft está ilustrado na Figura [4.36](#page-118-0)

<span id="page-118-0"></span>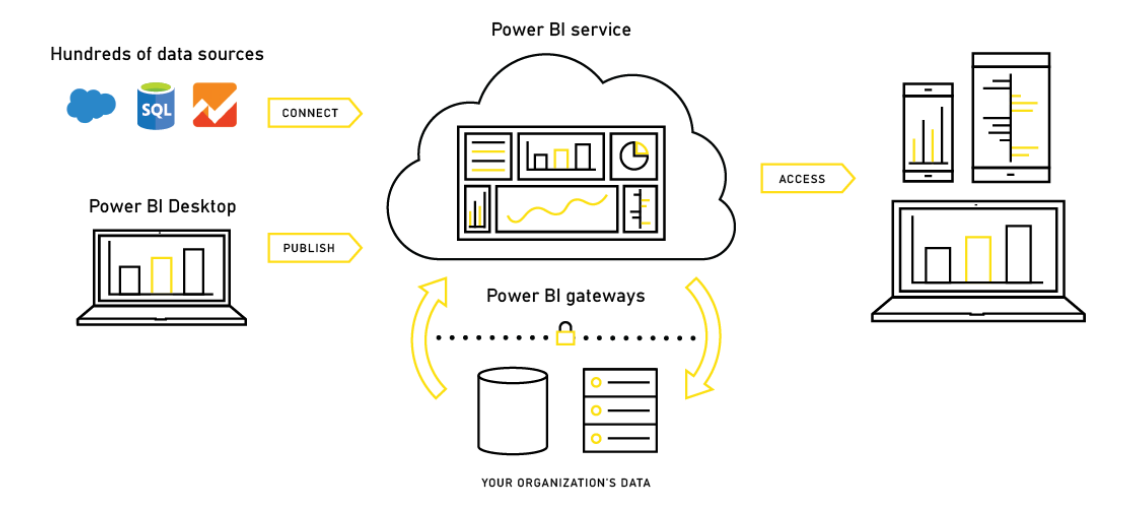

Figura 4.36: Processo e fluxos da Plataforma *Power BI* Microsoft Fonte: Microsoft, 2017 [\[83\]](#page-134-2)

Entretanto deve-se formular corretamente os indicadores que se vai monitorar por meio da plataforma *Power BI*. A criação de tais indicadores passa por uma série de requisitos, dentre outros, contemplam um conjunto de ações que buscam definir o conjunto de resultados a serem alcançados e os esforços e capacidades necessários para seu alcance, incluindo a definição de mecanismos de alinhamento de estruturas implementadoras e de sistemática de monitoramento e avaliação, conforme preceitua a literatura sobre a constituição de indicadores estratégicos no setor público (BOUCKAERT & HALLIGAN, 2008)[\[84\]](#page-134-3); GESPUBLICA, 2009)[\[85\]](#page-134-4). A Figura [4.37,](#page-119-0) extraída do Guia referencial para medição do desempenho da gestão [\[85\]](#page-134-4), e controle para o gerenciamento dos indicadores de eficiência, eficácia e de resultados do programa nacional de gestão pública e desburocratização, sintetiza os passos fundamentais para constituição dos indicadores.

<span id="page-119-2"></span><span id="page-119-0"></span>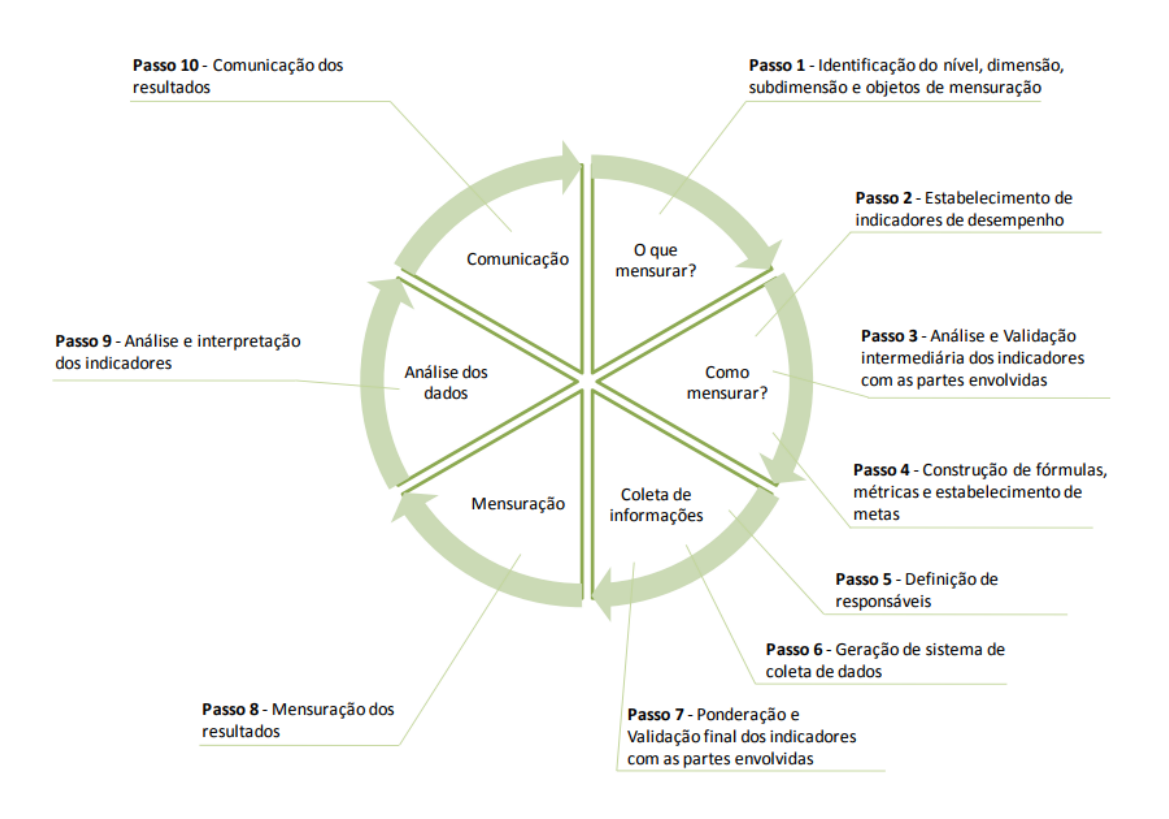

Figura 4.37: Etapas de medição e os 10 passos para a construção de indicadores Fonte: GESPUBLICA (2009) [\[85\]](#page-134-4)

Por indicador entende-se instrumentos de gestão essencial nas atividades de monitoramento e avaliação, que permite acompanhar o desempenho, identificar avanços, necessidades de mudanças e apoiar a tomada de decisão segundo a Gespublica (2009)[\[85\]](#page-134-4). Dessa forma, propõem os seguintes indicadores (além do indicador faixa de risco tolerável criado na seção 4.1.5) auxiliares para monitorar a evolução da ampliação da promoção da banda larga móvel:

• Indicador Penetração da Banda Larga móvel: é definido como a quantidade de usuários do serviço de banda larga móvel sobre a quantidade de pessoas (Figura [4.38\)](#page-119-1). O indicador é obtido por meio da Pesquisa Nacional por Amostra de Domicílios (PNAD).

<span id="page-119-1"></span>Representação Matemática:

Penetração SMP =  $\frac{\text{Quantidade de Pessoas com Acesso SMP}}{\text{Quantidade de Pessoas Entrovistradas}}$ -<br>Quantidade de Pessoas Entrevistadas

Figura 4.38: Penetração SMP

Periodicidade: anual;

Unidade: porcentagem  $(\%)$ ;

Granularidade geográfica: Estadual;

Forma de Cálculo: o Indicador deve ser obtido por meio da PNAD (Pesquisa Nacional de Amostra de Domicílios) para o serviço de banda larga móvel.

• A Cobertura de Transporte da banda larga móvel: é o número de municípios que possuem cobertura de rede de backhaul para o serviço de banda larga móvel sobre o total de municípios(Figura [4.39\)](#page-120-0).

<span id="page-120-0"></span>Representação Matemática: ;

Cobertura de Transporte =  $\frac{Quantidade de Municípios com Backhaul}{Quantidade de Municípios}$ Quantidade de Municípios

Figura 4.39: Cobertura de Transporte da banda larga móvel

Periodicidade: semestral;

Unidade: porcentagem  $(\%)$ ;

Granularidade geográfica: nacional;

Forma de Cálculo: o Indicador deverá ser calculado para cada meio (fibra, rádio e satélite);

• Indicador de Adensamento de Estações banda larga móvel: é razão entre a população e a quantidade de estações que atendem um município em uma determinada faixa de radiofrequência para o serviço de banda larga móvel.

Representação Matemática:

Adensamento de Estações
$$
_j = \frac{População Estimada_j}{Quantidade de Estações_j}
$$

Figura 4.40: Adensamento de Estações do serviço de banda larga móvel

Onde: Quantidade de Estaçõesj: quantidade de estações no j-ésimo município; População Estimadaj: População Estimada do j-ésimo município, conforme dados da estimativa definida no item 4.1.5.

Periodicidade: anual;

Unidade: Habitantes por Estação;

Granularidade geográfica: municipal;

Forma de Cálculo: o indicador deverá ser calculado para cada faixa de radiofrequência relevante para o serviço de banda larga móvel.

• Indicador de Aplicação de Fundos setoriais: é razão entre a quantidade de recursos aplicados versus arrecadados para cada fundo (Figura [4.41\)](#page-121-0).

<span id="page-121-0"></span>Representação Matemática:; Onde: Receita Arrecadada: quantidade receita em

$$
AFS_{FUST} = \frac{\text{Aplicação efetiva do FUST (anual)}}{\text{Arrecadação anual do FUST}}
$$

# $\textit{AFS}_{\textit{FISTEL}} = \frac{\textit{Aplicação efetiva do FISTEL (anual)}}{\textit{Arrecadação anual do FISTEL}}$

Figura 4.41: Aplicação de Fundos setoriais

reais arrecadada para cada fundo (FISTEL e FUST); Receita aplicada: quantidade receita em reais arrecadada para cada fundo (FISTEL e FUST).

Periodicidade: anual;

Unidade: %;

Granularidade geográfica: nacional.

Abaixo alguns indicadores que foram implementados a titulo de exemplo na ferramenta PowerBI (Figuras [4.42,](#page-121-1)[4.43,](#page-122-0)[4.44\)](#page-122-1):

<span id="page-121-1"></span>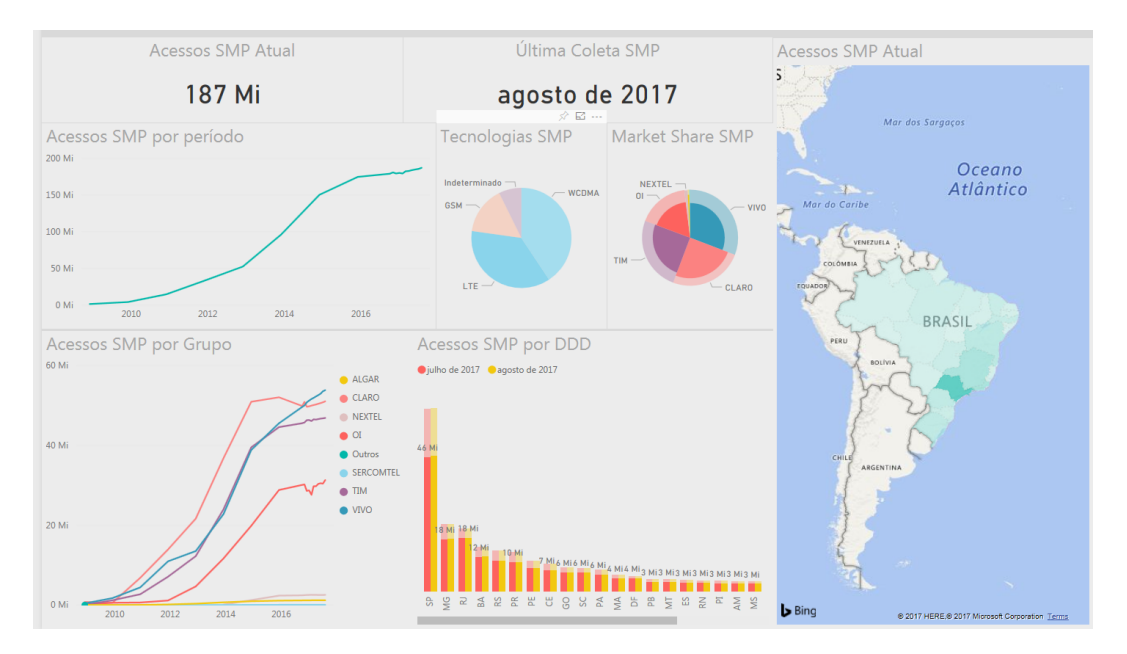

Figura 4.42: *Dashboard* banda larga móvel - Power BI

Nesse quesito, acredita-se que o monitoramento e comunicação dos riscos por meio de tais indicadores e da ferramenta *Power BI* podem orientar as ações da organização e

<span id="page-122-0"></span>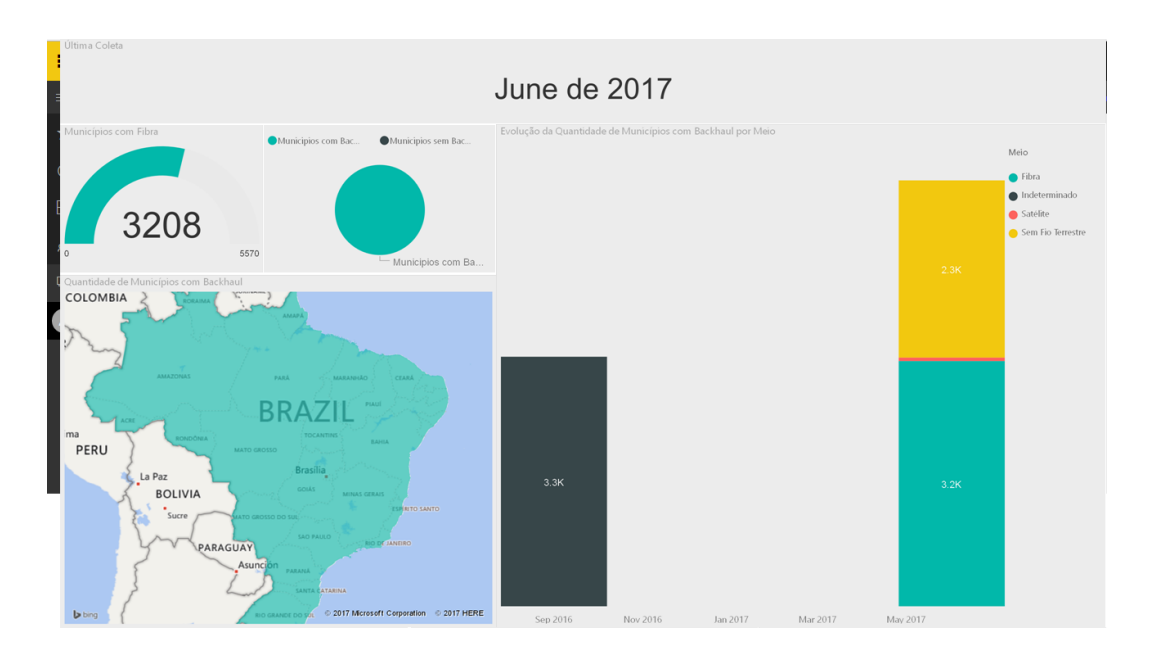

Figura 4.43: *Dashboard* Cobertura de Transporte banda larga móvel - Power BI

<span id="page-122-1"></span>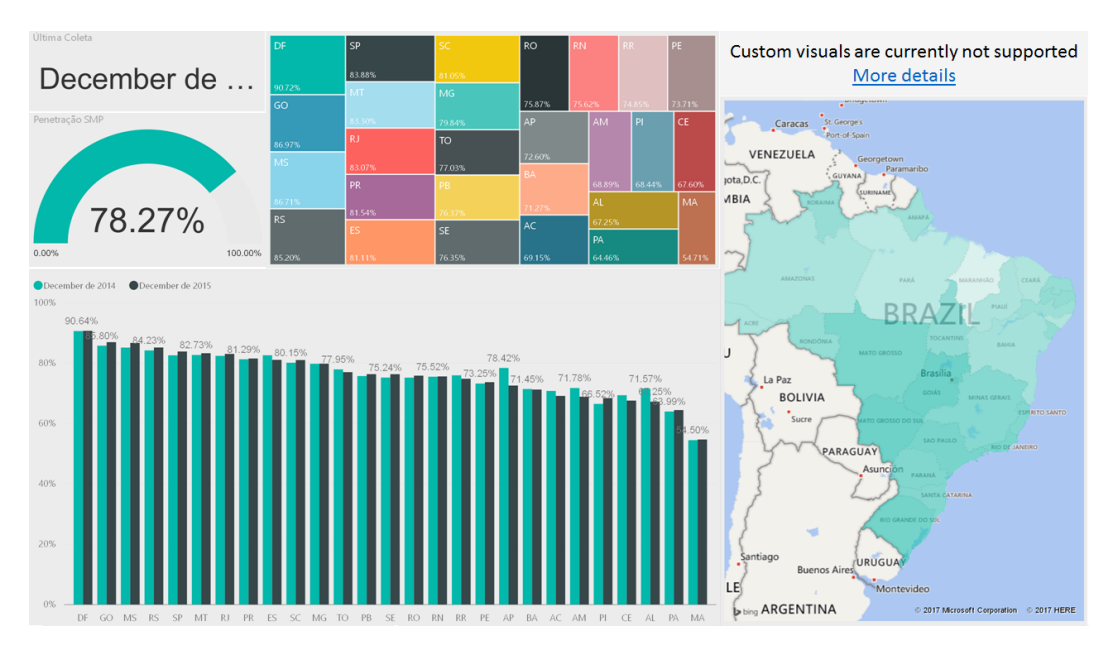

Figura 4.44: Dashboard Penetração serviços móveis - Power BI

prover subsídios para um posicionamento antecipado, na medida em que busca destacar onde possíveis problemas podem vir a acontecer dentro do contexto da promoção da ampliação da banda larga móvel no Brasil.

### **4.2 Modelo Proposto**

Como modelo geral podemos destacar as seguintes etapas:

- Coletar Informações e Gerir Comunicação;
- Estabelecer Contexto (interno e externo);
- Identificar Riscos;
- Analisar Riscos;
- Avaliar Riscos;
- Tratar Riscos;
- Monitorar e Realizar Análise Crítica.

A representação do macroprocesso de gestão de risco é representada na figura [4.45](#page-123-0) abaixo:

<span id="page-123-0"></span>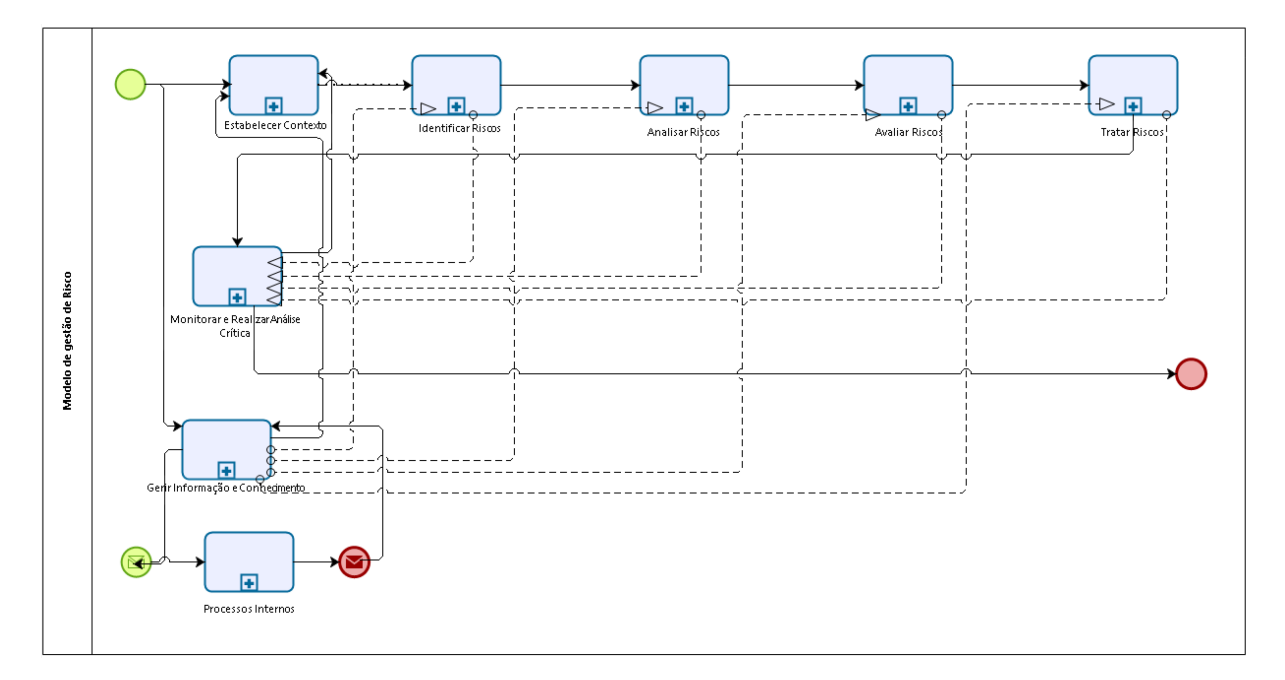

Figura 4.45: Diagrama do Modelo de Gestão de Risco

Abaixo seguem as descrições da árvore de processos de Modelo de Gestão de Riscos:

- Coletar Informações e Gerir Comunicação: Identificar necessidades de comunicação (interna e externa) e alimentar o processo institucional de comunicação para execução das demandas. Coletar, de maneira oportuna e tempestiva, dados e informações que subsidiem o processo.
- Estabelecer Contexto: Avaliar o contexto interno e externo, definir objetivos de aplicação do processo e estabelecer critérios de probabilidade, impacto e tolerância que direcionarão as etapas de análise e avaliação de riscos.
- Identificar Riscos: Identificar, com auxílio de técnicas apropriadas, eventos que possam significar riscos ou oportunidades para a instituição
- Analisar Riscos: Classificar, segundo critérios de probabilidade e impacto previamente definidos, os eventos levantados na etapa de identificação de riscos
- Avaliar Riscos: Avaliar, com base nos critérios de tolerância ao risco, os eventos previamente classificados que necessitem ser tratados ou endereçados
- Tratar Riscos: Avaliar melhor a estratégia de tratamento dos riscos e oportunidades identificados, definir, dentre outros, as responsabilidades, os prazos e as ações a serem tomadas
- Monitorar e Realizar Análise Crítica: Monitorar a execução da gestão de riscos, garantindo a correta aderência das ações realizadas ao processo, assegurando reporte e instauração de ações adequadas em casos de não conformidade.

No apêndice A são detalhados cada um dos subprocessos apresentados nessa seção.

### **Capítulo 5**

## **Considerações Finais e Recomendações**

Com a evolução das tecnologias de comunicação, o número de serviços oferecidos, principalmente aqueles relacionado à inclusão social, tem crescido constantemente e gerado custos e lucros a operadoras. Espera-se que com as políticas públicas desenvolvidas, seja possível reduzir os custos tanto dos usuários, como das operadoras de forma a alavancar ainda mais o uso das tecnologias avançadas, dentre elas a banda larga móvel. A demanda da população provoca a necessidade de maior agilidade nas negociações entre governo e empresas de telecomunicações/operadoras, de modo que os usuários possam ter acesso a tecnologias recentes, serviços e redes sociais, ampliando a inclusão social e a oferta de serviços de qualidade, assim como o desenvolvimento de pesquisas que maximizam o conhecimento da sociedade. O presente trabalho propõem formas de se estabelecer o contexto interno e externo, formas de se identificar, avaliar, tratar, monitorar e comunicar os riscos envolvidos em tal processo por meio de ferramentas específicas descritas nas principais normas e padrões, bem como desenvolver um modelo de Gestão de Risco abrangente que poderá ser utilizada como referência em toda a Anatel. O presente trabalho revela que o processo estruturado de gestão de risco pode contribuir para uma melhor gestão pública. Muitas vezes não é possível mensurar o valor e preço daquilo que deixou de acontecer. Como se busca ampliar a efetividade, eficiência, eficácia e eminência do serviço público, o estímulo a gestão de riscos como cultura na organização, deve fazer parte integrante de um dos objetivos estratégicos dos órgãos públicos.

Na prospecção elaborada, verifica-se grande risco do não cumprimento da meta, pois nos dois modelos simulados para a meta estipulada para o ano de 2019 e medida em 01 de janeiro de 2020 está no limiar dos modelos. Comparando os dois modelos, através da Margem de Erro para proporção amostral – MPA(com um nível de credibilidade de 95%), existe a possibilidade de atendimento apenas de pouco mais de 85% da população até em torno de 95%, sendo necessária a ação do órgão regulador de forma a criar mecanismos de alteração das curvas de tendência. A análise do histórico da expansão do sistema é um indicativo que a revisão proposta na meta de 90% para 95% da população atendida pode ser caracterizada como muito arriscada para o prazo estipulado, pois diverge do crescimento inspirado na formulação matemática por modelos consagrados de *Gompertz* ou auto regressiva. Por meio das ferramentas de *Brainstorming* e FMEA se identificou uma ação específica a ser tomada junto ao Ministério de Ciência Tecnologia, Inovação e Comunicações - MCTIC e o Poder Legislativo para aportar recursos do Fundo de Universalização dos Serviços de Telecomunicações (FUST), visando aplicação efetiva dos recursos de tais fundos na massificação da banda larga móvel, bem como do Fundo de Fiscalização das Telecomunicações (FISTEL), principal fonte de financiamento da Anatel, para cumprimento de suas atividades como por exemplo fiscalizar o cumprimento de massificação da oferta de acessos. Conforme mencionado entre 1997 e 2015, o FUST e o FISTEL arrecadaram aproximadamente R\$ 100 bilhões de reais e menos de 6% foram aplicados para seus devidos fins. Logo, nesse contexto, é necessário realizar negociações específicas com o MCTIC e Legislativo visando criar ações necessárias para uso efetivo do FUST, possibilitando a aplicação no contexto da banda larga móvel (atualmente só o Serviço de Telefonia Fixa é caracterizado pela lei 9.472/1997 como serviço público e pode receber aportes de tal fundo). Dessa forma é necessária uma alteração legislativa para que tal fundo possa ser utilizado para ampliar os acessos de banda larga móvel. Com esse plano de ação acredita-se que os Fundos possam ser liberados, um para atuar diretamente na universalização do serviço de banda larga e o outro para suportar as ações da Anatel no cumprimento de seus objetivos por meio de fiscalizações, processos de descumprimento de obrigações e acompanhamento efetivo do setor. Uma vez que tal recurso esteja disponível criou-se uma forma de priorizar os municípios que mais carecem de aportes financeiros para ampliar a inclusão digital por meio de técnicas de mineração de dados (Clusterização Particional). Utilizou-se como dados primários para o processo: o Índice Firjan de Desenvolvimento Municipal (IFDm) que acompanha três áreas: Emprego&Renda, Educação e Saúde, bem como a densidade de estações do serviço móvel (ERB) por população do município, que reflete a oferta de infraestrutura para um determinado município. Desta forma, pode-se identificar e priorizar grupos de municípios que poderiam receber aportes dos Fundos de telecomunicações reforçando os pilares da inclusão digital avaliados.

As principais contribuições do atual trabalho são: (i) a compilação dos principais referenciais teóricos sobre o tema de gestão de risco, (ii) realização de um estudo de caso aplicando os principais processos destacados de tais normas ao caso concreto da ampliação da promoção da banda larga móvel no Brasil, (iii) avaliação do método de Gompertz para projeção de crescimento de Banda Larga Móvel no Brasil sendo melhor

do que os outros métodos testados, (iv) aplicação da técnica de mineração de dados e clusterização para criar mecanismo de priorização de municípios a ser aplicados os Fundos de telecomunicações para ampliar a promoção da banda larga móvel no Brasil, auxiliando assim no tratamento de risco no contexto estudado; (v) Criação de exemplos de *dashboards* em ferramenta de *Business Inteligence* para melhor monitorar e estabelecer mecanismos de comunicação em tempo real para todos os envolvidos no processo de gestão de risco e (vi) Estabelecimento de modelo geral para gestão de risco para outros processos na Anatel a partir do trabalho desenvolvido na dissertação.

Vale enfatizar, ao final deste estudo, que foi possível atingir os resultados esperados. A pergunta central (A gestão de risco pode auxiliar na consecução do objetivo estratégico da Anatel da promoção da ampliação da Banda Larga Móvel no Brasil?) da pesquisa foi respondida com as contribuições acima destacadas e comprovando que a gestão de risco auxilia de forma precisa na tomada de decisão dos principais *stakeholders*.

Além do modelo proposto, este trabalho também contribuiu para um melhor entendimento do tema dentro da Agência uma vez que despertou o interesse de outros servidores que participaram de alguma forma da pesquisa e também a alta direção sobre á importância da Gestão de Risco.

#### **Pesquisas Futuras**

Ressalta-se que em virtude da abrangência e importância dessa área para a Anatel, não se pretende esgotar o assunto, com este estudo. Para isso propõe-se a seguir, a realização das seguintes pesquisas relacionadas ao tema.

- Elaboração de pesquisa na área de Gestão de Risco financeiros das principais empresas do Setor verificando os principais indicadores para acompanhar o equilíbrio econômico-financeiro dos contratos de concessão;
- Elaboração de pesquisa na área de Gestão de Risco das Infraestruturas Críticas de telecomunicações e suas interdependências com outros setores e principais impactos e riscos;
- Elaboração de um Modelo de Gerenciamento de Riscos para Cibersegurança no Brasil;
- Elaboração de pesquisa na área de Gestão de Risco visando determinar a importância da Análise de Impacto de Regulatório como mecanismo de Tratamento dos Riscos Regulatórios.

### **Referências**

- [1] McLuhan, Marshall: *The Gutenberg Galaxy*. 1962. [https://www.amazon.com/](https://www.amazon.com/Gutenberg-Galaxy-Marshall-McLuhan/dp/144261269X) [Gutenberg-Galaxy-Marshall-McLuhan/dp/144261269X](https://www.amazon.com/Gutenberg-Galaxy-Marshall-McLuhan/dp/144261269X). [1](#page-13-0)
- [2] Castells, Manuel: *A galaxia da Internet*. Zahar, ciencias humanas e sociais edition edição, 2003, ISBN 978-85-7110-740-3. [1](#page-13-0)
- [3] eGOV.Brasil: *Inclusão digital*. 2016. <https://goo.gl/3TWZEw>, acesso em 28/03/2016. [1](#page-13-0)
- <span id="page-129-0"></span>[4] Silva Filho, Antonio Mendes: *Os três pilares da inclusão digital*. 3(24):5, 2003. [https:](https://goo.gl/h9PgHH) [//goo.gl/h9PgHH](https://goo.gl/h9PgHH), acesso em 2017-06-23. [2,](#page-14-1) [98](#page-110-0)
- [5] ABNT: *ISO 31000 gestão de riscos: Princípios e diretrizes*. 2009. [3,](#page-15-0) [11,](#page-23-0) [13,](#page-25-0) [14,](#page-26-0) [15,](#page-27-0) [16,](#page-28-0) [17,](#page-29-0) [51,](#page-63-0) [83,](#page-95-0) [85](#page-97-0)
- [6] COSO, Committee of Sponsoring Organizations of the Treadway Commission: *COSO-ERM-Executive-Summary*. John Wiley & Sons, 2013. [https://goo.gl/](https://goo.gl/LPVfgp) [LPVfgp](https://goo.gl/LPVfgp), acesso em 2017-06-23. [3,](#page-15-0) [18,](#page-30-0) [19](#page-31-0)
- [7] União Internacional de Telecomunicações: *Measuring the information society report 2015*. International Telecommunications Union, 2015, ISBN 978-92-61-15791-3. OCLC: 965373607. [4,](#page-16-0) [5,](#page-17-0) [6,](#page-18-0) [7](#page-19-0)
- [8] UNESCO, Comissão de Banda Larga Mundial: *The future built on broadband*, 2010. <https://goo.gl/dbtFRz>, acesso em 2016-06-23. [5](#page-17-0)
- [9] Raja, Siddhartha: *Building broadband: Strategies and policies for the developing world*, 2010. <https://goo.gl/VYAtqp>, acesso em 2017-06-23. [5](#page-17-0)
- [10] Little, Siddhartha: *Quantifies the isolated impact of broadband speed*. [https://goo.](https://goo.gl/Q1q7Dj) [gl/Q1q7Dj](https://goo.gl/Q1q7Dj). [5](#page-17-0)
- [11] Carvalho, Alexandre Ywata , Mendonça, Mário Jorge e Silva José Jaime: *Avaliando o efeito dos investimentos em telecomunicaÇÕes sobre o pib*. <https://goo.gl/pQbAb9>. [6](#page-18-0)
- [12] CETIC, CGI: *Pesquisa sobre o uso das Tecnologias de Informação e Comunicação nos domicílios brasileiros - TIC Domicílios*. Comitê Gestor da Internet no Brasil, 2015. <https://goo.gl/xVGXxv>. [6](#page-18-0)
- [13] BRASIL: *Lei 13249 de 13 de janeiro de 2016*, 2016. <https://goo.gl/kft6mY>, acesso em 2017-05-15. [6](#page-18-0)
- [14] MPOG, Brasil: *Planejamento de sistemas de informação e informática*. [https://](https://goo.gl/PXXU94) [goo.gl/PXXU94](https://goo.gl/PXXU94). [8,](#page-20-0) [9,](#page-21-0) [48,](#page-60-0) [85,](#page-97-0) [86,](#page-98-0) [87](#page-99-0)
- [15] IBGE, Brasil: *Pesquisa nacional por amostra de domicílios tic 2014*. 2014. [https:](https://goo.gl/BwXE17) [//goo.gl/BwXE17](https://goo.gl/BwXE17), acesso em 2017-06-23. [8,](#page-20-0) [63,](#page-75-0) [89](#page-101-0)
- [16] GILDER, George: *The coming software shift*, 1995. [9](#page-21-0)
- [17] BRASIL: *Decreto n<sup>o</sup> 7175 de 12 de maio de 2010*, 2010. <https://goo.gl/YAbicT>, acesso em 2016-10-15. [9](#page-21-0)
- [18] BRASIL, MP/CGU: *Instrução normativa conjunta cgu-mp 001-2016*, 2016. [https:](https://goo.gl/5xJjSm) [//goo.gl/5xJjSm](https://goo.gl/5xJjSm), acesso em 2016-1-15. [9,](#page-21-0) [30,](#page-42-0) [67](#page-79-0)
- [19] ABNT: *ISO 31004 gestão de riscos: Guia para implementação da abnt nbr iso 31000*. 2015. [11,](#page-23-0) [38](#page-50-0)
- [20] ABNT: *ISO 31010 gestão de riscos: Técnicas para o processo de avaliação de riscos*. 2012. [11,](#page-23-0) [15,](#page-27-0) [35,](#page-47-0) [36,](#page-48-0) [52,](#page-64-0) [85](#page-97-0)
- [21] Damodaran, Aswath: *Gestão Estratégica do Risco*. Bookman Editora, 2008, ISBN 978-85-7780-458-0. [11,](#page-23-0) [13](#page-25-0)
- [22] Hillson, David e Ruth Murray-Webster: *Understanding and Managing Risk Attitude*. Gower Publishing, Ltd., 2007, ISBN 978-0-566-08798-1. [11,](#page-23-0) [12](#page-24-0)
- [23] ABNT: *ISO abnt iso/iec guia73 gestão de riscos vocabulário recomendações para uso em normas*. 2005. [12](#page-24-0)
- [24] Miller, Kent D.: *Industry and country effects on managers' perceptions of environmental uncertainties*. 24(4):693–714, 1993, ISSN 0047-2506, 1478-6990. [https:](https://goo.gl/D5XB8t) [//goo.gl/D5XB8t](https://goo.gl/D5XB8t), acesso em 2017-10-16. [12](#page-24-0)
- [25] GESPUBLICA/MPOG, Brasil: *Guia de orientaÇÃo para o gerenciamento de riscos*. <https://goo.gl/Cj9oPe>. [12,](#page-24-0) [13,](#page-25-0) [31](#page-43-0)
- [26] Schuyler, John R.: *Risk and Decision Analysis in Projects*. Project Management Institute, 2 edition edição, 2002, ISBN 978-1-880410-28-8. [13](#page-25-0)
- [27] Pritchard, Carl L.: *Risk Management: Concepts and Guidance, Third Edition*. Taylor & Francis, 2005, ISBN 978-1-890367-39-8. Google-Books-ID: 6AYcAAAACAAJ. [13](#page-25-0)
- [28] Pickett, KH Spencer: *Auditing the risk management process COSO-ERM-Executive-Summary*. John Wiley & Sons, 2003. <https://goo.gl/CnoEoo>, acesso em 2017-06- 23. [18](#page-30-0)
- [29] Elias, Zanoni dos Santos e others: *Controles internos em indústria plástica: estudo sobre controles internos com base na metodologia COSO*. [https://repositorio.](https://repositorio.ufsc.br/handle/123456789/93782) [ufsc.br/handle/123456789/93782](https://repositorio.ufsc.br/handle/123456789/93782), acesso em 2017-06-23. [18,](#page-30-0) [19](#page-31-0)
- [30] States, United: *Sarbanes-oxley act of 2002: Conference report (to accompany h.r. 3763)*, 2002. <https://goo.gl/X5TiRh>, acesso em 2017-05-15. [18](#page-30-0)
- [31] PMBOK: *Guia do conhecimento em gerenciamento de projetos*. PMBOK Quinta Edição, 2013. [20,](#page-32-0) [21](#page-33-0)
- [32] Institute, Project Management: *The Standard for Program Management*. Project Management Institute, 3 edition edição, ISBN 978-1-935589-68-6. [20](#page-32-0)
- [33] Institute, Project Management: *The Standard for Portfolio Management*. Project Management Institute, 3 edition edição, ISBN 978-1-935589-69-3. [20](#page-32-0)
- [34] ISACA: *COBIT 5: Modelo corporativo para governança e gestão de TI na organização*. 2012. [21](#page-33-0)
- [35] Great Britain e Treasury: *The orange book: Management of Risk- Principles and Concepts*. Stationery Office, 2004, ISBN 978-1-84532-044-7. [22,](#page-34-0) [32](#page-44-0)
- [36] FERMA, Federation of European Risk Management Associations: *Norma de Gestão de Riscos - FERMA*. AIRMIC and IRM, 2003, ISBN 978-1-84234-044-7. [25,](#page-37-0) [27](#page-39-0)
- [37] [28,](#page-40-0) [29](#page-41-0)
- [38] Ávila, Marta Dulcélia Gurgel: *Gestão de riscos no setor público*. 12(2):179– 198. [http://revistacontrole.ipc.tce.ce.gov.br/index.php/RCDA/article/](http://revistacontrole.ipc.tce.ce.gov.br/index.php/RCDA/article/view/110) [view/110](http://revistacontrole.ipc.tce.ce.gov.br/index.php/RCDA/article/view/110), acesso em 2017-06-14. [29](#page-41-0)
- [39] *Constitução da República Federativa do Brasil*. Senado, 1988. [30](#page-42-0)
- [40] *Constituição (1988). emenda constitucional número 19, de 4 de junho de 1998. modifica o regime e dispõe sobre princípios e normas da administração pública, servidores e agentes políticos, controle de despesas e finanças públicas e custeio de atividades a cargo do distrito federal, e dá outras providências.* Lex, 59:1966, out./dez. 1998. [30](#page-42-0)
- [41] *Lei número 9.887, de 4 de maio de 2000. estabelece normas de finanças públicas voltadas para a responsabilidade na gestão fiscal e dá outras providências*. Diário Oficial da República Federativa do Brasil, 1999. [30](#page-42-0)
- [42] Institutions, International Organization of Supreme Audit: *INTOSAI Auditing Standards*. INTOSAI. Google-Books-ID: 1hjPoAEACAAJ. [30](#page-42-0)
- [43] *Acórdão n.<sup>o</sup> 240/2015-tcu-plenário, de 4 de março de 2015. recomendação do tcu à anatel no sentido de que esta adote medidas com vista a gerenciar seus riscos institucionais*. Diário Oficial da Uniãol, 2015. [30](#page-42-0)
- [44] *Referencial básico de governança*. 2014. <https://goo.gl/6kMWWo>. [31](#page-43-0)
- [45] *https://portal.tcu.gov.br/biblioteca-digital/10-passos-para-a-boa-governanca.htm*. 2014. [https://portal.tcu.gov.br/biblioteca-digital/](https://portal.tcu.gov.br/biblioteca-digital/10-passos-para-a-boa-governanca.htm) [10-passos-para-a-boa-governanca.htm](https://portal.tcu.gov.br/biblioteca-digital/10-passos-para-a-boa-governanca.htm). [31](#page-43-0)
- [46] BEZERRA, Felipe: *Diagrama de ishikawa causa e efeito*. [37](#page-49-0)
- [47] Lafraia, Joao Ricardo Barussol: *Manual de confiabilidade mantenabilidade e disponibilidade*, 2008. [https://www.saraiva.com.br/](https://www.saraiva.com.br/manual-de-confiabilidade-mantenabilidade-e-disponibilidade-2577393.html) [manual-de-confiabilidade-mantenabilidade-e-disponibilidade-2577393.](https://www.saraiva.com.br/manual-de-confiabilidade-mantenabilidade-e-disponibilidade-2577393.html) [html](https://www.saraiva.com.br/manual-de-confiabilidade-mantenabilidade-e-disponibilidade-2577393.html). [35,](#page-47-0) [95](#page-107-0)
- [48] Makridakis, Spyros G., Steven C. Wheelwright e Rob J. Hyndman: *Forecasting: Methods and Applications*. Wiley, 3 edition edição, 1997, ISBN 978-0-471-53233-0. [40,](#page-52-0) [41,](#page-53-0) [42](#page-54-0)
- [49] Pellegrini, F. R: *Metodologia para implementação de sistemas de previsão de demanda*. [40,](#page-52-0) [42,](#page-54-0) [88,](#page-100-0) [91](#page-103-0)
- [50] Moreira, Marco A. e Paulo Rosa: *Pesquisa em ensino: Métodos qualitativos e quantitativos*. 2009. <http://moreira.if.ufrgs.br/Subsidios11.pdf>, acesso em 2017- 06-18. [40,](#page-52-0) [41](#page-53-0)
- [51] *Planejamento e controle da produção teoria e prática - 2<sup>a</sup> ed. 2009*. [https://www.saraiva.com.br/](https://www.saraiva.com.br/planejamento-e-controle-da-producao-teoria-e-pratica-2-ed-2009-2863276.html) [planejamento-e-controle-da-producao-teoria-e-pratica-2-ed-2009-2863276](https://www.saraiva.com.br/planejamento-e-controle-da-producao-teoria-e-pratica-2-ed-2009-2863276.html). [html](https://www.saraiva.com.br/planejamento-e-controle-da-producao-teoria-e-pratica-2-ed-2009-2863276.html), acesso em 2016-10-17. [40](#page-52-0)
- [52] Corrêa, Henrique Luiz e Carlos Alberto Corrêa: *Administração de produção e operações: manufatura e serviços : uma abordagem estratégica*. Atlas, 2009, ISBN 978-85-224-4212-6. Google-Books-ID: Gyu0AAAACAAJ. [42](#page-54-0)
- [53] Slack, Nigel e Stuart Chambers: *Administração da Produção*. Atlas, edição: 3<sup>ª</sup> edição, 2009, ISBN 978-85-224-5353-5. [42](#page-54-0)
- [54] Fayyad, Usama, Gregory Piatetsky-Shapiro e Padhraic Smyth: *From data mining to knowledge discovery in databases*. 17(3):37, 1996, ISSN 0738-4602. [http://www.](http://www.aaai.org/ojs/index.php/aimagazine/article/view/1230) [aaai.org/ojs/index.php/aimagazine/article/view/1230](http://www.aaai.org/ojs/index.php/aimagazine/article/view/1230). [42](#page-54-0)
- [55] Camilo, Cássio Oliveira e João Carlos da Silva: *Mineração de dados: Conceitos, tarefas, métodos e ferramentas*. página 29, 2009. <https://goo.gl/J8Nemr>, acesso em 2017-06-22. [44](#page-56-0)
- [56] Ristoski, Petar e Heiko Paulheim: *Semantic web in data mining and knowledge discovery: A comprehensive survey*. 36:1–22, 2016, ISSN 1570-8268. [http://www.](http://www.sciencedirect.com/science/article/pii/S1570826816000020) [sciencedirect.com/science/article/pii/S1570826816000020](http://www.sciencedirect.com/science/article/pii/S1570826816000020). [43](#page-55-0)
- [57] Turban, Efraim, Jay E. Aronson, Ting Peng Liang e Ramesh Sharda: *Decision Support and Business Intelligence Systems*. Prentice Hall, 8 edition edição, 2006, ISBN 978-0-13-198660-2. [43](#page-55-0)
- <span id="page-132-0"></span>[58] Pete Chapman, Thomas Khabaza e Colin Shearer: *CRISP-DM1.0 - Step-by-step data mining guide*. <https://www.the-modeling-agency.com/crisp-dm.pdf>. [44,](#page-56-0) [46,](#page-58-0) [97,](#page-109-0) [98,](#page-110-0) [102](#page-114-1)
- <span id="page-132-1"></span>[59] Jain, Anil K.: *Data clustering: 50 years beyond k-means*. 31(8):651–666, 2010, ISSN 0167-8655. [http://www.sciencedirect.com/science/article/pii/](http://www.sciencedirect.com/science/article/pii/S0167865509002323) [S0167865509002323](http://www.sciencedirect.com/science/article/pii/S0167865509002323). [46,](#page-58-0) [47,](#page-59-0) [101](#page-113-1)
- [60] Khan, Shehroz S. e Amir Ahmad: *Cluster center initialization algorithm for k-modes clustering*. 40(18):7444–7456, 2013, ISSN 0957-4174. [http://www.sciencedirect.](http://www.sciencedirect.com/science/article/pii/S0957417413004648) [com/science/article/pii/S0957417413004648](http://www.sciencedirect.com/science/article/pii/S0957417413004648). [46](#page-58-0)
- [61] Hirano, Shoji e Shusaku Tsumoto: *Detection of risk factors as temporal data mining*. Em Chawla, Sanjay, Takashi Washio, Shin ichi Minato, Shusaku Tsumoto, Takashi Onoda, Seiji Yamada e Akihiro Inokuchi (editores): *New Frontiers in Applied Data Mining*, número 5433 em *Lecture Notes in Computer Science*, páginas 143– 156. Springer Berlin Heidelberg, 2008, ISBN 978-3-642-00398-1 978-3-642-00399-8. <http://link.springer.com/chapter/10.1007/978-3-642-00399-8-13>. [47](#page-59-0)
- [62] Gestel, T. Van, J. A. K. Suykens, D. E. Baestaens, A. Lambrechts, G. Lanckriet, B. Vandaele, B. De Moor e J. Vandewalle: *Financial time series prediction using least squares support vector machines within the evidence framework*. 12:809–821, 2001, ISSN 1045-9227. [47](#page-59-0)
- [63] Hanssens, Dominique M., Leonard J. Parsons e Randall L. Schultz: *Market Response Models: Econometric and Time Series Analysis*. Springer Science e Business Media, 2003, ISBN 978-1-4020-7368-7. [47](#page-59-0)
- [64] Gil, Antonio Carlos: Como Elaborar Projetos de Pesquisa. Atlas, 5ª edição, 2010, ISBN 978-85-224-5823-3. [48,](#page-60-0) [50](#page-62-0)
- [65] YIN, R: *Estudo de caso: Planejamento e métodos*. [49,](#page-61-0) [50](#page-62-0)
- [66] RICHARDSON, Roberto Jarry: *Pesquisa social: métodos e técnicas*. [49](#page-61-0)
- [67] Nakhai, Behnam e Joao S. Neves: *The challenges of six sigma in improving service quality*. 26(7):663–684, 2009, ISSN 0265-671X. [http://www.emeraldinsight.com/](http://www.emeraldinsight.com/doi/10.1108/02656710910975741) [doi/10.1108/02656710910975741](http://www.emeraldinsight.com/doi/10.1108/02656710910975741), acesso em 2017-10-17. [54](#page-66-0)
- <span id="page-133-1"></span>[68] Brasil, PNUD: *O que é o IDHM*, 2010. [http://www.br.undp.org/content/brazil/](http://www.br.undp.org/content/brazil/pt/home/idh0/conceitos/o-que-e-o-idhm.html) [pt/home/idh0/conceitos/o-que-e-o-idhm.html](http://www.br.undp.org/content/brazil/pt/home/idh0/conceitos/o-que-e-o-idhm.html), acesso em 2016-10-17. [56,](#page-68-0) [57,](#page-69-0) [98](#page-110-0)
- <span id="page-133-2"></span>[69] Firjan, Sistema: *IFDM 2015 ÍNDICE FIRJAN DE DESENVOLVIMENTO MU-NICIPAL*, 2015. [http://publicacoes.firjan.org.br/ifdm/2015/files/assets/](http://publicacoes.firjan.org.br/ifdm/2015/files/assets/common/downloads/publication.pdf) [common/downloads/publication.pdf](http://publicacoes.firjan.org.br/ifdm/2015/files/assets/common/downloads/publication.pdf), acesso em 2016-10-17. [58,](#page-70-0) [98](#page-110-0)
- [70] HARRINGTON, H. James: *Aperfeiçoando processos empresariais*. [66](#page-78-0)
- <span id="page-133-0"></span>[71] ANATEL, Brasil: *Relatório Anual da Anatel*. [https://cloud.anatel.gov.br/](https://cloud.anatel.gov.br/index.php/s/TG9MWrbCVI5vmR4) [index.php/s/TG9MWrbCVI5vmR4](https://cloud.anatel.gov.br/index.php/s/TG9MWrbCVI5vmR4). [69,](#page-81-0) [71,](#page-83-0) [81,](#page-93-0) [97](#page-109-0)
- [72] Silveira, Nauana Gaivota, Lais Karine Sardá Martins, Rogério João Lunkes e Valdirene Gasparetto: *ALINHAMENTO ENTRE PLANEJAMENTO ES-TRATÉGICO e PLANEJAMENTO ORÇAMENTÁRIO EM UMA INSTITUIÇÃO PÚBLICA FEDERAL DE ENSINO*. 8(1), 2017. [73](#page-85-0)
- [73] Kalenkova, Anna A., Wil M. P. van der Aalst, Irina A. Lomazova e Vladimir A. Rubin: *Process mining using BPMN: relating event logs and process models*. 16(4):1019–1048, 2017, ISSN 1619-1366. [https://link.springer.com/article/](https://link.springer.com/article/10.1007/s10270-015-0502-0) [10.1007/s10270-015-0502-0](https://link.springer.com/article/10.1007/s10270-015-0502-0), acesso em 2017-10-18. [85](#page-97-0)
- [74] Moschoutis, Cássia Pereira: *ANÁLISE DO CRESCIMENTO POPULACIONAL BRASILEIRO*. 6(2), 2013. [http://revistaseletronicas.pucrs.br/ojs/index.](http://revistaseletronicas.pucrs.br/ojs/index.php/graduacao/article/view/15514/0) [php/graduacao/article/view/15514/0](http://revistaseletronicas.pucrs.br/ojs/index.php/graduacao/article/view/15514/0), acesso em 2017-06-23. [87](#page-99-0)
- [75] Lustosa, Leonardo, Marco Aurélio de Mesquita e Rodrigo Jorge de Oliveira: *Planeja*mento e Controle da Produção. PCP - Coleção ABEPRO. Elsevier, edição: 1ª edição, 2008, ISBN 978-85-352-2026-1. [88](#page-100-0)
- [76] Vanston, Lawrence K. e Ray L. Hodges: *Technology forecasting for telecommunications*. Telektronikk, 2004. [89,](#page-101-0) [90](#page-102-0)
- [77] Azevedo, Ana Isabel Rojo Lourenço e Manuel Filipe Santos: *Kdd, semma crisp-dm: a parallel overviee*. 2008. <https://recipp.ipp.pt/handle/10400.22/135>. [89](#page-101-0)
- [78] Meade, Nigel e Towhidul Islam: *Forecasting with growth curves: An empirical comparison*. 11(2):199–215, 1995, ISSN 0169-2070. [http://www.sciencedirect.com/](http://www.sciencedirect.com/science/article/pii/016920709400556R) [science/article/pii/016920709400556R](http://www.sciencedirect.com/science/article/pii/016920709400556R), acesso em 2017-10-19. [90](#page-102-0)
- [79] Baddour, K. E. e N. C. Beaulieu: *Autoregressive models for fading channel simulation*. Em *IEEE Global Telecommunications Conference, 2001. GLOBECOM '01*, volume 2, páginas 1187–1192 vol.2, 2001. [90](#page-102-0)
- [80] Ben Mabrouk, A., N. Ben Abdallah e Z. Dhifaoui: *Wavelet decomposition and autoregressive model for time series prediction*. 199(1):334–340, 2008, ISSN 0096-3003. [http://www.sciencedirect.com/science/article/pii/](http://www.sciencedirect.com/science/article/pii/S0096300307010028) [S0096300307010028](http://www.sciencedirect.com/science/article/pii/S0096300307010028), acesso em 2017-10-19. [90](#page-102-0)
- <span id="page-134-0"></span>[81] Spector, Phil: *Cluster analysis*. 20, 2011, ISSN 0377-0427. [https://www.stat.](https://www.stat.berkeley.edu/~s133/Cluster2a.html) [berkeley.edu/~s133/Cluster2a.html](https://www.stat.berkeley.edu/~s133/Cluster2a.html), acesso em 2017-0912. [102](#page-114-1)
- <span id="page-134-1"></span>[82] Rousseeuw, Peter J.: *Silhouettes: A graphical aid to the interpretation and validation of cluster analysis*. 20:53–65, 1987, ISSN 0377-0427. [http://www.sciencedirect.](http://www.sciencedirect.com/science/article/pii/0377042787901257) [com/science/article/pii/0377042787901257](http://www.sciencedirect.com/science/article/pii/0377042787901257), acesso em 2017-10-19. [102](#page-114-1)
- <span id="page-134-2"></span>[83] Lachev, Teo e Edward Price: *Applied Microsoft Power BI: Bring Your Data to Life!* Prologika Press, 1st edição, 2015, ISBN 978-0-9766353-6-9. [105,](#page-117-0) [106](#page-118-1)
- <span id="page-134-3"></span>[84] Bouckaert, Geert e John Halligan: *Managing Performance: International Comparisons*. Routledge, 2008, ISBN 978-0-415-42394-6. Google-Books-ID: VihjhkOQur4C. [106](#page-118-1)
- <span id="page-134-4"></span>[85] GESPUBLICA/MPOG, Brasil: *Guia referencial para mediÇÃo de desempenho e manual para construÇÃo de indicadores*. <https://goo.gl/ZvejVN>. [106,](#page-118-1) [107](#page-119-2)

## **Apêndice A**

# **Modelo de Gestão de Riscos para Promoção da Ampliação da banda larga Móvel no Brasil**

**A.1 Etapa 1 - Coletar Informações e Gerir Comunicação**

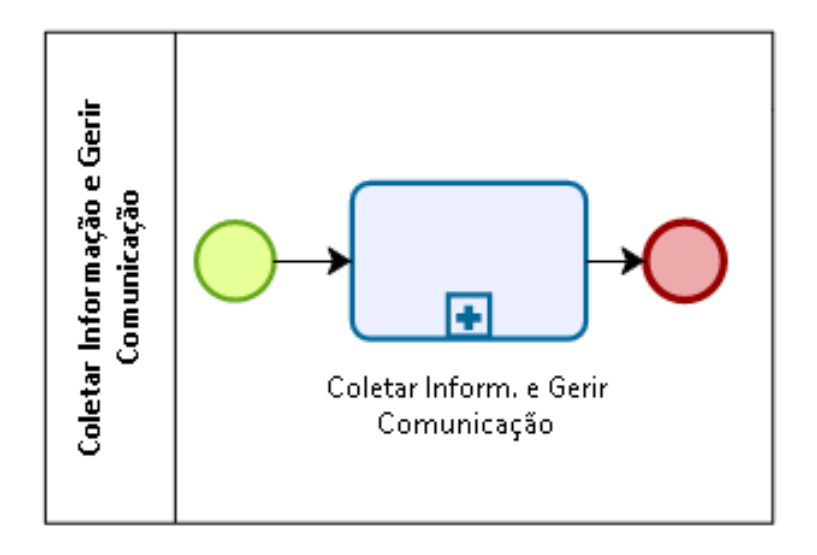

Figura A.1: Coletar Informações e Gerir Comunicação

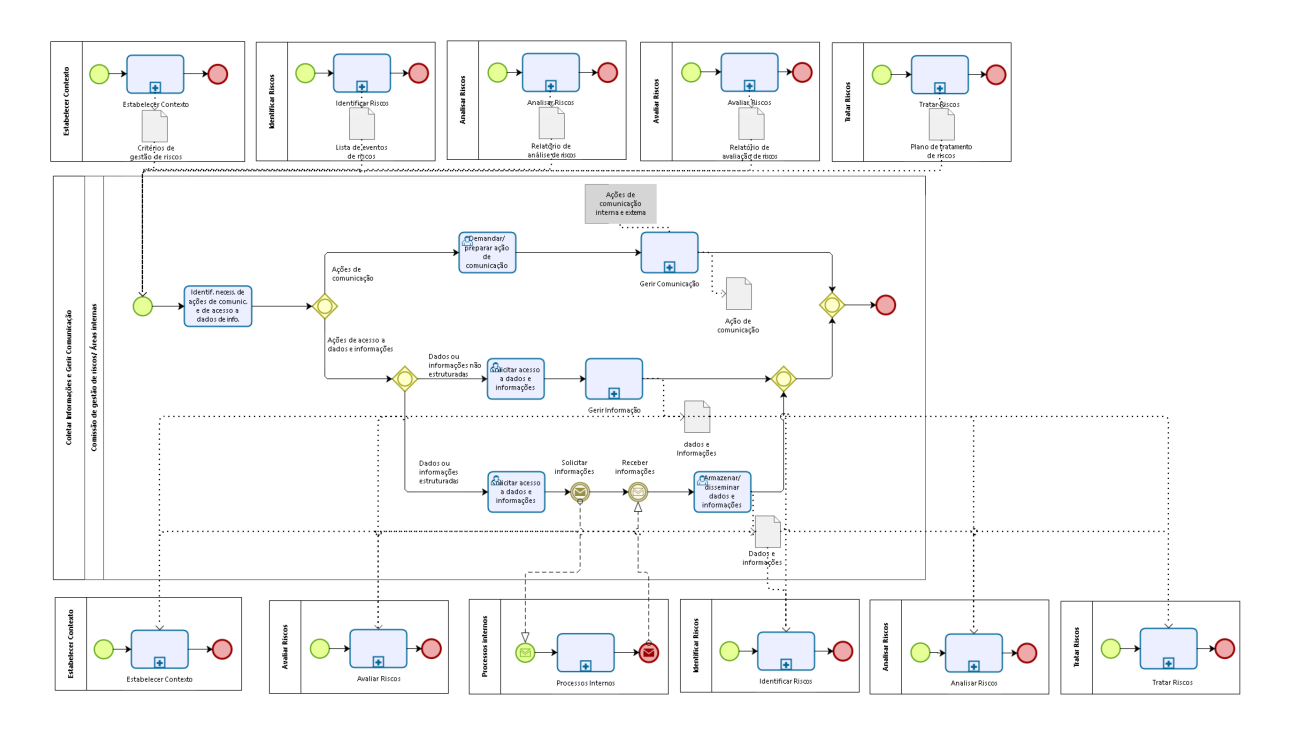

Figura A.2: Detalhes do processo de Coletar Informações e Gerir Comunicação

### **A.2 Etapa 2 - Estabelecer Contexto**

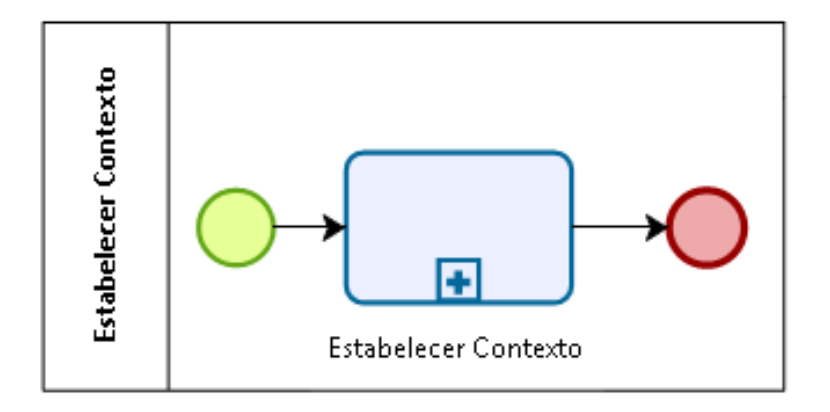

Figura A.3: Estabelecer Contexto

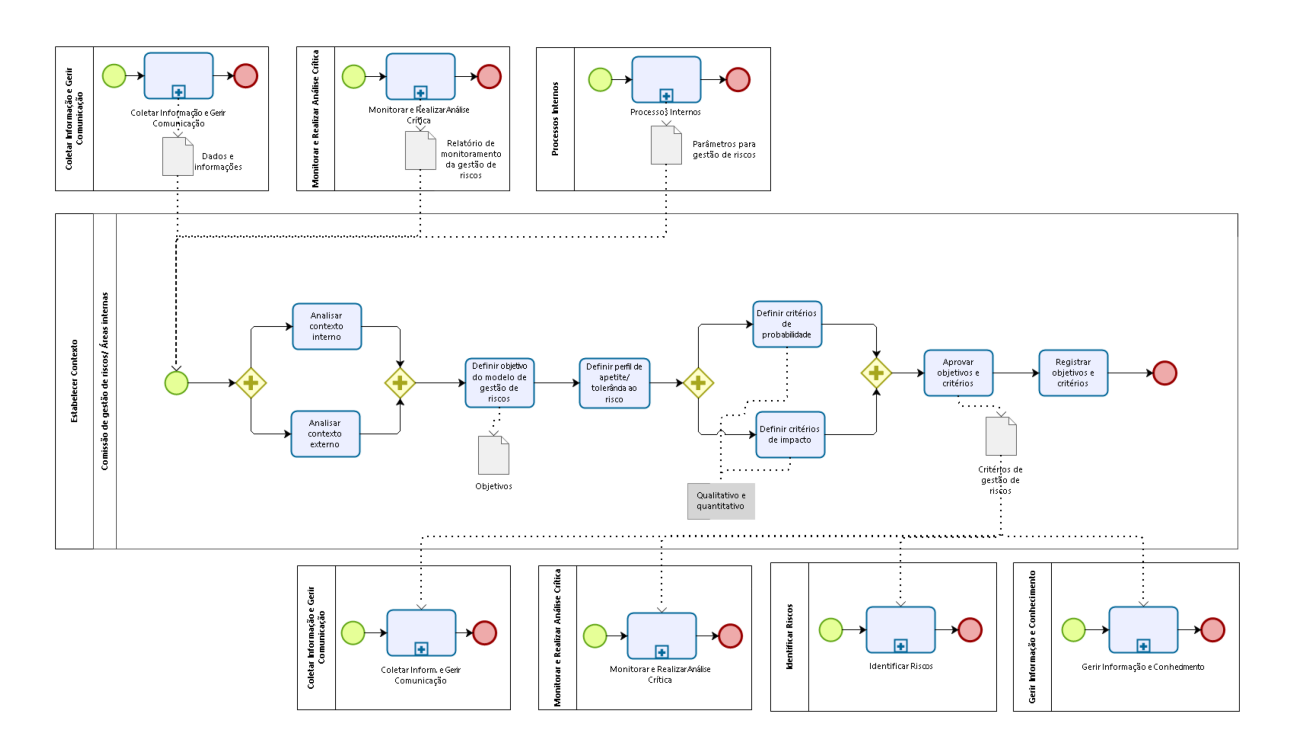

Figura A.4: Detalhes do processo de Estabelecer Contexto

### **A.3 Etapa 3 - Identificar Riscos**

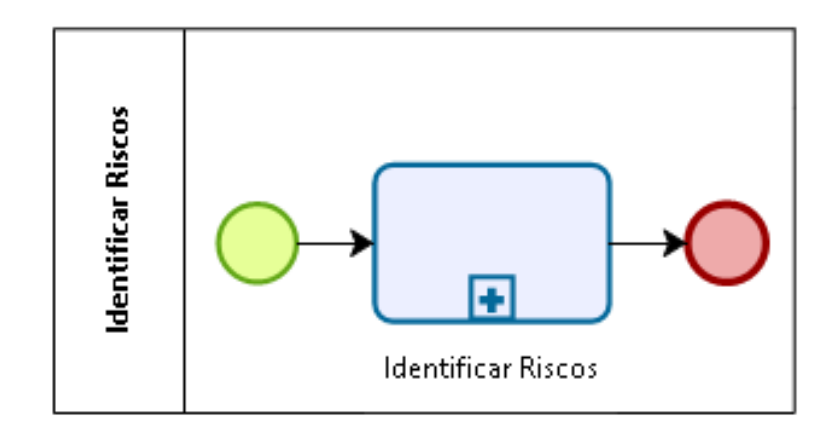

Figura A.5: Identificar Riscos

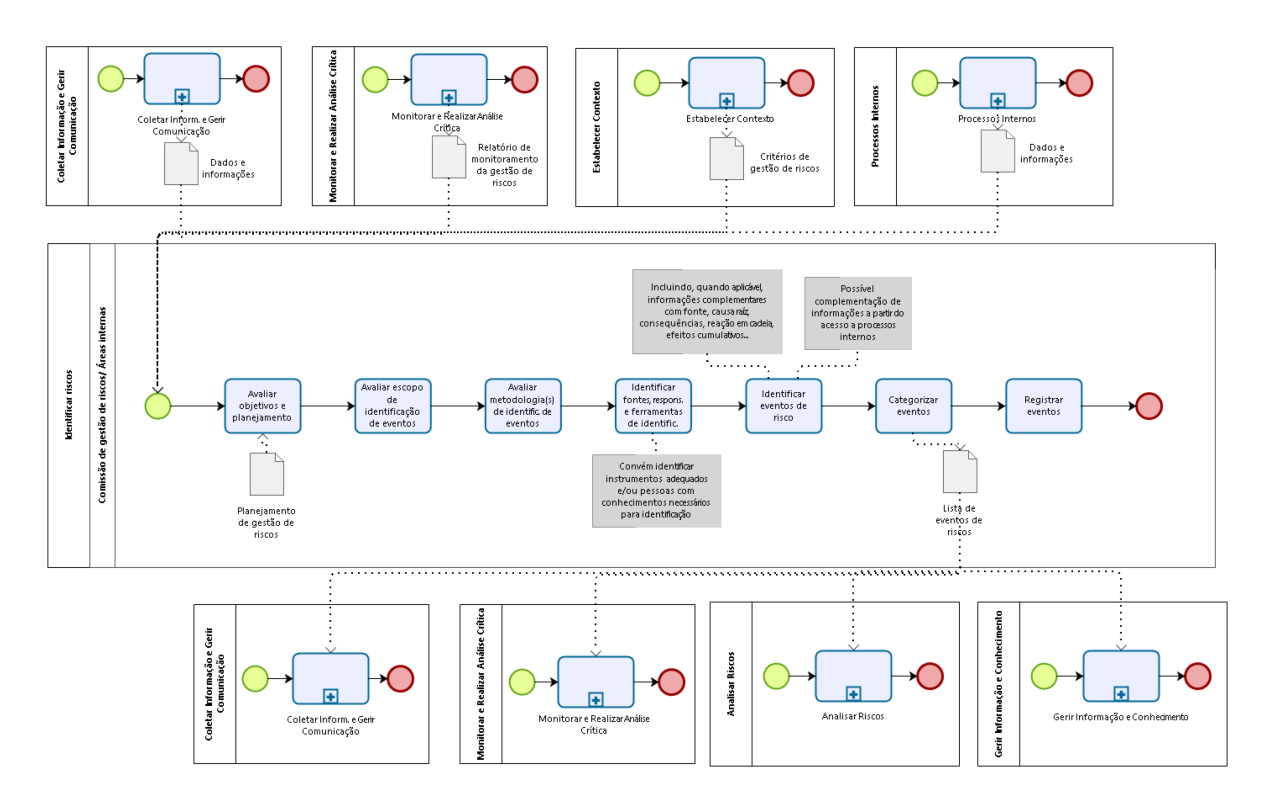

Figura A.6: Detalhes do processo de Identificar Riscos

### **A.4 Etapa 4 - Analisar Riscos**

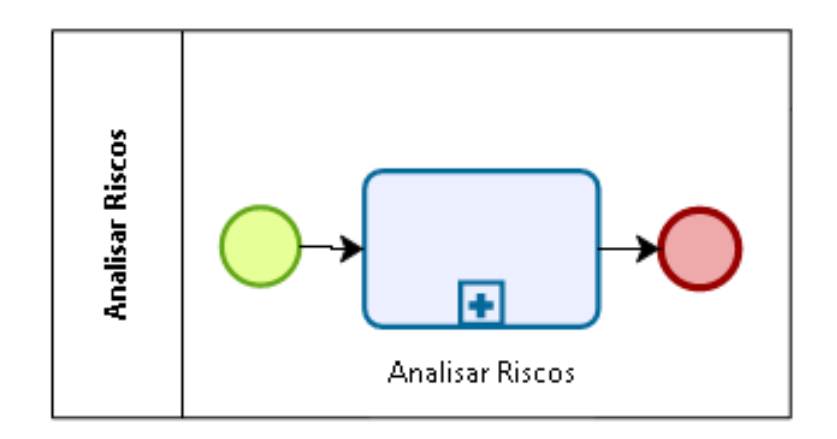

Figura A.7: Analisar Riscos

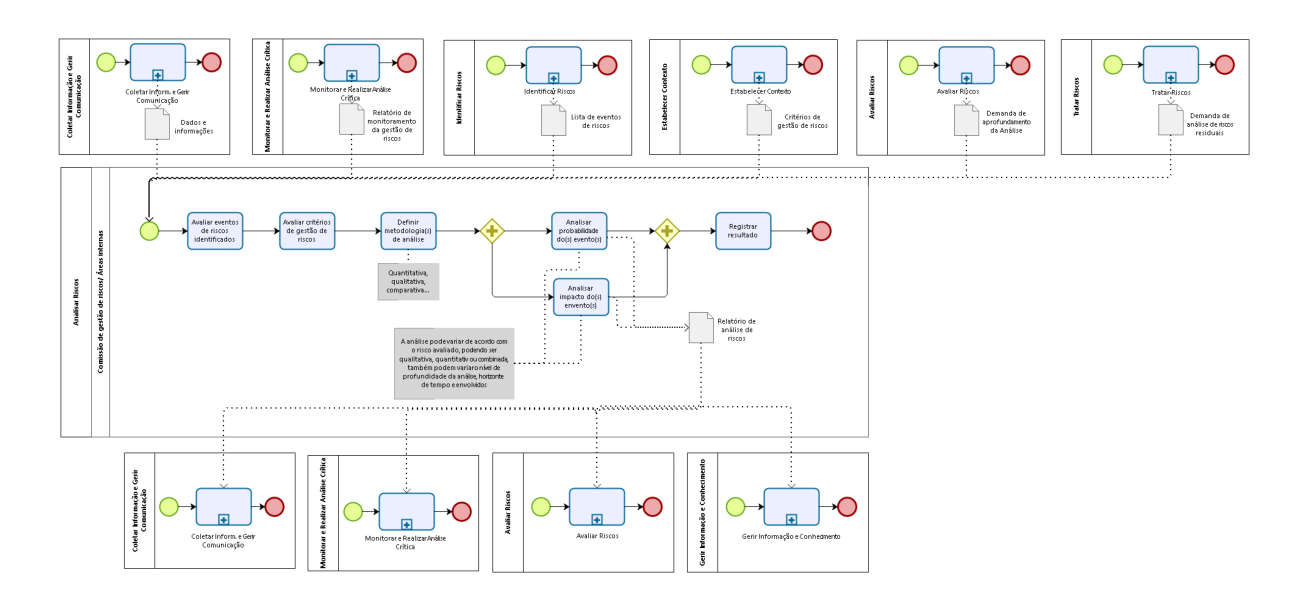

Figura A.8: Detalhes do processo de Analisar Riscos

### **A.5 Etapa 5 - Avaliar Riscos**

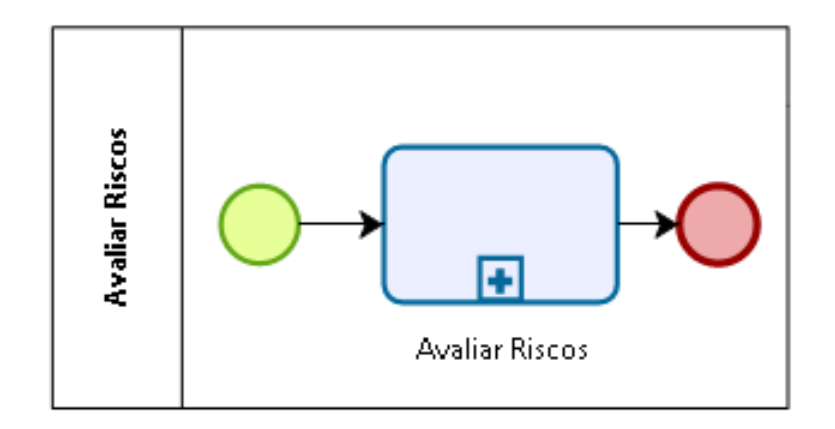

Figura A.9: Avaliar Riscos

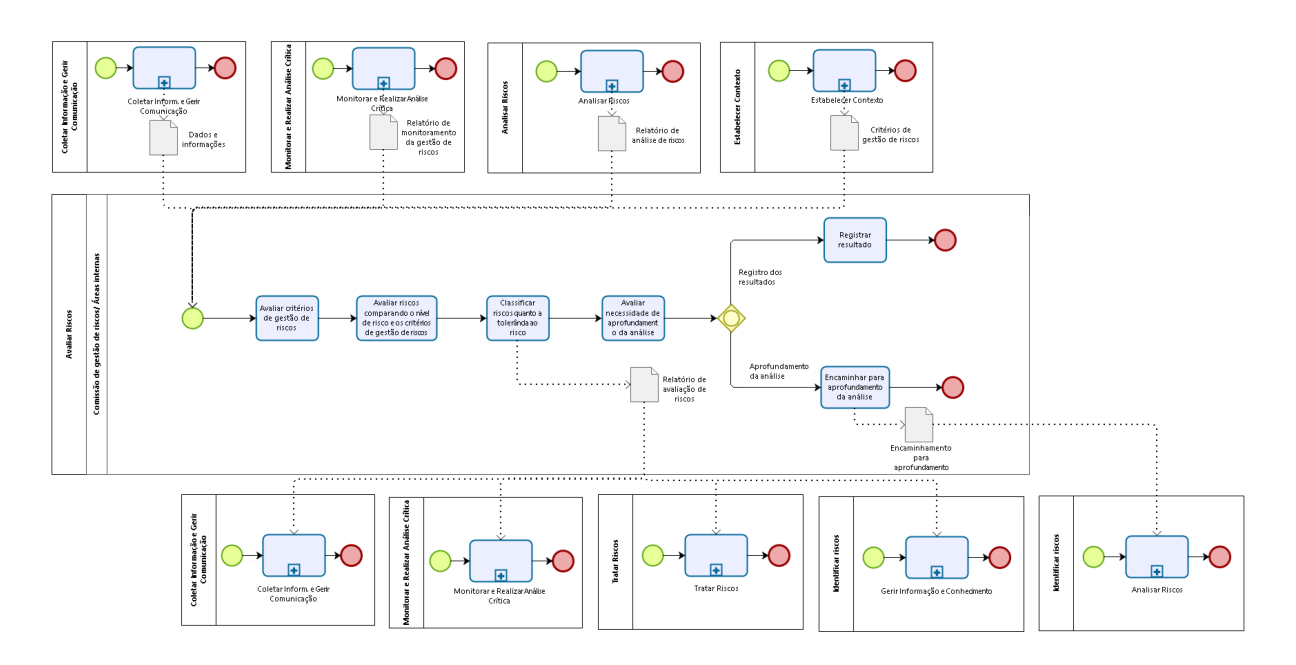

Figura A.10: Detalhes do processo de Avaliar Riscos

### **A.6 Etapa 6 - Tratar Riscos**

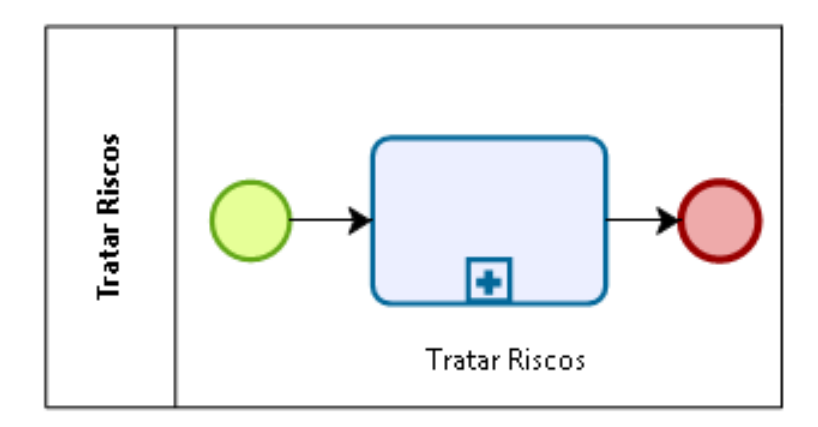

Figura A.11: Tratar Riscos

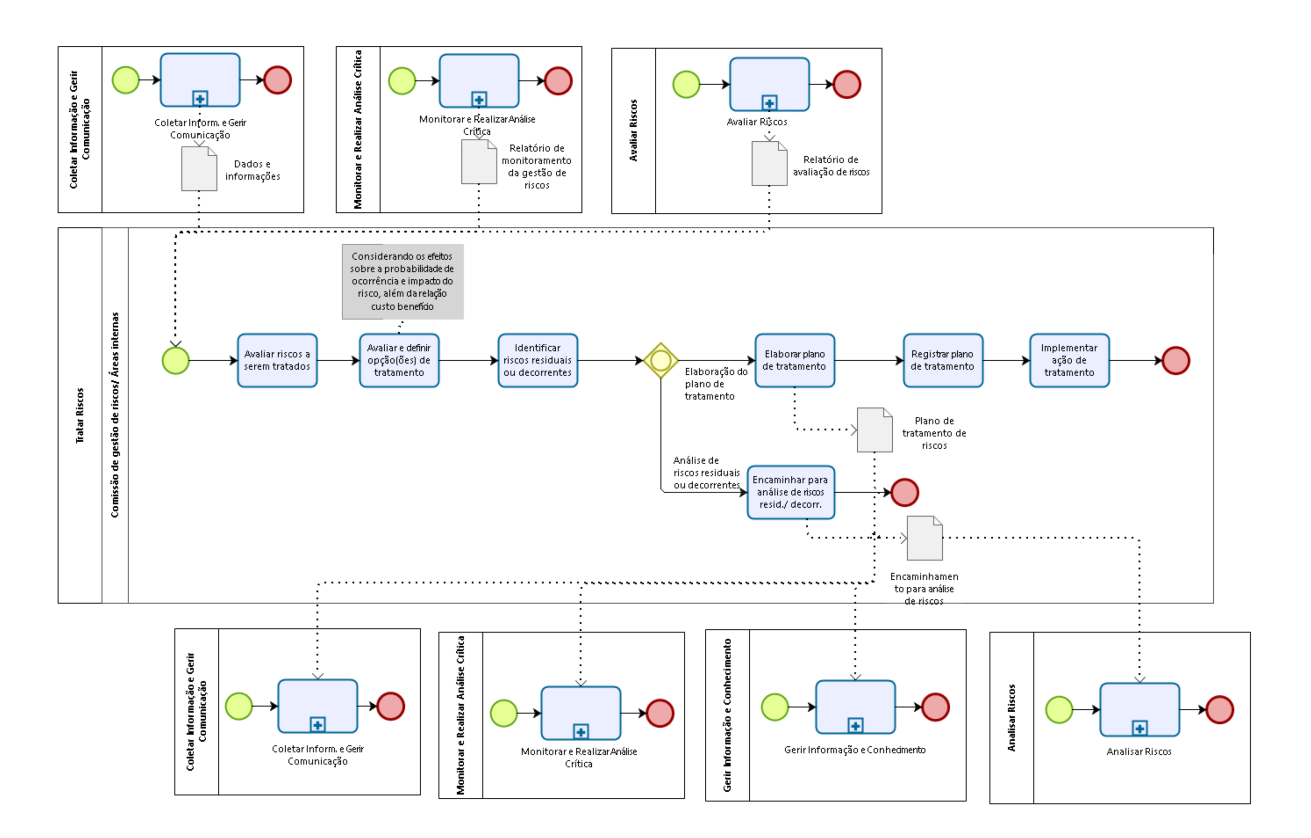

Figura A.12: Detalhes do processo de Tratar Riscos

### **A.7 Etapa 7 - Monitorar e Realizar Análise Crítica**

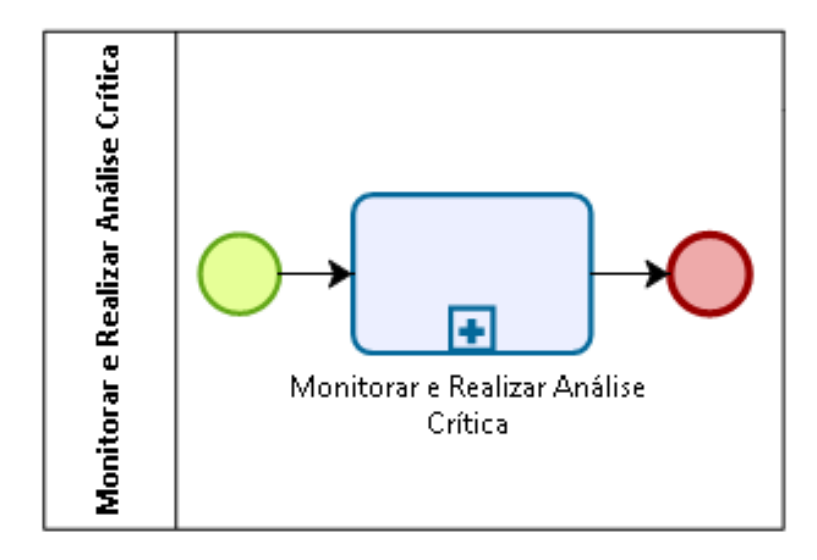

Figura A.13: Monitorar e Realizar Análise Crítica

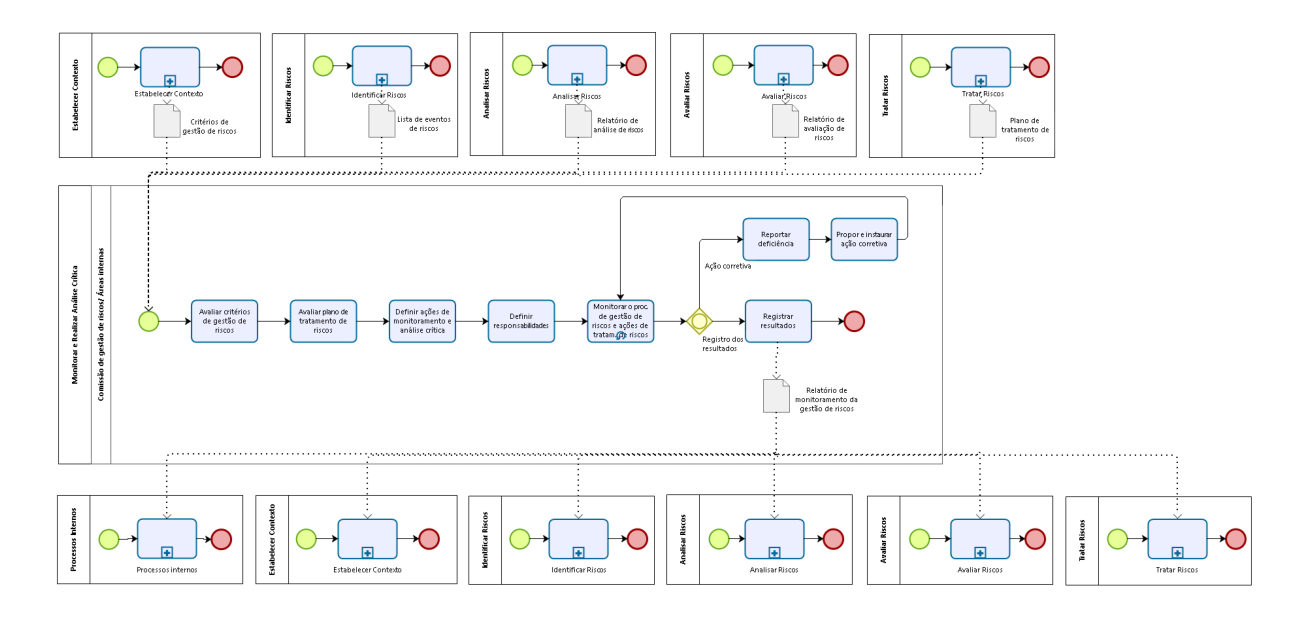

Figura A.14: Detalhes do processo de Monitorar e Realizar Análise Crítica

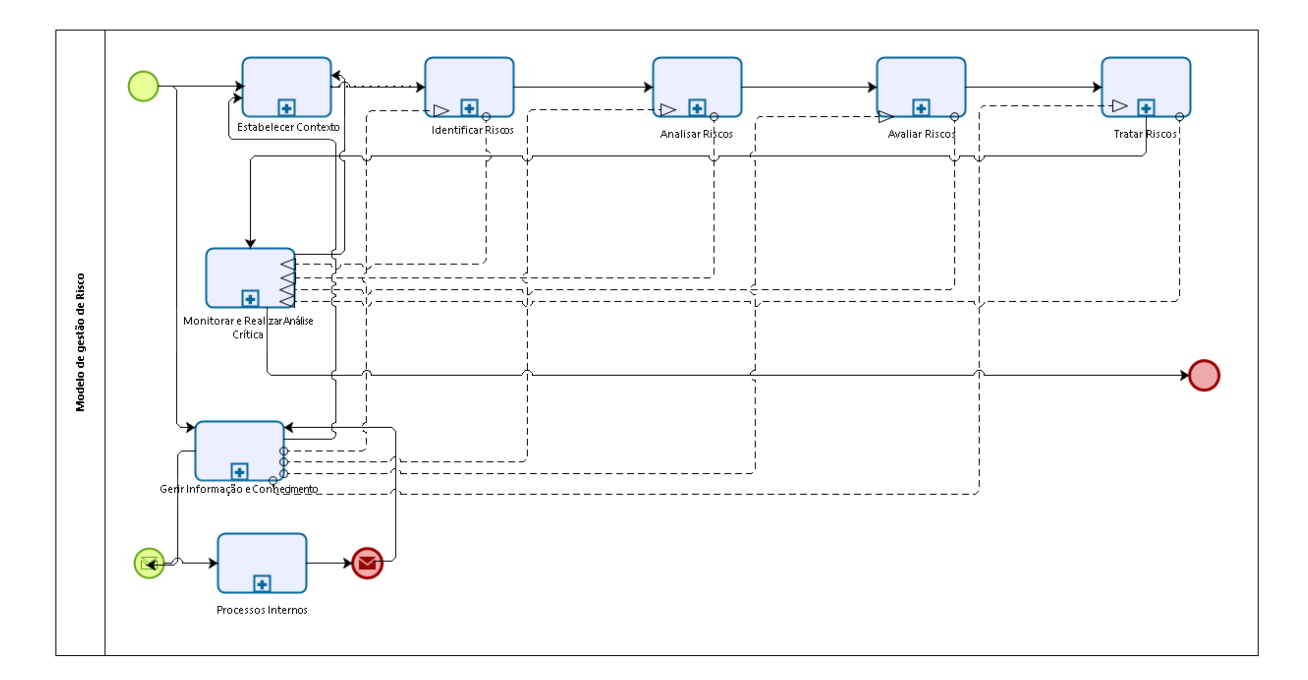

Figura A.15: Diagrama do Modelo de Gestão de Risco

## **Apêndice B**

# **Código e Simulação da Mineração de Dados**
# **Passo a Passo para Tratamento e Mineração dos Dados**

Humberto Bruno Pontes Silva

08 de Outubro, 2017

```
# Setando a pasta local e verificando se foi realmente executado.
setwd("C:/Users/betob/Downloads")
getwd()
```
## [1] "C:/Users/betob/Downloads"

**Aluno:** HUMBERTO PONTES

### **Dissertação - Simulação - Mineração de Dados - PPCA 2017**

**Especifique uma semente:**

**set.seed**(00239735102)

**Tratamento dos dados:**

# **limpa area de trabalho do R**

 $rm(list = ls())$ 

```
Carrega os dados
require(readxl)
Mov2 = read_excel ("simulacao.xlsx", sheet = 1, col_names = TRUE)
any(is.na(Mov2))
## [1] FALSE
#load("Mov2.Rdata")
```
Abaixo observamos o número do Município, o nome, a quantidade total de ERBs 3G e 4G, População, Área, Índice firjan e o IDH (índice de desenvolvimento humano) do município. ## Relembrando os dados...

Mov2[,**c**(1,4,9,6,5,8,9,12)]

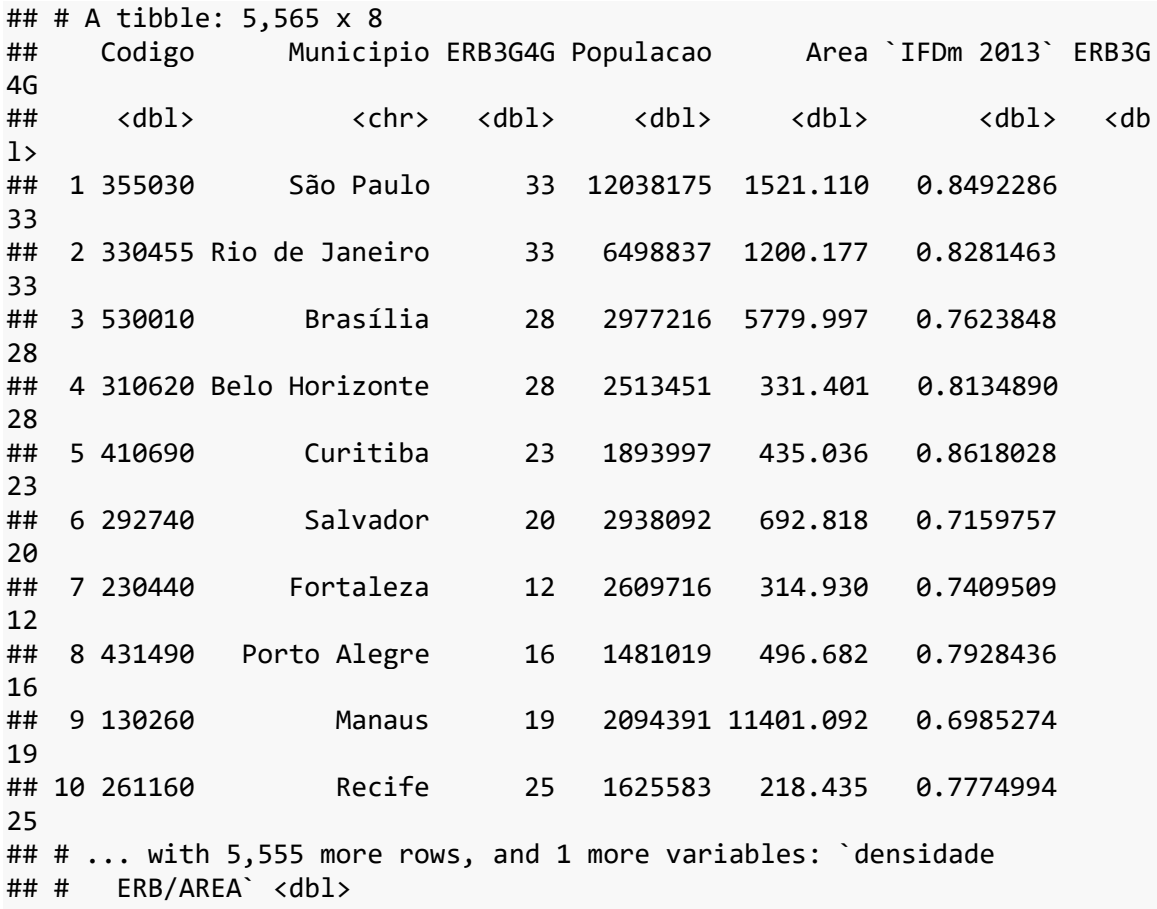

*#Análise exploratória estatística*

 $qplot(y = ERB3G4G, x = UF, data = Mov2, geom = "boxplot")$ 

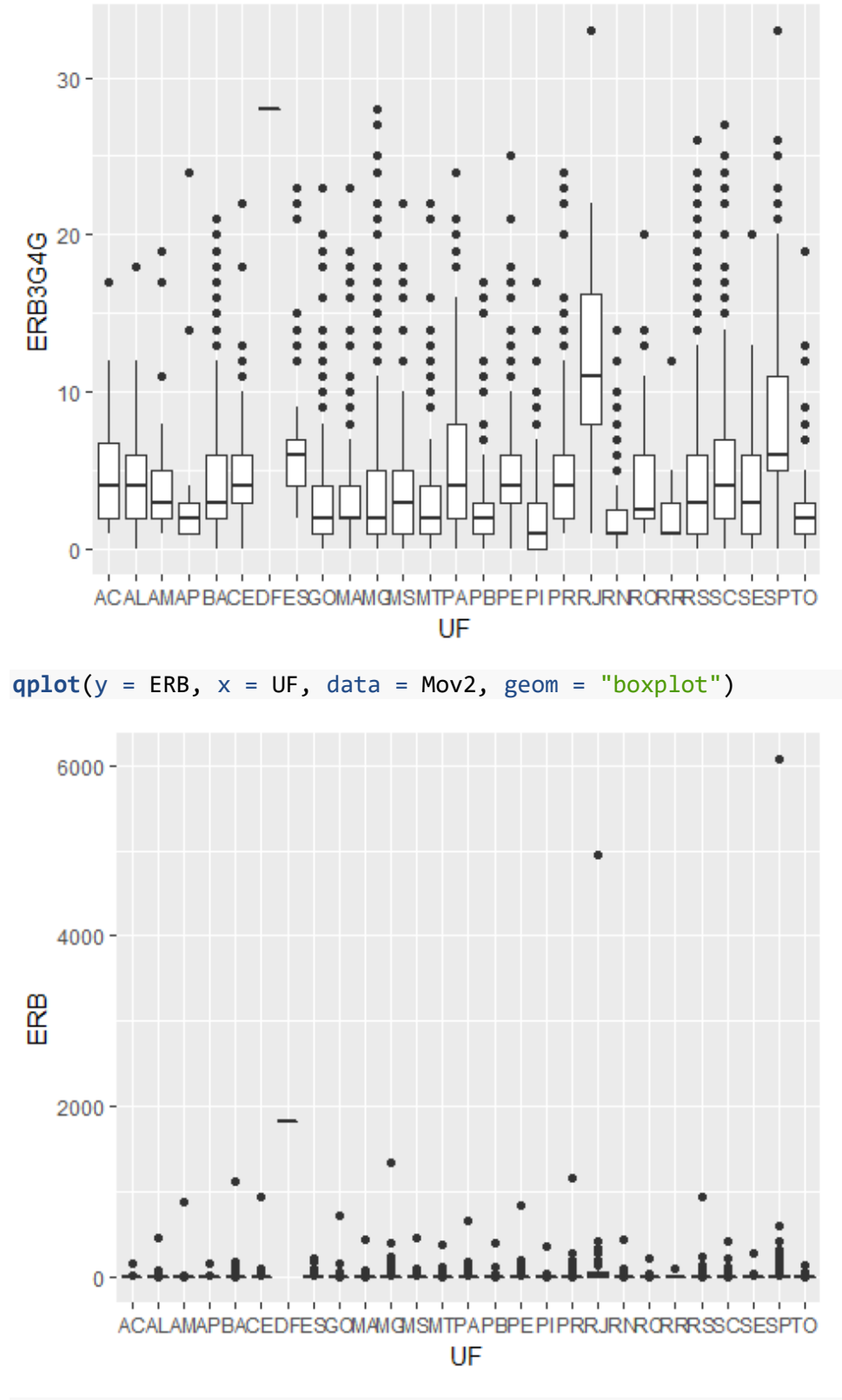

**qplot**(y = Populacao, x = UF, data = Mov2, geom = "boxplot")

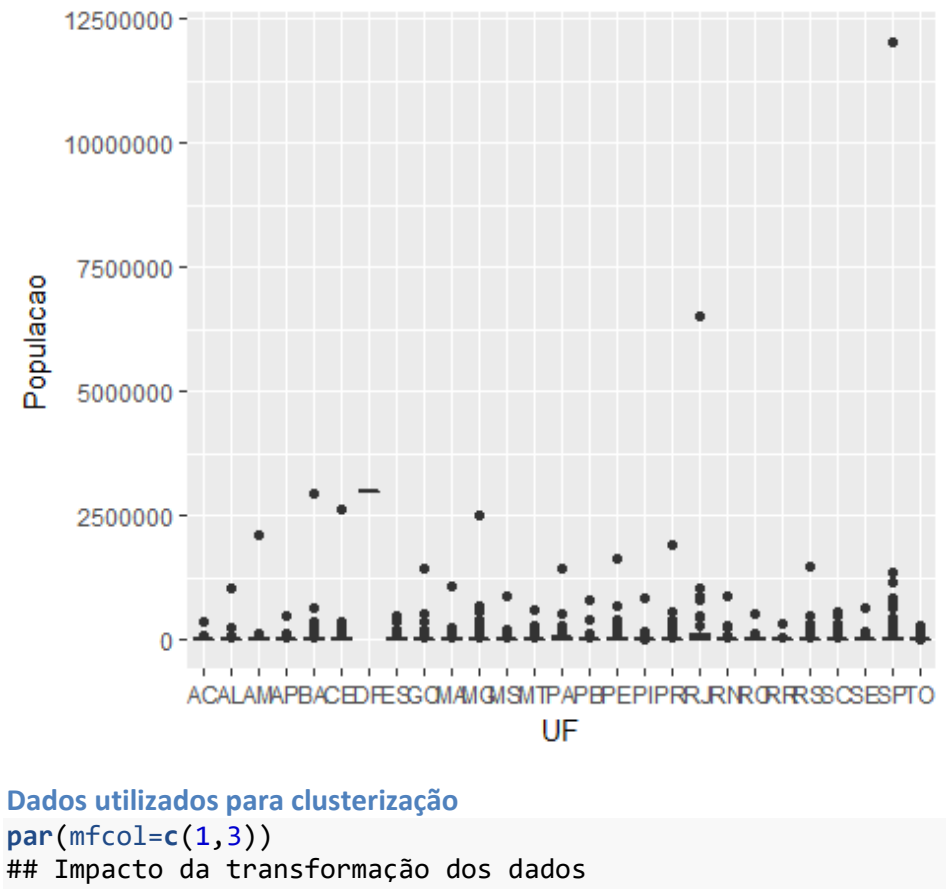

```
dados.original <- Mov2[,c(11,8)];
plot(dados.original,main='Original');
dados.log <- log(Mov2[,c(11,8)]); 
any(is.na(dados.log))
```
## [1] FALSE

```
plot(dados.log,main='Log');
dados.zscore = scale(Mov2[,c(11,8)]); 
plot(dados.zscore,main='Z-score');
```
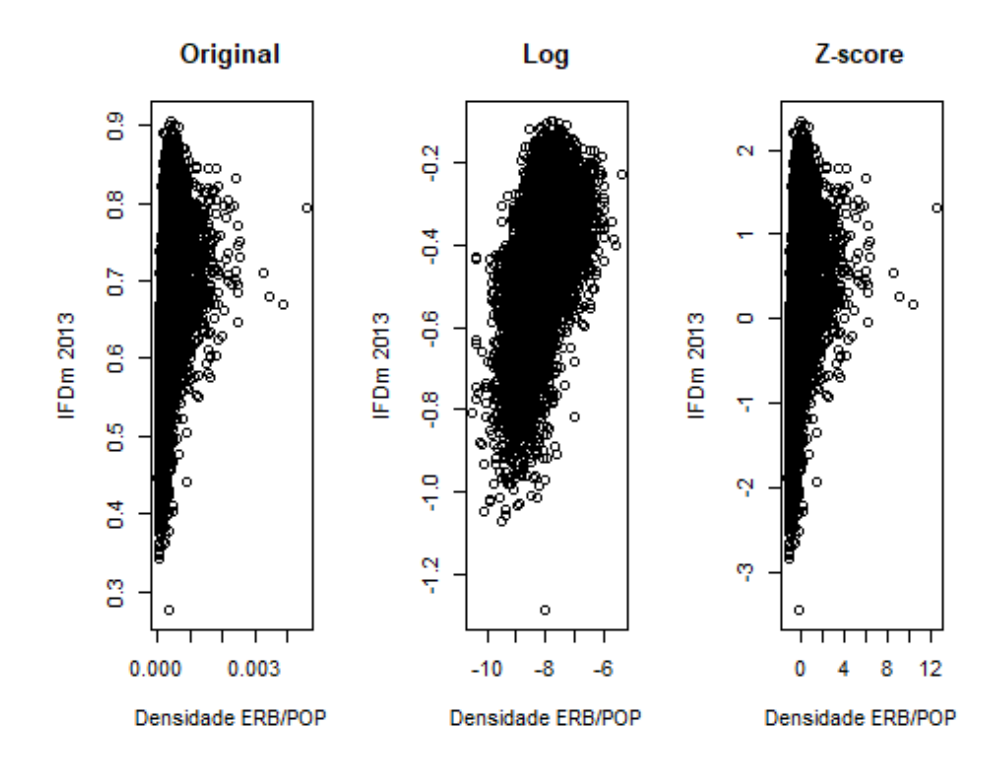

# **Mineração de Dados por CLusterização:**

Clustering é uma técnica de Data Mining para fazer agrupamentos automáticos de dados segundo seu grau de semelhança. O critério de semelhança faz parte da definição do problema e, dependendo, do algoritmo.

Normalmente o usuário do sistema deve escolher a priori o número de grupos a serem detectados. Alguns algorítmos mais sofisticados pedem apenas o número mínimo, outros tem a capacidade de subdividir um grupo em dois.

Os tipos de algoritmos de agrupamento de dados mais comuns são os: Particionais e os Hierárquicos.

Abaixo foram simulados vários tipos de Clusterização e avaliado seus resultados.

```
Clusterização hierárquica
## Calcula a distância euclidiana.
dist.original <- dist(dados.original);
as.matrix(dist.original)[1:15,1:6];
## 1 2 3 4 5 
6
## 1 0.000000000 0.021083873 0.08684384 0.035739615 0.01257464 0.1332529
1
## 2 0.021083873 0.000000000 0.06576164 0.014659007 0.03365683 0.1121711
9
## 3 0.086843845 0.065761640 0.00000000 0.051104232 0.09941796 0.0464096
```
## 4 0.035739615 0.014659007 0.05110423 0.000000000 0.04831384 0.0975133 7 ## 5 0.012574641 0.033656829 0.09941796 0.048313844 0.00000000 0.1458272  $\overline{2}$ ## 6 0.133252907 0.112171187 0.04640965 0.097513375 0.14582722 0.0000000  $\alpha$ ## 7 0.108277817 0.087196333 0.02143541 0.072538335 0.12085217 0.0249751  $\Delta$ ## 8 0.056385115 0.035302855 0.03045884 0.020645607 0.06895915 0.0768683 3 ## 9 0.150701182 0.129619306 0.06385768 0.114961619 0.16327546 0.0174483 4 ## 10 0.071729189 0.050647452 0.01511487 0.035989591 0.08430342 0.0615238 2 ## 11 0.028364432 0.007287026 0.05847947 0.007375296 0.04093878 0.1048884 8 ## 12 0.152518692 0.131436744 0.06567510 0.116779114 0.16509295 0.0192659 5 ## 13 0.007404184 0.013680371 0.07943966 0.028335432 0.01997860 0.1258487 4 ## 14 0.029703996 0.008624488 0.05713985 0.006035627 0.04227822 0.1035490 **0** ## 15 0.142710114 0.121628202 0.05586657 0.106970540 0.15528438 0.0094574 8 ## Calcula a distância euclidiana. dist.log <- **dist**(dados.log); **as.matrix**(dist.log)[1:15,1:6]; ## 1 2 3 4 5 6 ## 1 0.00000000 0.4133283 0.22523651 0.077985760 0.19209897 0.31890085 ## 2 0.41332828 0.0000000 0.23022224 0.347959185 0.22458853 0.69730107 ## 3 0.22523651 0.2302222 0.00000000 0.147675768 0.12273103 0.47130513 ## 4 0.07798576 0.3479592 0.14767577 0.000000000 0.13901124 0.35798775 ## 5 0.19209897 0.2245885 0.12273103 0.139011239 0.00000000 0.49679861 ## 6 0.31890085 0.6973011 0.47130513 0.357987751 0.49679861 0.00000000 ## 7 0.35254139 0.7459937 0.52358712 0.401173811 0.53826465 0.06541463 ## 8 0.24999661 0.1776172 0.05791016 0.177183402 0.09664635 0.51985161 ## 9 0.26439813 0.6147637 0.38593301 0.287007198 0.42520756 0.09449116 ## 10 0.09530974 0.3818052 0.16290002 0.053773607 0.18650970 0.31631979 ## 11 0.03887888 0.4315626 0.22889131 0.084455196 0.21599940 0.28535146 ## 12 0.22385153 0.5451863 0.31536811 0.229711308 0.36450553 0.16711416 ## 13 0.02062780 0.3942268 0.20465097 0.057653656 0.17444310 0.33044854 ## 14 0.07970524 0.3414124 0.14561291 0.009679299 0.13032370 0.36649190 ## 15 0.21509757 0.5475478 0.31839005 0.225896050 0.36230709 0.15849920 ## Calcula a distância euclidiana. dist.zscore <- **dist**(dados.zscore); **as.matrix**(dist.zscore)[1:15,1:6];

5

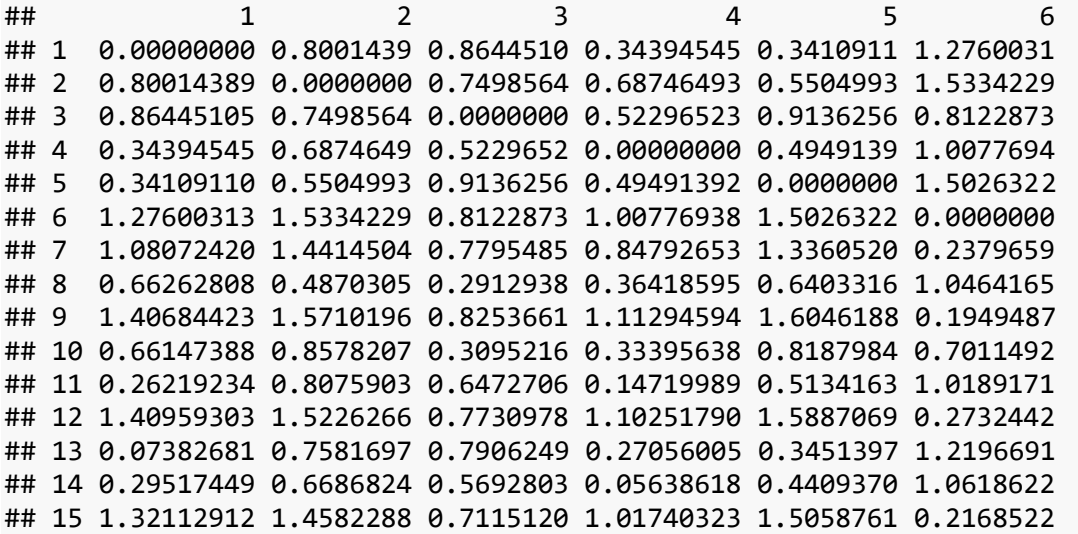

### **Clusterização Hierarquica modo Complete**

hc.comp.orig <-**hclust**(dist.original, method="complete"); hc.comp.log <- **hclust**(dist.log, method="complete"); hc.comp.zscore <- **hclust**(dist.zscore, method="complete");

### **Visualizando a clusterização HIerárquica**

**par**(mfcol=**c**(1,2)) *#Verifica o Dendograma original* **plot**(hc.comp.log, labels=Mov2\$Municipio); **rect.hclust**(hc.comp.log, k=6); **plot**(hc.comp.zscore, labels=Mov2\$Municipio); **rect.hclust**(hc.comp.zscore, k=6);

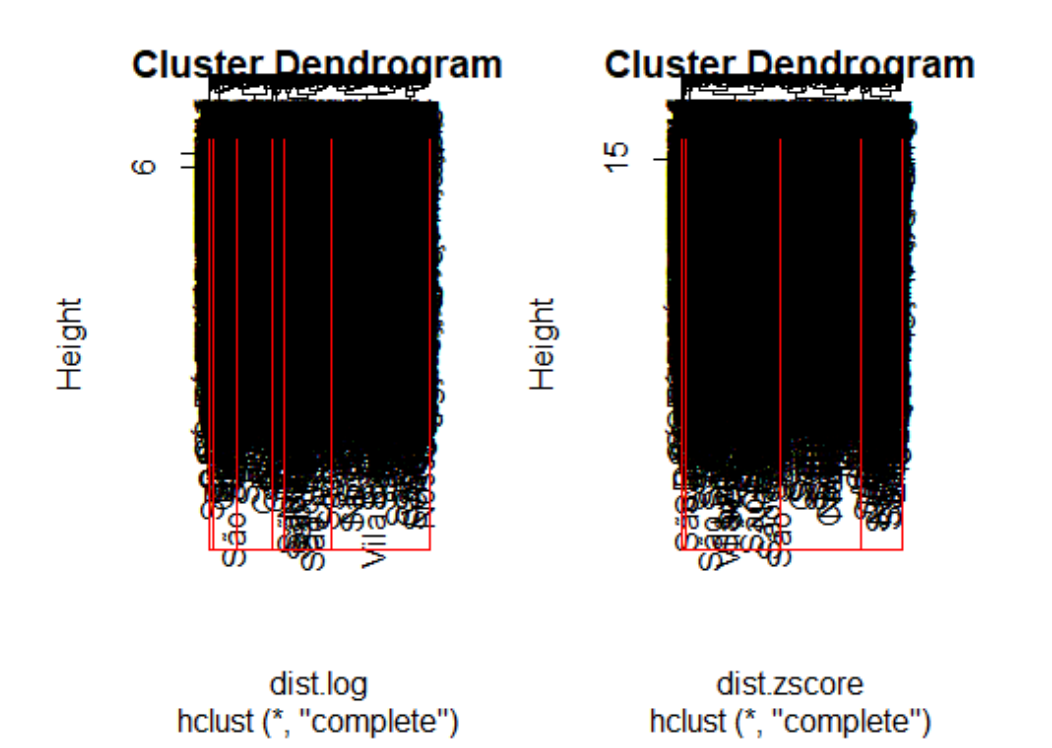

```
### Visualiaza o Cluster
par(mfcol=c(1,2))
clust.comp.log <- cutree(hc.comp.log, k=6); plot(dados.log,
col=clust.comp.log, main='Log');
clust.comp.zscore <- cutree(hc.comp.zscore, k=6); plot(dados.zscore,col=c
lust.comp.zscore, main='Z-score');
```
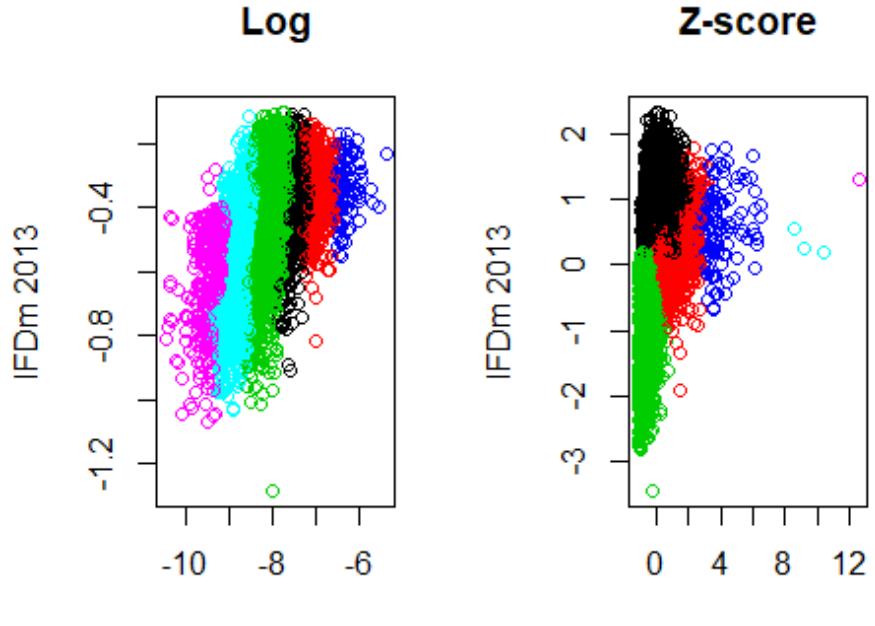

Densidade ERB/POP

Densidade ERB/POP

```
#Clusterização hierárquica - single
```

```
par(mfcol=c(1,2))
hc.sing.log <- hclust(dist.log, method="single");
hc.sing.zscore <- hclust(dist.zscore, method="single");
```
# **Visualizando Clusterização**

```
par(mfcol=c(1,2))
plot(hc.sing.log, labels=Mov2$Municipio);
rect.hclust(hc.sing.log, k=6);
plot(hc.sing.zscore, labels=Mov2$Municipio);
rect.hclust(hc.sing.zscore, k=6);
```
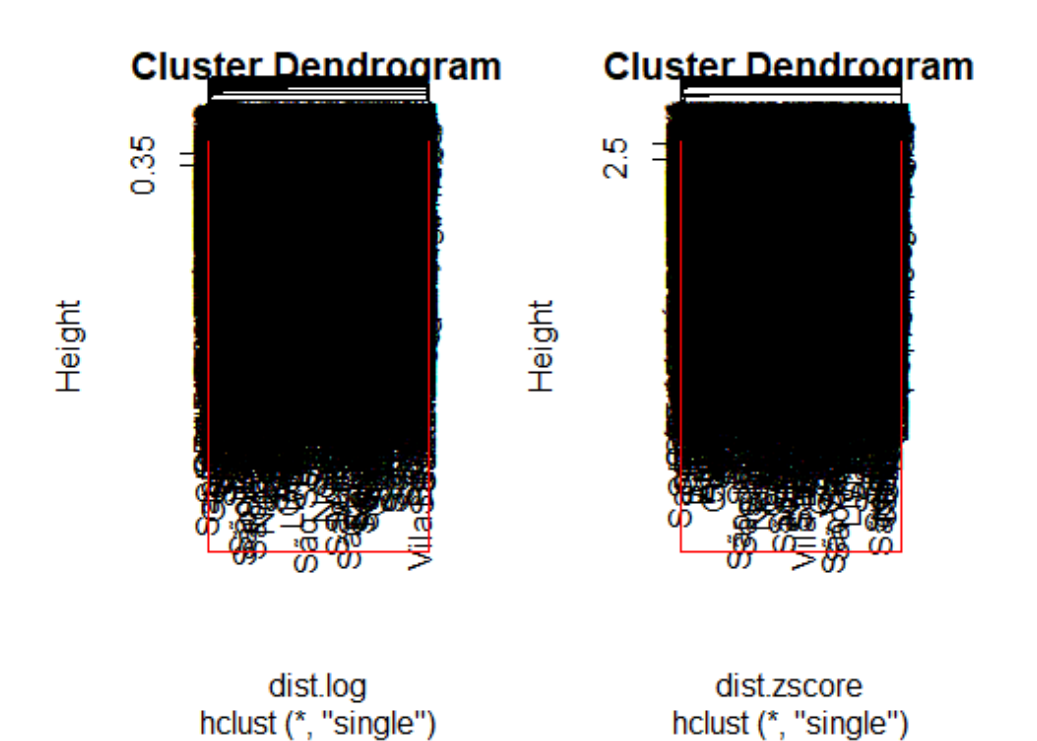

**par**(mfcol=**c**(1,2)) clust.sing.log <- **cutree**(hc.sing.log, k=6); **plot**(dados.log, col=clust.sing.log); clust.sing.zscore <- **cutree**(hc.sing.zscore, k=6); **plot**(dados.zscore, col=clust.sing.zscore);

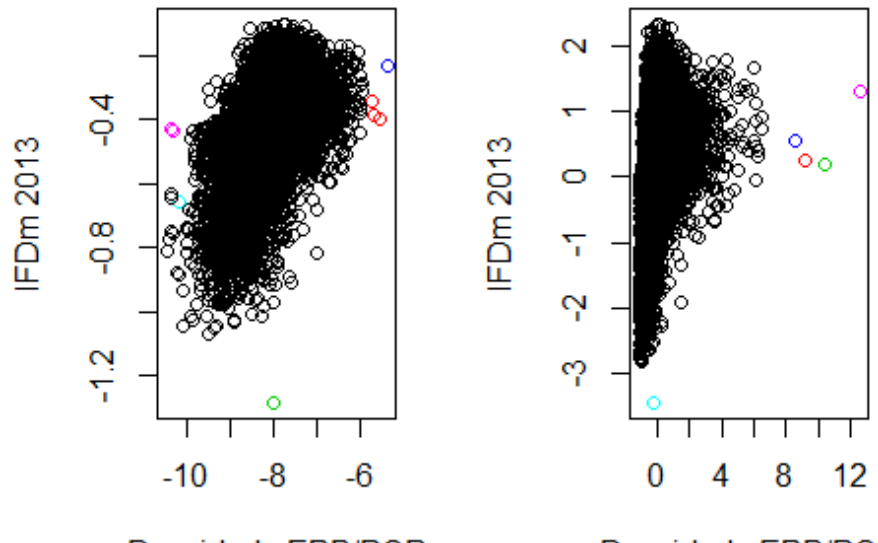

Densidade ERB/POP

Densidade ERB/POP

#### **COmparando a Complete e a Single**

```
par(mfcol=c(2,2))
plot(dados.log, col=clust.comp.log, main='Log Complete');
plot(dados.log, col=clust.sing.log, main='Log Single');
plot(dados.zscore, col=clust.comp.zscore, main='Z-score Complete');
plot(dados.zscore, col=clust.sing.zscore, main='Z-score Single');
```
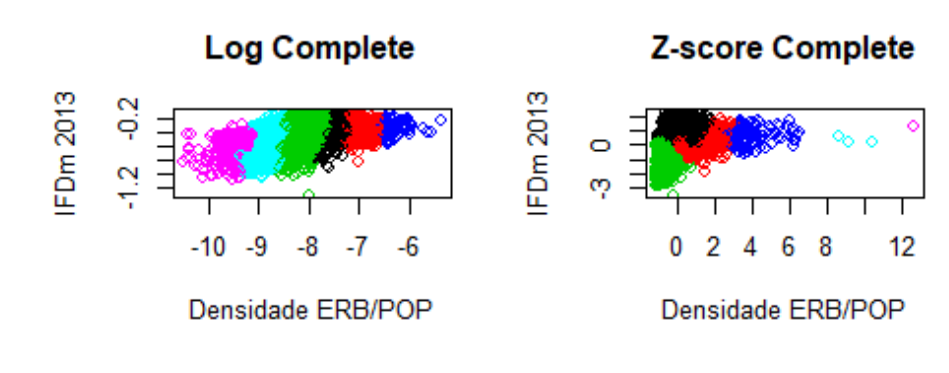

#### **Log Single**

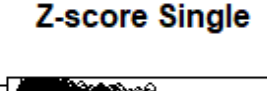

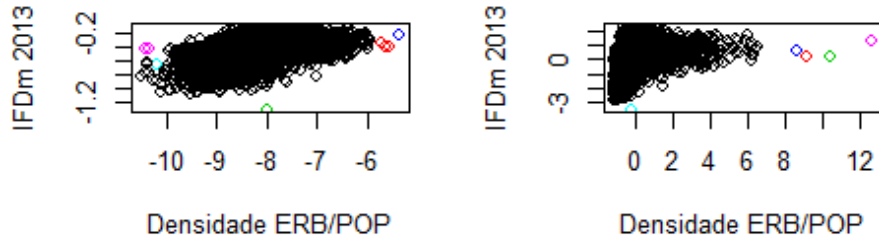

### **Clusterização hierárquica - Average**

**par**(mfcol=**c**(1,2)) hc.ave.log <- **hclust**(dist.log, method="average"); hc.ave.zscore <- **hclust**(dist.zscore, method="average");

### **Visualizando Clusterização Average**

**par**(mfcol=**c**(1,2)) **plot**(hc.ave.log, labels=Mov2\$Municipio); **rect.hclust**(hc.ave.log, k=6); **plot**(hc.ave.zscore, labels=Mov2\$Municipio); **rect.hclust**(hc.ave.zscore, k=6);

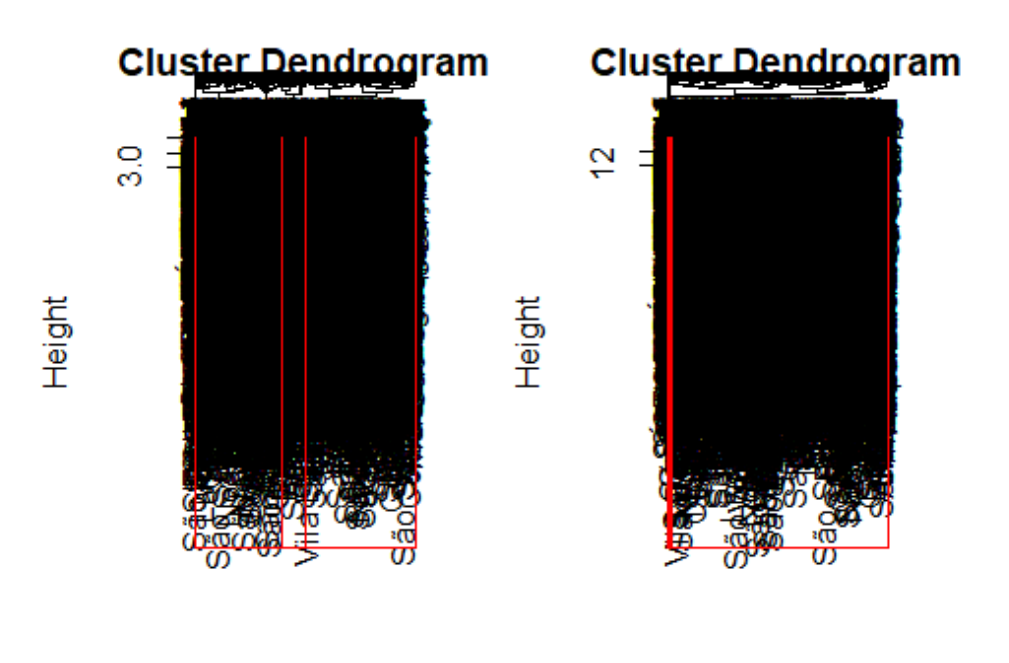

dist.log hclust (\*, "average")

dist.zscore hclust (\*, "average")

```
par(mfcol=c(1,2))
clust.ave.log <- cutree(hc.ave.log, k=6); plot(dados.log,
col=clust.ave.log, main='Log Average');
clust.ave.zscore <- cutree(hc.ave.zscore, k=6); plot(dados.zscore,
col=clust.ave.zscore, main='Z-score Average');
```
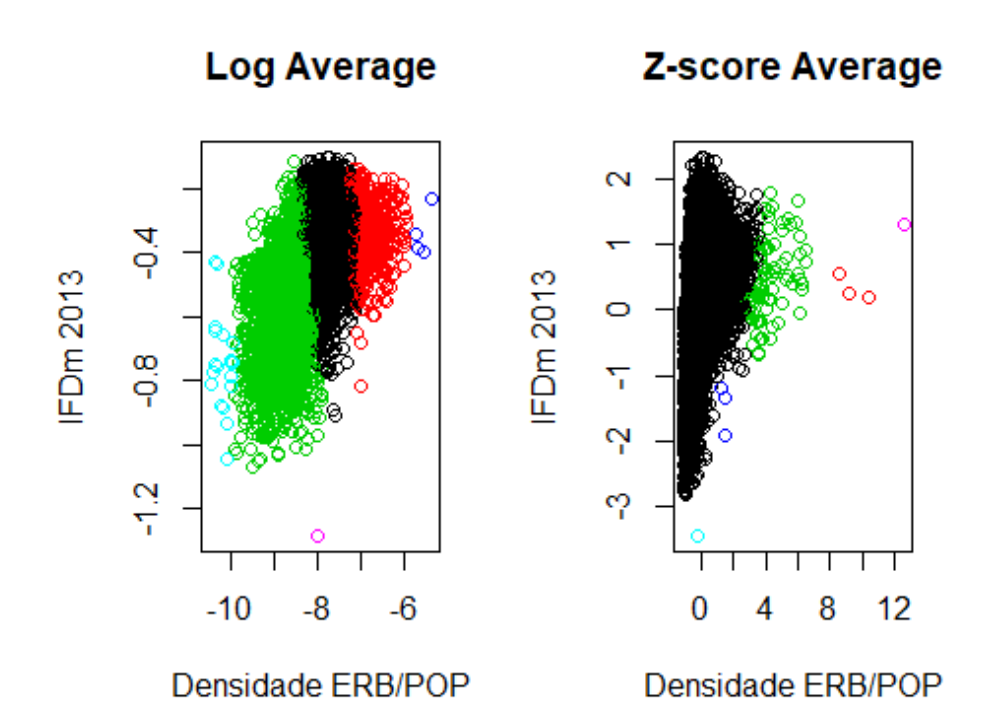

### **Clusterização hierárquica - Ward**

**par**(mfcol=**c**(1,2)) hc.ward.log <- **hclust**(dist.log, method="ward.D2"); hc.ward.zscore <- **hclust**(dist.zscore, method="ward.D2");

# **Visualizando Clusterização - Ward**

```
par(mfcol=c(1,2))
plot(hc.ward.log, labels=Mov2$Municipio);
rect.hclust(hc.ward.log, k=6);
plot(hc.ward.zscore, labels=Mov2$Municipio);
rect.hclust(hc.ward.zscore, k=6);
```
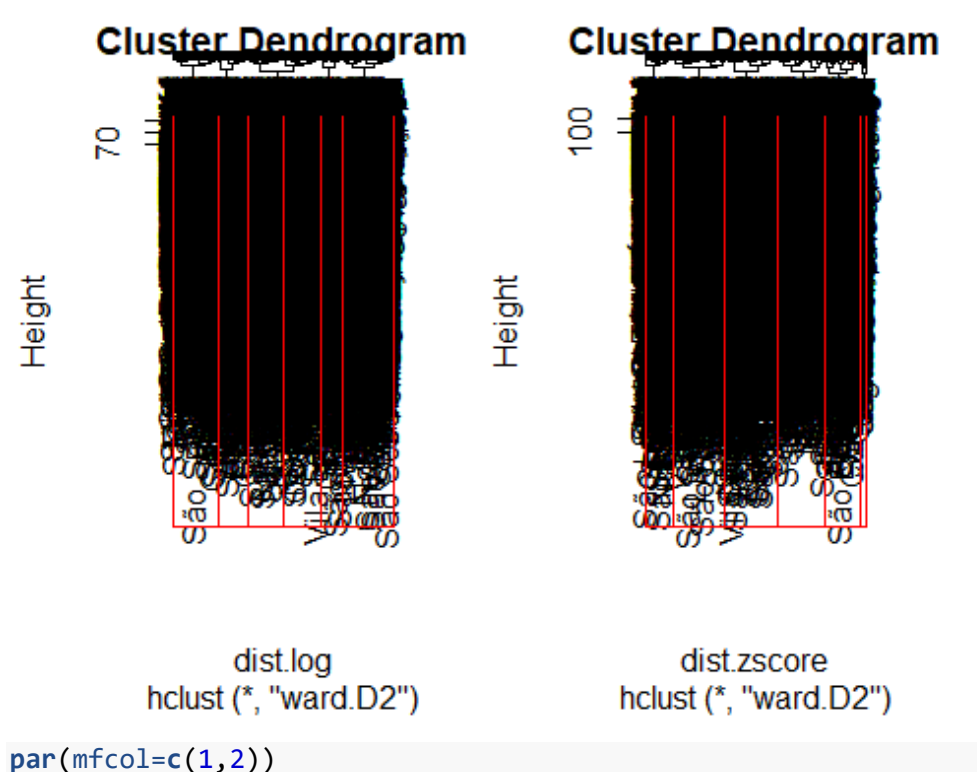

```
clust.ward.log <- cutree(hc.ward.log, k=6); plot(dados.log,
col=clust.ward.log, main='Log Ward');
clust.ward.zscore <- cutree(hc.ward.zscore, k=6); plot(dados.zscore,
col=clust.ward.zscore, main='Z-score Ward');
```
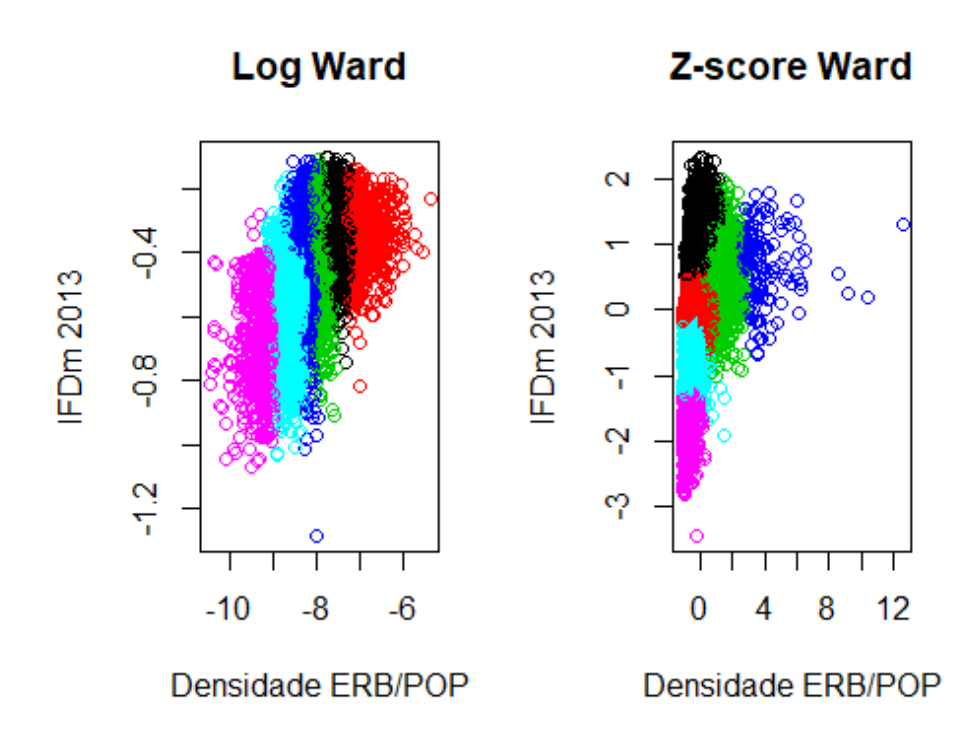

###

COmparando a Complete, Single, Average e Ward.

```
par(mfcol=c(2,2))
plot(dados.log, col=clust.comp.log, main='Log Complete');
plot(dados.log, col=clust.sing.log, main='Log Single');
plot(dados.log, col=clust.ave.log, main='Log Average');
plot(dados.log, col=clust.ward.log, main='Log Ward');
```
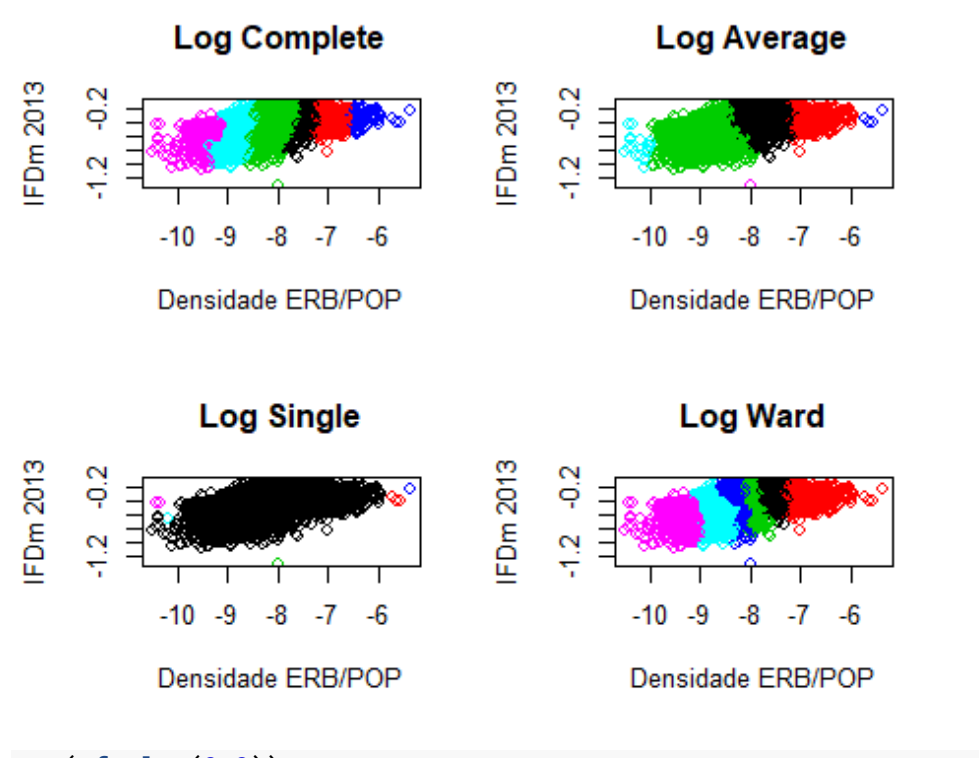

```
par(mfcol=c(2,2))
```
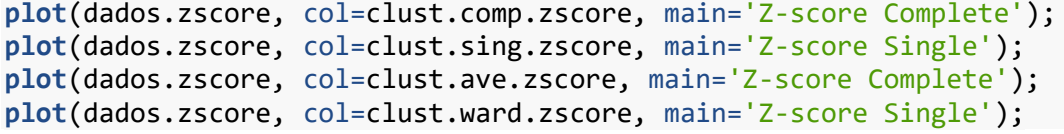

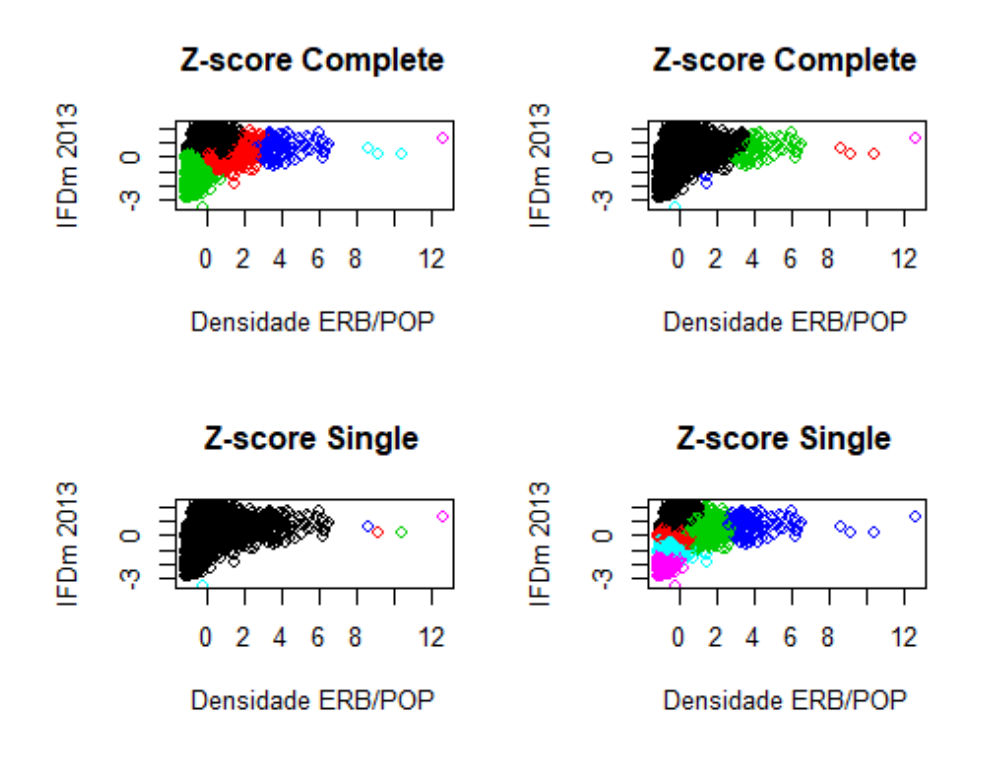

### **Center-based clustering**

Uma das abordagens mais populares para o agrupamento é definir uma função objetivo sobre os pontos de dados e encontrar uma partição que atinge a solução ideal, ou uma solução a próxima da ótima para o dada função objetivo. Funções objetivos comuns incluem aquelas baseadas em distancias a um centro do cluster como k-mediana e k-médias onde se seleciona pontos centrais k e o agrupamento é obtido através da atribuição de cada ponto de dados para o seu ponto mais próximo do centro. Aqui proximidade é medida em termos de uma função de distância de pares d (), que o algoritmo de agrupamento tem acesso a, que codifica como são as dissimilares entre dois pontos.

#### **Center-based clustering - K-Means - Log**

```
kmn.orig <- kmeans(dados.original,centers=3,nstart=50)
par(mfcol=c(1,1))
#observando os clusters gerados graficamente
plot(dados.original, col=kmn.orig$cluster)
points(kmn.orig$centers, pch=3, cex=2) # this adds the centroids
text(kmn.orig$centers, labels=1:3, pos=4) # this adds the cluster ID
```
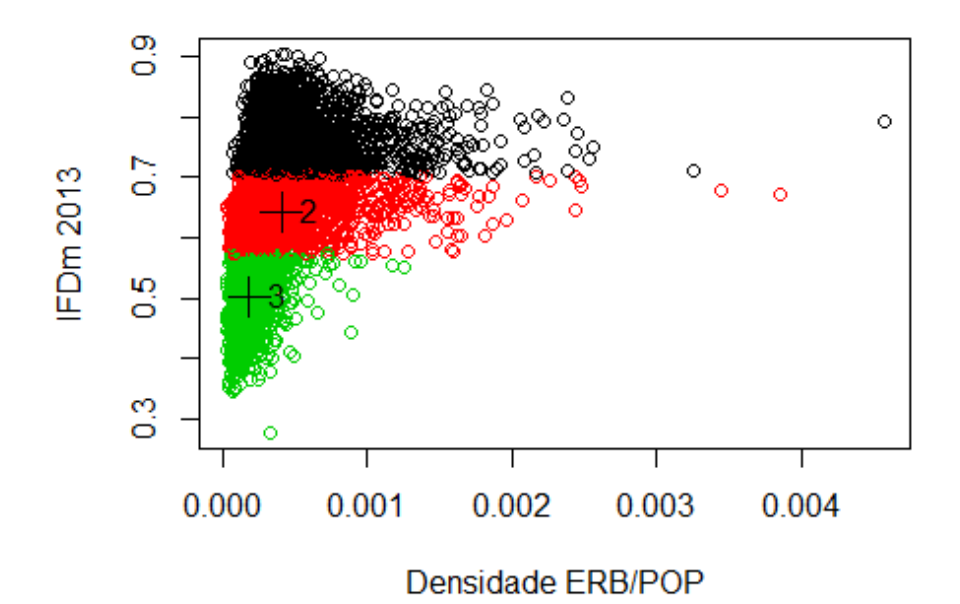

#### **Center-based clustering - K-Means - Log**

```
kmn.log <- kmeans(dados.log,centers=3,nstart=50)
par(mfcol=c(1,1))
#observando os clusters gerados graficamente
plot(dados.log, col=kmn.log$cluster)
points(kmn.log$centers, pch=3, cex=2) # this adds the centroids
text(kmn.log$centers, labels=1:3, pos=4) # this adds the cluster ID
```
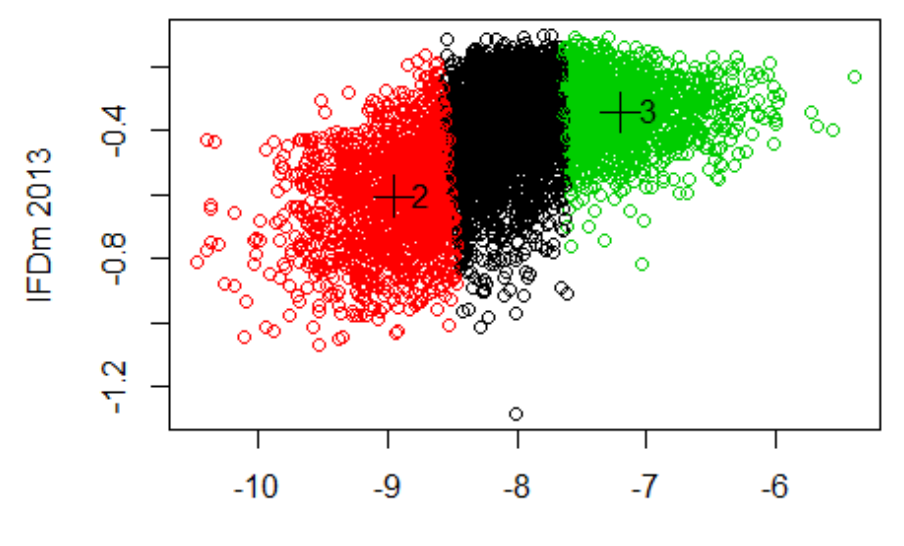

Densidade ERB/POP

### **Center-based clustering - K-Means - z-score**

kmn.zscore <- **kmeans**(dados.zscore,centers=3,nstart=50)

```
#observando os clusters gerados graficamente
par(mfcol=c(1,1))
plot(dados.zscore, col=kmn.zscore$cluster)
points(kmn.zscore$centers, pch=3, cex=2) # this adds the centroids
text(kmn.zscore$centers, labels=1:3, pos=4) # this adds the cluster ID
```
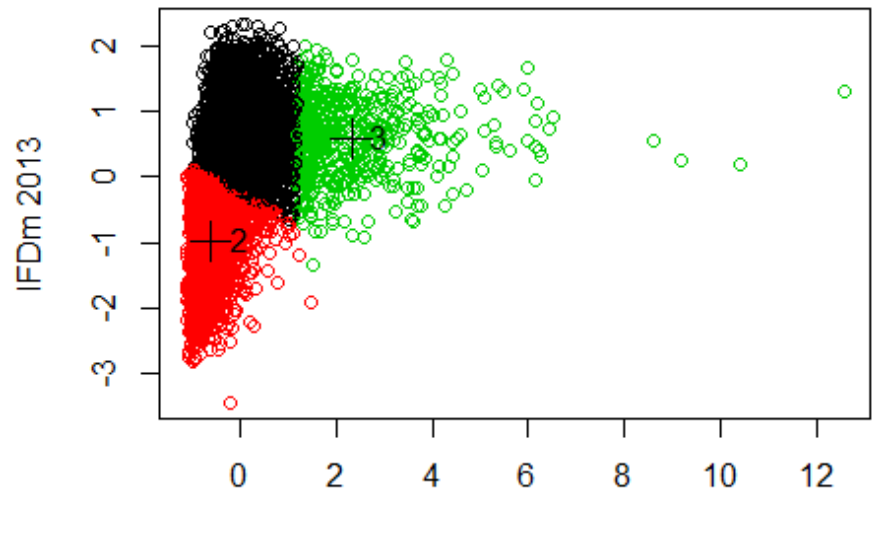

Densidade ERB/POP

# **Validação**

# **Validação - Correlação**

**cluster.stats**(**dist**(dados.original), kmn.orig\$cluster) ## \$n ## [1] 5565 ## ## \$cluster.number ## [1] 3 ## ## \$cluster.size ## [1] 1911 2290 1364 ## ## \$min.cluster.size ## [1] 1364 ## ## \$noisen ## [1] 0 ## ## \$diameter ## [1] 0.1999467 0.1315139 0.2965941 ## ## \$average.distance

```
## [1] 0.04894684 0.04301726 0.05765974
## 
## $median.distance
## [1] 0.04083489 0.03766903 0.04819062
## 
## $separation
## [1] 0.0004406388 0.0003291265 0.0003291265
## 
## $average.toother
## [1] 0.1754510 0.1302766 0.1963923
## 
## $separation.matrix
## [,1] [,2] [,3]
## [1,] 0.0000000000 0.0004406388 0.1321784493
## [2,] 0.0004406388 0.0000000000 0.0003291265
## [3,] 0.1321784493 0.0003291265 0.0000000000
## 
## $ave.between.matrix
\# [,1] [,2] [,3]
## [1,] 0.0000000 0.1230317 0.2634569
## [2,] 0.1230317 0.0000000 0.1404269
## [3,] 0.2634569 0.1404269 0.0000000
## 
## $average.between
## [1] 0.1646261
## 
## $average.within
## [1] 0.04756247
## 
## $n.between
## [1] 10106354
## 
## $n.within
## [1] 5375476
## 
## $max.diameter
## [1] 0.2965941
## 
## $min.separation
## [1] 0.0003291265
## 
## $within.cluster.ss
## [1] 10.41285
## 
## $clus.avg.silwidths
## 1 2 3 
## 0.5666129 0.5257787 0.5515049 
## 
## $avg.silwidth
## [1] 0.5461066
```

```
## 
## $g2
## NULL
## 
## $g3
## NULL
## 
## $pearsongamma
## [1] 0.6111842
## 
## $dunn
## [1] 0.001109686
## 
## $dunn2
## [1] 2.133754
## 
## $entropy
## [1] 1.07707
## 
## $wb.ratio
## [1] 0.288912
## 
## $ch
## [1] 14817.83
## 
## $cwidegap
## [1] 0.006079146 0.002210237 0.067044811
## 
## $widestgap
## [1] 0.06704481
## 
## $sindex
## [1] 0.004574552
## 
## $corrected.rand
## NULL
## 
## $vi
## NULL
computeProximity = function(dados) {
as.matrix(-dist(dados, diag = TRUE, upper = TRUE))
```

```
}
```
### **Funcões de incidencia**

```
computeIncidence = function(cluster) {
n = length(cluster)
incidence = matrix(rep(\theta, times = n^2), nrow = n)for (i in 1:n) {
```

```
for (j in 1:n) {
incidence[i,j] = if (cluster[i] == cluster[j]) 1 else 0}
}
incidence
}
computeProximity = function(dados) {
as.matrix(-dist(dados, diag = TRUE, upper = TRUE))
}
```
# **Validação - Correlação**

```
set.seed(1)
n = nrow(Mov2)dados.rand = data.frame(mediana = runif(n, min(Mov2[,11]),
max(Mov2[,11])),
valorTotal = runif(n,
min(Mov2[,8]),
max(Mov2[,8])))
dados.rand
```
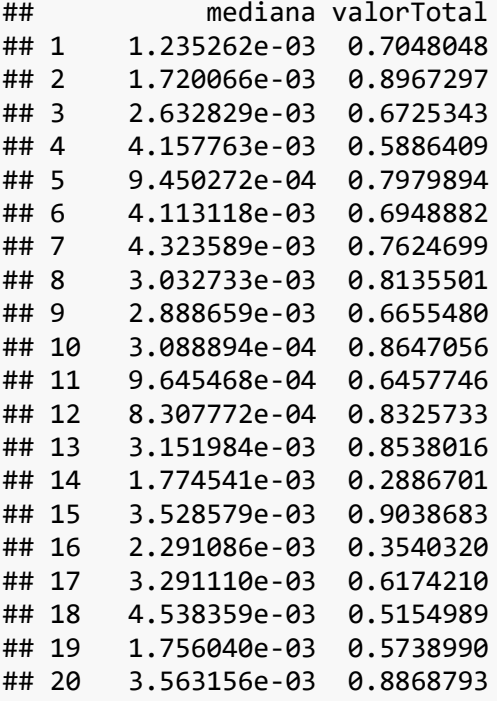

…

### **Validação - Correlação - dados originais k =3**

```
dados.orig.rand = dados.rand; 
par(mfcol = c(1,2));plot(dados.orig.rand, main='Aleatório'); plot(dados.original,main='Origin
al');
```
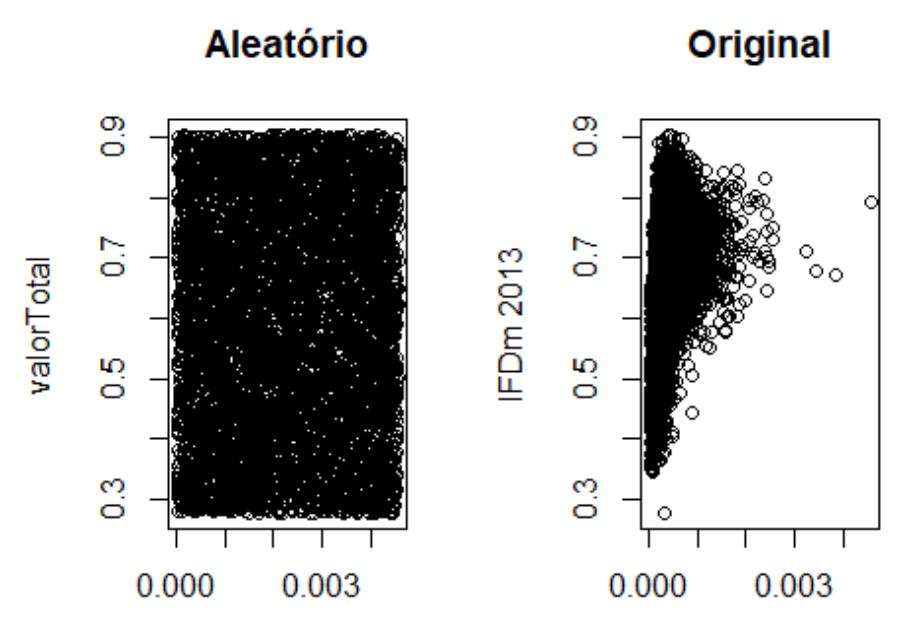

mediana

Densidade ERB/POP

```
set.seed(1)
```

```
kmn.orig.rand = kmeans(dados.orig.rand, centers=3,nstart=50)
proximity = computeProximity(dados.orig.rand)
incidence = computeIncidence(kmn.orig.rand$cluster)
cor(c(proximity), c(incidence))
```
## [1] 0.6658336

```
proximity = computeProximity(dados.original)
incidence = computeIncidence(kmn.orig$cluster)
cor(c(proximity), c(incidence))
```
## [1] 0.6113144

### **Validação - Correlação - dados originais k =4**

```
dados.orig.rand = dados.rand; 
par(mfcol = c(1,2));plot(dados.orig.rand, main='Aleatório'); plot(dados.original,main='Origin
al');
```
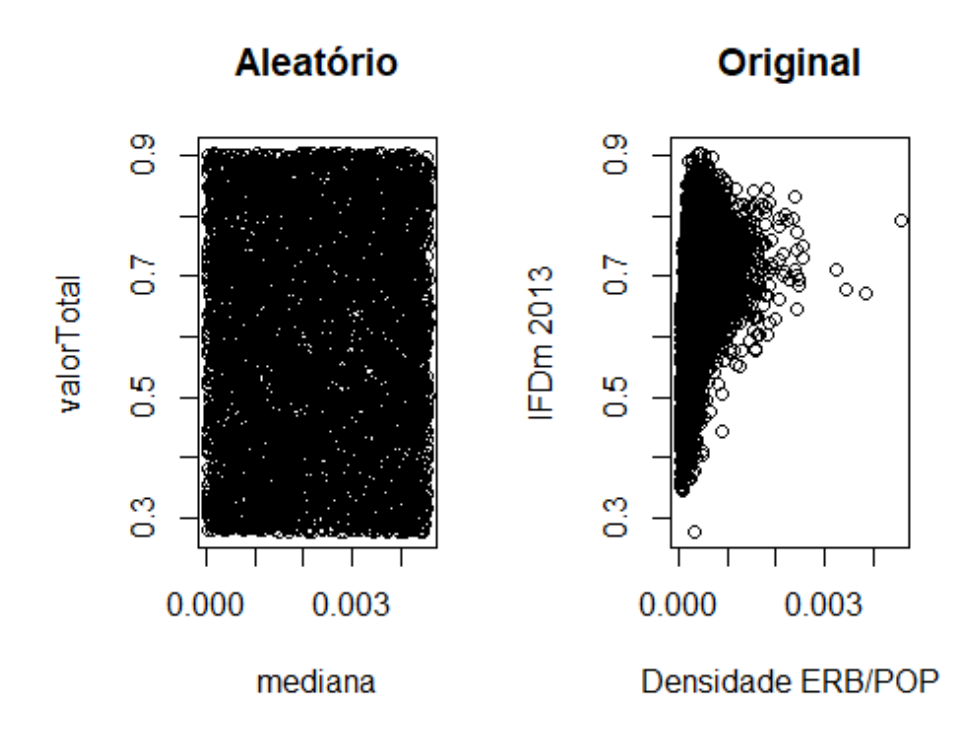

```
set.seed(1)
```

```
kmn.orig.rand = kmeans(dados.orig.rand, centers=4,nstart=50)
proximity = computeProximity(dados.orig.rand)
incidence = computeIncidence(kmn.orig.rand$cluster)
cor(c(proximity), c(incidence))
```

```
## [1] 0.6128901
```

```
proximity = computeProximity(dados.original)
incidence = computeIncidence(kmn.orig$cluster)
cor(c(proximity), c(incidence))
```
## [1] 0.6113144

### **Validação - Correlação**

```
cluster.stats(dist(dados.log), kmn.log$cluster)
```
## \$n ## [1] 5565 ## ## \$cluster.number ## [1] 3 ## ## \$cluster.size ## [1] 2464 1582 1519 ##

```
## $min.cluster.size
## [1] 1519
## 
## $noisen
## [1] 0
## 
## $diameter
## [1] 1.285687 2.022029 2.270455
## 
## $average.distance
## [1] 0.3645023 0.4562736 0.4304583
## 
## $median.distance
## [1] 0.3404044 0.3943138 0.3461355
## 
## $separation
## [1] 0.003222709 0.007579757 0.003222709
## 
## $average.toother
## [1] 0.9198473 1.2632876 1.2488489
## 
## $separation.matrix
## [,1] [,2] [,3]
## [1,] 0.000000000 0.007579757 0.003222709
## [2,] 0.007579757 0.000000000 0.857535755
## [3,] 0.003222709 0.857535755 0.000000000
## 
## $ave.between.matrix
\sharp\sharp [,1] [,2] [,3]
## [1,] 0.0000000 0.9380681 0.9008708
## [2,] 0.9380681 0.0000000 1.7908325
## [3,] 0.9008708 1.7908325 0.0000000
## 
## $average.between
## [1] 1.128235
## 
## $average.within
## [1] 0.3995909
## 
## $n.between
## [1] 10043922
## 
## $n.within
## [1] 5437908
## 
## $max.diameter
## [1] 2.270455
## 
## $min.separation
## [1] 0.003222709
```

```
## 
## $within.cluster.ss
## [1] 659.3074
## 
## $clus.avg.silwidths
## 1 2 3 
## 0.4563141 0.4778438 0.4870157 
## 
## $avg.silwidth
## [1] 0.4708146
## 
## $g2
## NULL
## 
## $g3
## NULL
## 
## $pearsongamma
## [1] 0.5786925
## 
## $dunn
## [1] 0.001419411
## 
## $dunn2
## [1] 1.974409
## 
## $entropy
## [1] 1.072711
## 
## $wb.ratio
## [1] 0.3541735
## 
## $ch
## [1] 10387.35
## 
## $cwidegap
## [1] 0.3143842 0.1987184 0.2482568
## 
## $widestgap
## [1] 0.3143842
## 
## $sindex
## [1] 0.0367898
## 
## $corrected.rand
## NULL
## 
## $vi
## NULL
```

```
computeProximity = function(dados) {
as.matrix(-dist(dados, diag = TRUE, upper = TRUE))
}
```
### **Funcões de incidencia**

```
computeIncidence = function(cluster) {
n = length(cluster)
incidence = matrix(rep(\theta, times = n^2), nrow = n)for (i in 1:n) {
for (j in 1:n) {
incidence[i,j] = if (cluster[i] == cluster[j]) 1 else 0}
}
incidence
}
computeProximity = function(dados) {
as.matrix(-dist(dados, diag = TRUE, upper = TRUE))
}
```
### **Validação - Correlação**

```
set.seed(1)
n = nrow(Mov2)dados.rand = data.frame(mediana = runif(n, min(Mov2[,11]),
max(Mov2[,11])),
valorTotal = runif(n,
min(Mov2[,8]),
max(Mov2[,8])))
dados.rand
```
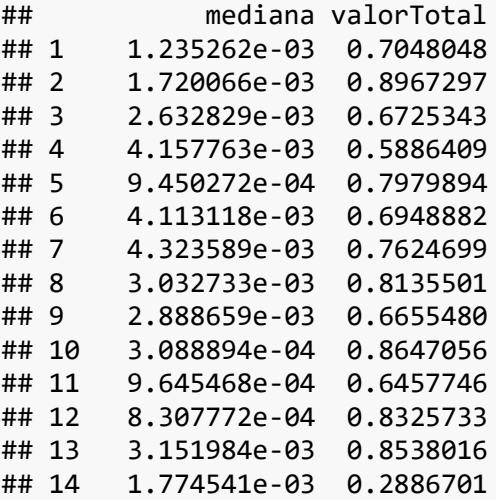

```
## 15 3.528579e-03 0.9038683
## 16 2.291086e-03 0.3540320
## 17 3.291110e-03 0.6174210
## 18 4.538359e-03 0.5154989
## 19 1.756040e-03 0.5738990
## 20 3.563156e-03 0.8868793
…
```

```
Validação - Correlação - dados log k =3
```
dados.log.rand = dados.rand;  $par(mfcol = c(1,2));$ **plot**(dados.log.rand, main='Aleatório'); **plot**(dados.log,main='Log');

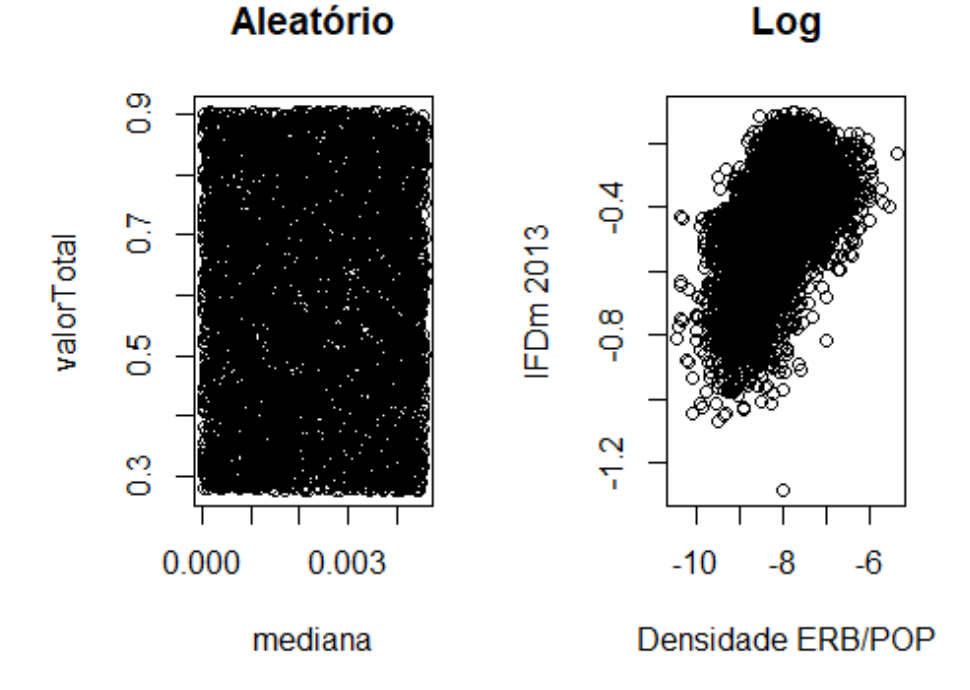

```
set.seed(1)
kmn.log.rand = kmeans(dados.log.rand, centers=3,nstart=50)
proximity = computeProximity(dados.log.rand)
incidence = computeIncidence(kmn.log.rand$cluster)
cor(c(proximity), c(incidence))
## [1] 0.6658336
```

```
proximity = computeProximity(dados.log)
incidence = computeIncidence(kmn.log$cluster)
cor(c(proximity), c(incidence))
```
## [1] 0.5788413

### **Validação - Correlação - dados log k =4**

dados.log.rand = dados.rand;  $par(mfcol = c(1,2));$ **plot**(dados.log.rand, main='Aleatório'); **plot**(dados.log,main='Log');

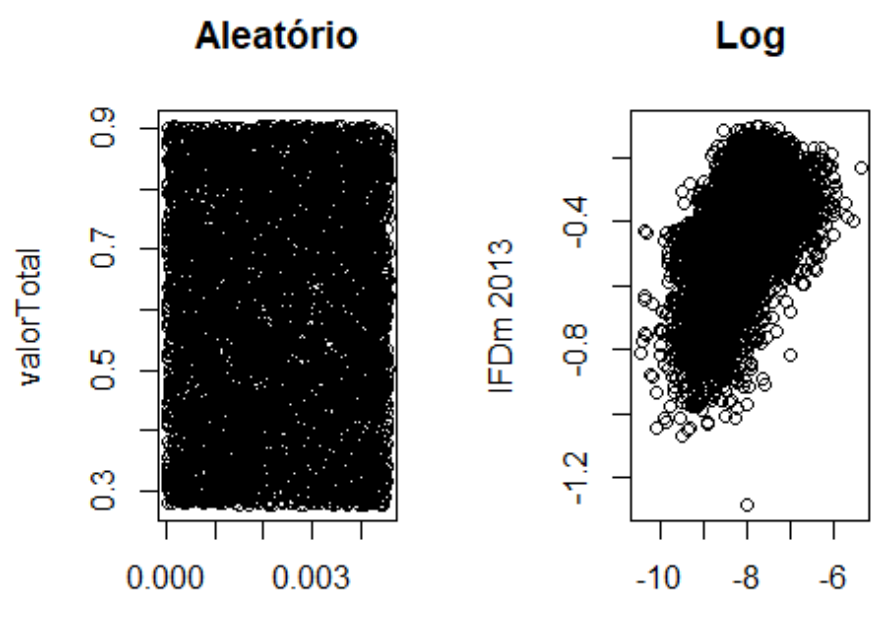

```
mediana
```
Densidade ERB/POP

```
set.seed(1)
kmn.log.rand = kmeans(dados.log.rand, centers=4,nstart=50)
proximity = computeProximity(dados.log.rand)
incidence = computeIncidence(kmn.log.rand$cluster)
cor(c(proximity), c(incidence))
```
## [1] 0.6128901

```
proximity = computeProximity(dados.log)
incidence = computeIncidence(kmn.log$cluster)
cor(c(proximity), c(incidence))
```
## [1] 0.5788413

### **Validação - Correlação - dados log k =5**

```
dados.log.rand = dados.rand; 
par(mfcol = c(1,2));plot(dados.log.rand, main='Aleatório'); plot(dados.log,main='Log');
```
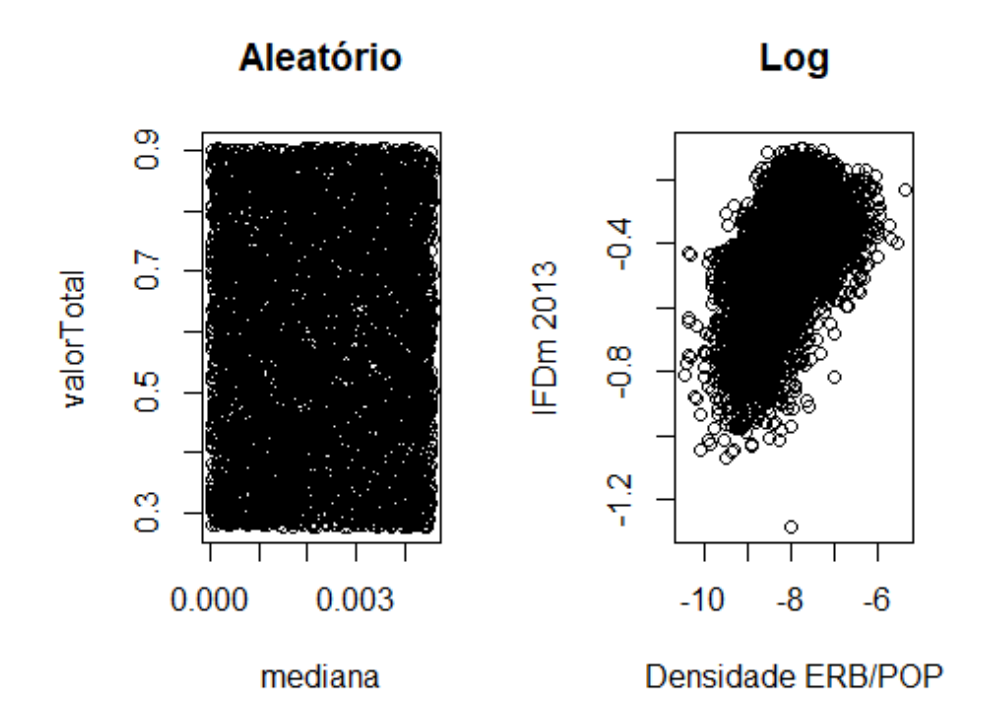

**set.seed**(1)

```
kmn.log.rand = kmeans(dados.log.rand, centers=5,nstart=50)
proximity = computeProximity(dados.log.rand)
incidence = computeIncidence(kmn.log.rand$cluster)
cor(c(proximity), c(incidence))
```
## [1] 0.5672477

proximity = **computeProximity**(dados.log) incidence = **computeIncidence**(kmn.log\$cluster) **cor**(**c**(proximity), **c**(incidence))

## [1] 0.5788413

### **Validação - Correlação - dados log k =6**

dados.log.rand = dados.rand;  $par(mfcol = c(1,2));$ **plot**(dados.log.rand, main='Aleatório'); **plot**(dados.log,main='Log');

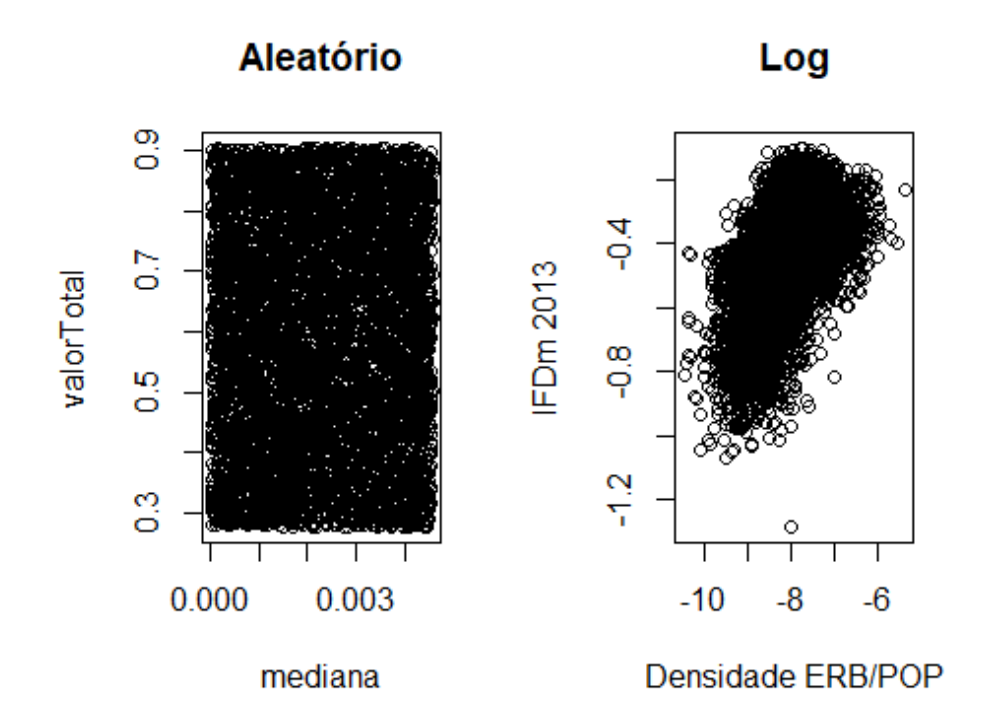

**set.seed**(1)

```
kmn.log.rand = kmeans(dados.log.rand, centers=6,nstart=50)
proximity = computeProximity(dados.log.rand)
incidence = computeIncidence(kmn.log.rand$cluster)
cor(c(proximity), c(incidence))
```
## [1] 0.528113

```
proximity = computeProximity(dados.log)
incidence = computeIncidence(kmn.log$cluster)
cor(c(proximity), c(incidence))
```
## [1] 0.5788413

### **Validação - Correlação - dados log k =7**

dados.log.rand = dados.rand;  $par(mfcol = c(1,2));$ **plot**(dados.log.rand, main='Aleatório'); **plot**(dados.log,main='Log');

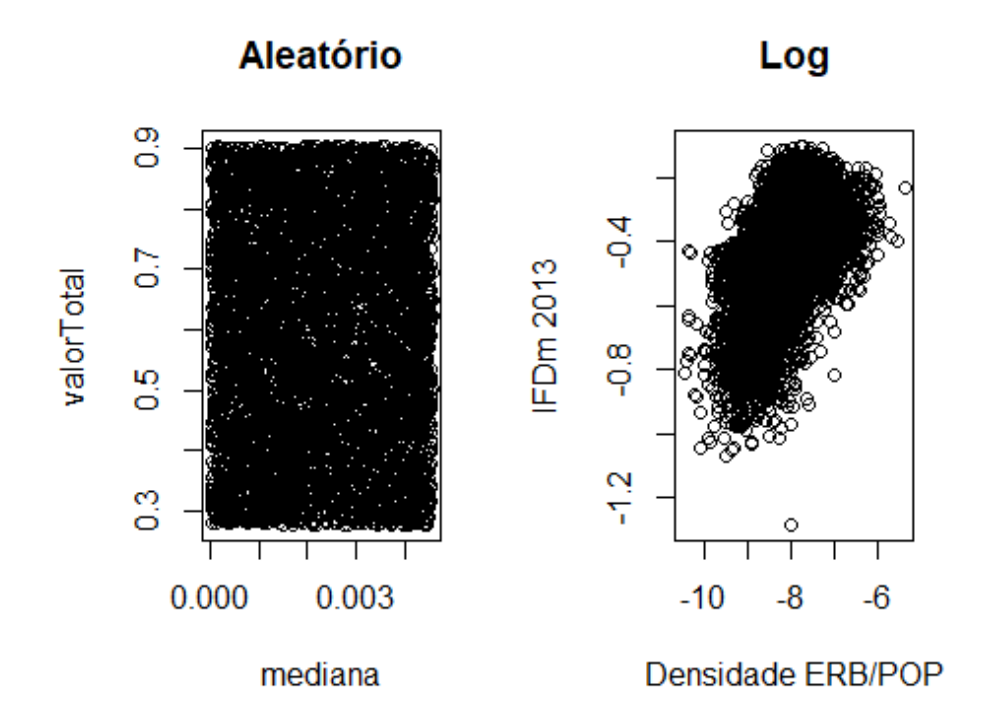

**set.seed**(1)

```
kmn.log.rand = kmeans(dados.log.rand, centers=7,nstart=50)
proximity = computeProximity(dados.log.rand)
incidence = computeIncidence(kmn.log.rand$cluster)
cor(c(proximity), c(incidence))
```
## [1] 0.4957984

proximity = **computeProximity**(dados.log) incidence = **computeIncidence**(kmn.log\$cluster) **cor**(**c**(proximity), **c**(incidence))

## [1] 0.5788413

#### **Validação - Correlação - z-score**

```
dados.zscore.rand = scale(dados.rand); 
par(mfcol = c(1,2));plot(dados.zscore.rand, main='Aleatório'); 
plot(dados.zscore,main='Z-score');
```
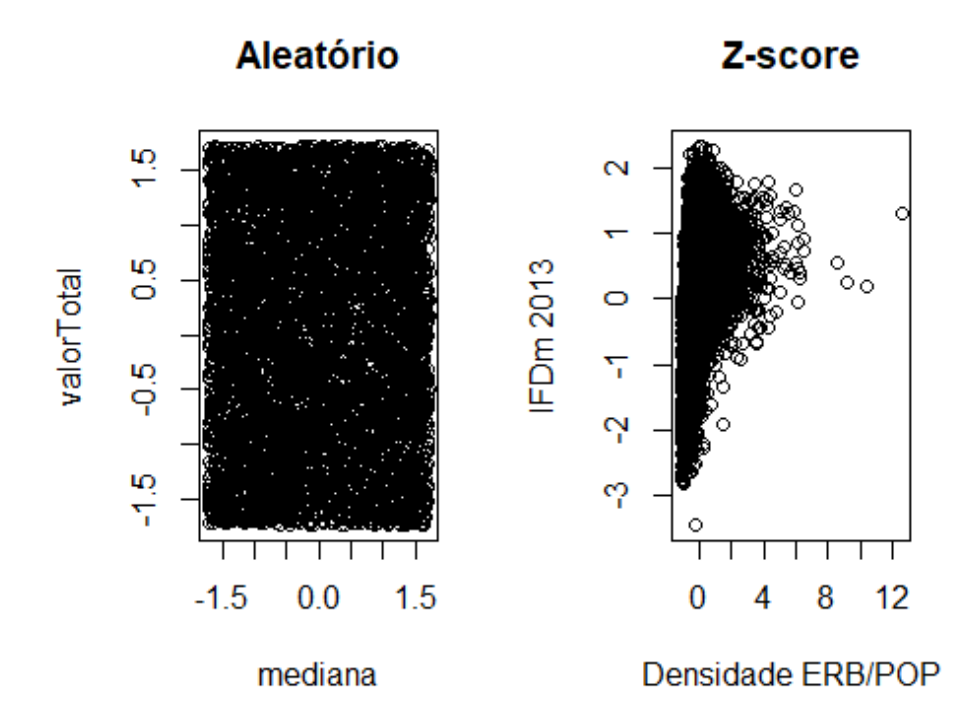

```
set.seed(1)
```

```
kmn.zscore.rand = kmeans(dados.zscore.rand,centers=3,nstart=50)
proximity = computeProximity(dados.zscore.rand)
incidence = computeIncidence(kmn.zscore.rand$cluster)
cor(c(proximity), c(incidence))
```
## [1] 0.5728521

```
proximity = computeProximity(dados.zscore)
incidence = computeIncidence(kmn.zscore$cluster)
cor(c(proximity), c(incidence))
```
## [1] 0.5688309

#### **Validação - Correlação - z-score k= 4**

```
dados.zscore.rand = scale(dados.rand); 
par(mfcol = c(1,2));plot(dados.zscore.rand, main='Aleatório'); 
plot(dados.zscore,main='Z-score');
```
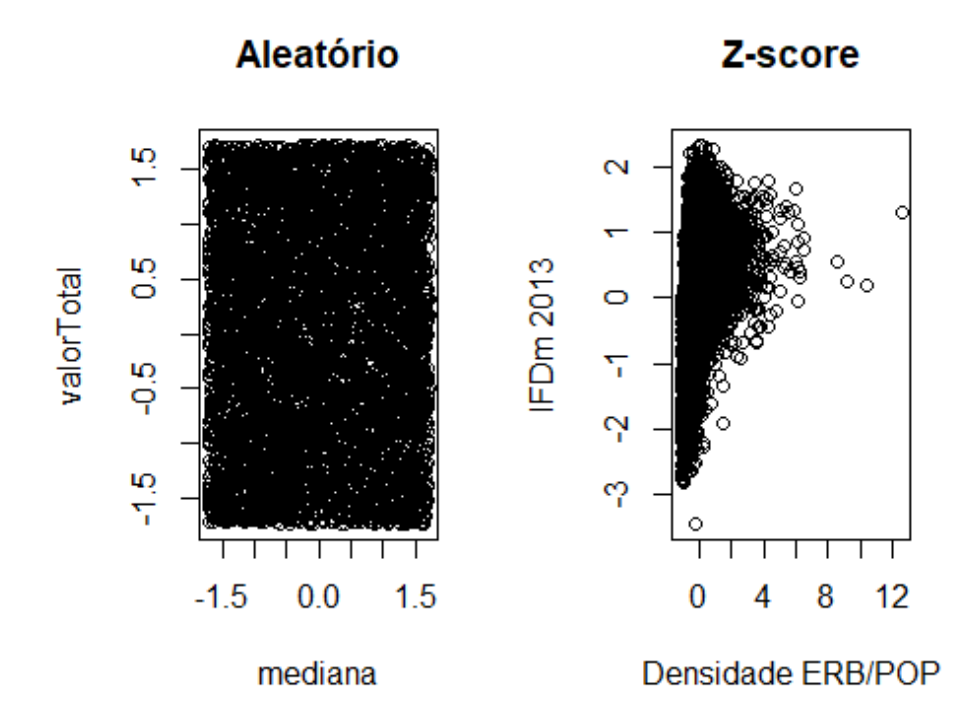

```
set.seed(1)
```

```
kmn.zscore.rand = kmeans(dados.zscore.rand,centers=4,nstart=50)
proximity = computeProximity(dados.zscore.rand)
incidence = computeIncidence(kmn.zscore.rand$cluster)
cor(c(proximity), c(incidence))
```
## [1] 0.6088043

```
proximity = computeProximity(dados.zscore)
incidence = computeIncidence(kmn.zscore$cluster)
cor(c(proximity), c(incidence))
```
## [1] 0.5688309

#### **Validação - Correlação - z-score k=5**

```
dados.zscore.rand = scale(dados.rand); 
par(mfcol = c(1,2));plot(dados.zscore.rand, main='Aleatório'); 
plot(dados.zscore,main='Z-score');
```
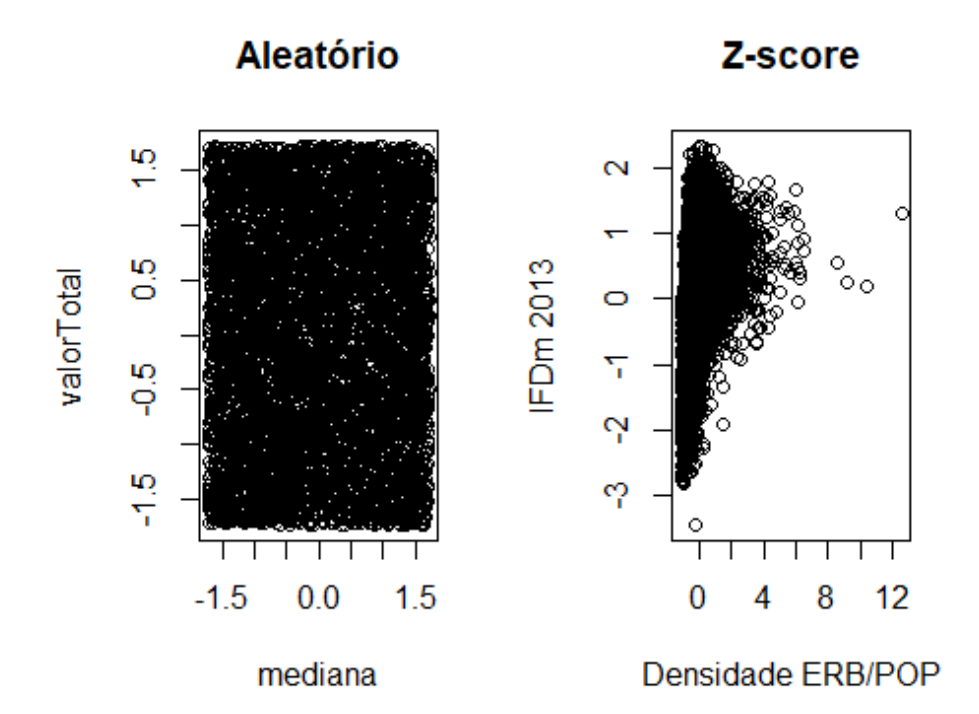

```
set.seed(1)
```

```
kmn.zscore.rand = kmeans(dados.zscore.rand,centers=5,nstart=50)
proximity = computeProximity(dados.zscore.rand)
incidence = computeIncidence(kmn.zscore.rand$cluster)
cor(c(proximity), c(incidence))
```
## [1] 0.5747477

proximity = **computeProximity**(dados.zscore) incidence = **computeIncidence**(kmn.zscore\$cluster) **cor**(**c**(proximity), **c**(incidence))

## [1] 0.5688309

### **Validação - Correlação - z-score k=6**

```
dados.zscore.rand = scale(dados.rand); 
par(mfcol = c(1,2));plot(dados.zscore.rand, main='Aleatório'); 
plot(dados.zscore,main='z-score');
```
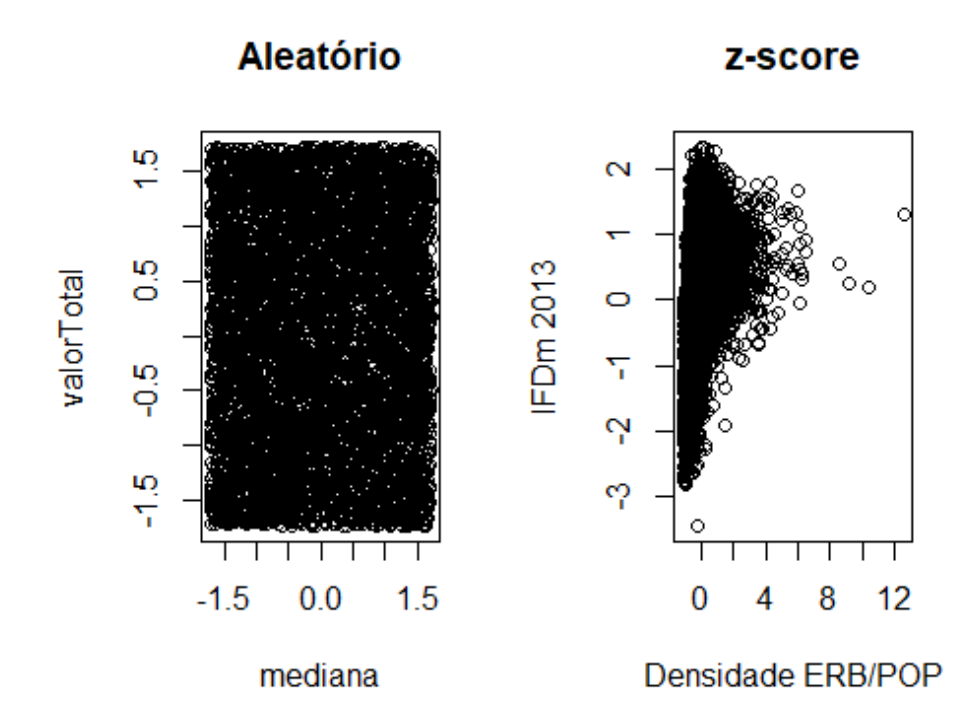

```
set.seed(1)
```

```
kmn.zscore.rand = kmeans(dados.zscore.rand,centers=6,nstart=50)
proximity = computeProximity(dados.zscore.rand)
incidence = computeIncidence(kmn.zscore.rand$cluster)
cor(c(proximity), c(incidence))
```
## [1] 0.5501451

```
proximity = computeProximity(dados.zscore)
incidence = computeIncidence(kmn.zscore$cluster)
cor(c(proximity), c(incidence))
```
## [1] 0.5688309

### **Validação - Correlação - z-score k=7**

```
dados.zscore.rand = scale(dados.rand); 
par(mfcol = c(1,2));plot(dados.zscore.rand, main='Aleatório'); 
plot(dados.zscore,main='z-score');
```
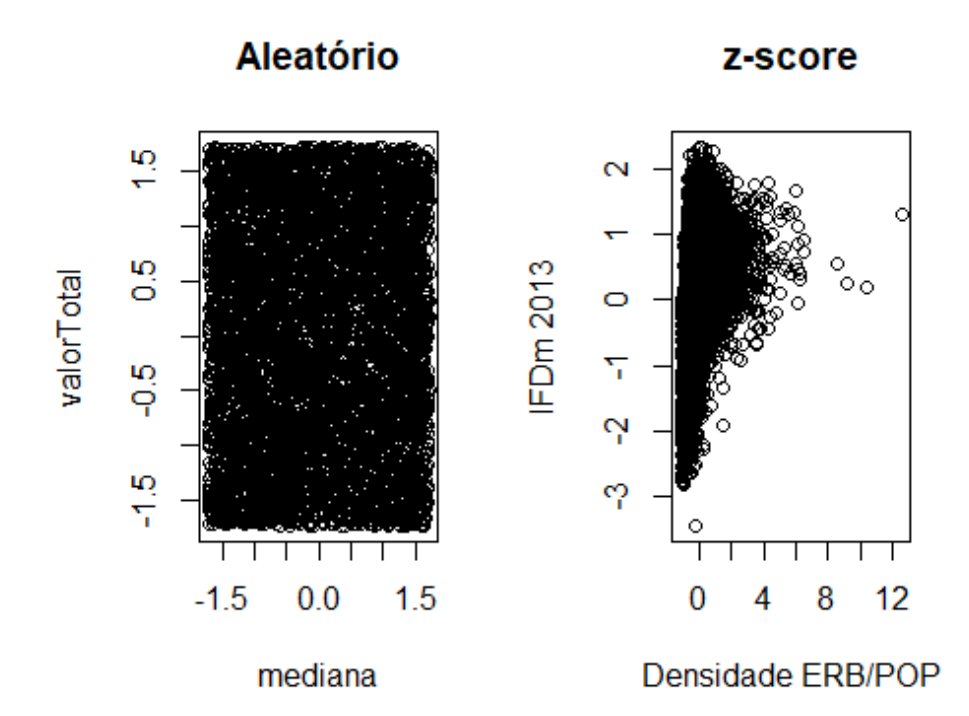

```
set.seed(1)
```

```
kmn.zscore.rand = kmeans(dados.zscore.rand,centers=7,nstart=50)
proximity = computeProximity(dados.zscore.rand)
incidence = computeIncidence(kmn.zscore.rand$cluster)
cor(c(proximity), c(incidence))
```

```
## [1] 0.5319677
```

```
proximity = computeProximity(dados.zscore)
incidence = computeIncidence(kmn.zscore$cluster)
cor(c(proximity), c(incidence))
```
## [1] 0.5688309

## **Validação - Statistical analysis - log**

```
set.seed(1); n = nrow(Mov2);
dados.rand.list = list()
for (i in 1:100) {
dados.rand.list = c(dados.rand.list, list(
data.frame(mediana = runif(n, min(Mov2[,11]),
max(Mov2[,11])),
valorTotal = runif(n, min(Mov2[,8]),
max(Mov2[,8])))))
}
dados.rand.list[[1]]
```

```
## mediana valorTotal
## 1 1.235262e-03 0.7048048
## 2 1.720066e-03 0.8967297
## 3 2.632829e-03 0.6725343
## 4 4.157763e-03 0.5886409
## 5 9.450272e-04 0.7979894
## 6 4.113118e-03 0.6948882
## 7 4.323589e-03 0.7624699
## 8 3.032733e-03 0.8135501
## 9 2.888659e-03 0.6655480
## 10 3.088894e-04 0.8647056
## 11 9.645468e-04 0.6457746
## 12 8.307772e-04 0.8325733
## 13 3.151984e-03 0.8538016
## 14 1.774541e-03 0.2886701
## 15 3.528579e-03 0.9038683
## 16 2.291086e-03 0.3540320
## 17 3.291110e-03 0.6174210
## 18 4.538359e-03 0.5154989
## 19 1.756040e-03 0.5738990
## 20 3.563156e-03 0.8868793
…
sse = c(); cors = c();
for (i in 1:100) {
km = kmeans(dados.rand.list[[i]], centers=6, nstart=50)
sse = c(sse, km$tot.withinss)
proximity = computeProximity(dados.rand.list[[i]])
incidence = computeIncidence(km$cluster)
cors = c(cors, cor(c(proximity), c(incidence)))
}
par(mfcol = c(1,2)); hist(sse, breaks = 50); hist(cors, breaks = 50);
```
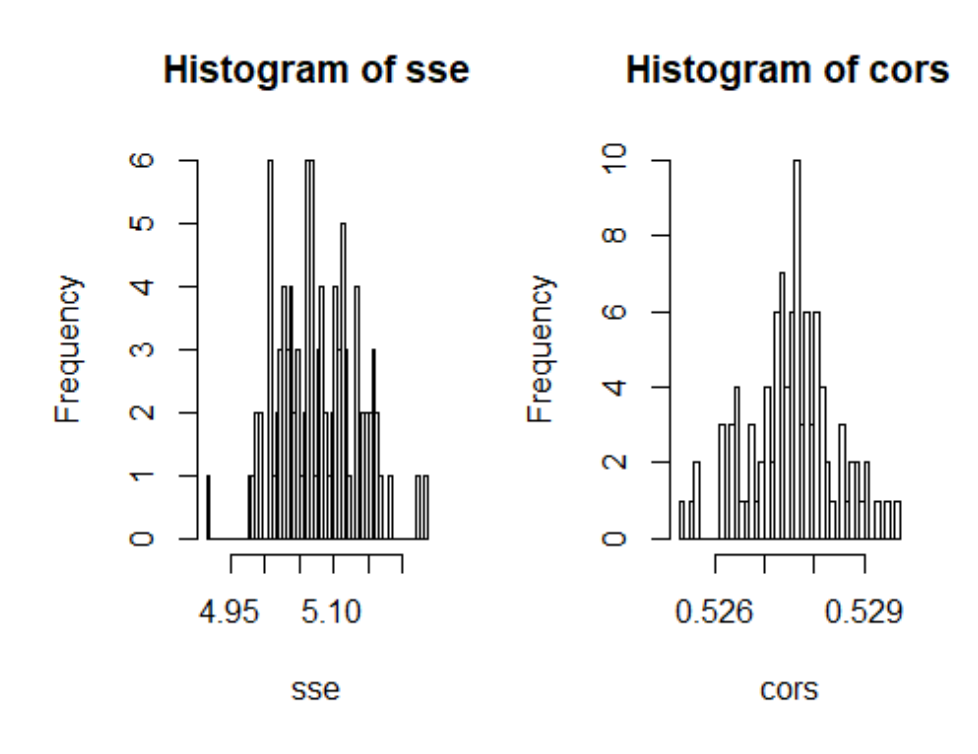

```
Validação - Statistical analysis - z-score
```

```
sse = c(); cors = c();
for (i in 1:100) {
km = kmeans(scale(dados.rand.list[[i]]),
centers=3,
nstart=50)
sse = c(sse, km$tot.withinss)
proximity = computeProximity(scale(dados.rand.list[[i]]))
incidence = computeIncidence(km$cluster)
cors = c(cors, cor(c(proximity), c(incidence)))
}
par(mfcol = c(1,2)); hist(sse, breaks = 50); hist(cors, breaks = 50);
```
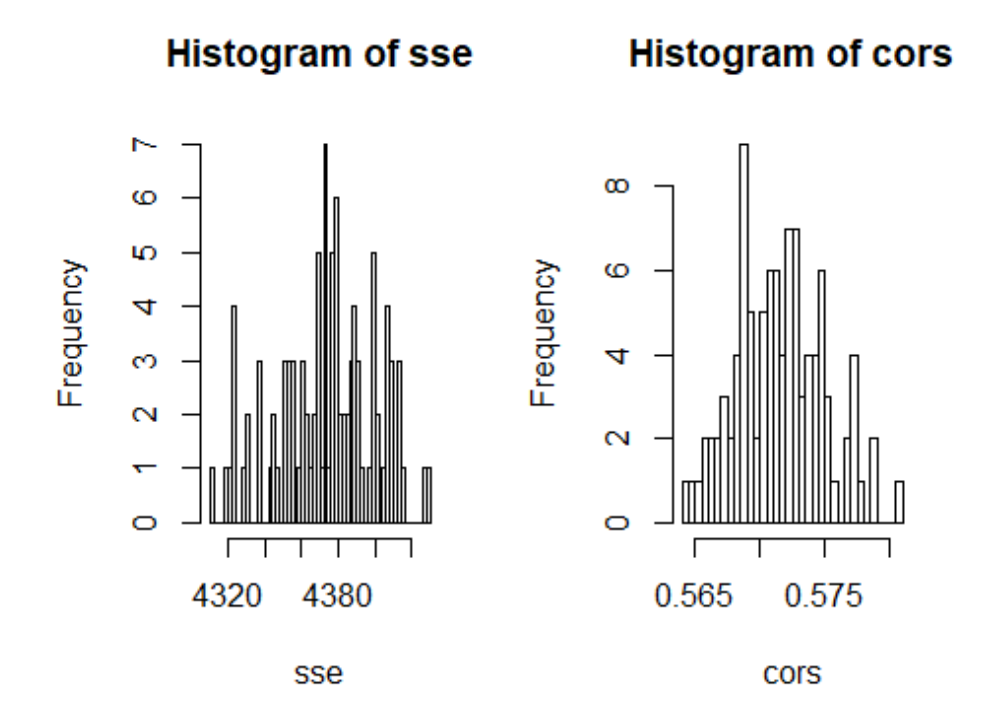

```
Validação - Silhouette
```
**library**(fpc) **sapply**(**list**( kmn=kmn.log\$cluster ), FUN=function(x) **cluster.stats**(**dist**(dados.log), x))[**c**("within.cluster.ss","avg.silwidth"),] ## \$within.cluster.ss ## [1] 659.3074 ## ## \$avg.silwidth ## [1] 0.4708146 **par**(mfcol = **c**(1,1)); **library**(cluster); **plot**(**silhouette**(kmn.log\$cluster, **dist**(dados.log)), main='Log')

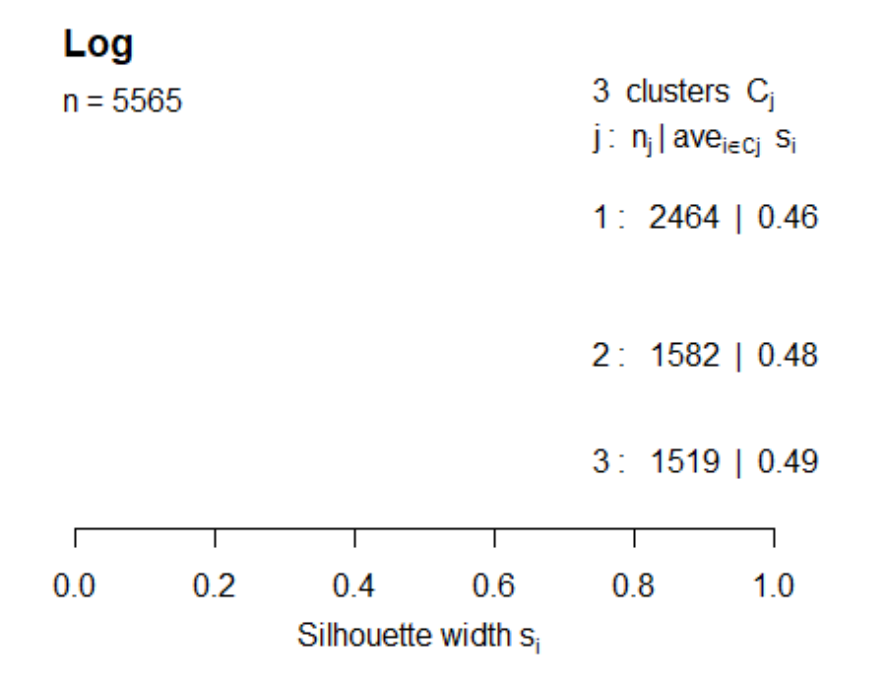

Average silhouette width: 0.47

**plot**(**silhouette**(kmn.zscore\$cluster, **dist**(dados.zscore)), main='Zscore')

## **Zscore**

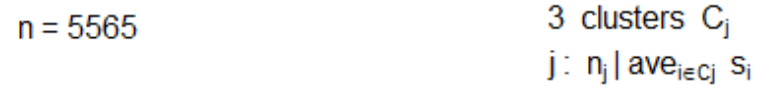

1: 2762 | 0.44

2: 2259 | 0.52

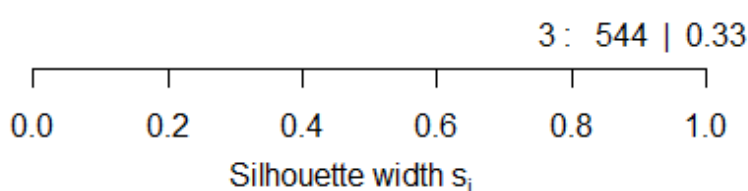

Average silhouette width: 0.46

## **Encontrando a quantidade ideal de clusters**

```
Número ideal de clusters - "cotovelo" - log
par(mfcol=c(1,1))
## Quantidade de grupos a avaliar
ks = 2:10## Calcular o número ideal para o log usando WSS
set.seed(1)
wss.log <- sapply(ks, FUN=function(k) {
kmeans(dados.log, centers=k, nstart=5)$tot.withinss
})
```

```
plot(ks, wss.log, type="b", xlab="Numero de Clusters",
ylab="Soma do Quadrado dos Erros dentro do grupo")
```
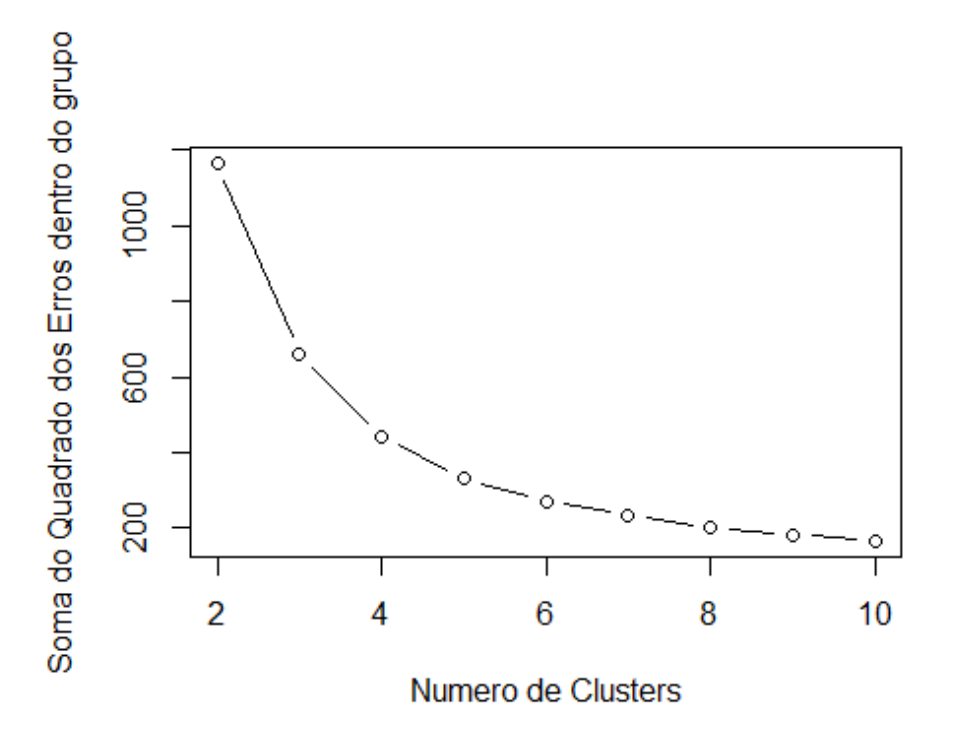

## **Número ideal de clusters - "cotovelo" - z-score**

```
Calcular o número ideal para o z-score usando WSS
set.seed(1)
wss.zscore <- sapply(ks, FUN=function(k) {
kmeans(dados.zscore, centers=k, nstart=5)$tot.withinss
})
```
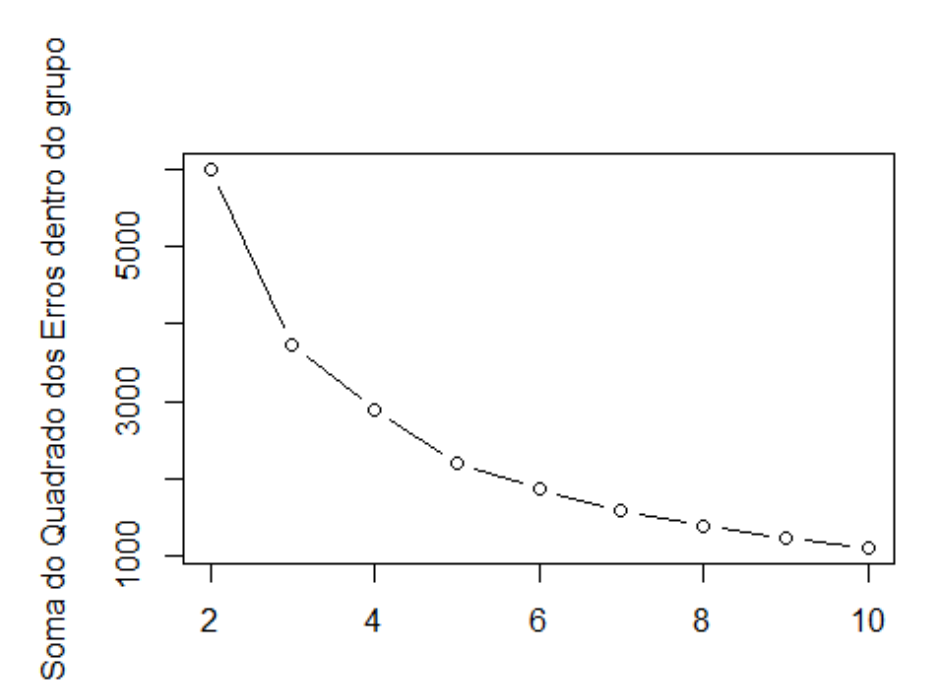

**plot**(ks, wss.zscore, type="b", xlab="Numero de Clusters", ylab="Soma do Quadrado dos Erros dentro do grupo")

Numero de Clusters

### **Número ideal de clusters - máximo ASW - Original**

```
## Calcular o número ideal para o log usando ASW
set.seed(1)
asw.log <- sapply(ks, FUN=function(k) {
cluster.stats(dist(dados.log),
kmeans(dados.log, centers=k,
nstart=5)$cluster)$avg.silwidth
})
```

```
plot(ks, asw.log, type="b", xlab="Numero de Clusters",
ylab="Largura Média da Silhouette")
```
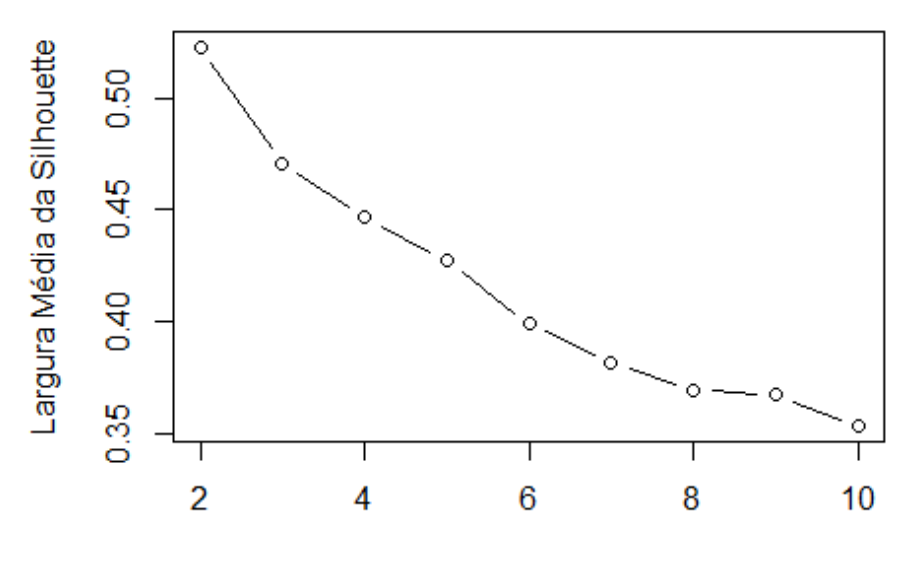

Numero de Clusters

#### **Número ideal de clusters - máximo ASW - z-score**

```
## Calcular o número ideal para o z-score usando ASW
set.seed(1)
asw.zscore <- sapply(ks, FUN=function(k) {
cluster.stats(dist(dados.zscore),
kmeans(dados.zscore, centers=k,
nstart=5)$cluster)$avg.silwidth
})
```

```
plot(ks, asw.zscore, type="b", xlab="Numero de Clusters",
ylab="Largura Média da Silhouette")
```
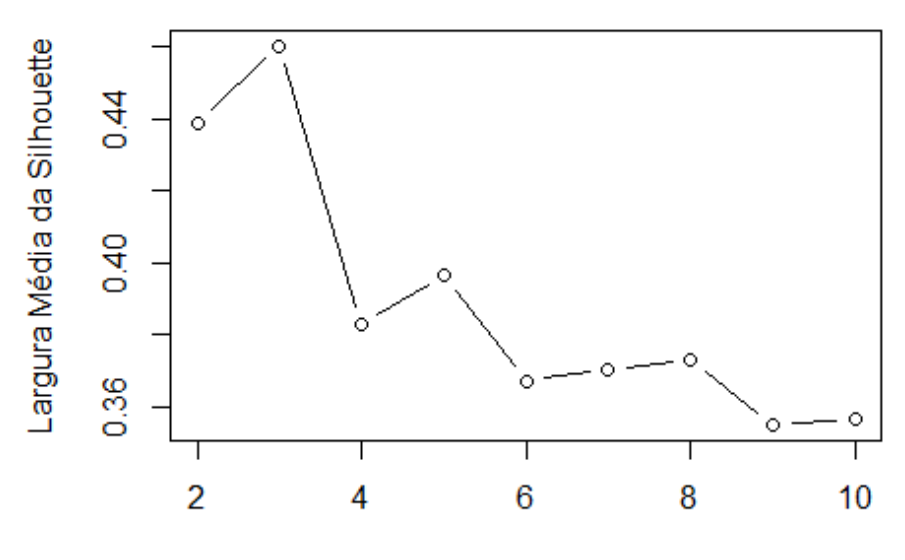

Numero de Clusters

```
Imagem para a dissertacao
```

```
par(mfcol = c(1,2));
plot(ks, asw.log, type="b", xlab="Numero de Clusters",
ylab="Largura Média da Silhouette")
plot(silhouette(kmn.log$cluster, dist(dados.log)), main='Log')
```
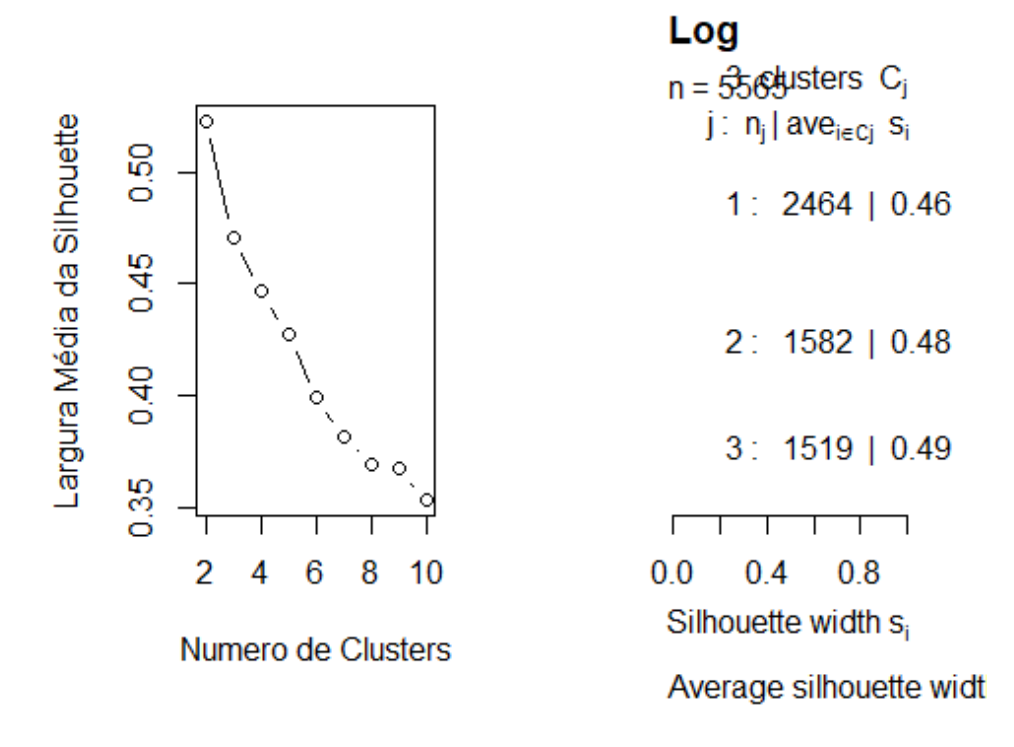

## **Largura Média da Silhouette**

```
par(mfcol = c(1,2));plot(ks, asw.zscore, type="b", xlab="Numero de Clusters",
ylab="Largura Média da Silhouette")
plot(silhouette(kmn.zscore$cluster, dist(dados.zscore)), main='Zscore')
```
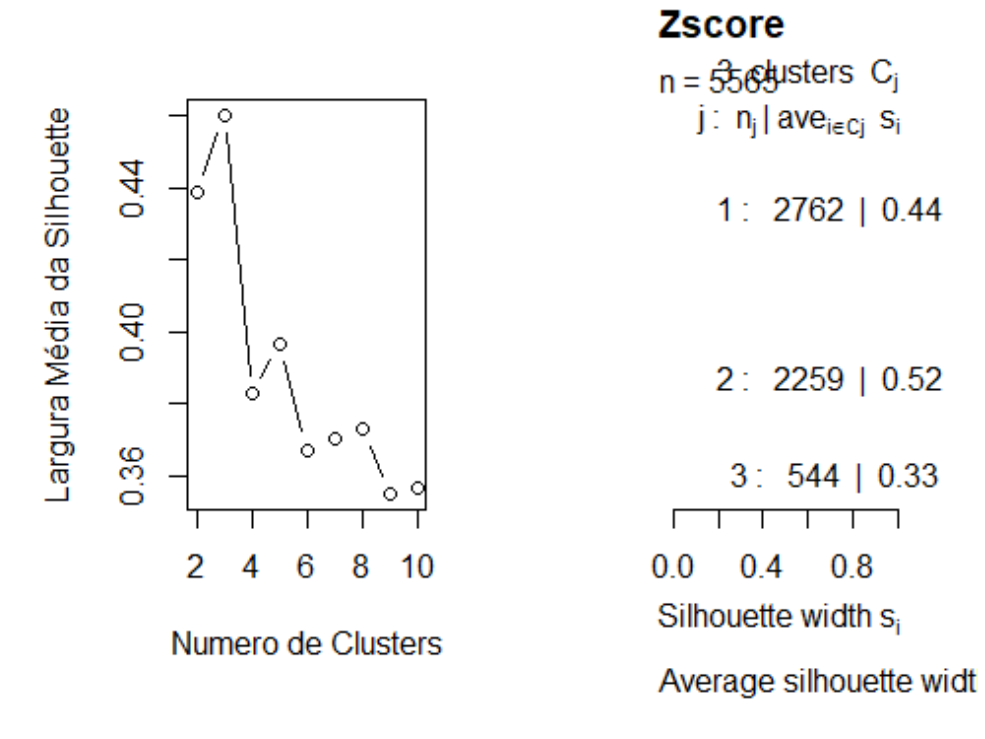

# **Largura Média da Silhouette**

```
par(mfcol = c(1,2));
plot(ks, asw.orig, type="b", xlab="Numero de Clusters",
ylab="Largura Média da Silhouette")
plot(silhouette(kmn.orig$cluster, dist(dados.original)), main='Original')
```
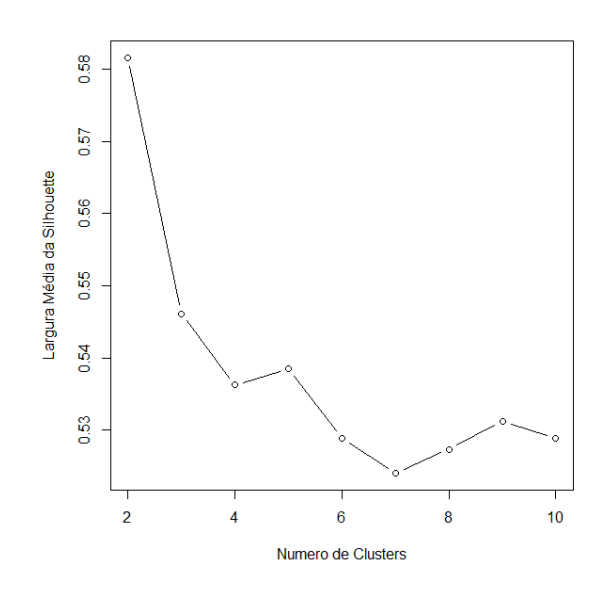

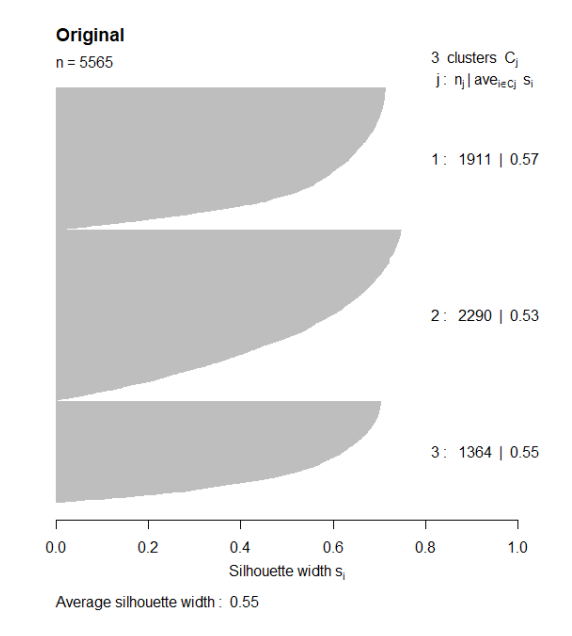